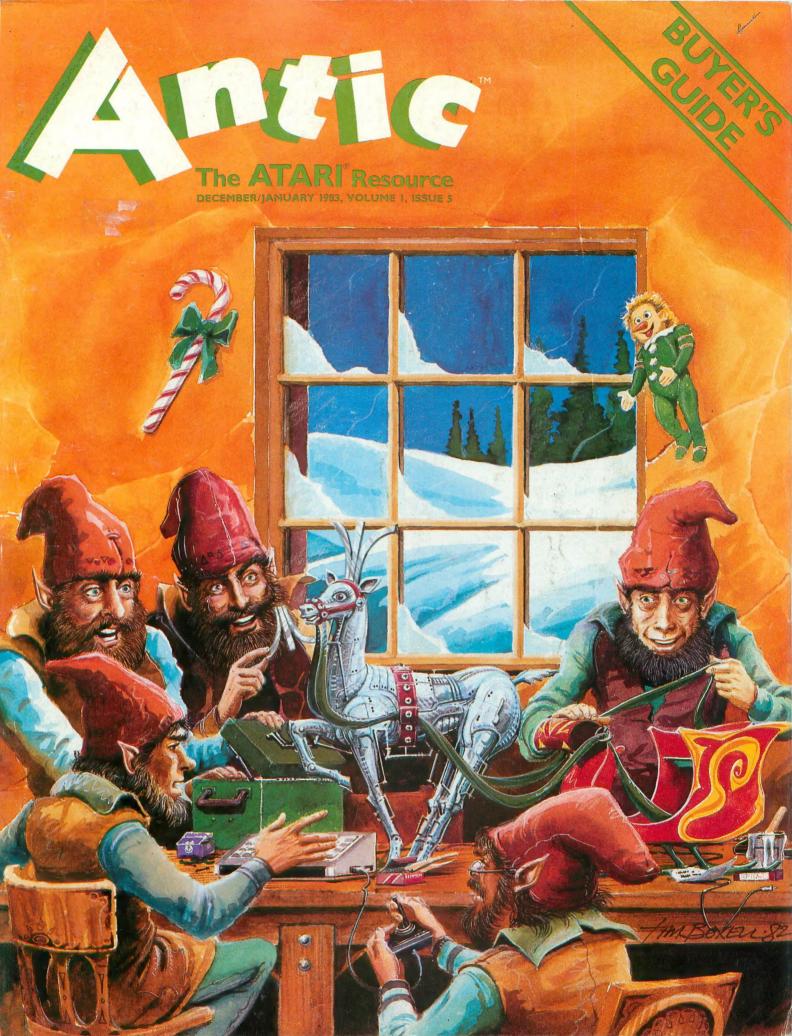

# FROM THE ARCADES OF TOMORROW....

RATU

ATARI VERSION BY NEIL LARIMER TRS-80 VERSION BY JOHN COMINIO

# A MICROCOMPUTER EXPERIENCE FOR TODAY

Arcaders who've seen and played the ATARI and TRS-80 versions of STRATOS came to the same conclusions - these state-of-the-art games were ahead of their time. After all, any program that boasts crisp graphics, punchy sounds, joystick compatability and a full complement of extras, like high score saving and multi-player option has a definite touch of tomorrow.

THE GAME'S SCENARIO IS A REAL KNOCKOUT

The object is to successfully defend a futuristic city from waves of attacking alien ships.

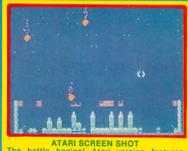

ATARI SCREEN SHOT The battle begins! Atari version features colors and sounds that YOU can change!

And these crafty alien critters are just part of a rapid-fire graphics bonanza that includes meteor swarms, multiple attack waves, and even a free-moving saucer that will repair your city's damaged force field on the ATARI version. GOOD NEWS

You don't have to wait years for the spectacular — STRATOS is available now for the ATARI and TRS-80 systems

STRATOS. Entertainment of the future - today.

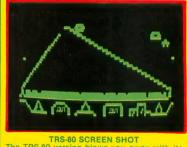

TRS-80 SCREEN SHOT The TRS-80 version blows you away with its Arcade Action Graphics(tm)!

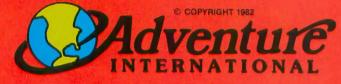

To order, see your local dealer. If he does not have the program, then call 1-800-327-7172 (orders only please) or write for our free catalog. Published by ADVENTURE INTERNATIONAL a subsidiary of Scott Adams, Inc. BOX 3435 • LONGWOOD, FL 32750 • (305) 830-8194

# **AVAILABLE NOW!**

| ATARI 400/000 16K TAPE | 050-0161 | \$34.95 |
|------------------------|----------|---------|
| ATARI 400/800 32K DISK | 052-0161 | \$34.95 |
| TRS-80 16K TAPE        | 010-0161 | \$24.95 |
| TRS-80 32K DISK        | 012-0161 | \$24.95 |

PRICES SUBJECT TO CHANGE

# THE ONLY CHOICE FOR SERIOUS ATARI® OW/NERS !

THE MOSAIC A Mosaic Select<sup>™</sup>Series board is used to expand your RAM address limit of your Atari address limit of your Atari computer. The Mosaic 64K RAM Bank Select Was designed to SELECTMSERIES computer. The Mosaic 64K RAM Bank select was designed to take full advantage of the Atari computer's internal architecture. The Mosaic 64K RAM select has 48K hard-wired RAM and then

The Mosaic 64K RAM select is the most advanced memory system made for the Atari softem memory with a Mosaic Select computers. With a Mosaic Select series memory board you series memory board you will own the most powerful will own the most powerful the most advanced memory will own the most powerful, dependable, flexible and dependable, nexible and compatible bank select memory system available.

FOR. ATARI® an additional four banks of 4K an additional tour banks of 4k RAM addressed above the 48k limit, which gives you 52K RAM of continuous memory and 64k RAM total

In comparison with any other 48K or 64K RAM board the Massic 64K RAM Salest with for ADVANTAGE 48K OF 64K RAIVEDOARD THE Mosaic 64K RAIN Select Will, for NIOSAIC OAK RAIN SELECT WIII, TOT example, give you 30% more work space with the Atari Word Brocord and 170 Processor and 17% more work space with Visicalc ... a true Space with VisicalC...a true advantage for any disc based system. Plus program writers now have 16K more RAM to provent page (covercrowdia now have tok more to wind prevent page 6 overcrowding. Each board comes complete istacted built considering outdo Each board comes complete with step by step picture guided installation instructions — the best in the industri

best in the industry.

RAM total.

# THE MOSAIC

Atari computer's superior

Complete Instructions. Complete compatibility with all Atari® products. Test cycled 24 hours for reliability reliability. Gold edge connectors for Bold edge connectors for better reliability. Designed to take advantage of Atari consultation provider

and reliability.

CALL FOR YOUR

NEAREST

Always the best components

Anways the pest components used for superior screen clarity and reliability. Low power design for safety and reliability.

MOSAIC DEALER

1-800-547-2807.

**MOSAIC** 

ELECTRONICS, INC.

X

M

- ▲ year guarantee. Complete instructions.

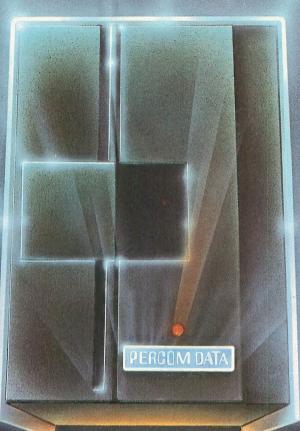

# We've Got More Than A Fond Attachment For Your ATARI

We've Got A Disk Drive For \$488.

Percom Data Corporation believes your Atari\* home computer is more than just fun and games. We believe you should be able to get a single-density, floppy-disk-system for your Atari 400 or 800 at a price that will take you into the future without knocking you into the next galaxy.

Percom Data has been manufacturing disk-drive systems, and other accessories for personal computers since the mid-1970's and is the industry standard to follow when it comes to data separation and system compatibility.

The Percom Data AT-88 combines Percom Data quality and reliability at a price that is not a budget-buster.

The Percom Data AT-88 offers 88 Kbytes (formatted) in single-density, with plug-in ease of attachment to your Atari. The AT-88 has integral power supply, "no-patch" to Atari DOS and critical constant speed regulation.

Take advantage of this low introductory price of \$488 by calling Percom Data now to get more information, or the name of an authorized dealer nearby. Call toll-free **1-800-527-1222** 

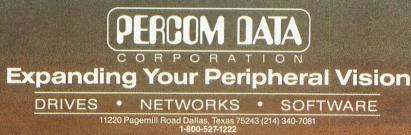

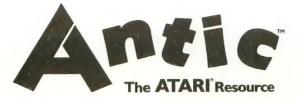

DEC/JAN 1983, Volume 1, Number 5

13

15

18

21

26

29

42

# FEATURES GREAT CAESAR'S HOST by Chris Crawford Ruminations on real-time computer clashes ATARI TREE by Jerry White He's scheming up a White Christmas MODEL STATION by Robert DeWitt A word-processing system for ATARI HOLIDAY CROSSWORD by Beth Kaplan Puzzle-generator product OH HOLY NIGHT by W. E. Parker Pastoral scene with music JOYSTICK SURVEY by Dave Plotkin Alternative controls GRAFIX by Tim McGuinness

Survey of computer-art tools

# DEPARTMENTS

| STARTING LINE                                     |    |
|---------------------------------------------------|----|
| HELP FOR THE NEW USER by James Capparell          | 23 |
| DRAGONSMOKE                                       |    |
| WORD'S WORTH by Bob Albrecht and George Firedrake | 32 |
| ASSEMBLY LANGUAGE                                 |    |
| STRING SEARCH by Jerry White                      | 35 |
| PILOT YOUR ATARI                                  |    |
| HOLIDAY TREES by Ken Harms                        | 38 |
| FORTH FACTORY                                     |    |
| DEFINERS by Bob Gonsalves                         | 49 |
| EDUCATION                                         |    |
| CANDLE, CANDLE, BURNING BRIGHT by Linda Schreiber | 52 |
| IN THE PUBLIC DOMAIN                              |    |
| BATS by Stan Ockers                               | 57 |
| TAPE TOPICS                                       |    |
| A TALE OF TWO CIRCUITS by Carl Evans              | 63 |
| CHRISTMAS MAILING LISTER by Bill Lukeroth         | 67 |

# BUYER'S GUIDE

| PRODUCT REVIEWS<br>LOOKING AT BOOKS<br>NEW PRODUCTS |  |
|-----------------------------------------------------|--|
| I/O BOARD                                           |  |
| PUBLIC DOMAIN SOFTWARE RELEASE                      |  |
| GOTO DIRECTORY                                      |  |
| ADVERTISERS                                         |  |

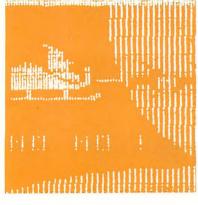

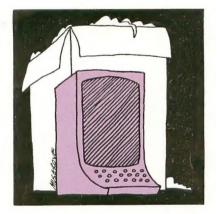

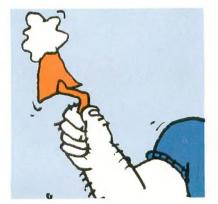

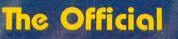

The Popular Arcade Game Now Available For Home Compute

0

TM

FROGGER runs on any 48K APPLE II with DOS 3.3 or ATARI 400/800 with 32K and a Diskdrive, 16K and cassette, frogger is available for \$34.95 at your local computer store or order directly from ...

by SEGA

R

.

Same lit

41

All orders by VISA, Mastercard, check, or COD. Add one dollar for shipping. California residents please include 6% sales tax.

75 Mudge Aanch Rd., Coarsegold, CA 93614 (209) 683-6858

N-LINE systems

® and ™ designate trademarks of Sega Enterprises, Inc.

© 1981 Sega Enterprises, Inc.

C DEPLORC

At Hayes, we don't believe in second best. Or planned obsolescence. We believe in taking the state of the art to the limit. Our new Smartmodem, for exam-ple, is the most sophisticated 300-baud originate/answer modem you can buy. And yet, it is perhaps the easiest-to-use modem ever.

RS-232C Compatible. Smartmodem lets any RS-232C compatible computer or terminal communicate by phone with other computers and time-sharing sys-tems located anywhere in North America. You get full and half-duplex operation with both Touch-Tone\* and pulse dialing. Auto-Answer/Dial/Repeat.

Smartmodem can answer the phone, dial a number, receive and transmit data, and then hang up the phone – automatically! If desired, Smartmodem will even repeat the last command. You can depend on Smartmodem for completely unattended operation

**Completely Programmable.** Smartmodem can be controlled using

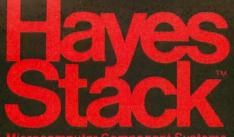

any programming language. Over 30 different commands can be written into your programs or entered directly from your keyboard

Smartmodem also includes several switch-selectable features that let you tailor performance to your exact needs. You can "set it and forget it" for the ultimate in convenience

Built-in Audio Monitor. Thanks to an internal speaker, you can actually listen to your connection being made You'll know immediately if the line is busy or if you reached a wrong number -

# and you don't even need a phone!

Status at a Glance. Seven LED's indicate Smartmodem's current operating mode: auto-answer, carrier detect, off hook, receive data, send data, terminal ready and modem ready. You're never left in the dark!

Direct-Connect Design. Smartmodem is FCC registered for direct connection to any modular phone jack - there's no acoustic coupler to cause signal loss and distortion. Smartmodem, Smart Buy. Pro-

fessional quality features. Versatile performance. A full two-year limited warranty. A suggested retail price of only \$279. What more could you want? Per-

haps the matching Hayes Stack Chrono-graph, an RS-232C compatible calendar/ clock system. Check out the Smartmodem wher-

ever fine computer products are sold.

MR

TR

SD

RD

OH

CD

And don't settle for anything less than Haves

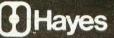

# Smartmodem. The ultimate concept in modems is now a reality.

Haves Microcomputer Preducts Inc. 5835 Peachtree Corners East, Norcross, Georgia 30092 (404) 449-879 Haves Stack is a trademark of Haves Microcomputer Froducts, the Seld only in the U.S.A. TM American Telephone & Telegraph © 1981 Haves Microcomputer Products, Inc.

Smartmodem

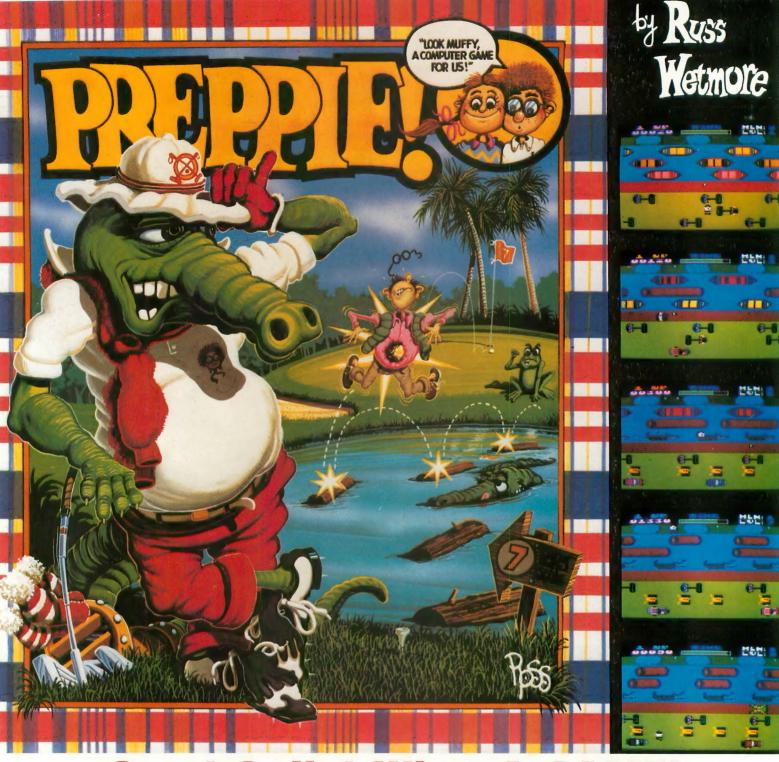

# **Good Golly! What A GAME!**

The original arcade game **PREPPIE!** will give you hours of toe-tickling fun. **You** take the controls, moving your young prepster about on the golf course. And what a golf course! It's unlike any you have ever played on before. There are dangers **everywhere**, and only you can keep the little lvy Leaguer from a fate worse then Penn State!

**PREPPIE!** is written in state-of-the-art machine language, is joystick compatible and fully utilizes the Atari's sound and graphics capabilities. Quite frankly, it will give you the most fun you can have on an Atari microcomputer.

PREPPIE! is available at fine computer, book, and hobby stores everywhere.

To order, see your local dealer. If he does not have the program you want, then call 1-800-327-7172 (orders only) or write for our free catalog.

Published by ADVENTURE INTERNATIONAL

a division of Scott Adams, Inc. BOX 3435 • LONGWOOD, FL 32750 • (305) 862-6917 "My Atari never did things like this before!" —Holister Townsend Wolfe

"I had so much fun I almost blew my doughnuts."

—Theodore Boston III

"I haven't had this much fun since Buffy and I went to Princeton for the weekend." —Martha Vineyard

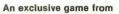

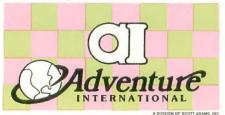

## **ANTIC** Publishing

Editor & Publisher James Capparell

Managing Editor Robert DeWitt

Contributing Editors Jon Loveless Ken Harms Carl Evans

Technical Consultant Jerry White

Art Director Marni Tapscott

> Cover Illustration Tim Boxell

Production Assistants Mona Borger Linda Tapscott

Contributing Illustrators John Musgrove Nancy Hunt-Weber

> Typesetting Terrific Graphics

> > Circulation Manager Les Torok

#### Software Librarian David Duberman

NOTE: ATARI is a trademark of Atari, Inc. ATARI 400 and ATARI 800 are trademarks of Atari, Inc. All references should be so noted.

#### December 1982/January 1983, Volume 1, Number 5

ANTIC— The ATARI Resource is published six times per year by ANTIC Publishing. Editorial offices are located at 297 Missouri Street, San Francisco, CA 94107. Phone is (415) 864-0886. Second Class Postage pending at San Francisco, Ca. and additional mailing offices. POSTMASTER: Send address change to ANTIC 297 Missouri St. San Francisco, Ca.

> Central European Distributor: Ing. W. Hofacker GMBH Tegernseerstrasse 18 D-8150 Holzkirchen 08024 7331

> > Australian Distributor: Futuretronics 1076 Centre Road South Oakleigh, Vic. 3167 Australia 03 579 2011

Copyright© 1982 by ANTIC Publishing. All Rights Reserved, Printed in USA.

(1)

## S.O.S.

Revolutionary greetings, fellow ATARI users. I need help urgently here on this lonely island twelve degrees north of the equator. I am desperate for information about my ATARI computer (a rarity here) so I can help my students and the other staff at our medical school. Any information will be gratefully received.

Lint Hutchinson c/o Library St. Georges Univer. St. Georges Island West Indies

MSG RCVD STOP ONE-YEAR COMP SUBSCRIPTION ANTIC SENT ASAP STOP DESPAIR NOT —ANTIC ED

#### **BACK ISSUES**

My son bought ANTIC #3 at the store and enjoyed it so much he wants to subscribe, starting with #4. Can we also get the two back issues that he missed?

> Mrs. Robert Schweizer Canton, OH

Yes, back issues are available for \$4.00 each, which includes immediate mailing upon receipt of payment. Master Charge and Visa orders are now honored. A special subscription offer begins this issue (see form at centerfold).—ANTIC ED

#### LINE NUMBER MISCUE

For some reason the line numbers referred to in the Music With BASIC article (ANTIC #4) don't agree with the listing. For example, the program does not "begin with GOTO 370." It begins with GOTO 310. What happened?

> Larry Stark Pawnee, OK

Sorry. We renumbered the listing without realizing there were line numbers referred to in the article. The count is off by fifty or sixty lines, depending on the instance. This does not affect program execution. —ANTIC ED

#### TUNER TROUBLE

I tried to type in "Tuning Your ATARI" (ANTIC #4), but line 70 threw me for a loop. How do you do that!

Mona Freeman Glacier Park, WY

I/O BOARD

Line 70 has special graphics and inverse video characters which didn't print when we listed it on the ATARI 825. Update your listing with the following statements.

70 GOSUB 700:TONE = 430: WAIT = 500

- 95 DATA 104,162,4,160,0,177, 205,145,203,200,208, 249,230,206,230,204, 202,208,242,96
- 700 FOR I = 1 TO 20:READ MAC: P1\$(I,I) = CHR\$(MAC):NEXT I:RETURN

-ANTIC ED

#### **RUNNER**?

I want to complain about your advertiser, Frontrunner Computer Industries. Their program "Superclone" sounded good, so I sent a bank check. After several weeks, nothing. So I called, only to get an answering service. I waited several more weeks, and still nothing. At this point I just want my money back.

> Eric Olsen Yakima, WA

You are not alone. We have refused Frontrunner's ad pending resolution of our readers' compaints.—ANTIC ED

#### WORK WORK WORK

I plan to use my ATARI 800 primarily for business, and would like to see more about business applications in your magazine. While I'm aware that Atari, Inc. views its primary marketplace as the home, the superior capacontinued on next page

# I/O BOARD

bilities of the ATARI recommend it to businessmen like myself. Many of us will want to learn how to program the machine for our own particular applications.

> Clark Nobil Miami Beach, FL

We are planning a special issue on business applications for mid-1983. If you have programs or ideas that you think would be suitable, please let us know.—ANTIC ED

#### MEDIA REQUEST

Could you provide for us readers the option of obtaining your longer programs on "media" such as disk or tape? Many of us aren't such good typists.

> Jim Rubins Napa, CA

That's a strong possibility. Note our Public Domain Software offer in this issue does contain two of our long games. If and when we can offer other ANTIC listings on tape or disk we will announce it.—ANTIC ED

### MEMORY VOYEUR

I would love to see what's loading into my computer's memory while it happens. Can it be done?

I'd also appreciate an article about formatting on an EPSON printer. I don't understand how the escape codes work with the ATARI.

## James Springs Kensington, MD

Each printer has its own set of control codes, although there is a similarity within a brand. Correspondence to the ATARI character set must be determined case by case. It is possible to "watch" memory, that's what the Display List is all about.—ANTIC ED

#### EDUCATIONAL NEED

I have two sons, eighth and ninth graders, for whom I'm seeking educational programs for the ATARI, that support reading, vocabulary, algebra, etc. Please add an educational column to your magazine to help us find good software.

> Ed Valentine Huntsville, AL

We're pursuing this, and you can expect more coverage in the future. Meanwhile note our review of Wordrace (vocabulary) in Issue #3, and our reviews of Speedread + (reading) and Big Math Attack (arithmetic) this issue—ANTIC ED

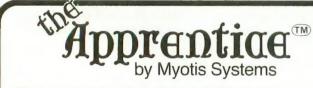

The Apprentice <sup>™</sup> is a 4-axis robot arm available in KIT form. Its design allows expansion to 5 axes or more.

Assembly time is typically 3-5 hours, requiring only simple tools and a soldering iron. IC sockets are provided. The robot is operated solely from the joyports of the Atari 400/800.

The Apprentice <sup>™</sup> may be controlled directly from the keyboard or from software. A boot-and-run demonstration disk for 800's or a cassette for 400's is provided. Included for more extensive programming, is a printed source code listing compatible with valFORTH 1.1, available from Valpar International (see ad elsewhere in this issue). Compatibility with other FORTH's for Atari machines cannot be guaranteed. A printed listing of servo drivers and readers is provided in standard 6502 assembler mnemonics and MAY form the basis of user routines for advanced programmers in BASIC.

The Apprentice <sup>™</sup> should not be regarded as a toy. Since it contains parts which may move suddenly, eye protection should be considered. Neither Valpar International nor Myotis Systems assume any liability for bodily injury resulting from use of this product or for damage to any device attached to this product.

Created by Mike White and Evan Rosen (co-author of valFORTH 1.1)

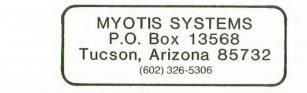

valFORTH is a trademark of Valpar International

Atari is a trademark of Atari Inc.

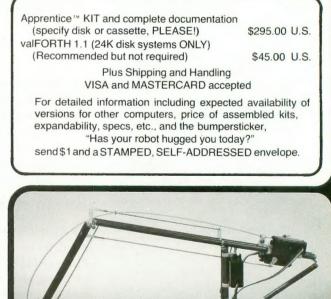

# **CBS** introduces

# Get ready fast for CBS Software! Fast-action games and a lot more! So fast, you'll call it "fastware"!

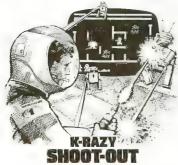

You gotta be fast at K-RAZY ANTIKS<sup>™</sup>! If the carnivorous ants don't get you, their exploding eggs might. As you're defending your way through this multi-level maze game, watch out for the hungry

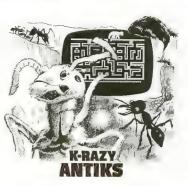

anteater's sticky tongue and the flooding rainstorm, too! Are your reflexes fast enough for K-RAZY SHOOT-OUT™? You be the judge. If you have terrific marksmanship, you can

blast through the evil Alien Droids. But only if you're really sharp will you be able to avoid the radioactive walls and escape

their deadly Control Sectors.

You're in charge of the Command Ship in K-RAZY KRITTERS™ But it will take fast thinking to blast the invading alien attackers to save your Star Base from impending doom. Fail, and face the consequences—as your Command Ship is carted off to the

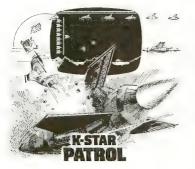

intergalactic junkyard!

As lead pilot of the K-STAR PATROL™, you're the Star Ship's only hope. Maybe you can defend against the Alien Attack Forces,

but can you eliminate the intergalactic leeches, too? Oh, and one other thing: replenish the Force Field Energy of the Star Ship, or the end is near!

Stay alert! There's a lot more excitement coming fast from CBS Software—games, tutorial education, graphics, home management and personal management

programs—all designed for the Atari<sup>®</sup> 400<sup>™</sup> and 800<sup>™</sup> computers! Don't be the last to discover CBS Software. Be fast!

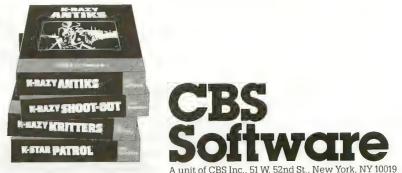

"Atari," "Atari 400" and "Atari 800" are trademarks of Atari, Inc. "K-RAZY ANTIKS," "K-RAZY SHOOT-OUT," `K-RAZY KRITTERS" and "K-STAR PATROL" are trademarks of Kay Enterprises Co © CBS Inc. 1982 Games for Games' Sake.

**ATARI**<sup>®</sup>

HEFUTUR

IS HERE.

# **Atari's Search for Tomorrow's Software Stars.**

For you, games are more than a past-time. You recognize them for what they are — a unique art form that involves people more than any other.

At Atari, we share your point-of-view. After all, we became successful by selling games. Quite naturally, we want to develop more and better ones.

Perhaps you have a game you've designed for yourself. A challenging, soul-satisfying creation that involves and entertains for hours on end. A game that makes you think before, during, and after playing it.

That game could be your ticket to stardom.

Atari's Games Design Research Group is looking for a handful of games designers. Headed by the creator of Eastern Front and Tanktics, its sole purpose is to pursue the art of game design and create the finest possible computer games. Working with us, you have total creative freedom. You design the best possible games you can. Nothing more. And definitely nothing less.

Obviously, freedom like that must be earned. You have to prove yourself capable of handling it. You have to have the technical talent so that programming for you is what typing is to a novelist. Along with the heart, soul and passion of an artist. An artist whose medium is the game.

If you think you have what it takes to join our Games Design Research Group, show us. Write and tell us about your creation. Not the technical stuff — we want to know about the *soul* of your game. If you can convince us that your design is truly a work of art, you'll be hearing from us.

Write to ATARI, INC., Dept. NR1, Human Resources, P.O. Box 427, 1349 Moffett Park Drive, Sunnyvale, CA 94086. We are an equal opportunity employer, m/f/h/v.

ATARI • A Warner Communications Company DISCOVER HOW FAR YOU CAN GO. LEGIONNAIRE is my latest computer game, a war game manufactured by the Avalon-Hill Game Company. It is a real-time game of tactical combat between Romans and barbarians in the time of Caesar. The player takes the role of Caesar, commanding up to ten Roman legions against a variety of barbarian tribes.

I also wrote a war game called Eastern Front 1941, published by APX, that is strategically more complex, but similar in many respects to Legionnaire. Since ANTIC asked me to write a bit about game design, I thought these two efforts could serve as useful examples.

Eastern Front pits the Nazi Germans against the Russian armies on a realistic map of eastern Europe. The player commands the Germans and controls unit strength, deployment and movement, while the computer controls the Russians. The "map", or playfield, is several times the size of the screen, which serves as a "window" on the map. The player views the remote parts of the map by "scrolling", or moving the joystick so the screen window appears to move across the map.

The design advantage of the big map is to allow much more detail and variation within the playfield, and therefore, more playability. The visual effect of scrolling is handsome as well. The disadvantage is that "action" can be taking place on parts of the map invisible, for the moment, to the player. It can be argued that this realistically simulates the commander's condition and enhances the game, but it causes problems, too, especially when the technique is applied to a game like Legionnaire.

# How does Legionnaire differ from Eastern Front?

The biggest difference between the two games is that Legionnaire is a real-time game where Eastern Front is a turn-sequenced game. Thus, you have plenty of time to think over your moves in Eastern Front, but Legionnaire does not give you this luxury. The pace is slow enough to give you

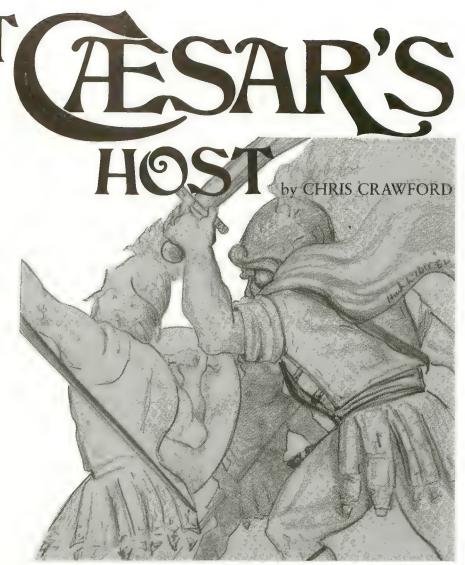

some time to plan your move, but not so slow that you can relax. In the heat of the battle, you must be able to rethink your plans very quickly; there is very little time for reflection at the moment of truth. For this reason I think that Legionnaire is a less cognitive game than Eastern Front. I also think that it is a fundamentally more exciting game that Eastern Front. It is not as meaty a game; and war gamers may feel that it doesn't have enough strategic subtlety.

The basic game system is much the same as Eastern Front. There's the scrolling map with terrain, and you give orders to units in much the same way. Movement and combat follow a roughly similar pattern.

With Legionnaire, however, the scale of the playfield is much smaller. Instead of thousands of square miles of territory, we have perhaps a hundred. The terrain has variouslypitched hills, and the pitch affects movement of player and foe. There are forests, impenetrable to both sides. Each START places all forces in new locations, so each battle is tactically unique.

As Caesar, the player gives "orders", using the joystick, that cause the legions to move specifically and separately in complex attack patterns. In a well-played game of Legionnaire, Caesar's units will be moving *simultaneously* in real time to close battle with an enemy similarly moving.

The graphics of Legionnaire are slightly better. Units are displayed more imaginatively. There's a little more color. I also added some animation to show which units are moving where during the turn. It is safe to say that Legionnaire goes beyond Eastern Front in its use of the technical capabilities of the ATARI computer.

continued on next page

# Why a game on Romans and barbarians?

Simple. This is a real-time game requiring "artificial intelligence" on the part of the computer. It's tough enough to design algorithms that produce intelligent play, as in Eastern Front. Designing algorithms that run so quickly that they don't noticeably slow down a real-time game is really tough. Thus, the algorithms for Legionnaire must necessarily be pretty stupid. Stupid algorithms imply stupid opponents. In all of military history, how many situations arose in which one opponent was generally recognized to be pretty stupid? Not just wrong-headed, misinformed, gutless, or foolhardy, but deeply and genuinely dumb? Not many. Romans and barbarians was the closest approximation I could find. Even this scenario isn't quite fair to the barbarians, but fortunately, few barbarians buy software.

## How long did it take to program?

That question is hard to answer. The very first version of Legionnaire was written in eight weeks around March 1979, on a Commodore PET. The game was fun but it didn't seem to hit the nail on the head. I sold fewer than a hundred copies. Rob Zdvbel of Atari saw the game, liked it, and put together a simplified version for the ATARI 800. This was subsequently released by APX as the game Centurion. Subsequently, I joined Atari and attempted to interest the company in war games, but to no avail. So, in June, 1980, I signed a contract with Avalon-Hill giving them the rights to Tanktics and Legionnaire.

By September, 1981, I had finished work on Eastern Front and was casting about for a new project. Avalon-Hill had been impressed with Eastern Front and wanted something like it, so I promised that I would get to work on an adaptation of Legionnaire for them. I spent three months solving some of the fundamental problems with the game, then began serious. programming work in January of 1982. I delivered the game to Avalon-Hill in late February. Polishing required three more months. The final version was delivered in June of 1982.

# What were the hardest parts of the effort?

Undoubtedly the most difficult part of the effort was reconciling scrolling with the real-time nature of the game. With an oversized, scrolling map, it is quite possible for the player to be looking at the wrong sector when some crucial event happens elsewhere. Since Legionnaire is a realtime game, it is impossible to stop the game at intervals to allow the player to peruse the map. I solved this problem with a variety of schemes.

First, I kept the overall unit count low to reduce the chances that the player would have units scattered all over the map. Second, I added sounds. A marching sound tells the player that some unit is marching, and a very distinctive combat sound warns him of a battle somewhere on the map. Third, I designed the combat system to encourage the player to keep his units bunched together where they could all be seen at once. As units march, their fighting strength wanes, and when combat is joined, unit strength falls due to death and injury. Holding high ground is an advantage. These features make it desirable for Caesar to keep his legions together, march them as little as possible, and hold the high ground.

I think I was successful; but this problem, which kept me awake at night during the design phase, is rarely mentioned by people who play the game.

Another big problem arose from the real-time nature of the game. The player's input is processed during the Vertical Blank Interrupt; while the units are moved during the mainline execution. With Eastern Front it was quite possible to keep the two processes separated so that they would never interfere with each other, but with Legionnaire it was far more difficult. For example, what if the mainline routine wants to move a unit that the player has picked up and is holding? Does it rudely jerk the unit out of the player's hands and move it, or does it politely wait, hanging-up the game while the yokel stares at his unit? I eventually devised a scheme that resolved the dilemma, but it cost me several tufts of hair.

# What was the easiest part of the effort?

Working with the Atari Macro-Assembler, a magnificent piece of software. I programmed Eastern Front with the Atari Assembler Editor cartridge. Those who have read the source code of Eastern Front can testify to its clumsiness. By contrast, working with the Macro-Assembler was a real joy. I only wish that I had had Jim Dunion's DDT debugger then. The combination of the Macro-Assembler, DDT, a RAMDISK, and a good printer makes Assembly Language development a very smooth process.

# If I had it to do over again, what would I change?

Very little. I find that the game plays smoothly and well. I wish I could have added some better sounds — those marching feet do get tiresome after a while. I have a vague feeling that Legionnaire doesn't have the staying power Eastern Front has, but I can't put my finger on the problem. It could be that Legionnaire, with only ten Roman units maximum, just can't match the sweep and scale of Eastern Front. I don't know.

# Will it sell?

I think so. The biggest marketing problem with the original Eastern Front is that it is too cerebral, too strategic in nature. Those not used to war games have difficulty adjusting to the APX version. Legionnaire does not have this problem. It is much easier for a beginner to understand, and much more exciting to play than Eastern Front. But there's no way to be sure. Only time and the customers will tell.

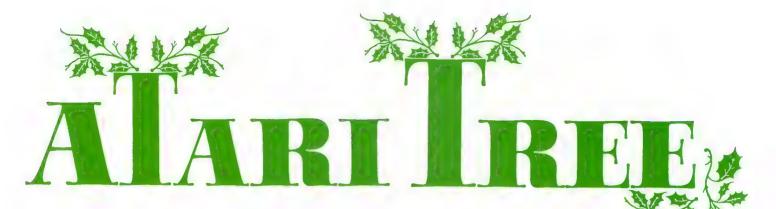

# by JERRY WHITE

I've figured out a way to send you all a Christmas card, and get ANTIC to pay for the postage. It's a BASIC program, which will serve as a kind of singing telegram. After you type it in and run it, you will see how to customize it for your own use.

The program demonstrates multicolor graphics as it displays a Christmas tree complete with colorful ornaments. It will play Jingle Bells in fourpart harmony, display the lyrics, and change the color of the ornaments at the same time, using only Atari BASIC.

There are no USR instructions and no interrupt-driven machine language routines. Sound impossible? I think it's pretty good myself.

When you enter this program, be sure to enter line 20 first. It is important that the string variable PM\$ be defined before anything else.

You can experiment with the program by changing the "player" ornaments, but you will have to erase the old ones first. You can do this in direct (immediate) mode by entering the following as a continuous logical line:

PMADR = (PM\$):FOR ERASE = 0 TO 1023:POKE PM + ERASE,0:NEXT ERASE

Your ATARI computer has extensive sound capability. Music and an incredible range of sound effects are available even in BASIC. Those of you interested in learning more about writing computer music and using sound effects, may refer to the many articles and products featured in ANTIC #4.

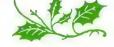

- 20 GRAPHICS 7:DIM PM\$(2048 ),FLL\$(5),PLR\$(5),WORD\$ (40):GOSUE 2000:GOTO 30 0
- 100 POKE 20,0:POKE 53760,V0 :POKE 53762,V1:POKE 537 64,V2:POKE 53766,V3
- 101 IF V0=0 THEN 110
- 102 POKE 704,V0:POKE 705,V1 :POKE 706,V2:POKE 707,V 3
- 110 IF PEEK(20)<HOLD THEN 1 10
- 120 POKE 53760,0:POKE 53762 ,0:POKE 53764,0:POKE 53 766,0
- 130 POKE 704,14:POKE 705,14 :POKE 706,14:POKE 707,1 4:RETURN
- 300 READ V0,V1,V2,V3,H0LD,S WITCH,W0RD\$
- 340 IF SWITCH=9 THEN 9500
- 350 TRAP 360:IF TIMES=1 AND WORD\$="DASHING THRU" T HEN 9000
- 360 IF WORD\$="\*" OR SWITCH= 2 THEN 400
- 380 ? CHR\$(125),WORD\$:GOSUB 100:GOTO 300
- 400 GOSUE 100:GOTO 300
- 600 DATA 47,60,81,96,19,1,J INGLE BELLS
- 610 DATA 47,60,81,96,19,0,\* 620 DATA 47,60,81,96,29,0,\*
- 625 DATA 0,0,0,0,9,2,REST 630 DATA 47,60,81,96,19,1,J INGLE BELLS
- 640 DATA 47,60,81,96,19,0,\*
- 650 DATA 47,60,81,96,29,0,\*
- 655 DATA 0,0,0,0,9,2,REST 660 DATA 47,60,81,96,19,1,J INGLE 670 DATA 40,47,60,81,19,0,\* 680 DATA 60,81,96,121,29,1,
- ALL THE WAY 690 DATA 53,53,108,108,9,0, \*
- 700 DATA 47,60,81,96,79,0,\* 710 DATA 0.0.0.0.9.2.REST
- 720 DATA 45,60,72,91,19,1,0
- H WHAT FUN
- 730 DATA 45,60,72,91,19,0,\*
- 740 DATA 45,60,72,91,29,0,\* 750 DATA 45,60,72,91,9,1,IT IS TO RIDE

760 DATA 45,60,72,91,19,0,\* 770 DATA 47,60,81,96,19,0,\* 780 DATA 47,60,81,96,19,0,\* 791 DATA 47,60,81,96,9,0,IN A ONE HORSE 800 DATA 47,60,81,96,9,0,\* 810 DATA 47,60,81,96,19,0,\* 820 DATA 53,64,81,108,19,0, 830 DATA 53,64,81,108,19,1, OPEN SLEIGH 840 DATA 47,60,81,96,19,0,\* 850 DATA 53,64,81,108,39,0, 855 DATA 0,0,0,0,4,2,REST 860 DATA 40,47,60,162,39,0, 870 DATA 0,0,0,0,4,2,REST 900 DATA 47,60,81,96,19,1,J INGLE BELLS 910 DATA 47,60,81,96,19,0,\* 920 DATA 47,60,81,96,29,0,\* 925 DATA 0,0,0,0,9,2,REST 930 DATA 47,60,81,96,19,1,J INGLE BELLS 940 DATA 47,60,81,96,19,0,\* 950 DATA 47,60,81,96,29,0,\* 955 DATA 0,0,0,0,9,2,REST 960 DATA 47,60,81,96,19,1,J INGLE 970 DATA 40,47,60,81,19,0,\* 980 DATA 60,81,96,121,29,1, ALL THE WAY 990 DATA 53,53,108,108,9,0, 992 DATA 47,60,81,96,79,0,\* 994 DATA 0,0,0,0,9,2,REST 1000 DATA 45,60,72,91,19,1,0 H WHAT FUN 1010 DATA 45,60,72,91,19,0,\* 1020 DATA 45,60,72,91,29,0,\* 1030 DATA 45,60,72,91,9,1,IT IS TO RIDE 1040 DATA 45,60,72,91,19,0,\* 1050 DATA 47,60,81,96,19,0,\* 1060 DATA 47,60,81,96,19,0,\* 1070 DATA 47,60,81,96,9,1,IN A ONE HORSE 1080 DATA 47,60,81,96,9,0,\* 1090 DATA 40,53,64,81,19,0,\* 1100 DATA 40,53,64,81,19,0,\* 1110 DATA 45,53,64,81,19,1,0 PEN SLEIGH 1120 DATA 53,64,81,108,19,0, ж continued on next page

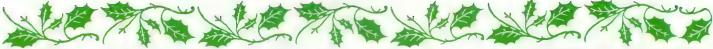

- 1130 DATA 60,81,96,121,79,0, \*
- 1140 DATA 0,0,0,0,9,2,REST 1200 DATA 81,96,121,162,19,1 ,DASHING THRU
- 1210 DATA 47,47,96,96,19,0,\* 1220 DATA 53,53,108,108,19,0
- ,\* 1230 DATA 60,60,121,121,19,1
- ,THE SNOW 1240 DATA 81,96,121,162,59,0
- 1245 DATA 0,0,0,0,9,2,REST 1250 DATA 81,96,121,162,9,1,
- IN A ONE HORSE 1260 DATA 81,96,121,162,9,0,
- 1270 DATA 81,96,121,162,19,0
- 1280 DATA 47,47,96,96,19,0,\*
- 1290 DATA 53,53,108,108,19,1 ,OPEN SLEIGH
- 1300 DATA 60,60,121,121,19,0
- 1310 DATA 72,91,121,144,79,0 ,\*
- 1320 DATA 0,0,0,0,9,2,REST 1330 DATA 72,91,121,144,19,1
- ,OVER THE FIELDS
- 1340 DATA 45,45,91,91,19,0,\* 1350 DATA 47,47,96,96,19,0,\*
- 1360 DATA 53,53,108,108,19,1
- ,WE GO 1370 DATA 64,81,108,128,79,0
- ,\* 1380 DATA 0,0,0,0,9,2,REST
- 1390 DATA 40,47,60,81,19,1,L AUGHING
- 1400 DATA 40,47,60,81,19,0,\*
- 1410 DATA 45,45,91,91,19,1,A LL THE WAY
- 1420 DATA 53,53,108,108,19,0
- 1430 DATA 47,60,81,96,79,0,\*
- 1440 DATA 0,0,0,0,9,2,REST
- 1500 DATA 81,96,121,162,19,1 ,BELLS ON BOB
- 1510 DATA 47,47,96,96,19,0,\* 1520 DATA 53,53,108,108,19,0 .\*
- 1530 DATA 60,60,121,121,19,1 ,TAILS RING
- 1540 DATA 81,96,121,162,79,0 ,\*
- 1545 DATA 0,0,0,0,9,2,REST 1550 DATA 81,96,121,162,19,1
- ,MAKING SPIRITS 1560 DATA 47,47,96,96,19,0,\*
- 1570 DATA 53,53,108,108,19,0
- 1580 DATA 60,60,121,121,19,0
- 1590 DATA 72,91,121,144,79,1 ,BRIGHT
- 1600 DATA 0,0,0,0,9,2,REST 1610 DATA 72,91,121,144,9,1, WHAT FUN IT IS

- 1620 DATA 72,91,121,144,19,0 1630 DATA 45,45,91,91,19,0,\* 1640 DATA 47,47,96,96,19,0,\* 1650 DATA 53,53,108,108,19,1 , TO RIDE AND SING 1660 DATA 40,53,64,81,19.0,\* 1670 DATA 40,53,64,81,19,0,\* 1680 DATA 40,53,64,81,29,0,\* 1700 DATA 40,53,64,81,9,1,A SLEIGHING 1710 DATA 35,35,72,72,9,0,\* 1720 DATA 40,53,64,81,19,0,\* 1730 DATA 45,45,91,91,19,1,5 ONG TONITE 1740 DATA 53,53,108,108,19,0 . ж 1750 DATA 60,81,96,121,79,0, 2000 POKE 752,1:POKE 559,62: I=PEEK(106)-32:POKE 542 79,I:POKE 623,33 2040 VTAB=PEEK(134)+PEEK(135 )\*256 2050 ATAB=PEEK(140)+PEEK(141 )\*256 2060 OFFS=I\*256+1024-ATAB 2070 HI=INT(OFFS/256):LO=OFF S-HIX256 2090 POKE VTAB+2,LO:POKE VTA B+3,HI:GOTO 10000 8000 DATA 0,0,0,0,0,9,END 9000 POKE 201,101? CHR\$(125) ," MERRY CHRISTMAS":? "from Jerry White":? ." & ANTIC Magazine" 9200 FOR HOLD=0 TO 231 STEP 0.5:FOKE 704,HOLD:FOKE 705,HOLD+8:POKE 706,HOL D+16:POKE 707,HOLD+24:N EXT HOLD 9300 GOSUB 20000: POKE 53277, 0:GRAPHICS 0:END 9500 TIMES=TIMES+1:FOR HOLD= 1 TO 40:NEXT HOLD:RESTO RE #GOTO 300 10000 PLL\$(1,1)=CHR\$(32):PLL\$ (2,2)=CHR\$(112):PLL\$(3, 3)=CHR\$(248):PLL\$(4,4)= PLL\$(2,2);PLL\$(5,5)=PLL \$(1.1)10003 PLR\$(1,1)=CHR\$(4):PLR\$( 2,2)=CHR\$(14):PLR\$(3,3) =CHR\$(31);PLR\$(4,4)=PLR \$(2,2) #PLR\$(5,5) = PLR\$(1) ,1)
- 10004 FOR ME=70 TO 150 STEP 2 0:PM\$(ME+256,ME+260)=PL R\$:PM\$(ME+266,ME+270)=P LL\$
- 10005 PM\$(ME+512,ME+516)=PLR\$ :PM\$(ME+522,ME+526)=PLL \$:NEXT ME
- 10006 PM\$(114,118)=PLR\$:FM\$(1 34,138)=PLR\$:PM\$(154,15 8)=PLL\$

- 10007 PM\$(882,892)=PLL\$;PM\$(9 02,906)=PLL\$;PM\$(922,92 6)=PLR\$
- 10008 POKE 708,196:POKE 710,6 5:POKE 712,14:POKE 709, 72:POKE 201,15:POKE 65, 0:POKE 82,2:? :GOSUB 20 000
- 10009 SOUND 0,0,0,0;POKE 5376 1,168:POKE 53763,164:PO KE 53765,164:POKE 53767 ,164
- 10010 FOKE 765,1:FOR X=2 TO 6 :A=8\*X+80:E=11\*X:C=80-8 \*X
- 10020 COLOR 1:PLOT 81,9:PLOT A-16,8-13:DRAWTO A,8:PL OT C-1,8+1
- 10030 POSITION C+16,B-13:XIO 18,#6,12,0,"S:"
- 10040 COLOR 2:FLOT A,B:DRAWTO A-1,B+1:FLOT C,B:DRAWT O C+1,B+1:DRAWTO C-1,B+ 1
- 10042 PLOT A,B+1:DRAWTO A+1,B +1:NEXT X
- 10050 COLOR 0:FLOT 81,9:COLOR 3:POKE 765,3:PLOT 90,6 7
- 10060 DRAWTO 90,79:DRAWTO 70, 79:POSITION 70,67:XIO 1 8,#6,12,0,"S:"
- 10070 COLOR 2:POKE 765,2:PLOT 80,1:DRAWTO 85,10:DRAW TO 83,9
- 10080 FOSITION 74,4:XIO 18,#6 ,12,0,"S:":DRAWTO 86,4: DRAWTO 75,10
- 10090 DRAWTO 80,1:DRAWTO 80,5 :DRAWTO 76,9:PLOT 83,5: POKE 201,13:POKE 53277,
- 11000 POKE 53248,102:POKE 532 49,116:POKE 53250,132:P OKE 53251,146:RETURN
- 20000 FOR ME=53248 TO 53251:P OKE ME,0:NEXT ME:RETURN

#### TYPO TABLE

Variable checksum = 501561

| Line  | num | range | Code | Length |
|-------|-----|-------|------|--------|
| 20    | -   | 360   | QS   | 522    |
| 380   | -   | 670   | BC   | 324    |
| 680   | -   | 790   | WS   | 331    |
| 800   | -   | 920   | LG   | 308    |
| 925   |     | 1000  | YU   | 320    |
| 1010  | -   | 1120  | ปต   | 321    |
| 1130  | -   | 1280  | WU   | 328    |
| 1290  | -   | 1400  | IW   | 332    |
| 1410  | -   | 1560  | JC   | 339    |
| 1570  | -   | 1680  | GY   | 330    |
| 1700  | -   | 2090  | QK   | 435    |
| 8000  | -   | 10000 | PC   | 502    |
| 10003 | - ( | 10008 | GZ   | 611    |
| 10009 | ) _ | 10050 | IF   | 565    |
| 10060 | - 1 | 20000 | NO   | 510    |
|       |     |       |      | 1      |

# Bugs in your software sales? GOTO The Software Guild STARVING ARTIST SOFTWARE

The Software Guild has been de-bugging the marketing program. It's designed to represent you, the microcomputer software developer.

The Guild diligently guides your program through our program. This starts with a comprehensive evaluation. We'll let you know if your program is appropriate, and if its marketable. If need be, we'll even assist you in rewriting the documentation. Next comes professional packaging and an innovative merchandising system to put your product in the hands of the consumer. We'll back that up with responsive customer service. You can sit at home, collect royalties, and maybe write more software.

We've set high standards for ourselves and the software products we market. The consumer will recognize that a Guild product means quality and reliability. Call us, we've de-bugged the program for you!

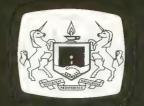

The Software Guild™

Contact: Regina LaRocca (415) 887-6699 24213 CLAWITER ROAD . HAYWARD, CALIFORNIA 94545 MAKE OFFER

# MODEL STATION by ROBERT DEWITT

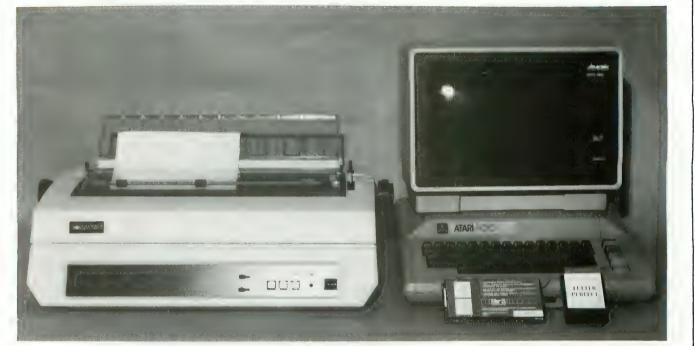

MODEL WORD PROCESSING STATION — The ATARI 800 with 48K RAM, the Full View 80-Column Board by Bit3, LJK's "Letter Perfect" Word-Processing Program (80-column cartridge version), Amber Screen Monitor by Amdek, and the Daisywriter letter-quality printer from Computers International. Percom double-density disk drives were also used, although in single-density mode.

Word processing is replacing typing in many modern offices. Other word-oriented workers are beginning to use it too. People who own computers are turning to word processing for professional and personal writing chores, so every brand of computer seems to offer it to some degree. ATARI is no exception, and several of the word-processing programs available for it were surveyed in ANTIC #1.

Still, word processing on the ATARI has not been one of this machine's strongest features. The worst problem was the 40-column screen format. This only gives the writer about half of the line width of the normal printed page. One solution used the 40-column by 24-line screen as a "window" on a much wider and longer "page" held in memory, across which the window is moved. This is barely tolerable for a person who composes or formats while writing. Another approach "wrapped" the composition approximately at column 40. This allows the writer to see all of the most recent 24 lines of writing, but gives no sense of formatting. Other problems included the fuzziness of the typical TV screen when producing text, and the glare from the full-color display.

# The Model System

Some recent developments have greatly improved the per-

formance of the ATARI computers as word-processing machines. Even the 400 is coming within the pale by virtue of memory expanders and add-on keyboards (see Product Reviews this issue). ANTIC decided to assemble a number of products into a model word-processing system for the ATARI. The products gathered here comprise perhaps the least-expensive, most nearly professional, word-processing system on the market. The hardware described here gives the user 80 columns of type on an amber-screen monitor. The software, and daisywheel printer produce letterquality documents suitable for professional use.

# The Computer

We used the standard ATARI 800 computer with 48K RAM. It isn't necessary to have that much memory, but the more memory you have, the more of your document you can access without resorting to disk. The minimum RAM required for the word-processor program itself is 24K. If you do not expand memory in this setup, you must leave the last RAM slot of the 800 open for the Bit3 80-column board. In our system we achieved 48K RAM by using a 16K Atari RAM board and a 32K expansion board from Intec Peripherals, Inc. (\$90).

FULL-VIEW 80 BOARD Bit3 Computer Corp. 8120 Penn Avenue South, Suite 548 Minneapolis, MN 55431 \$349.00

While we have the cover off the computer, let's discuss the 80-column board. This item was the key to making this system work. The board plugs into the last RAM slot and has cables that extend out the back of the ATARI case. One plug goes to the monitor, and the other to the monitor jack of the computer. The card will not work with a regular TV set. It requires a monochromatic monitor.

This board generates an 80-column-per-line display, twice the normal number. All the standard ATARI text and graphics modes are still available, under keyboard or program control. The board keeps its own display memory, therefore there is no minimum ATARI memory requirement. The board may be used without a disk drive (though not in this setup) and will work with a BASIC cartridge or Microsoft BASIC. The displayed characters are contained in an  $8 \times 10$  dot-matrix cell. These characters are easy to read and make word processing an easier task. The manual with this product provides information necessary to use the board with a wide variety of software. The only wordprocessing program currently compatible with this 80column format is LJK's Letter Perfect.

# LETTER PERFECT

LJK Enterprises, Inc. P.O. Box 10827 St. Louis, MO 63129 \$149.95 (\$199 for cartridge)

This company produced the first word-processing program available for the ATARI, and now has brought out an improved version available in cartridge and disk. The program comes in both 80-column and 40-column versions. An important addition to Letter Perfect is its ability to use any printer. This is done with a special editor that allows you to enter the printer's control-code table. Letter Perfect also permits using special control characters in the text stream, but which will not print out. This program is compatible with the Data Perfect program, also from LJK. Used together, information from the data base can be inserted into text stream, as, for example, addresses into a form letter. Letter Perfect requires 16K RAM.

# DAISYWRITER PRINTER

Computers International 3540 Wilshire Blvd. Los Angeles, CA 90010 \$1,395.00

This new printer has so many features it is the most flexible printer available for the ATARI. It boasts an interchangeable daisywheel so that many type faces can be used. Most importantly, this printer can emulate many different printers, including the ATARI 825. Built into every Daisywriter is a 16K buffer. This allows the word processor to Cassette owners are not entirely out in the cold when it comes to word processing. ACCU/WRITE is a cassettebased word processor requiring 16K and an Epson printer. A Centronics version is in development. ACCU/ WRITE can format lines up to 80 characters long, and can create multiple-page documents with each page saved to tape. ANTIC expects to review this product in depth in a future issue.

Available from: DPH Inc., Suite 705 1700 Stumph Blvd. Gretna, LA 70053 (504) 361-8594 Price: \$20.00

dump data faster, reducing the time the operator must wait before using the program again. Paper handling is straightforward and works well. This printer handles single-sheet paper, or fan-fold, using the optional tractor feed. The controls are flexible and easy to access. Lines per page, pitch, line spacing, line feed and top-of-form controls are all available on the front panel. A special ATARI cable is available at extra cost. The printer can also be purchased with a 48K buffer. The printer can emulate Qume, NEC, ATARI 825, and Diablo. About the only problem with this printer is that with all the built-in flexibility, it takes a little extra study to get maximum advantage from it.

# Amber Monitor

Amdek 2420 E. Oakton St. Arlington Hts., IL 60005 \$310.00

The Full-View 80 board will only work with a monochromatic video monitor. A color monitor, or a monocromatic TV will not suffice. A monitor is different from a TV receiver in that it has no RF tuner, and can't receive any signals over the air. Signals must be delivered by wires connecting the monitor with the signal source (in this case the computer). Monitors are much less susceptible to interference, so they have a clearer, more stable image. Monochromatic monitors have only one color. White, green and amber have been used recently, and amber seems to be easiest on the eyes. Our model station uses the Amdek 300-A (amber screen). Controls are limited to brightness, contrast, vertical and horizontal alignment. This monitor has no speaker, so users forfeit the familiar sounds of reading and writing to disk or cassette, and the "clicks" representing keystrokes. The monitor screen is textured to reduce glare.

These products, used together, comprise a system for word processing that approaches the capabilities of "dedicated" systems costing much more. We used the system to write this, and several other articles for this issue of ANTIC, and are finding it essentially satisfactory. As with any computer situation, it has its limitations and idiosyncracies, but we think it will function just fine.

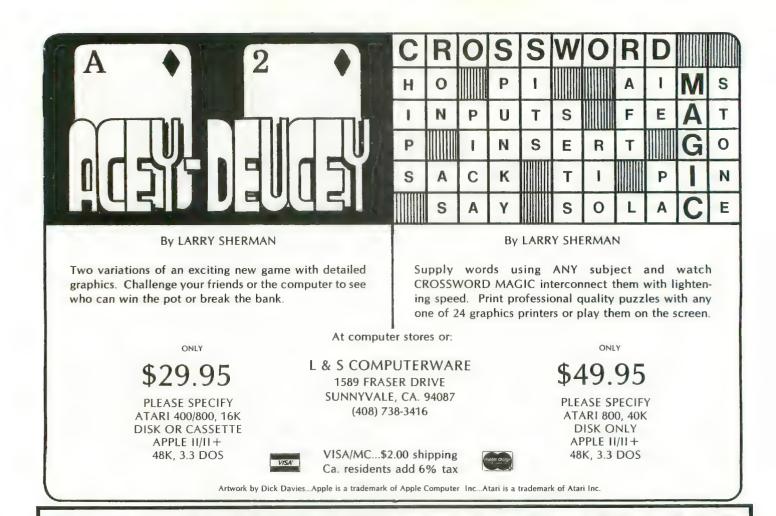

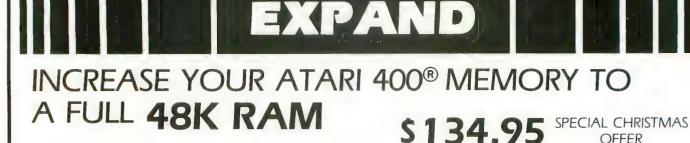

Atari<sup>®</sup> Owners! Now is the time to

- Easy installation
- 90 day guarantee
- Less power consumption
- Allows long sophisticated programs to be run on the Atari 400®
- Allows full disk capabilities
- Gold plated edge connector
- Uses 64K dynamic RAMs for better reliability and less heat

Dealer Inquiries Invited

Atarl<sup>®</sup> and Atarl 400<sup>TM</sup> are trademarks of ATARI, Inc.

plus \$2.50 shipping and handling SEND CHECK OR MONEY ORDER C.O.D. accepted.

OFFER

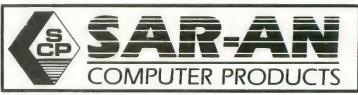

12 Scamridge Curve Buffalo, New York 14221 (716) 632-3441 New York State Residents add 7% Tax

# CROSSWORD Y by BETH KAPLAN

Crossword Magic is a program that will generate crossword puzzles using words and clues you provide. This program is easy, although it is not without its faults. At first glance, I found the instructions confusing; but after working with the program awhile, they became clear. As an example of Crossword Magic, I created this puzzle for ANTIC, around the seasonal theme of Christmas. Obviously, any theme can be developed.

The first option on the main menu asks for a choice of puzzle size. Grids of up to 20 by 20 squares are allowed. Typing a word and pressing [RETURN] will enter it in the puzzle grid. Crossword Magic will automatically interconnect and enter subsequent words. Any entry that does not fit immediately will be stored for later possible use. The latest entry is identified by flashing letters. This word can be relocated or deleted, but only while it remains the last

#### **DOWN CLUES**

- 1. SANTA'S HOME (2 WORDS)
- 2. WHERE A MIRACLE
- OCCURRED (2 WORDS)
- 3. DELIVERS GIFTS
- 4. HOT CHOCOLATE
- 5. LEAVE MILK AND THESE FOR SANTA
- 7. WHAT A CHILD MIGHT
- PLAY WITH
- 8. HELPS SANTA CLAUS
- 10, PLACE TO PRAY
- 14. STOLE CHRISTMAS
- **18. NOT HARMONY**
- 19. POPULAR ATARI GAME (2 WORDS)
- 21. BUY GIFTS
- 24. LITTLE TOWN, SUBJECT OF CHRISTMAS CAROL
- 26. WORD PROCESSOR EDITS THIS
- 27. STRING WITH CRANBERRIES 28. FELINE
- **31. ROPE-LIKE DECORATION** 33. PLANT WITH RED BERRIES
- 34. DIMENSION
- 37. TRADITIONALLY USE A PINE
- 39. INPUT/OUTPUT
- 40. EXCLAMATION

#### **ACROSS CLUES** 1. CHRISTMAS BALLET

- (2 WORDS)
- 6. PULLS SANTA'S SLEIGH
- 9. THE ATARI RESOURCE
- 11. SANTA SAYS THIS
- 12. SPICY
- 13. PUDDING INGREDIENT (FRUIT)
- 15. CHRISTMAS EVE LOG 16. SEND GREETINGS WITH
- THESE
- 17 DECORATIONS
- 20, ALSO PULL SLEIGHS 22. RED-NOSED REINDEER
- 23, 400 AND 800 COMPANY
- 24. SMALLEST PIECE OF
  - COMPUTER INFORMATION
- 25. COOKING UTENSIL
- 28. MODE OF TRANSPORTATION 29. WHITE
- 30. HALOS
- 32. PLACE (IN BASIC, USED WITH GET)
- 35. SELF CENTERED
- **36. COMMAND FOR PRINTER**
- OUTPUT
- 38. SHIMMERING DECORATION
- 40. OPERATING SYSTEM
- 41. SMART

entry. When all desired words are entered, clues can be written. There is no way to force a word to appear in a specific place. This would be a good option, as there were a few times a word would have fit nicely.

After completion, print the puzzle. Simply ready the printer, chose the proper selection, and push [START]. The puzzle grid, clues, and a complete version are printed. The printout is nicely done, but sometimes the lines are not precise.

Solve the puzzle either on the computer, or on hard copy. Playing on the computer is somewhat awkward because the cursor doesn't necessarily go to the beginning of the next word, but it can be maneuvered using the space bar and the arrow keys. When you are finished, select the "answers" option to score and correct the puzzle.

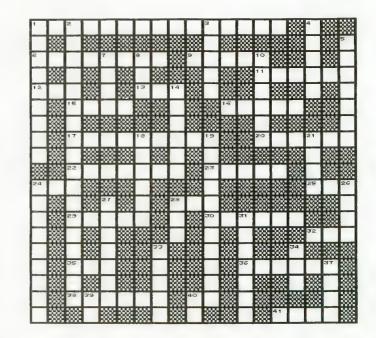

See page 102 for answers and product information.

A

# WIN \$5,000 Plus Royalties!\*

# For the best Talking Game

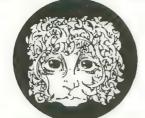

VOICEBOX

THEAL MENGE OT C

For the Atari®

# **Using the VOICE BOX**

# Speech Synthesizer

Now you can make your Atari® 400/800 games and other programs come alive with the VOICE BOXTM by the Alien Group —the first low-cost, smart speech synthesizer with unlimited vocabulary.

"Add jokes to your programs, Insults. Compliments. Help messages. Stories. Alien voices. Animal roars. Have your computer talk to the fire department or police in emergencies. To kids. Or blind people. Teach touch typing with immediate spoken feedback. Or just about any other subject — the fun way. Or help a speech-impaired friend communicate .... the possibilities are limitless.

The VOICE BOX plugs into your Atari's serial port. And talks directly through your TV set. No speaker, amplifier, power supply, special interfaces, or cables needed.

Just select from its simple screen menu. A dictionary with thousands of common words (on diskette or cassette) automatically translates your text into speech. It's that easy.

But don't let its friendliness fool you. The VOICE BOX has all 64 phonemes (basic sounds, like "ah") built in. So you can precisely create any word or sound you can imagine. And store it all on diskette or tape. Names or foreign language words, for example. Or wierd non-human languages. The VOICE BOX is creative too. It will crack you and your friends up with non-stop random, grammatically correct sentences, using words you specify. It also has an amusing talking face with lip-sync animation — a real crowd-stopper. Best of all, you can call the VOICE BOX from any BASIC program and make your program really hum — literally!

Don't confuse the VOICE BOX with "dumb" speech synthesizers that can't learn new words. Or software-based ones with lower speech quality — and an annoying tendency to blank out the display when they talk. The VOICE BOX is a true breakthrough in speech synthesis. Small wonder thousands of Atari owners have already bought the VOICE BOX.

The VOICE BOX is available now at leading computer stores throughout the world. Or direct from the Alien Group, with 10-day money back guarantee if you're not completely satisfied.

VOICE BOX For Atari. \$169.00 16K and 32K versions included (Specify diskette or cassette).

Enclose check or money order, Visa or Mastercard # Please include expiration date

CHECK YOUR LOCAL COMPUTER STORE FOR TALKING "VOICE BOX" VERSIONS OF YOUR FAVORITE GAMES FROM LEADING GAME COMPANIES

\*Win a \$5,000 prize — plus royalties — for the best Atari 400/800 game using the VOICE BOX. Deadline: May 30, 1983. Write for contest details.

Please mail to: The Alien Group, Department AT-2 , 27 W. 23 St., N.Y., N.Y. 10010 Or call in order to (212) 741-1770

# STARTING LINE

As a regular feature in ANTIC we try to provide useful, jargon-free information for the new user. Over this holiday season there will be many more of you opening a silver box to the world of ATARI. We would like to relieve you of any unnecessary anxiety and help you verify that your equipment is operating correctly.

0000

0

### Can I hurt my machine?

No, there is nothing that you can do from your keyboard in normal operation that will harm your ATARI. Feel free to press any key in any order. Experiment, try it, learn by example, and by trial and error. One note of warning, always save a copy of your program on cassette or disk prior to experimenting. This way you'll have a copy to reload should the experiment fail, or if someone kicks the plug out of the stocket. Keep food and drink away from your equipment, and disks and tapes away from magnetic fields.

### What does 32K mean?

In computing circles terms like 16K or 32K are frequently heard. Numbers with the suffix K are used to refer to the amount of memory available in your machine. K is an engineering term and refers to the number 1000. So, 32K would mean that 32,000 characters of memory are available. Most ATARIs come factory equipped with 16K. Both the ATARI 400 and 800 can be expanded to 48K, or 48,000 characters of information. Consult your local dealer about memory expansion products.

## How can I be sure that all my memory is there?

To verify that your installed memory is being recognized, type the command PRINT FRE(0), and press [RETURN]. With the BASIC caratridge installed you should read:

13326 (if 16K) 29710 (if 32K) 37902 (if 48K)

### How many characters will fit on the screen?

A maximum of 40 text characters per line, by 24 lines, can be displayed on your TV screen. In normal operation only

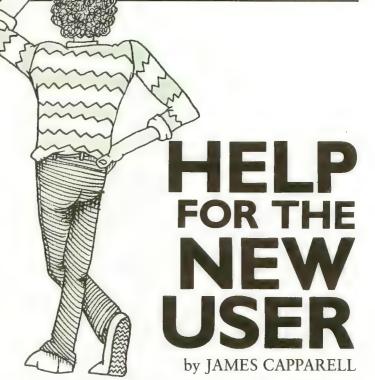

38 characters are allowed. This can be changed by typing the command POKE 82,0 (press [RETURN]). This effectively moves the left margin two characters left, giving you the maximum of 40 characters. Press [SYSTEM RESET] to restore margins.

## How long a line will BASIC accept?

BASIC can receive up to 120 characters per command line (three full 40-character lines). A warning buzzer sounds when 113 characters are typed. If you type more than the maximum, the excess characters are ignored.

## Is there an easier or faster method of entering BASIC?

Yes, use abbreviations wherever possible (look at Appendix A of your BASIC Reference Manual). Using abbreviations will save typing time. For example use N. instead of NEXT or C. instead of COLOR. The BASIC cartridge will expand these abbreviations for you. It is also legal to eliminate spaces wherever possible, once again BASIC will insert spaces for you. For example, 110REM is okay.

## What color should my screen be when I turn on my ATARI?

Your screen should be blue when first turned on. This is one of 128 color possibilities available. There are 16 colors and eight hues on very 400/800. Look at page 50 of the BASIC reference manual for the color-range description.

## What is Memo Pad Mode?

The ATARI will respond with this statement whenever you turn power on without either a BASIC cartridge installed or the disk-system DOS installed. You can display characters on the screen, but that's about all.

# STARTING LINE

## What does screen editing mean?

This refers to the ability to move the white cursor around the screen by pressing [CTRL] (the control key) and the up/down or left/right arrows simultaneously. Additionally, errors can be corrected and lines inserted without the necessity of retyping entire lines. Look at Chapter Three of BASIC Reference Manual for more edit features. They're very powerful and can save you much time.

# Why does my screen change colors when I leave it for a while?

This is called Attract Mode. If there has been no input from your keyboard in the previous nine minutes, the colors begin to change on your television. This occurs to protect the color phosphors of your picture tube. Just press any key and the colors will return to normal for at least nine minutes more.

## How can I be sure my equipment is operating properly?

Modern electronic equipment is extremely reliable. In almost all cases your computer either will fail in the first 50 hours of use, or continue operating for the next five years. Whenever you power-on your computer with the BASIC cartridge installed, the friendly message READY should appear in the upper-left corner of the screen. Almost always computer failure will be total. It will either run properly or it won't run at all. If you should develop trouble, read the instructions and recheck your power and connectors. Begin to eliminate probable causes one by one. Be methodical! If your cassette doesn't work, try it on your friend's computer. Try to isolate the problem. You can save yourself unneeded trips to the repair center by thinking through the problem, trying and retrying again. These techniques work for professionals and they'll work for you.

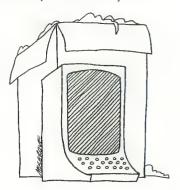

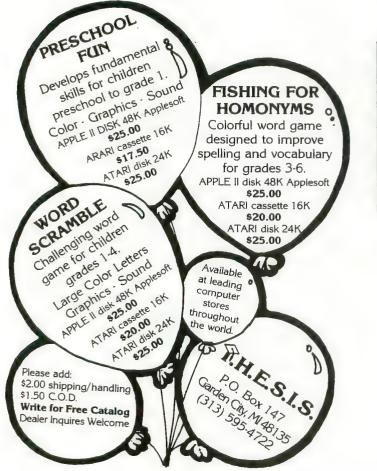

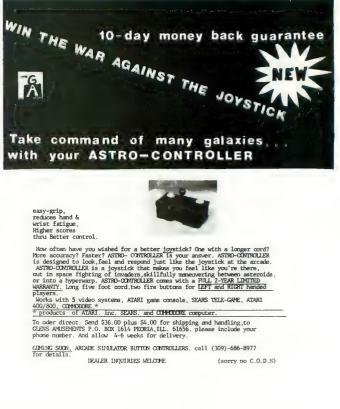

# MAY BE TOO REALISTIC!

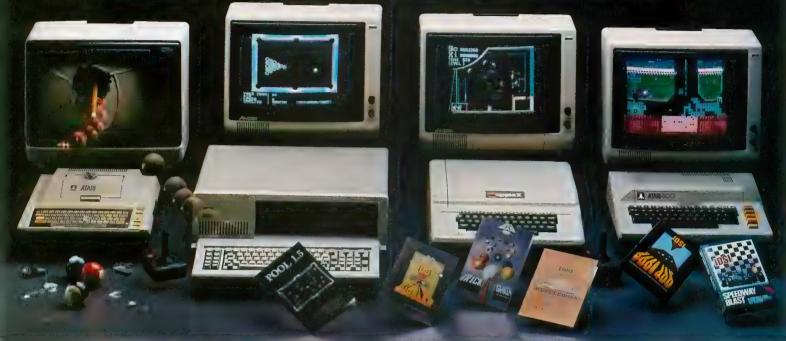

# Six great video games from IDSI for Apple II, Atari, and IBM<sup>®</sup> computers

#### **Innovative Design Software,**

**Inc.,** tests your skill in the pool hall, your nerves on the speedway, your reflexes under the Big Top, your agility at the shuffleboard lanes, your strategy in the science lab. IDSI creativity will bring your home computer alive with more realism than you ever thought possible, and action graphics will challenge you and keep you challenged as never before.

**Pool.** A real-time, hi-res color simulation of the game, allowing you to play 8 ball, rotation, 9 ball, or straight pool. Features include instant shot replay, table friction control, cue ball english selection, and more. POOL 1.5<sup>TM</sup> Disk for Apple II (requires 48K), Atari 400/800 (requires 48K), and IBM PC (requires 64K with graphics option) **\$34.95** 

POOL 400 Cartridge for Atari 400/800 (requires 16K, Joysticks) **\$39.95** 

**Trickshot.** A hi-res successor game to POOL which provides precision ball placing capability. Features include trick shot examples, 4 new games, disk storage of shots, and more. Disk II for Apple II (requires 48K) **\$39.95** 

**Shuffleboard.** A hi-res color simulation of the classic game played on the decks of ocean liners. Play this

exciting game against your Apple or a human opponent. Disk II for Apple II (requires 48K)

# \$29.95

Juggler. A fast, fun hi-res game in which you test your juggling skills against your computer. Combining arcade-quality hi-res color graphics with realistically smooth motion, JUGCLER is an addictive game that will keep your adrenalin flowing for hours of exciting entertainment. Disk version for Apple II and Atari 400/800 (requires 48K) **\$29.95** 

**Speedway Blast.** An action game that pits you against the asphalteating monsters that have invaded your neighborhood. You hop in your speedster and blast out after these destructive creatures. But dangers await you: monster eggs about to hatch, dangerous holes in the street which could totally destroy your racer. Rid your community of these creatures in the fastest time possible and become the town hero with the highest score!

Cartridge for Atari 400/800 (requires 16K, Joysticks) \$39.95

**Survival of the Fittest.** A fascinating, challenging test of strategy and tactical skill which pits your wits and nerves against both the

"Laws of Nature" and your opponent's colonies in a battle for survival and dominance. You must create colonies of organisms that will thrive in the universe of "computer life," attacking and defending against your opponent's life forms.

Cartridge for Atari 400/800 (requires 16K, Joysticks) **\$39.95** 

Ask for IDSI products at your computer store...or charge to VISA or MasterCard by calling (505) 522-7373... or order by mail, including with the purchase price \$1 per game for shipping and handling. (New Mexico residents, add 41/4% sales tax.)

#### Dealer inquiries invited.

Apple II is a registered trademark of Apple Computer, Inc. <u>Atari</u> is a registered trademark of Atari, Inc. IBM is a registered trademark of International Business Machines Corp. <u>Pool 1.5</u> is a trademark of IDSI.

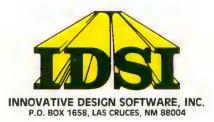

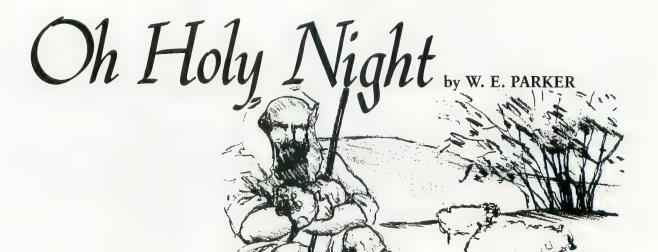

Here is a BASIC program that will display a pastoral scene while playing the Christmas hymn "Oh Holy Night." As the program begins, the scene is shown in daylight. Slowly the light fades and the stars appear, including the star of Bethlehem.

30 REM SONG "OH HOLY NIGHT

- 40 BB=0.15
- 50 BR=15
- 60 L=6
- 65 GOSUB 5000 75 GOSUB 2270
- 80 GOSUB 3000
- 90 TRAP 400
- 100 READ T1, T2, T3, T4, D
- 110 RTN=RTN+1
- 200 GOSUB 1000
- 210 GOSUB 1090
- 230 BR=BR-BB
- 240 GOSUB 6000 300 GOTO 100
- 400 FOR D=1 TO 500 NEXT D:G 0TO 400
- 500 SOUND 0,50,10,L:SOUND 2 ,121,10,L:SOUND 3,173,1 0,L:FOR DELAY=1 TO 300: NEXT DELAY:GOTO 1080
- 550 SOUND 1,68,10,L:SOUND 3 ,173,10,L:FOR DELAY=1 T 0 200:NEXT DELAY
- 560 SOUND 0,60,10,L:SOUND 1 ,76,10,L:FOR DELAY=1 TO 150:NEXT DELAY:GOTO 10 80
- 570 SOUND 1,85,10,L:SOUND 2 ,121,10,L:SOUND 3,37,F, L:FOR DELAY=1 TO 150:NE XT DELAY:GOTO 1080
- 580 SOUND 1,68,10,L:SOUND 3 ,173,10,L:FOR DELAY=1 T O 200:NEXT DELAY:GOTO 1 080

590 SOUND 2,102,10,L:FOR DE LAY=1 TO 200:NEXT DELAY **:**GOTO 1080 1000 F=10:1F T4<80 THEN F=12 1005 L=4:L1=2:IF D=601 THEN L=8:L1=6 1007 COLOR 3: PLOT 133,8 1010 SOUND 0, T1, 10, L 1020 SOUND 1, T2, 10, L 1030 SOUND 2,T3,10,L 1040 SOUND 3, T4, P, L1 1055 COLOR 0:PLOT 133,8 1060 FOR DELAY=1 TO D:NEXT D ELAY 1070 IF D=401 THEN 500 1072 IF D=402 THEN 550 1074 IF D=403 THEN 570 1076 IF D=404 THEN 580 1078 IF D=201 THEN 590 1080 RETURN 1090 FOR T=0 TO 3:SOUND T,0, 0,0:NEXT T:RETURN 2000 DATA 91,114,153,230,200 ,91,114,153,230,150,91, 114,153,230,50,76,114,1 28,230,500,76,114,128,1 82,50 2010 DATA 68,114,128,173,150 ,68,114,128,173,50,85,1 14,128,173,150,68,68,12 8,173,50,57,91,153,230, 400 2020 DATA 76,91,114,230,100, 76,114,182,230,50,91,11 4,153,230,150,102,102,1 73,230,50,114,114,182,4 0,200 2030 DATA 91,118,153,40,150, 85,118,153,40,50,76,121 ,173,204,200,85,121,136 ,40,150,102,121,173,40, 502040 DATA 114,114,182,230,90 0,91,114,153,230,200,91 ,114,153,230,150,91,114 ,153,230,50,76,114,114,

182,350

- 2050 DATA 76,114,128,182,50, 68,114,136,173,150,68,1 14,136,173,50,85,114,13 6,173,150,68,102,136,17
- 3,50 2060 DATA 57,91,153,230,400, 76,91,114,230,100,76,11 4,182,230,50,81,128,182 ,230,150,91,91,153,230, 50
- 2070 DATA 60,91,153,243,200, 76,91,121,243,150,68,96 ,121,243,50,60,96,136,1 62,200,57,96,136,162,15

2080 DATA 60,96,136,243,50,9 1,91,153,182,800,76,121 ,153,182,100,76,121,173 ,204,200,68,121,173,40, 200

- 2090 DATA 102,102,153,243,20 0,76,85,121,40,200,68,9 1,114,230,150,76,91,114 ,230,50,57,91,153,230,1 50,91,91,153,40
- 2100 DATA 50,68,91,153,230,2 00,76,91,114,230,150,76 ,114,153,182,50,76,121, 173,204,200,68,121,173, 40,200
- 2120 DATA 102,102,153,243,20 0,76,85,121,204,200,68, 91,114,230,150,76,91,15 3,230,50,57,91,153,40,1 50,91,114,153,40
- 2140 DATA 50,76,114,182,230, 400,57,91,114,136,601,6 0,91,102,136,150,68,91, 114,136,50,60,76,121,18 2,600
- 2160 DATA 60,91,153,182,100, 50,85,114,204,500,68,85 ,102,204,50,68,85,102,2 04,150

continued on page 28

# Fly the SPACE SHUTTLE

**GAMESTM** 

Leapfrog, Possible,

and Wordgames giving

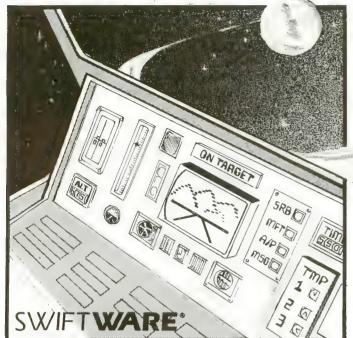

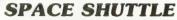

ATARI

By Paul Kindl

Join the crew of the Space Shuttle as they prepare to take the next step into the world of space travel. Take control of the world's first reuseable spaceship, the Space Shuttle, and in an accurate full graphic simulation, place yourself in the cockpit. Pilot the Space Shuttle through take-off with booster stage separations, orbit, descent down the glide path and landing to touchdown - complete with a chase plane and scrolling runway visible through the cockpit windscreen. You assume command throughout all phases of the mission aided by complete instrumentation.

from your

Price: \$29.95 32K Diskette

ATARI® is a registered trademark of Atari Inc., a Warner Communications, Co.

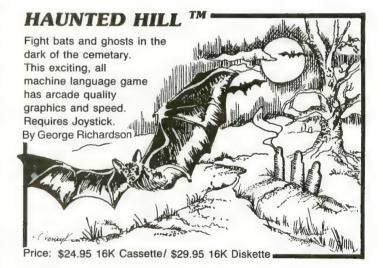

# **Plus many more**

## AVAILABLE AT SELECT COMPUTER STORES

MAIL ORDERS: Send check or money order plus \$2.50 shipping and handling. N.Y. Residents add 71/4 % sales tax.

**TELEPHONE ORDERS: (516) 549-9141** 

Send for FREE catalog

MasterCard

Dealer Inquires Invited

64 Broad Hollow Road Melville, New York 11747

SWIFTY SOFTWARE, INC.

© 1981, 1982 SWIFTY SOFTWARE, INC.

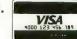

you hours of fun and entertainment. Leapfrog is a Chinese-Checker type jumping game in which you try to position two sets of animated jumping frogs in a minimum of moves. se Possible to help descramble word jumble puzzles or to create your own. Wordgames, two games in one, contains Guessit - a deductive alphabetic reasoning game for one or two players and Wordjumble - a multiple word descrambling puzzle with play-on-word hints and mystery answers. Disk version of Guessit works with a Votrax Type'N'Talk. A real crowd pleaser. Joystick and printer optional. By Jerry White

Price: \$17.95 16K Cassette/ \$19.95 24K Diskette

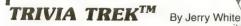

Play it for fun, test your knowledge or entertain friends. Fun for the whole family and great at parties. A multiple choice trivia game for one or two players complete with 500 trivia questions in fifty categories and two thousand multiple choice answers. Included is a program for creating your own trivia questions and answers. Joystick optional. Price: \$29.95 32K Diskette

**OH HOLY NIGHT** continued

- 2180 DATA 68,85,102,204,50,57,91,114, 136,400,57,91,114,136,200,57,91, 114,136,100
- 2200 DATA 45,76,114,153,401,76,76,121 ,173,100,57,76,114,182,402,68,85 ,114,173,50,76,91,114,153,403
- 2210 DATA 76,85,121,40,50,68,85,121,4 0,150,76,85,121,40,50,76,91,114, 230,600,57,76,114,182,200,50,76, 121,153,400
- 2240 DATA 76,76,121,173,100,45,76,114 ,182,404,50,68,114,173,201,57,76 ,91,153,400,60,85,102,153,200
- 2260 DATA 57,85,114,153,150,50,85,121 ,40,50,57,91,114,230,700
- 2270 GRAPHICS 2+16
- 2280 POSITION 3,0
- 2285 ? #6;"'O HolY NigHT'":? #6:? #6: ? #6;" plays as day"
- 2286 ? #6:? #6:" turns to night"
- 2287 FOR D=1 TO 1000:NEXT D
- 2290 RETURN
- 3000 GRAPHICS 7+16
- 3001 C=0:R=0
- 3002 SETCOLOR 1,12,14
- 3003 SETCOLOR 2,8,14
- 3004 SETCOLOR 4,0,14
- 3005 C=0:R=0
- 3010 COLOR 2:PLOT 0,45
- 3020 DRAWTO 40,47:DRAWTO 50,55
- 3030 DRAWTO 60,60:DRAWTO 100,65:DRAWT O 120,70:DRAWTO 145,75:DRAWTO 15 9,80:PLOT 2,60:DRAWTO 50,70:DRAW TO 130,95
- 3032 PLOT 4,70:DRAWTO 52,85:DRAWTO 11 0,95
- 3035 COLOR 1
- 3040 PLOT 73,62:DRAWTO 83,58:DRAWTO 9 3,58:DRAWTO 93,53:DRAWTO 98,53:D RAWTO 98,56
- 3050 DRAWTO 102,56:DRAWTO 102,53:DRAW TO 106,53:DRAWTO 106,58:DRAWTO 1 10,58:DRAWTO 110,53:DRAWTO 114,5 3
- 3060 DRAWTO C+114,R+50:DRAWTO C+110,R +48:DRAWTO C+110,R+44:DRAWTO C+1 14,R+42:DRAWTO C+118,R+38:DRAWTO C+122,R+42
- 3065 DRAWTO C+125,R+44:DRAWTO C+125,R +48
- 3070 DRAWTO C+122,50:DRAWTO C+122,R+5 3:DRAWTO C+126,R+53:DRAWTO C+126 ,58:DRAWTO C+130,R+58
- 3080 DRAWTO C+130,R+53:DRAWTO C+136,R +53
- 3085 C=22
- 3090 DRAWTO C+114,R+50:DRAWTO C+110,R +48:DRAWTO C+110,R+44:DRAWTO C+1

14,R+42:DRAWTO C+118,R+38:DRAWTO C+122,R+42

- 4000 DRAWTO C+125,R+44:DRAWTO C+125,R +48
- 4010 DRAWTO C+122,50:DRAWTO C+122,R+5 3:DRAWTO C+126,R+53:DRAWTO C+126 ,58:DRAWTO C+130,R+58
- 4020 DRAWTO C+130,R+53:DRAWTO C+136,R +53
- 4030 DRAWTO C+136,R+58:DRAWTO C+137,R +58
- 4040 PLOT 20,45:DRAWTO 22,40:DRAWTO 1 9,34:PLOT 28,46:DRAWTO 25,40:DRA WTO 26,35
- 4050 PLOT 17,36:DRAWTO 12,33:PLOT 10, 34:DRAWTO 5,32:DRAWTO 4,28:DRAWT 0 7,18:DRAWTO 9,15:DRAWTO 15,20: DRAWTO 23,19
- 4060 DRAWTO 30,22:DRAWTO 37,25:DRAWTO 30,37
- 4070 COLOR 3:FLOT 133,8:FLOT 133,10:D RAWTO 133,40:FLOT 131,8:DRAWTO 1 25,8:FLOT 135,8:DRAWTO 141,8
- 4080 PLOT 133,6:DRAWTO 133,1
- 4090 COLOR 3:FOR Q=1 TO 40:A=INT(RND( 0)\*155)
- 4095 B=INT(RND(0)\*40):COLOR 3:PLOT A, B:NEXT Q
- 4096 RETURN
- 5000 GRAPHICS 1+16
- 5010 POSITION 3,3
- 5020 ? #6;"ChRIstMAs caRD"
- 5030 ? #61? #6;" IN MUSIC"
- 5040 ? #61? #6;" BY"
- 5050 ? #6:? #6;" w.e.(gene) parker"
- 5080 FOR D=1 TO 600:NEXT D
- 5090 RETURN
- 6000 SETCOLOR 4,0,8R
- 6030 RETURN

#### TYPO TABLE

Variable checksum = 263861

| Line | num  | range | Code | Length |
|------|------|-------|------|--------|
| 30   | **** | 210   | F'T  | 181    |
| 230  |      | 580   | PK   | 579    |
| 590  |      | 1072  | VP   | 390    |
| 1074 | **** | 2030  | 00   | 520    |
| 2040 |      | 2090  | AX   | 590    |
| 2100 | -    | 2200  | NX   | 552    |
| 2210 | **** | 3001  | MM   | 510    |
| 3002 |      | 3040  | BD   | 512    |
| 3050 | **** | 3090  | хт   | 617    |
| 4000 | **** | 4050  | QF   | 526    |
| 4060 |      | 5040  | DH   | 503    |
| 5050 | **** | 6030  | FD   | 108    |
|      |      |       |      | A      |

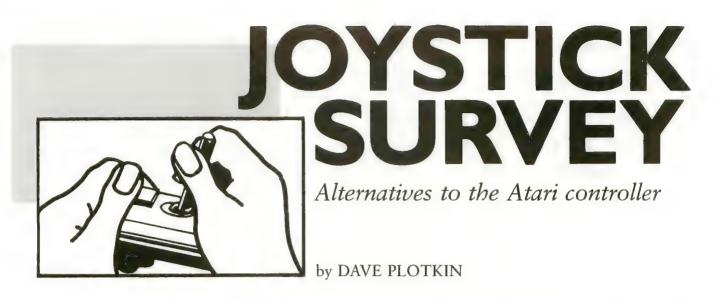

Probably more Atari joysticks have been sold than any other kind. Atari joysticks are relatively cheap, provide good control, and can be held quite easily by small hands. They can be purchased almost anywhere and will stand up to some abuse, like being stepped on, or dropped. But the limitations of the Atari joysticks have led to a search by game aficionados for a better joystick. For one thing, Atari joysticks break with distressing regularity. Also, its stiff "spring" requires a lot of force to manipulate. Even people with strong hands tire after hours of play. Both these problems stem from the joystick's internal plastic ring which must be forcibly bent against a series of switches.

An inexpensive solution to some of the problems of the Atari joystick is called the "Grabber". Nothing more than a plastic top about the size of a golf ball, the Grabber slips over the head of the Atari joystick, making the stick easier to grasp and somewhat less wearing on the user's hand.

Until recently, no really satisfactory substitute for the Atari joystick has been available. The first alternative was "Le Stick" from DataSoft. Billed as a one-handed joystick, it has internal mercury switches which detect the angle at which it is being held. The "fire" button is mounted on top. Some people like Le Stick, but most find

Dave Plotkin is an industrial engineer and inveterate game player/designer. His "Attack on the Death STar" appeared in ANTIC #2. that it is very hard to keep the stick perfectly upright, a position often needed to keep the cursor from moving. A squeeze-trigger in Le Stick is supposed to freeze the cursor, but my hand gets tired and it is hard to adjust to the joystick action. Also, the uncertainty of directional response makes this stick unsuitable for very fast action games.

Next was a rejuvenation of the old Fairchild "Channel F" joystick, entitled the "Video Command," and produced by Zircon. It has many of the features I look for, including a large, comfortable hand grip and positive control requiring very little force. The control element itself is a bulging triangular shape that nestles in the palm of one hand. At \$15, or about \$5 more than the Atari joystick, it looked very good. Unfortunately, the firing is accomplished by pushing down on the triangular element. Not only does this tend to cause the cursor to jump away from the aiming point, but the firing sequence wasn't always detected from every angle. [A new version of Video Command has a firing trigger, but appeared too late for testing.—ANTIC ED]

## THE NEW STICKS

In the past few months, the sad lack of good Atari-compatible joysticks has changed for the better. At least four new joysticks have been marketed, ranging in price from about \$20 to \$40. Also available now is an alternative known as a trac-ball.

These new joysticks have one feature in common, which makes them all superior to the Atari joystick. Rather than using membrane microswitches and a deformable plastic ring, they use a tried-and-true mechanical type switch known as a "leaf switch". A leaf switch consists of a pair of thin pieces of metal (usually spring steel) held apart at one end by a 1/8" spacer. Four of these switches are mounted at the four compass points around the bottom of the joystick handle inside the joystick's base. The action of the joystick presses the metal slivers together, causing a contact.

The advantages of this design are considerable. The springiness of the leaf switch causes auto-centering of the joystick. The absence of parts which can fatigue and break should provide for a long-lived joystick. (Compare the usual one-year warranty on these sticks with the ninetydays on the Atari.) Additionally, only a very light pressure is required to operate these sticks — fatigue of the joystick hand becomes a thing of the past.

In this evaluation of the four new joysticks, the following points have been considered:

1. Ease of manipulation — how much force is required on the stick itself, and how easy it is to grasp the stick comfortably?

continued on next page

# T.H.E. SMART TERMINAL®

#### TURN YOUR ATARI 400 OR 800 INTO A REAL SMART TERMINAL

Get up to date information from services like Dow Jones, Compuserve, The Source, and local timesharing computers.

**Save** the information on disk or cassette for editing or reviewing when you disconnect from the telephone line!

**Send** the edited information back to the timesharing system when you are ready.

#### REDUCE YOUR CONNECT CHARGES BY READING AND WORKING OFF LINE!!

- Use Friendly
- Disk or Cassette Based
- Works with Hayes Smart Modern
- X-ON/X-OFF Protocol
- Runs in 16K
- Serial or Parallel Printers
- Menu or Command Driven
- Save Data on Cassette or Disk
- Upload/Download Atari 400 or 800
- Multiple files in memory

This package allows you to define, transmit and receive characters so you can send characters and control codes not found on the Atari keyboard and receive characters that the Atari can translate into something it understands.

#### A POWERFUL COMMUNICATIONS PACKAGE AT A SUPER PRICE!

T.H.E. MOST Sophisticated Communications Package Available for the Atari, 400 or 800 and its available on Cassette, too!

#### **ORDERING INFORMATION**

Call BINARY directly to place your order. Our order lines are open 24 hours per day, 7 days per week.

Shipping and handling charges: North America: Add \$2.50 Outside N.A.: Add 10% Michigan Residents: Add 4% tax.

Payment Methods: VISA, Master Charge, AMEX, cash, certified check, personal check

Look for Binary Software Products at your local computer store. Dealer Inquiries invited

(allow for clearance), money order.

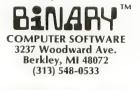

**BINARY CORPORATION** 

- 2. Firing button where is the button, how much force is required to operate it, how far must it be pushed to make contact? While the "usual" position of the firing button is at the upper left corner of the *base* of the joystick, some sticks are now offering a fire button located on top of the stick, which frees one hand. One stick even offers the choice of locating the firing button on the upper *right* corner of the base, ideal for left-handers.
- 3. The design of the base do you use the joystick by placing it on a table, or hold the base in one hand and play with the other? A larger base makes the joystick steadier on a table, but more difficult to hold in the hand.
- 4. Direction sensitivity how well does the stick differentiate among the various directions, both diagonal and non-diagonal?

All of the joysticks were tested by several adults and children.

The "Pointmaster Competition Jovstick" is manufactured by Discwasher Corporation and is the least expensive of all the joysticks tested. This joystick offers a firing button only at the top of the stick. The firing button is large and exceptionally easy to use, as it has a very short "throw" (the distance you have to push the button to activate it). The button also has a definite click to it, so you know you have pushed it. Top-of-stick fire buttons are advantageous for games such as "Star Raiders", where keyboard input is required, and perfectly adequate for games such as "Space Invaders", which don't require complex stick movements. But games which require fast, independent movement of the stick and fire button, such as Synapse Software's "Shamus", don't play well on this joystick.

Pointmaster's handgrip is molded and very comfortable for both large and small hands. It looks like an aircraft control stick and conveys a feeling of actually flying the spaceship in "Star Raiders". This stick generally moves smoothly and easily. The base is about the size of the Atari joystick and is easily handled. A somewhat larger base would have provided more stability for one-handed table top use. Direction sensitivity is about the same as the Atari joystick.

The Newport "Prostick", by Newport Machine Design, is only available by mail order. It is an intermediate-priced joystick (see Table), with a base about the same size as the Atari joystick, but somewhat thicker, making it a little harder to hand-hold. The stick itself is a little shorter than the Atari and has a one-inch diameter ball mounted at the top. This configuration makes it a bit difficult for adults to get a good grip on the joystick - the ball is too small to nestle comfortably in the hand, and the stick is a little short to wrap a large hand around. Nonetheless, it is possible to adjust to this stick. It provides excellent response and is the most compact of the sticks tested. Kids have no trouble grasping this stick. The firing button is in the traditional position. The firing button on this stick is the stiffest (requires the most force), and had the longest "throw" of all the

| TABLE 1         |               |         |              |                    |
|-----------------|---------------|---------|--------------|--------------------|
| STICK           | MANUFACTURER  | PRICE   | HANDLING     | FIRE BUTTON        |
| Atari           | Atari, Inc.   | \$11.95 | Hand / Table | Base Left          |
| Big Stick       | Baylis-T.E.S. | 39.95   | Table        | Base Left or Right |
| Command Control | Wico          | 29.95   | Hand / Table | Base Left & Stick  |
| Le Stick        | DataSoft      | 39.95   | Hand         | Stick              |
| Pointmaster     | Discwasher    | 19.95   | Hand / Table | Stick              |
| Prostick        | Newport       | 29.95   | Hand / Table | Base Left          |
| Tracball        | Wico          | 69.95   | Table        | Base Left          |
| Video Command   | Zircon        | 16.95   | Hand         | Stick              |

sticks tested. This stick, would probably be better with a different button. The direction sensitivity on this stick was about the best of all the sticks it generally detected the diagonal successfully without giving a diagonal for up/down/left/right.

The "Command Control" joystick from Wico Corporation was the overall favorite of the people who participated in this review. Wico is the largest manufacturer of arcade joysticks, and they know their business. The Command Control had the smoothest joystick response overall, with very little force required to operate. The base is a bit larger than the Atari joystick, making the Wico very steady in table-top operation, although hard to handhold. The stick is shaped like a miniature baseball bat, and children and adults alike had no trouble grasping it. This stick is unique in that it has buttons both in the traditional base position and on top of the joystick. A switch on the base selects which button to use. Both buttons are easy to work, although you can occasionally miss a shot because you forgot which way the switch is set. The direction sensitivity was better than the Atari joystick, but not quite as good as the Newport.

The largest and most expensive joystick tested is the "Big Stick" from R. Allen Baylis Company. The base is absolutely huge, measuring eight inches on a side and three and a half inches thick. Definitely not for handholding, it can be placed on a table or in your lap. The stick is quite short, with an arcade-size ball mounted at the top for a fairly comfortable grip. The Big Stick, is, in fact, a Wico arcade stick mounted in a box. Therefore, it has the most "arcade" feel of all the sticks tested. The stick is ultrasensitive — slight pressure in any direction triggers a response. In fact, many find it too sensitive - diagonals are often detected when not wanted. However, a very light touch seems to produce acceptable results. The fire button works well. It is mounted close enough to the edge that the thumb can rest comfortably on it with the fingers over the side. The fire button can be ordered on either side, so left-handers can get a left-handed stick.

Some arcade games such as "Centipede" and "Missile Command" can't use a joystick. Instead, a tracball is used. A tracball is a device housing a ball which can be spun in all directions a joystick can be pushed. As long as the ball is spinning in a given direction, the screen image controlled by the ball will move in that direction. Wico Corporation has introduced a tracball. The tracball will control any program which can use a joystick, and seems to work as well as the arcade tracballs with the likes of "Missile Command". Of course, when moving the tracball in a given direction, it is hard not to get some component of another direction in the movement. In Atari's "Asteroids", for example, the left / right spin which rotates the space ship usually moves it forward a little bit too, but then, why play "Asteroids" with a tracball?

The pertinent information for the tested joysticks is listed in Table 1. The inexpensive Pointmaster did a very creditable job for games where the single fire button on the stick was not a problem. The Wico Command Control was the overall favorite, and the Big Stick had the most "arcade" feel.

The Prostick may be purchased from:

G.A.M.E.S Inc. 6626 Valjean Avenue Van Nuys, CA 91406

for \$29.95, plus \$2.00 (U.P.S.). For more information, you may call (213) 781-1300. G.A.M.E.S.' ORDER ONLY phone for VISA/MasterCard orders is (800) 626-9592, Mondays through Saturdays, 9 a.m. to 5 p.m.

The Big Stick may be purchased from:

Torrey Engberg Smith Co. P.O. Box 1075 Glendale, CA 91206

Send a check or money order only.

A

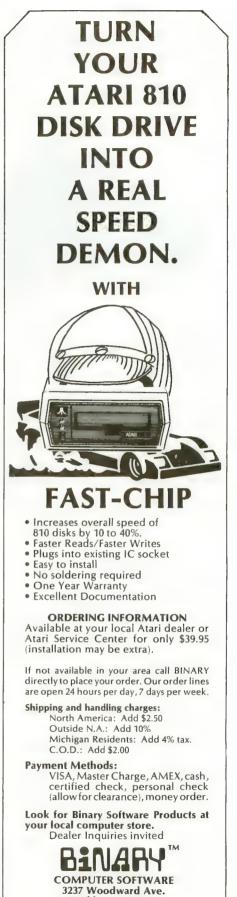

Berkley, MI 48072 (313) 548-0533

**BINARY CORPORATION** 

# DRAGON SMOKE

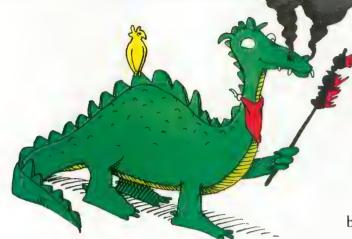

DragonSmoke poses problems for you to ponder, questions for you to answer, programs for you to write, and whatever other mischief we might cunningly contrive. As time goes on, and as issue follows issue, we will solve some of the problems we create. Better yet, you will solve them.

# ASCII LAND

Deep down inside the computer, each keyboard character has its very own numeric code, called an ASCII code. ASCII means American Standard Code for Information Interchange. This is only the beginning of life for a keyboard character. Of course, every character wants to be part of TRON.

- The ASCII code for A is 65.
- The ASCII code for B is 66.
- The ASCII code for C is 67.
- Guess. What is the ASCII code for D?
- Guess. What is the ASCII code for Z?

The ASCII codes for upper case letters A to Z are the numbers 65 to 90.

Atari BASIC provides a built-in function, called ASC, which gives the ASCII code for any character. Clear the screen and try these.

| You type: PRINT ASC("A")<br>It prints: 65 | The letter A, enclosed in |
|-------------------------------------------|---------------------------|
| You type: PRINT ASC("B")<br>It prints: 66 | quotation marks           |
| You type: PRINT ASC("Z")<br>It prints: 90 |                           |

Bob Albrecht is the author of the book Atari BASIC, that accompanies the BASIC catridge. He has been involved in computer writing and education for 20 years, and is a coowner of Dymax, a publishing company in Menlo Park, CA. George Firedrake is a dragon.

# WORD'S WORD'S WORTH by GEORGE FIREDRAKE and BOB ALBRECHT

REMEMBER: If a character is an upper case letter, A to Z, its ASCII code is a number, 65 to 90. A character whose ASCII code is less than 65 or more than 90 is *not* an upper case letter A to Z. You might use this fact in a program we suggest near the end of this article.

# Word's Worth #1

Assign a number to each letter of the alphabet, A to Z, as follows.

We call these *letter scores* (LS). The letter score of A is 1; the letter score (LS) of B is 2; the letter score (LS) of C is 3; and so on — the letter score of Z is 26. A *Word's Worth* (WW) is obtained by adding the letter scores of the letters in a word. For example, HOBBIT is worth 56, DRAGON is worth 59, and WIZARD is worth 81. The Word's Worth (WW) is the sum of the Letter Scores (LS).

Now we will ask you some questions. To answer these questions, you must find a word in a dictionary. There are many dictionaries, so let's all use the same one. The abridged *American Heritage Dictionary* has 55,000 words, and you can buy a copy for \$3.95 at most any bookstore.

You people with ten-pound dictionaries may also respond, but please tell us which dictionary you used, including its most recent copyright date. If you come up with an interesting answer, we might mention it in a future issue.

Okay, with dictionary in hand, try one or more of these questions.

- 1. How many three-letter words have a Word's Worth less than 100?
- 2. What three-letter word has the smallest Word's Worth?
- 3. What three-letter word has the largest Word's Worth?

# **NOT EVERYONE CAN TEACH THEIR ATARI™NEW TRICKS...**

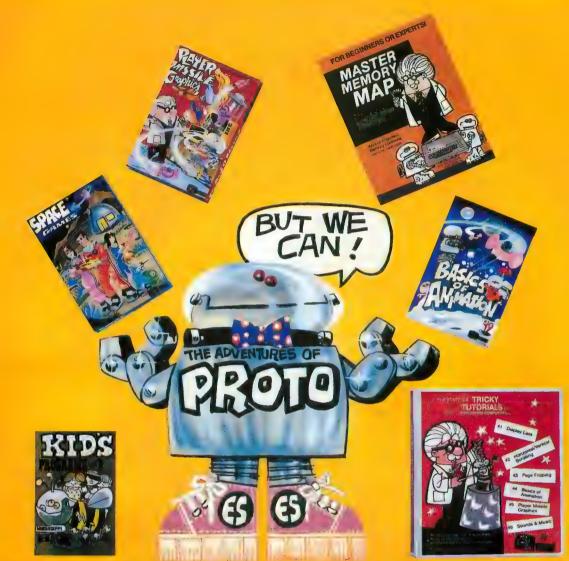

# WE MAKE USING AND LEARNING ABOUT COMPUTERS FUN!

PROGRAMMING GUIDE FOR BEGINNERS OR EXPERTS — MASTER MEMORY MAP.<sup>™</sup> A 32 page book with hundreds of hints on how to use your computer. Over 500 memory locations! \$6.95.

LEARN SOUND AND GRAPHICS with our exciting lessons called TRICKY TUTORIALS.<sup>™</sup> Each comes with a tape or disk full of examples, and a 12 to 64 page manual written in an easy to understand manner. #1 DISPLAY LISTS - Put several graphics modes on your screen at once. #2 SCROLLING - Move text or graphics smoothly up, down, sideways, or diagonally. #3 PAGE FLIPPING - Change TV screens as quickly as flipping pages in a book. #4 BASICS OF ANIMATION - A beginner's lesson in animation using PLOT, PRINT, and a surprise game. #5 PLAYER MISSILE GRAPHICS - Learn the basics of writing your own arcade games. #6 SOUND & MUSIC -- Simple methods to play complete songs, with graphics. Includes PLAYER PIANO free! #7 DISK UTILITIES --- 7 programs to help you use your disk drive. 32K. #8 **CHARACTER GRAPHICS** — The best editor available with examples using special characters YOU CREATE and ANIMATE. #9 GTIA, GRAPHICS 9 to 11 - New tricks you can do with these 16 color modes. #10 SOUND EFFECTS — Many examples, from rainfall to laser blasts.

NO LOCAL DEALER? CALL FOR A FREE CATALOG, OR ORDER DIRECT (CHARGE OR COD): 800-692-9520 OR (408) 476-4901

with ample explanation. **#11 MEMORY MAP TUTORIAL** — 30 colorful examples of tricks your computer can do.

TUTORIALS cost only \$19.95 each, except 5 and 7 which cost \$29.95 each. 16K Tape/24K Disk required.

SPECIAL: Tutorials 1 through 6 in a binder for \$99.95. SAVE \$30.001 USER SUBMITTED PROGRAMS

# We sell many fine programs written by dedicated computer owners.

such as INSTEDIT, SPACE GAMES, MINI WORDPROCESSOR, DATA-BASE DIALER, PROTO'S ADVENTURES, and many more.

OUR GUARANTEE: Your money back if unsatisfied!

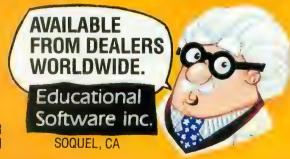

# DRAGON SMOKE

- 4. In the dictionary we selected, what word has the largest Word's Worth?
- 5. What is the most *interesting* three letter word? By "interesting," we mean what word, together with its Word's Worth, is most interesting?
- 6. What words have a WW of 12?
- 7. What words have a WW of 123? And so on.
- 8. In our chosen dictionary, send us words whose Word's Worths are prime numbers less than 100. For each prime number, send us a word. EXTRA CHALLENGE: As much as possible, let each

word be related in some way to the prime number.

- 9. Send us "odd" words whose Word's Worth is an odd number and "even" words whose Word's Worth is even.
- 10. Add to your fun (and ours) by sending in new Word's Worth ideas.

Word's Worth is an example of a class of questions and problems in which your ATARI can do the work, while you do the thinking. You can write a program to compute the Word's Worth of any word, or string of letters, that you type in.

We challenge you to write a program to compute answers for this month's Word's Worth questions. We want you to write a program to:

- Accept a "word" (any string).
- Compute Word's Worth #1 using all the letters in the string. Throw away anything not a letter.
- Print the Word's Worth #1 of the string of letters.

Next time, we will show you our Word's Worth #1 program. We will also tell you about Word's Worth #2. In the meantime, if you want to reach us, write to: George and Bob, P.O. Box 310, Menlo Park, CA 94025. If you want a reply, enclose a self-addressed, stamped envelope (SASE).

A

# FROM MMG MICRO SOFTWARE

#### \*\*\*\*\*\*\*\*NECESSITIES\*\*\*\*\*\*\*\*

DISK COMMANDER - Just save this program on your BASIC disks and it will autoboot and automatically list all programs from the disk into your screen. Simply run any program by typing in a number.

Requires 16K, Disk Only ..... \$24.95 BASIC COMMANDER - This all machine language program is an absolute requirement for ATARI BASIC programmers. Single keystroke DOS and BASIC commands, plus; AUTONUMBER, RENUMBER, BLOCKDELETE and much more!

Requires 16K, Disk Only ..... .....\$34.95 RAM TEST - The most thorough and fastest memory test available for the ATARI. This all machine language program takes 4 min. to test 48K. It's the only program that tests the cartridge area of RAM. Good for new 400/800 computer owners and for testing new RAM boards.

Requires 8K · Disk or Cassette . . .. \$24.95 \*\*\*\*\*\*\* BUSINESS/HOME\*\*\*\*\*\*\*\*

MAILING LIST - Extremely fast BASIC and machine language program. Each data disk holds over 500 files. Sort on any of 6 fields at machine language speed. Use any size labels or envelopes.

Requires 48K, Disk Only ..... \$39.95

#### \*\*\*\*\*\*\*\*\*\*\*\* TUTORIALS\*\*\*\*\*\*\*\*\*\*\*

ASTEROID MINERS - A unique game tutorial. A 32K BASIC game utilizing over 25 players in player-missile graphics, machine language subroutines, a redefined character set, multiprocessing utilizing the vertical blank interrupt interval, and much more! Comes with a book documenting each part of the entire program, and fully documented source code for both the BASIC and assembly language parts of the program. Use these routines in your own programs. These examples will make it easy

Requires 32K, 1 Joystick - Cassette or Disk ..... \$34.95

Dealers and Distributors Contact: CLASSIC SOFTWARE, INC. RD1 - 3D •HIGHWAY 34 • MATAWAN, NJ 07747

#### (201) 566-5007

ATARI is a registered trademark of ATARI, INC. N.J. Residents add 5 sales tax

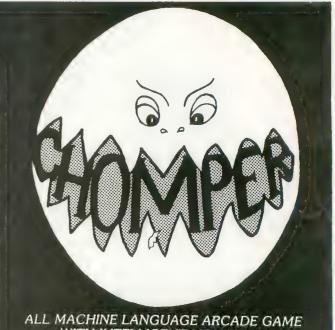

# WITH INTELLIGENT MONSTERS!

This arcade style game is sure to become an ATARI classic. Chomper requires 16K RAM, 1 joystick and nerves of steel. 

> Available at your favorite computer store or Send a check or money order directly to:

MMG MICRO SOFTWARE P.O. BOX 131 • MARLBORO, NJ 07746 or call (201) 431-3472 for MasterCard, Visa or COD deliveries

# ASSEMBLY LANGUAGE

by JERRY WHITE

While developing commercial software I've often wished I could make a faster string search in an ATARI BASIC program. In one case, I had to search through a long string of eight character records, for one specific record. The ATARI BASIC routine I wrote was much too slow. If I used BASIC A +, the FIND command would do the trick, but I needed to use ATARI BASIC. The only alternative was to write an Assembler subroutine to do the job.

As you can see, I put lots of comments in the Assembler Source Code for my fellow Assembler hackers. The Assembler routine is included in my BASIC demo program, so you won't need an Assembler Cartridge. Type in the little BASIC program now, but SAVE IT BEFORE YOU RUN IT!

The BASIC program begins by setting Graphics Mode 0, the margins at their default values, and the print tab width at 8.

In line 120, we dimension three strings. SS\$ will be used to store our machine language routine. DSTR\$ is our Data STRing which will store the data we wish to search FOR. SSTR\$ is our Search STRing which is dimensioned to 8,000 characters. Think of it as 1,000 eight-character words, with each word representing one record. The idea is to find one specific word. That word is the one stored in DSTR\$.

My search routine is stored in DATA statements. At line 200, we

read the data and put it into the string SS\$. At line 210, we store 8,000 spaces in SSTR\$, we put the word "FINDTHIS" into DSTR\$, and set COUNT equal to 1,000. COUNT is our total number of records. At this time, SSTR\$ contains 1,000 (COUNT) records.

At line 240, we ask the user to enter a number from 1 to 1000, and store it as RN (Record Number). Line 250 puts DSTR\$ or "FINDTHIS" into SSTR\$ as the record number specified by the user. For our initial test, enter the number 1000 and press RETURN. !We are looking for a numeric value, so DO NOT enter 1,000. No comma please!

Press the START key to execute the string search. The program will search through 999 records before it finds "FINDTHIS". It will then tell you that "DSTR\$ MATCHES RECORD 1000 in SSTR\$, and END with the message BASIC IS READY. If you don't see this message, go back and check your typing and make sure you followed directions.

If all went well, you saw these messages almost immediately after you pressed the START key. That's the advantage of assembly language, speed!

Now let's change things so that the search is unsuccessful. But first, make sure you have saved the program. Then change line 250 to SSTR\$ (RN\*8-7,RN\*8) = "FINDTHAT". The search will look for "FINDTHIS". When we reach line 310, FIND will be equal to zero and we will have proved that the routine works.

Look at line 300. This is where we call the machine language subroutine. We must pass along the address of our Assembler program, the COUNT (number of records to search through), the address of the string to be searched, and the address of the string to search for. Be sure to enter this data properly, and in this specific order. The Assembler program does no error checking.

Now let's make a comparison between this routine, and a similar routine in BASIC. Before we do this, change line 250 back to SSTR\$ (RN\*8-7,RN\*8)=DSTR\$. Change line 330 to STOP. Now RUN this program again and be sure to specify record number 1000. If all went well, you now see the message "STOPPED AT LINE 330" near the bottom of your screen.

Since the program did not END, our strings are still usable. To demonstrate the same search in BASIC, we will add 2 lines to our program. Add these lines:

1 FOR RN = 1 TO 1000:REC = RN\*8:IF DSTR\$ = SSTR\$(REC-7, REC) THEN ?RN:STOP

2 NEXT RN:STOP

To execute this routine, type GOTO 1 and press RETURN. BASIC will find our match in approximately 17 seconds.

# ASSEMBLY LANGUAGE

If you wish to use this routine, but your record length is not eight positions, you can change bytes 30 and 38 to any integer from 1 to 255. If you make any changes that might increase the value of this routine, let us know so that we might all benefit from your experience.

- 100 REM SEARCH 7/2/82 BY JE RRY WHITE
- 110 GRAPHICS 0:POKE 82,2:PO KE 83,39:POKE 201,8:? : ? ,"STRING SEARCH DEMO"
- 120 DIM SS\$(60),DSTR\$(8),SS TR\$(8000)
- 130 ? :? "CREATING MACHINE LANGUAGE STRING SS\$"
- 140 DATA 104,104,133,213,10 4,133,212,104,133,206
- 150 DATA 104,133,205,104,13

- 3,204,104,133,203,160
- 160 DATA 0,177,203,209,205,
- 208,6,200,192,8 170 DATA 208,245,96,165,205
- ,24,105,8,133,205
- 180 DATA 144,2,230,206,165, 212,208,6,165,213
- 190 DATA 240,7,198,213,198, 212,24,144,216,96
- 200 FOR ML=1 TO 60:READ IT: SS\$(ML,ML)=CHR\$(IT):SOU ND 0,IT,10,8:NEXT ML:SO UND 0,0,0,0
- 210 SSTR\$=" ":SSTR\$(8000)=" ":SSTR\$(2)=SSTR\$:DSTR\$ ="FINDTHIS":COUNT=1000
- 220 ? :? "SSTR\$=1000 BLANK 8 CHARACTER RECORDS"
- 230 ? :? "DSTR\$=";CHR\$(34); "FINDTHIS";CHR\$(34)
- 240 ? :? "ENTER RECORD # FR OM 1-1000";:TRAP 240:IN

PUT RN:IF RN<1 OR RN>CO UNT THEN 240

- 250 SSTR\$(RN\*8-7,RN\*8)=DSTR \$
- 260 ? :? CHR\$(34);"FINDTHIS
  ";CHR\$(34);" HAS BEEN F
  UT INTO SSTR\$"
- 270 ? :? "AS RECORD NUMBER ";RN
- 280 ? :? "PRESS START TO EX ECUTE STRING SEARCH";
- 290 IF PEEK(53279)<>6 THEN 290
- 300 FIND=USR(ADR(SS\$),COUNT ,ADR(SSTR\$),ADR(DSTR\$))
- 310 IF FIND=0 THEN ? :? :? "DSTR\$ NOT FOUND IN SST
- R\$":GOTO 330 320 ? :? :? "DSTR\$ MATCHES RECORD ";COUNT-FIND+1;"
- IN SSTR\$" 330 ? :? "BASIC":? "IS";:EN

D

| 10 ;STRING SEARCH SUE<br>20 ;BY JERRY WHITE 7/<br>30 : |                        |                     |                    |
|--------------------------------------------------------|------------------------|---------------------|--------------------|
| 40 ;CALL FROM BASIC                                    | (CCd)                  |                     |                    |
|                                                        | ,COUNT,ADR(DSTR\$),ADR | (CCTD4))            |                    |
| 60 :                                                   | JUDDAT JHDAADDTR#7JHDA | X (J (J     X # 7 7 |                    |
| 70 ;"FINDTHIS" SETUP                                   | FOR                    |                     |                    |
| 80 18 CHARACTER RECOR                                  |                        |                     |                    |
| 90 :                                                   |                        |                     |                    |
| 0100 <b>x</b> ≕\$600                                   | ;RELOCATABLE           |                     |                    |
| 0110 SSL0=\$CD                                         | \$SSTR\$ LO BYTE       |                     |                    |
| 0120 SSHI=\$CE                                         | SSTR\$ HI BYTE         |                     |                    |
| 0130 DSL0=\$CB                                         | DSTR\$ LO BYTE         |                     |                    |
| 0140 DSHI=\$CC                                         | DSTR\$ HI BYTE         |                     |                    |
| 0150 COUNTL=\$D4                                       | COUNT LO BYTE          |                     |                    |
| 0160 COUNTH=\$D5                                       | COUNT HI BYTE          |                     |                    |
| 0170 ;                                                 |                        |                     |                    |
| 0180 FLA                                               |                        |                     |                    |
| 0190 FLA                                               |                        |                     |                    |
| 0200 STA COUNTH                                        | ;STORE                 | 0320 ;              |                    |
| 0210 PLA                                               |                        | 0330 ;              | COMPARE ONE BYTE   |
| 0220 STA COUNTL                                        | ;ARGUMENTS             | 0340 ;              | FROM DATA STRING   |
| 0230 PLA                                               |                        | 0350 ;              | WITH ONE BYTE      |
| 0240 STA SSHI                                          | ;ON /                  | 0360 ;              | FROM SEARCH STRING |
| 0250 PLA                                               |                        | 0370 ;              |                    |
| 0260 STA SSLO                                          | ;PAGE 0 /              |                     |                    |
| 0270 FLA                                               |                        |                     |                    |
| 0280 STA DSHI                                          | /                      |                     |                    |
| 0290 PLA                                               | /                      |                     |                    |
| 0300 STA DSLO                                          |                        |                     |                    |
| 0310 BEGIN LDY #0                                      | ;INDEX=Y               |                     |                    |
|                                                        |                        |                     |                    |

## ASSEMBLY LANGUAGE

0380 LOOP1 LDA (DSLO),Y 0390 CMP (SSL0),Y 0400 ; IF NO MATCH THEN DON'T BOTHER WITH 0410 ; 0420 : REST OF RECORD 0430 ; 0440 ; 0450 BNE LOOP2 0460 INY **:INCREMENT INDEX** 0470 ; RECORD LENGTH=8 0480 CPY #8 ;END OF RECORD? 0490 ; IF NOT THEN 0500 ; COMPARE NEXT 0510 ENE LOOP1 0520 ; 0530 ; WE FOUND A MATCH 0540 ; SO RETURN TO BASIC 0550 RTS 0560 ; RESET SEARCH ADDRESS 0570 ; 0580 ; TO NEXT RECORD 0590 : 0600 LOOP2 LDA SSLO 0610 CLC 0620 ADC #8 ;8 CHARACTER RECORD 0630 STA SSLO 0640 BCC LOOP3 0650 ; 0660 ; CARRY SET SO INCREMENT HI BYTE 0670 ; 0680 ; 0690 INC SSHI 0700 LOOPS LDA COUNTL 0710 : IF LO BYTE<>0 0720 ; DON'T CHECK HI BYTE 0730 ; 0740 ; 0750 BNE LOOP4 0760 LDA COUNTH 0770 ; 0780 ; COUNTER=0 SO 0790 ; RETURN TO BASIC 0800 ; 0810 BEQ EXIT 0820 ; DECREMENT COUNTERS 0830 ; 0840 ; 0850 DEC COUNTH 0860 LOOP4 DEC COUNTL 0870 CLC ;FORCE BRANCH 0880 BCC BEGIN 0890 : IF WE GOT HERE THEN 0900 ; 0910 ; IF WE GUT HERE THEN 0910 ; THE SEARCH WAS NEGATIVE 0920 EXIT RTS

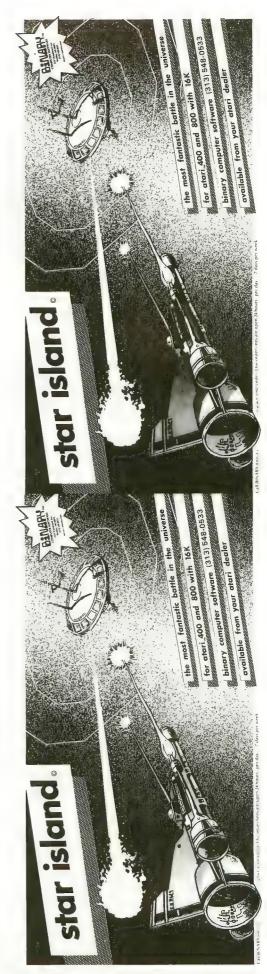

A

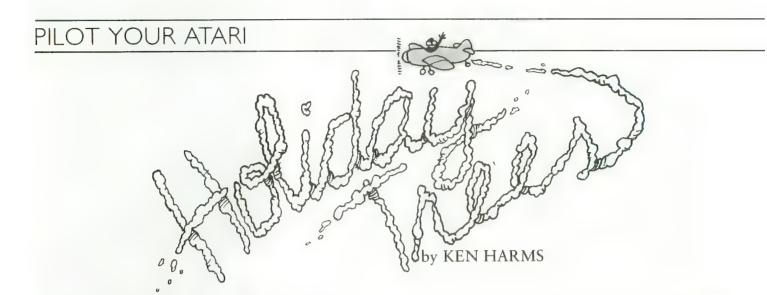

Add to your holiday pleasure by decking out these cybernetic trees using this PILOT program. It comes complete with colored lights, a scrolling message, and Jingle Bells in one-part harmony. To do this we will use some innovative techniques that will expand your understanding of PILOT programming.

Let's wander through the listing. After the title lines, we find a J:ump command at line 50. As you'll see, we U:se \*PARSE, \*COLORS, and \*LLOOP over and over as the program operates. Each time PILOT hits a U:se or J:ump command, it goes to the first instruction (in this case, line 1) and reads every line until it finds the required module name. Putting often-used modules near the front of the listing makes the program run faster. PILOT is fast. Even putting the modules at the end of the 225 lines of this program did not noticeably slow down the song, but this programming concept makes it run even faster.

Now J:ump to \*DRAWTREES (lines 1000–1540). This module uses a mirror-image concept to draw two trees for nearly the price of one. Notice that the first tree is drawn at X = -40, Y = 32 (lines 1050–1070) and the second at X = 40, Y = 32 (lines 1080 & 1090). This means that the Y positions in both trees are the same while the X positions differ by only the sign. As a result, we can draw in the same location in both trees by using positive and negative values of the same number for the X position.

We use this concept to draw the stars and balls with a single position and \*MIRRORSTAR and \*MIRRORBALL modules (lines 2100-2160 and 2400-2460). The C:ompute instruction in line 2140 changes the sign of #X by multiplying it by -1. Simple and neat!

Back to the \*TREE module. PILOT graphics uses only four colors. Although it calls these RED, BLUE, YELLOW and ERASE, PILOT really looks at a memory location each time it draws in a PEN color to see what color should be used. Normally, of course, it finds a number in BLUE which means blue. In line 1650, we force a different number into location 708 to tell PILOT that we want it to draw in green whenever it hits a BLUE command. Line 1760 sets the RED pen to brown. Location 709 controls YELLOW and 711 the ERASE commands. You might want to experiment (or refer to ANTIC #3 or Atari's BASIC Manual) to see how these "registers" work.

After we finish drawing and decorating the trees, we end up at line 1530, which C:omputes a string into the \$MESSAGE variable. I had to double space the message because the A:ccept command, used later in the \*PARSE module, automatically inserts blanks at the start and end of each string. At present, there doesn't seem to be a good way around this restriction, but we end up with a nice message anyway. Although the printer doesn't show it, an ESCAPE character is placed between each word to preserve word spacing. This is necessary because A:ccept also condenses all multiple spaces to single spaces. The ESCAPE character will not print the message: you enter it by pressing the ESCAPE key twice.

You'll probably want to enter your own message. Just type [space] [ESC] [space] between each word and two ESC's at the end. Also, keep the message less than 255 letters long.

When finished drawing the trees, we J:ump to \*MAIN-LOOP (lines 600–699). This module is the workhorse, it plays the song, calls for the message and color changes. It's rather long but really simple to type in. All the \*LLOOP commands are on multiples of three — just type it once and use Atari's wonderful screen editor to change the line number. Ditto for the SO:ound and PA:use commands.

\*MAINLINE does one other important thing. Since the program doesn't use any keystrokes, the ATARI would soon begin changing screen colors. The C:ompute in line 688 puts a 0 in location 77 to tell the computer that a key has been pressed even when none was. This delays the "attract" mode each time through the loop.

The next module, \*LLOOP, simply calls \*PARSE and \*COLORS. Last issue covered breaking ("parsing") strings into individual characters. That's what the \*PARSE module does. As you type it, remember the two right arrows in line 150 and 37 in line 180. The arrows tell the

MS: command to skip a character for each arrow before looking for a M:atch.

After skipping 37 characters in line 180, the MS:\$RIGHT in line 190 forces the first 37 letters into the \$LEFT string which we T:ype in line 210. That's the billboard section of the message. By repeatedly stripping off the first character and adding it to the end of the message, we make the words march across the text window at the bottom of the graphic screen. Oh yes, C:@B656? That's a memory location which tells PILOT to T:ype the message on the second line of the text window. Without that, each message would T:ype on a different line and would scroll off the top. (Just for fun, the lines are numbered 0 through 3.)

Although \*PARSE is busy, \*COLORS (lines 300–400) is a speedy devil too. By C:omputing different values for location 709, \*COLORS changes the color in the YELLOW pen. This flashes red, blue, brown, and yellow in the stars and balls.

To close, let me answer two questions. How do I get PILOT to number the modules in different series? Simple. As I build a program, each module is stored in a different disk file. After all modules are debugged, each is LOADed into memory and RENumbered in a number series which doesn't overlap with any other module. It's then SAVEd, memory NEWed and the next module loaded. After all are RENumbered, all are LOADed into a complete program and SAVEd in a different file.

Last, how do I get those big letters in the R:emarks? Just enter a control N (a bar symbol) right after the colon.

Best wishes for a happy holiday season watching your cybernetic trees!

| 1 R:                                                                                                    | 607 SD:22         | 656 PA: 16                         |
|----------------------------------------------------------------------------------------------------|-------------------|------------------------------------|
| 10 R:CHRISTMAS TREES                                                                                                    | 608 PA:16         | 657 U: *LLOOP                      |
| 20 R:                                                                                                    | 609 U: *LLOOP     | 658 50:22                          |
| 30 R: ANTIC, VOLUME 1, NO. 5                                                                                                    | 610 50:22         | 659 PA:16                          |
| 40 R:                                                                                                    | 611 PA:16         | 660 U: *LLOOP                      |
| 50 J: *DRAWTREES                                                                                                    | 612 U: *LLOOP     | 661 50:22                          |
| 100 R:                                                                                                    | 613 50:22         | 662 PA: 16                         |
| 110 R: PARSE                                                                                                    | 614 PA: 32        | 663 U:*LLOOP                       |
| 120 R:                                                                                                    | 615 U: *LLOOP     | 664 SD: 22                         |
| 130 #PARSE                                                                                                    | 616 SO:22         | 665 PA:8                           |
|                                                                                                    | 617 PA:16         | 666 U: *LLOOP                      |
| 150 MS:.                                                                                                    | 618 U: *LLOOP     | 667 SD: 22                         |
|                                                                                                    | 619 SD:22         | 668 PA:8                           |
| ND COMMA                                                                                                    | 620 PA:16         | 669 U: *LLOOP                      |
|                                                                                                    | 621 U: *LLOOP     | 670 SD: 25                         |
| 170 A: \$MESSAGE=\$MATCH\$LEFT                                                                                                    | 622 SO:22         | 671 PA:16                          |
| 170 H: PRESSHOE-PRHILRPLEF                                                                                                    | 623 PA:32         |                                    |
|                                                                                                    | 624 U: *LLOOP     | 672 U: *LLOOP<br>673 SO: 25        |
| 185 R: LINE 180 IS 37 RIGHT ARROWS                                                                                                    | 625 SO:22         |                                    |
| AND COMMA                                                                                                    |                   | 674 PA: 16                         |
| 190 MS: \$RIGHT                                                                                                    | 626 PA:16         | 675 U: *LLOOP                      |
| 200 C: 0B656=1                                                                                                    | 627 U: *LLOOP     | 676 SD: 23                         |
| 210 T:\$LEFT                                                                                                    | 628 SO:25         | 677 PA: 16                         |
| 220 E:                                                                                                    | 629 PA:16         | 678 U: *LLOOP<br>679 SO: 20        |
| 300 R:                                                                                                    | 630 U: *LLOOP     | 680 PA:16                          |
| 310 R: COLORS                                                                                                    | 631 50:18         |                                    |
| 320 R:                                                                                                    | 632 PA: 24        | 681 U: *LLOOP                      |
| 330 *COLORS                                                                                                    | 633 U: *LLOOP     | 682 SO: 18                         |
| AND COMMA<br>AND COMMA<br>190 MS: \$RIGHT<br>200 C: 38656=1<br>210 T: \$LEFT<br>220 E:<br>300 R:<br>310 R: COLORS<br>320 R:<br>330 *COLORS<br>340 C: #B=#B+1<br>350 C(#B=1): 3B709=146<br>360 C(#B=2): 3B709=146<br>360 C(#B=2): 3B709=26<br>370 C(#B=3): 3B709=26<br>380 C(#B=4): 3B709=18<br>390 C(#B=4): 3B709=18<br>390 C(#B=4): 3B709=18<br>390 C(#B=4): 4B=0<br>400 E:<br>500 R:<br>510 R: LLOOP<br>520 R:<br>530 *LLOOP<br>540 U: *COLORS<br>550 U: *PARSE<br>560 S0:0<br>570 E: | 634 <b>SO:</b> 20 | 683 PA: 48                         |
| 350 C(#B=1):0B709=146                                                                                                    | 635 PA:8          | 684 U: *LLOOP                      |
| 360 C(#B=2): 0B709=66                                                                                                    | 636 U: *LLOOP     | 685 SD:0                           |
| 370 C(#B=3): 0B709=26                                                                                                    | 637 50:22         | 686 SD:0                           |
| 380 C(#B=4):0B709=18                                                                                                    | 638 PA:48         | 687 PA:64                          |
| 390 C(#B=4):#B=0                                                                                                    | 639 U: *LLOOP     | 688 C: 0877=0                      |
| 400 E:                                                                                                    | 640 50:0          | 689 J: *MAINLOOP                   |
| 500 R:                                                                                                    | 641 PA:16         | 1000 R:                            |
| 510 R: LLOOP                                                                                                    | 642 U: *LLOOP     | 1010 R: DRAWTREES                  |
| 520 R:                                                                                                    | 643 50:23         | 1020 R:                            |
| 530 *LLOOP                                                                                                    | 644 PA:16         | 1030 *DRAWTREES                    |
| 540 U: *COLORS                                                                                                    | 645 U: *LLOOP     | 1040 GR:CLEAR                      |
| 550 U: *PARSE                                                                                                    | 646 SD:23         | 1050  C: #X = -40                  |
| 560 50:0                                                                                                    | 647 PA:16         | 1060 C:#Y=-28                      |
| 570 E:                                                                                                    | 648 U: *LLOOP     | 1070 U: *TREE                      |
| 600 R:                                                                                                    | 649 50:23         | 1080 C:#X=40                       |
| 601 R: MAINLOOP                                                                                                    | 650 PA:24         | 1090 U: *TREE                      |
| 602 R:                                                                                                    | 651 U: *LLOOP     | 1100 R: NOW PUT SOME STARS ON THEM |
| 603 *MAINLOOP                                                                                                    | 652 SD:23         | 1110 C: $\#X = -40$                |
| 604 U: *PARSE                                                                                                    | 653 PA:8          | 1120 C:#Y=32                       |
| 605 R: 1ST PARSE TO GET TEXT                                                                                                    | 654 U: *LLOOP     | 1130 U: #STAR                      |
| 606 R: NOTE NUMBER SEQUENCE                                                                                                    | 655 SO:23         | continued on next page             |

## PILOT YOUR ATARI

| 1140 C:#X=40                                                                                                    |                                                | 1830 GR:PEN RED                                                                                                    |
|----------------------------------------------------------------------------------------------------|------------------------------------------------|----------------------------------------------------------------------------------------------------|
| 1150 U: *STAR                                                                                                    |                                                | 1840 GR:FILL 5                                                                                                    |
| 1160 R: OK THAT DID THE TOPS, NOW                                                                                                    |                                                | 1850 E:                                                                                                    |
| FOR A FEW MORE                                                                                                    |                                                | 1900 R:                                                                                                    |
| 1170 C:#X=-48                                                                                                    |                                                | 1910 R: STAR<br>1920 R:                                                                                                    |
| 1180 C:#Y=15                                                                                                    |                                                | 1920 R:<br>1930 #STAR                                                                                                    |
| 1190 U:*STAR                                                                                                    |                                                | 1940 GR:PEN YELLOW                                                                                                    |
| 1200 U: #MIRRORSTAR<br>1210 C: #X=-32                                                                                                    |                                                | 1950 GR:GOTO #X,#Y                                                                                                    |
| 1220 U: #STAR                                                                                                    |                                                | 1960 GR: TURNTO O                                                                                                    |
| 1230 U: #MIRRORSTAR                                                                                                    |                                                | 1970 GR: DRAW 4                                                                                                    |
| 1240 C: #X=-56                                                                                                    |                                                | 1980 GR: TURN 180                                                                                                    |
| 1250 C:#Y=0                                                                                                    |                                                | 1990 GR: DRAW 2                                                                                                    |
| 1260 U: *STAR                                                                                                    |                                                | 2000 GR: TURN 90                                                                                                    |
| 1270 U: #MIRRORSTAR                                                                                                    |                                                | 2010 GR: DRAW 2                                                                                                    |
| 1280 C:#X=-24                                                                                                    |                                                | 2020 GR: TURN 180                                                                                                    |
| 1290 U: *STAR                                                                                                    |                                                | 2030 GR: DRAW 4                                                                                                    |
| 1300 U: *MIRRORSTAR                                                                                                    |                                                | 2040 E:                                                                                                    |
| 1310 C:#X=-65                                                                                                    |                                                | 2100 R:                                                                                                    |
| 1320 C: #Y=-20                                                                                                    |                                                | 2110 R: MIRRORSTAR                                                                                                    |
| 1330 U: *STAR                                                                                                    |                                                | 2120 R:                                                                                                    |
| 1340 U: *MIRRORSTAR                                                                                                    |                                                | 2130 *MIRRORSTAR                                                                                                    |
| 1350 C:#X=-13                                                                                                    |                                                | 2140 C:#X=(#X*-1)+1<br>2150 U:*STAR                                                                                                    |
| 1360 U: *STAR<br>1370 U: *MIRRORSTAR                                                                                                    |                                                | 2160 E:                                                                                                    |
| 1380 R: HOW BOUT A FEW BALLS?                                                                                                    |                                                | 2200 R:                                                                                                    |
| 1390 C:#X=-43                                                                                                    |                                                | 2210 R: BALL                                                                                                    |
| 1400 C:#Y=8                                                                                                    |                                                | 2220 R:                                                                                                    |
| 1410 U: *BALL                                                                                                    |                                                | 2230 *BALL                                                                                                    |
| 1420 U: #MIRRORBALL                                                                                                    |                                                | 2240 GR:PEN YELLOW                                                                                                    |
| 1430 C:#X=-50                                                                                                    |                                                | 2250 GR:GOTO #X,#Y                                                                                                    |
| 1440 C:#Y=-10                                                                                                    |                                                | 2260 GR: TURNTO O                                                                                                    |
| 1450 U: *BALL                                                                                                    |                                                | 2270 C:#A=0                                                                                                    |
| 1460 U: #MIRRORBALL                                                                                                    |                                                | 2280 *STARTBALL                                                                                                    |
| 1470 C:#X=-33                                                                                                    |                                                | 2290 C: #A=#A+1                                                                                                    |
| 1480 C:#Y=-12                                                                                                    |                                                | 2300 GR:4(DRAW #A;TURN90)                                                                                                    |
| 1490 U: *BALL                                                                                                    |                                                | 2310 J(#A<3):*STARTBALL                                                                                                    |
| 1500 U: *MIRRORBALL                                                                                                    |                                                | 2320 GR: TURNTD 270; PEN BLUE; DRAW 1                                                                                                    |
| 1510 R: TREES DRAWN, SET UP TYPING,                                                                                                    | ·                                              | 2330 GR:1(TURN 90; PEN YELLOW; DRAW 2                                                                                                    |
| COLOUR AND MUSIC LOOP                                                                                                    |                                                | ; PEN BLUE; DRAW 2)                                                                                                    |
| 1520 R: SPACE BETWEEN EACH CHARACTER                                                                                                    |                                                | 2340 GR:3(TURN 90;DRAW 1;PEN YELLOW<br>;DRAW 2;PEN BLUE;DRAW 2)                                                                                                    |
| , HIT SPACE, ESC, ESC, SPACE BETWEEN E                                                                                                    |                                                | 2350 E:                                                                                                    |
| ACH WORD AND SPACE, ESC, ESC, SPACE, ES                                                                                                    |                                                | 2400 R:                                                                                                    |
| C,ESC AT E<br>1530 C:\$MESSAGE=H A V E A H A P P Y                                                                                                    |                                                | 2410 R: MIRRORBALL                                                                                                    |
| HOLIDAY!                                                                                                    |                                                | 2420 R:                                                                                                    |
| 1540 J: *MAINLOOP                                                                                                    |                                                | 2430 *MIRRORBALL                                                                                                    |
| 1600 R:                                                                                                    |                                                | 2440 C:#X=(#X*-1)+1                                                                                                    |
| 1610 R: TREE                                                                                                    |                                                | 2450 U: *BALL                                                                                                    |
| 1620 R:                                                                                                    |                                                | 2460 E:                                                                                                    |
| 1630 *TREE                                                                                                    |                                                |                                                                                                    |
| 1640 R: NEXT LINE SETS "BLUE" PEN                                                                                                    |                                                | 1500 R:SET G FLAG FOR BAD NOTE                                                                                                    |
| TO GREEN                                                                                                    |                                                | 1510 CN:#G=1                                                                                                    |
| $1650 \text{ C:} \Im B710 = (12 \times 16) + 6$                                                                                                    |                                                | 1520 EN:                                                                                                    |
| 1660 GR:PEN BLUE                                                                                                    |                                                | 1530 A(#C=6):=\$NOTE                                                                                                    |
| 1670 GR:GOTO #X+28,#Y+5                                                                                                    |                                                |                                                                                                    |
|                                                                                                    |                                                | 1540 M(#C=6): !                                                                                                    |
| 1680 GR: TURNTO O                                                                                                    |                                                | 1550 EY(#C=6):                                                                                                    |
| 1690 GR: TURN -26                                                                                                    | ERRATA                                         | 1550 EY(#C=6):<br>1560 PDSN(#C=6):2,22                                                                                                    |
| 1690 GR:TURN -26<br>1700 GR:DRAW 63                                                                                                    | These lines were left                          | 1550 EY(#C=6):<br>1560 PDSN(#C=6):2,22<br>1570 TN(#C=6):TOO MANY VALUES:\$NOTE                                                                                                    |
| 1690 GR:TURN -26<br>1700 GR:DRAW 63<br>1710 GR:TURN 232                                                                                                    | These lines were left off the Pilot listing in | 1550 EY(#C=6):<br>1560 POSN(#C=6):2,22<br>1570 TN(#C=6):TOO MANY VALUES:\$NOTE<br>1580 CN(#C=6):#G=1                                                                                                    |
| 1690 GR:TURN -26<br>1700 GR:DRAW 63<br>1710 GR:TURN 232<br>1720 GR:DRAW 2                                                                                                    | These lines were left                          | 1550 EY(#C=6):<br>1560 POSN(#C=6):2,22<br>1570 TN(#C=6):TOO MANY VALUES:\$NOTE<br>1580 CN(#C=6):#G=1<br>1590 EN(#C=6):                                                                                                    |
| 1690 GR:TURN -26<br>1700 GR:DRAW 63<br>1710 GR:TURN 232<br>1720 GR:DRAW 2<br>1730 GR:FILL 61                                                                                                    | These lines were left off the Pilot listing in | 1550 EY(#C=6):<br>1560 PDSN(#C=6):2,22<br>1570 TN(#C=6):TOD MANY VALUES:\$NOTE<br>1580 CN(#C=6):#G=1<br>1590 EN(#C=6):<br>1600 PDS(#C>6):2,22                                                                                                    |
| 1690 GR:TURN -26<br>1700 GR:DRAW 63<br>1710 GR:TURN 232<br>1720 GR:DRAW 2                                                                                                    | These lines were left off the Pilot listing in | 1550 EY(#C=6):<br>1560 POSN(#C=6):2,22<br>1570 TN(#C=6):TOO MANY VALUES:\$NOTE<br>1580 CN(#C=6):#G=1<br>1590 EN(#C=6):                                                                                                    |
| 1690 GR:TURN -26<br>1700 GR:DRAW 63<br>1710 GR:TURN 232<br>1720 GR:DRAW 2<br>1730 GR:FILL 61<br>1740 R: DRAW THE TRUNK                                                                                                    | These lines were left off the Pilot listing in | 1550 EY(#C=6):<br>1560 PDSN(#C=6):2,22<br>1570 TN(#C=6):TOD MANY VALUES:\$NOTE<br>1580 CN(#C=6):#G=1<br>1590 EN(#C=6):<br>1600 PDS(#C>6):2,22<br>1610 T(#C>6):TOD MANY VALUES: \$NOTE                                                                                                    |
| 1690 GR:TURN -26<br>1700 GR:DRAW 63<br>1710 GR:TURN 232<br>1720 GR:DRAW 2<br>1730 GR:FILL 61<br>1740 R: DRAW THE TRUNK<br>1750 R: NEXT LINE SETS "RED" PEN TO                                                                                                    | These lines were left off the Pilot listing in | 1550 EY(#C=6):<br>1560 PDSN(#C=6):2,22<br>1570 TN(#C=6):TOD MANY VALUES:\$NDTE<br>1580 CN(#C=6):#G=1<br>1590 EN(#C=6):<br>1600 PDS(#C>6):2,22<br>1610 T(#C>6):TOD MANY VALUES: \$NDTE<br>1620 C(#C>6):#G=1                                                                                                    |
| 1690 GR:TURN -26<br>1700 GR:DRAW 63<br>1710 GR:TURN 232<br>1720 GR:DRAW 2<br>1730 GR:FILL 61<br>1740 R: DRAW THE TRUNK<br>1750 R: NEXT LINE SETS "RED" PEN TO<br>BROWN<br>1760 C:@B708=(14*16)+(4)<br>1770 GR:PEN RED                                                                | These lines were left off the Pilot listing in | 1550 EY(#C=6):<br>1560 PDSN(#C=6):2,22<br>1570 TN(#C=6):TOD MANY VALUES:\$NDTE<br>1580 EN(#C=6):#G=1<br>1590 EN(#C=6):<br>1600 PDS(#C>6):2,22<br>1610 T(#C>6):TOD MANY VALUES: \$NOTE<br>1620 C(#C>6):#G=1<br>1630 E(#C>6):<br>1640 A:=\$NDTETABLE<br>1650 MS:\$NDTE.                                                                                      |
| 1690 GR:TURN -26<br>1700 GR:DRAW 63<br>1710 GR:TURN 232<br>1720 GR:DRAW 2<br>1730 GR:FILL 61<br>1740 R: DRAW THE TRUNK<br>1750 R: NEXT LINE SETS "RED" PEN TO<br>BROWN<br>1760 C:@B708=(14*16)+(4)<br>1770 GR:PEN RED<br>1780 GR:GDTD #X+4,#Y                                        | These lines were left off the Pilot listing in | 1550 EY(#C=6):<br>1560 PDSN(#C=6):2,22<br>1570 TN(#C=6):TOD MANY VALUES:\$NDTE<br>1580 CN(#C=6):#G=1<br>1590 EN(#C=6):<br>1600 PDS(#C>6):2,22<br>1610 T(#C>6):TOD MANY VALUES: \$NDTE<br>1620 C(#C>6):#G=1<br>1630 E(#C>6):<br>1640 A:=\$NDTETABLE<br>1650 MS:\$NDTE.<br>1660 A:=\$RIGHT                                                                   |
| 1690 GR:TURN -26<br>1700 GR:DRAW 63<br>1710 GR:TURN 232<br>1720 GR:DRAW 2<br>1730 GR:FILL 61<br>1740 R: DRAW THE TRUNK<br>1750 R: NEXT LINE SETS "RED" PEN TO<br>BROWN<br>1760 C:@B708=(14*16)+(4)<br>1770 GR:PEN RED<br>1780 GR:GOTD #X+4,#Y<br>1790 GR:TURNTO 0                    | These lines were left off the Pilot listing in | 1550 EY(#C=6):<br>1560 PDSN(#C=6):2,22<br>1570 TN(#C=6):TOD MANY VALUES:\$NDTE<br>1580 CN(#C=6):#G=1<br>1590 EN(#C=6):<br>1600 PDS(#C>6):2,22<br>1610 T(#C>6):TOD MANY VALUES: \$NDTE<br>1620 C(#C>6):#G=1<br>1630 E(#C>6):#G=1<br>1630 E(#C>6):<br>1640 A:=\$NDTETABLE<br>1650 MS:\$NDTE.<br>1660 A:=\$RIGHT<br>1670 MS:/                                 |
| 1690 GR:TURN -26<br>1700 GR:DRAW 63<br>1710 GR:TURN 232<br>1720 GR:DRAW 2<br>1730 GR:FILL 61<br>1740 R: DRAW THE TRUNK<br>1750 R: NEXT LINE SETS "RED" PEN TO<br>BROWN<br>1760 C: DB708=(14*16)+(4)<br>1770 GR:PEN RED<br>1780 GR:GOTD #X+4,#Y<br>1790 GR:TURNTO 0<br>1800 GR:DRAW 4 | These lines were left off the Pilot listing in | 1550 EY(#C=6):<br>1560 PDSN(#C=6):2,22<br>1570 TN(#C=6):TOD MANY VALUES:\$NDTE<br>1580 EN(#C=6):#G=1<br>1590 EN(#C=6):<br>1600 PDS(#C>6):2,22<br>1610 T(#C>6):TOD MANY VALUES: \$NOTE<br>1620 C(#C>6):#G=1<br>1630 E(#C>6):<br>1640 A:=\$NDTETABLE<br>1650 MS:\$NDTE.<br>1660 A:=\$RIGHT<br>1670 MS:/<br>1680 C:\$NDTEVALUES=\$NDTEVALUES\$LEFT<br>1680 C: |
| 1690 GR:TURN -26<br>1700 GR:DRAW 63<br>1710 GR:TURN 232<br>1720 GR:DRAW 2<br>1730 GR:FILL 61<br>1740 R: DRAW THE TRUNK<br>1750 R: NEXT LINE SETS "RED" PEN TO<br>BROWN<br>1760 C:@B708=(14*16)+(4)<br>1770 GR:PEN RED<br>1780 GR:GOTD #X+4,#Y<br>1790 GR:TURNTO 0                    | These lines were left off the Pilot listing in | 1550 EY(#C=6):<br>1560 PDSN(#C=6):2,22<br>1570 TN(#C=6):TOD MANY VALUES:\$NDTE<br>1580 CN(#C=6):#G=1<br>1590 EN(#C=6):<br>1600 PDS(#C>6):2,22<br>1610 T(#C>6):TOD MANY VALUES: \$NDTE<br>1620 C(#C>6):#G=1<br>1630 E(#C>6):#G=1<br>1630 E(#C>6):<br>1640 A:=\$NDTETABLE<br>1650 MS:\$NDTE.<br>1660 A:=\$RIGHT<br>1670 MS:/                                 |

# A SPEECH SYNTHESIZER UNADSK

# That's why Apples and Ataris are saying: "Talk Is Cheap"

IT'S CALLED THE SOFTWARE AUTOMATIC MOUTH, S.A.M. FOR SHORT It's a high quality speech synthesizer created entirely in software. You use it as a software utility, load it into RAM, and then use your machine as usual, excent now your can make your can except now you can make your pro-grams talk. It generates the speech sounds on demand, so there is no limit

sounds of centario, so there is no what to what it can say. When you hear S.A.M., you'll prob-ably agree that it sounds better than all the hardware speech synthesizers for Apple or Atari computers. And, it has a truly remarkable price.

YOU CONTROL INFLECTION, PITCH AND SPEED With its user-variable inflection, S.A.M. can accent words on the right syllable and emphasize the important words in a sente

You can also make S.A.M.s speech higher or lower, and faster or slower over a wide range of settings

## USE EASY PHONETIC INPUT OR PLAIN ENGLISH TEXT

S.A.M. understands a simple phonetic spelling system: not a mysterious alpha-numeric code, S.A.M. helps you learn phonetic spelling by showing you your mistakes, and the owner's manual gets you started with an English-to-phonetics dictionary of 1500 words. So it's easy to make S A.M produce exactly the sounds you AM

want. But suppose you want to type ordinary English, or you want your machine to read your machine to read word processor file aloud. The S.A.M. disk comes with RECI-TER, an English text-to-speech conversion program that lets S.A.M. speak from plain English text.

## ADD SPEECH TO YOUR PROGRAMS WITH EASE

WITH EASE In a BASIC program, you add speech with just a couple of commands. In a machine language program, it's just as easy. S.A.M. comes with four demon-stration programs to show off its dis-tinctive features and help to write your own talking programs. Write adventure games with talking characters, educa-tional programs that

tional programs that explain aloud, or utilities with spoken prompts - put your imagination to work.

ATARIBOC

You can order S.A.M. directly from DON'T ASK Add \$2.00 for shipping and handling to your check or money order (or order COD.)

S.A.M. for the Apple II/II+ includes an 8-bit digital-to-analog con-verter and audio amplifier on a board. Only \$124.95 Requires 48K, disk. (S.A.M. takes up to 9K; RECITER 6K.) You will also need

a speaker.

a speaker. S.A.M. for the Atari 400/800 S.A.M. talks through your television speaker. No additional hardware is required. Only \$59.95 Requires 32K, disk. (S.A.M. takes up 9K; RECITER 6K.) Note: to produce the highest quality speech. S.A.M. automatically blanks the screen during vocal output; the display is preserved. S.A.M. can talk with the screen on, but the speech quality is reduced.

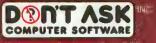

2265 Westwood Boulevard, Suite B-150 Los Angeles, California 900 Telephone: (213) 397-8811

Hear S.A.M. at your favorite computer store today! Dealer inquiries welcome.

D TTASK

D DTAS

by TIM McGUINNESS

The graphics capabilities of the ATARI computers are very powerful, but seem mysterious to many ATARI owners. I am going to show you some tricks that can be used to do some professional graphics work, and from BASIC no less!

Some new, and older, software products get amazing results, especially when used together. I have developed a few routines to fit these together in *your* programs. For fuller discussion of the ATARI's graphics, refer to *De Re Atari*, or other publications of that kind.

Among the better graphics programs available are: Micropainter by DataSoft, Graphics Master by DataSoft, Graphics Composer by Versa Computing, Graphics Generator by DataSoft, and The Next Step by Sierra / On Line. Also, included in my toolbox is a product called Versawriter by Versa Computing. These are not the only graphics products on the market. It is just that these are the only ones I possess.

Versawriter, to the best of my knowledge, is the only graphics digitizer tablet available for the ATARI. An articulated arm mounted in a plastic tablet transmits the position of its locating head to the computer. The digitizer connects to ATARI Port 4. Included with the Versawriter are programs which allow you to trace a drawing from almost any original and convert it to a display in Graphics Mode 8 on the screen. Other included utilities are: Graphics 7 drawing, a text writer for Gr. 7 or 8, and calibration (which is critical!). The product, though, is somewhat out of the normal consumer price range at \$300.00.

The Next Step has two functions. One is a color pallette to examine various color combinations, and the other is a character editor for a set of 128 characters. There are some serious display bugs in this program, but it does work well. There is some question about continued availability of this product, so get it while you can. The palette program seems of little real use, but the character editor has some features that make it worth having. You can load and save character sets to and from files on the disk, but the program also writes BASIC *code* for you, which can be included in *your* 

Tim McGuinness is owner of the software publishing company, Renegade Technology. program using the command ENTER. Also, as you edit a given character the program displays the ATASCII value associated with that character. The program sells for about \$35.00.

Graphics Generator is one program that every serious Atari programmer should have. This is a character-set editor with special features. It allows the user to edit or define up to five different character sets at a time, and to create character matrices. A character matrix is a group of characters which can be used to construct a complex object on the screen. Graphics Generator creates up to 26 matrices of up to 32 characters each, and allows them to be edited or merged. DataSoft deserves congratulations for this product, which sells for about \$40.00.

Graphics Composer contains some very useful additions to the Versawriter program package. Besides the same Gr. 7 and Gr. 8 drawing utilities, it has a geometric-shapedrawing utility for circles, squares, rectangles, polygons, triangles, arcs, and moire patterns. Also included is an excellent Player editor, allowing the editing of two side-byside players, with an enlarged viewing area for simplified editing. It includes the ability to load or save Player data directly to disk. This alone makes it worth having. The product sells for about \$40.00.

Graphics Master, also by DataSoft, is a Gr. 8 drawing product. It has three modes: Edit, Draw, and Text. Edit mode manipulates images using an Edit window, adjustable to a variety of sizes. The window can "grab" images on the screen and then enlarge, reduce, skew, or rotate them. Draw mode allows line drawings with various geometric shapes. Text mode allows the placement of text anywhere on the screen in the standard text, or from special sets loaded from disk. This product also permits two screens to be created at one time, and even overlaid upon each other. This is an excellent product, and sells for about \$40.00.

Micropainter is basically a drawing product, allowing creation of screen images in the four-color Antic E Mode (Gr. 7.5). This has the vertical pixel size of Gr. 8; but the horizontal width of Gr. 7, with four real colors. You can select between a full screen to create your image, or a magnified view of a small portion of the screen. You can draw in any one of the four colors, or you can combine *continued on page 44* 

# WHEN WORDS AREN'T ENOUGH ...

Versalliter

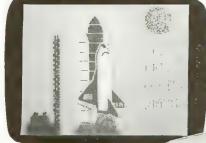

Whether you are a teacher, an artist, an engineer, a programmer, or a hobbiest with little or no programming experience, the VersaWriter is the answer to your graphics need. With the VersaWriter, exploring the world of micro computer graphics is as easy as tracing.

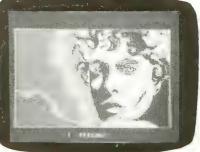

The VersaWriter doesn't just trace a picture though. With simple one key commands you can add color and text to your pictures, move objects across the screen, make scale drawings and even draw with different size brushes. The VersaWriter is as limitless as your imagination.

For complete graphics on your ATARI, the Versa Writer from Versa Computing, Inc. is your answer. Complete hardware/software system ready for use - \$299.

VERSAWARE for ATARI

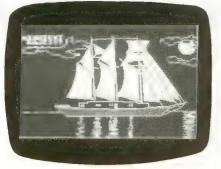

### GRAPHICS COMPOSER \$39.95

Draw pictures using your joystick or paddles and graphics composer. Once your outline is complete, add color, text and brush for the finishing touch. Drawing can be done on high or medium resolution screen and saved on disk. 27 page instruction manual covering all aspects of Graphics Composer and Atari graphics is included. Requires Atari 800, 32K RAM, basic language cartridge, disk.

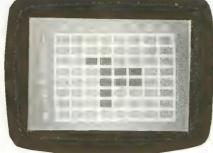

### MIND BOGGLERS \$19.95 Disk \$15.95 Cass.

In Mind Bogglers, three games - Capture, Mystery Box, and Simon Says - try your processes of reason, deduction, strategy and memory. Capture, based on the popular game Othello<sup>™</sup>, is a battle for control of the board between you and the computer or another player. Inside Mystery Box are hidden atoms. Their position is deduced by injecting Mystery Box with rays. Simon Says presents a pattern of responses which are asked to be repeated. These three Mind Bogglers require 16K RAM for cassette or 24K RAM for disk.

### GLOBEMASTER \$29.95

Eight high resolution full color maps and questions on states and capitals, European countries or continents and oceans make Globe Master a challenging educational program for all. Userfriendly software options reduce the importance of exact spelling and offer four skill levels. Requires Atari 800, 32K RAM, basic language cartridge, disk.

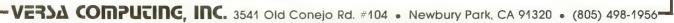

them in horizontal, vertical, or checkerboard patterns. The program includes a high-speed fill function, to make the task of coloring much easier. One real problem is that the documentation was designed for children. Micropainter sells for about \$40.00.

### **Techniques**

These basic tools can be used to simplify your graphics creation jobs. Lets start with character sets, and the editors. As most of you know, the ATARI has its normal character set located in Read-Only-Memory. But, with just a POKE or two, you can direct your machine to some other character set located in the user RAM space. If you want to create and load this set yourself, you can, or you can have the computer do most of the work.

To edit or create a given character, I prefer the Graphics Generator. Simply follow the easy product instructions. Once you have created the perfect character set, save it to disk. Then use The Next Step to translate it to BASIC code for you.

You still need to do something useful with this new set in your program. Many well-known products use this technique ("Eastern Front" by Chris Crawford, for example). Character matrices are much the same. Use Graphics Generator to create a matrix, that is, define the characters and their relationship to one another. Then edit them one by one, or as a complete matrix, save them to disk, and load them into The Next Step. This time you will have to keep track of each character your matrix used.

Alternatively, you can follow the demo provided with Graphics Generator to load the matrix into your program directly from disk.

Creation of screen images is more time consuming, but not much more difficult than the creation of character sets. I find it hard to draw free-hand images using a joystick. It is much easier to draw on paper first and use the Versawriter to trace the drawing into the system. Trace the drawing by using one foreground color, and follow the pattern of your drawing. Don't try to make it perfect yet. Save the drawing to disk. If geometric shapes are to be part of the image, then add them with Graphics Composer and save this screen to disk. Change file names each time a new screen is saved to disk. This will record the changed file, and leave an unmodified backup. It would be a good idea to use a number in the file extention; like 1, 2, 3, etc.

Use the Graphics Master next to convert (shift) the Versa products screen image file to the DataSoft format used by Graphics Master and Micropainter. At this point you can add text to your screen, or manipulate the design using Graphics Master. However, it is generally best to refine the screen first using Micropainter. After finishing with Graphics Master, save the screen image to disk, using a new extender.

Now Micropainter is used, and your screen file is loaded. The process of conversion from a Gr. 8 (Antic F) Mode used with the Versa products to an Antic E screen used by Micropainter, randomly assigns the foreground pixels to one of the three foreground color registers. Therefore, it is now necessary to convert your previously-traced drawing to a single foreground color. This is done by re-drawing those pixels (dots) that you want to change.

Now refine the screen image to your liking, and add the appropriate colors. If you wish, you can save this screen and go back to Graphics Master to add text. Your final screen image is saved to disk, and can then be used as a title page, as a complex background over which Players can be moved, etc.

To use these screen or display files, you will need two utility routines. One of these is a screen-file loader, and the other is an Antic E converter. These are provided in Listings 1, 2, and 3. Listing 1 is the BASIC code to load the screen file using the Assembly program contained in Listing 2. Listing 3 is a routine to convert the loaded screen file's display list to Antic E mode. After conversion, simply adjust the color registers for the correct colors (Registers 0, 1, 2, and 3).

This may sound like a lot of work, but it really is not. Most screens can be completed in an hour or less, with far better results than if you used a single product, drawing free-hand by joystick, or even used the Versawriter alone. I think you will be very pleased with this approach.

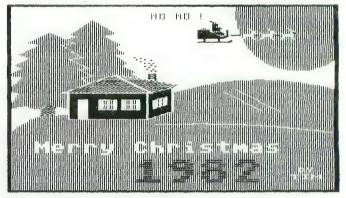

GRAPHIC PROOF—An example of the graphic work possible using the tools described in this article, created by the author.

### Listing 1

| 1000 | REM SCREEN FILE LOAD UTILITY       |
|------|------------------------------------|
| 1010 | DIM BGET\$(50),FILE\$(20)          |
| 1020 | IOCENO=1                           |
| 1030 | REM FILE NAME= DISK:FILE.EXT       |
| 1040 | FILE\$="FILE NAME HERE"            |
| 1050 | OPEN #IOCENO,4,0,FILE\$            |
| 1060 | OPEN #2,4,0,"D:UTILITY.OBJ"        |
| :IN  | PUT #2;BGET\$;CLOSE #2             |
| 1070 | GRAPHICS 8+16:SETCOLOR 2,0,0       |
| 1080 | SCRN=PEEK(560)+256*PEEK(561)       |
| 1090 | SCRN=PEEK(SCRN+4)+256*PEEK(SCRN+5) |
| 1100 | BGET=ADR(BGET\$)                   |
| 1110 | LET COMMAND=7                      |
| 1120 | LET BUFFLEN=192*40                 |
| 1130 | IOCB=IOCBNO*16                     |
| 1140 | GRAPHICS 8#16:SETCOLOR 2,0,0       |
| 1150 | SCRADDR=SCRN                       |

continued on page 46

## 1983 - Take Control

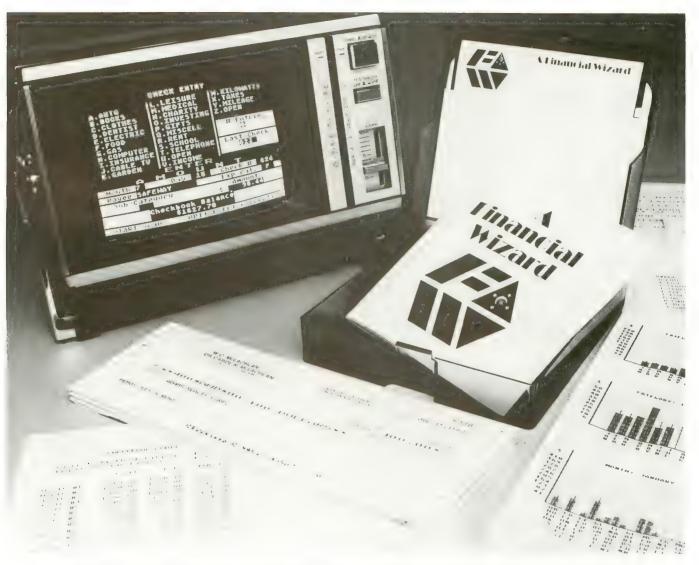

### THE ULTIMATE PERSONAL FINANCE SYSTEM FOR ATARI\*

- Budget-forecast 26 expense categories
- Check Entry-easy data entry-scan & correct 26 major & 36 sub-categories-information block
- Check Search-single or multiple parameters-(up to seven) to search entries
- Tabulations detailed expense vs. budget by month, year-to-date, category
- Bar Graphs-screen displays in graph form expenses vs. budget-by month or categoryprinting with graphic capable printers
- Check Reconciliation-fast clearing of resident checks & deposits, complete summary report
- Checkwriter-print your custom checks
- Printouts-most popular printers Audit Report
- Multi-Colored Graphics 
   Audio Enhancements
- 7 Utility Programs User-Friendly Operation
- Easy To Use Instruction Manual
- Tinted Plastic Storage Case

The system is designed for Atari computers having a minimum of 24K and operating from a disk drive. The price is only \$59.95 plus \$3 for handling/postage. If your dealer does not have **A Financial Wizard**... Telephone orders are accepted on

Mastercharge or Visa credit cards. Mail order must be accompanied by check or money-order or credit card #. Dealer Inquiries invited. (405)751-2783.

\*trademark of Atari Inc. OK re

OK residents ad 4% Tax.

| A Financial Wizard<br>Exclusively thru | LIN LINE Oklah | 4 North May<br>oma City, OK 73120<br>) 751-2781 |
|----------------------------------------|----------------|-------------------------------------------------|
| CHECK ENCLOSED                         |                | □ MASTERCHARGE                                  |
| NAME (Print)                           |                |                                                 |
| Address                                |                |                                                 |
| City                                   | State          | Zip                                             |
| Card #                                 | Ехр            | _Sig                                            |

1160 X=USR(BGET,IOCB,COMMAND,SCRADDR, BUFFLEN)

1170 CLOSE #IOCENO 1180 RETURN

21 ICAUX1 \*= \*+1

### Listing 2

| 01    | ;   | GRAPHICS 8 SCREEN LOADER ROUTINE |
|-------|-----|----------------------------------|
| 02    | *   | FOR USE WITH LISTING #1          |
| 03    | *   | TO BE ACCESSED FROM BASIC        |
| 04    | +   | USING THE FOLLOWING FUNCTION     |
| 05    | \$  | X=USR(1536,IOCB,COMMAND,SCRADDK, |
| Ē     | BUI | FLEN)                            |
| 6.0   | *   |                                  |
| 07    | *   |                                  |
| 0.8   | *   |                                  |
| 09    | ;   |                                  |
| 10    | ΙC  | )CB *= \$0340                    |
| 1. 1. | *   |                                  |
| 12    | 10  | HTD *= *+1                       |
| 13    | ТC  | DNO *= *+1                       |
| 14    | 11  | COM *= *+1                       |
| 15    | 11  | STA *= *+1                       |
| 1.6   | 110 | 2861. 米平 米十1                     |
| 17    | 10  | 286日 米平 米十1                      |
| 1.8   | ΠC  | CPUT x= x+2                      |
| 19    | 11  | CBLL X= X+1                      |
| 2.0   | T.( | CBLH *= *+1                      |
|       |     |                                  |

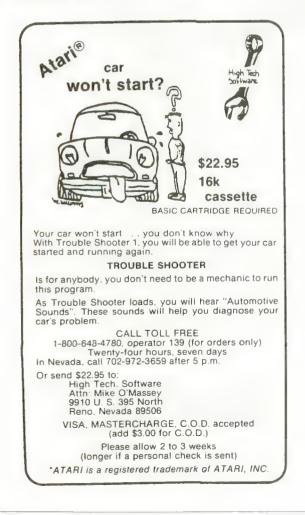

```
22 ICAUX2 *= *+1
23 ICAUX3 *=
              ж+1
              X+1
24
   TCAUX4 *=
25
  ICAUX5 *= *+1
   ICAUX6 *= *+1
26
27
   CIOV
           = $E456
                     CIO VECTOR
28
   +
29
30
   $
   ARGNUM = $04
31
32
     *≕$0600
33
     PLA
     CMP #$00
34
35
    BEQ ABORT
36
    CMP #ARGNUM
37
    BEQ CONT
38
    TAY
39 LOOP PLA
40
    PLA
41
    DEY
42
    BNE LOOP
43 ABORT RTS
44
  CONT
           HI IOCE TOSS IT
45
    PLA.
46
           LO IOCE USE IT
    PLA
47
    TAX.
           OFFSET TO IOCE
48
   *
49
    PLA.
         HI BYTE COMMAND TOSS IT
50
    PLA.
         COMMAND !!
51
    STA ICCOM,X DO IT
52
   *
53
    PLA
                 HI BYTE OF COMMAND
54
    STA ICBAH,X
                      BUFF HI
55
    FLA
                 LO BYTE
56
    STA ICBAL,X
                      BUFF LO
57
   *
58
    PLA HI BYTE OF BUFF LENGTH
59
    STA ICBLH,X
    PLA
60
    STA ICBLL,X
61
62
    JSR CIOV
63
    RTS
           JUST IN CASE
```

### Listing 3

2000 REM GR.7+ OR ANTIC E 2010 REM CONVERSION ROUTINE 2020 REM 2030 DLIST=PEEK(560)+256\*PEEK(561) 2040 POKE DLIST+3,14+64 2050 REM CONVERSION LOOP 2060 REM CONVERTING GR.8 TO GR.7+ 2070 FOR CONV=DLIST+6 TO DLIST+6+192 2080 IF PEEK(CONV)=15 THEN POKE CONV, 14:REM GR.8=15; GR.7+=14; GR.7=13 2090 IF PEEK(CONV)=79 THEN POKE CONV, 78:REM GR.8=79; GR.7+=78; GR.7=77 2100 NEXT CONV 2110 REM CONVERSION COMPLETE 2120 REM NOW SET COLORS FOR 0,1,2,3 2130 RETURN A

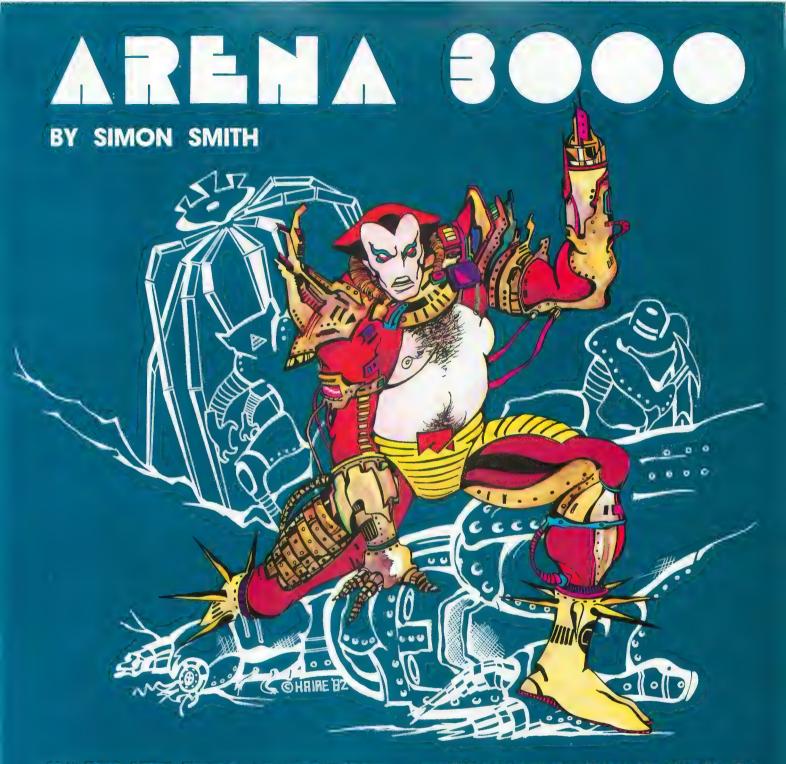

Three hundred years in the future, the gaming grids are dominated by the human/machine hybrids known as cyborgs. As the newest achievement of the cybernetic sciences, your final testing demands that you battle, and defeat, the most dangerous robotics in the universe. Humanoid robots, killer hyper-spheres and giant spider creatures test your relays. Up to forty enemies converge on you as you frantically fire your arm pistol. As you clear each arena, your opponents move faster, take more hits, and mutate into additional nightmarish creations. Arena 3000 can be played with one or two joysticks. One joystick moves your cyborg, the other fires your energy weapon. With one joystick, the joystick button fires your pistol. Arena 3000 has full color mode 7.5 graphics, incredible sound effects, one or two player options, and one or two joystick control. It saves high scores and pauses with the touch of a button. We guarantee that Arena 3000 is one of the fastest, most exciting games you'll ever play on your Atari, or return it within 14 days for a full refund.

ARENA 3000 Atari 400/800 16K cassette .\$29.95 ARENA 3000 Atari 400/800 16K diskette .\$29.95 Please add \$2.00 for first class postage, \$4.00 for overseas air mail. Med Systems Software • PO Box 3558 • Chapel Hill, NC 27514 To order, call: 1-800-334-5470, or see your dealer

### ValFORTH for Atari\* 400/800 Professional Software for the Hobbvist

FORTH has been used for years by ATARI\* and others in programming their arcade games. FORTH is fast, 15-20 times faster than BASIC, and can make use of every capability for your computer. And it's no longer the province of the professional programmer! With valFORTH and the additional packages described below, you can create programs in an afternoon that would previously have taken weeks of hard work!

### WHAT? YOU DON'T ALREADY KNOW FORTH?

Then take advantage of our special offer on Starting Forth by Leo Brodie. Widely acclaimed as the best book available on the subject, this entertaining treatment of Forth will make you comfortable with this exciting language quickly and easily. When you order Starting Forth, you get a free copy of our "Notes for the valFORTH User," including references, by page, to Starting Forth.

These are the utilities developed by Valpar International's software specialists and used to create our commercial software products.

### va | D | O | SNEW! By Popular Demand!

valDOS. Now you can use your valFORTH system to read and write normal Atari DOS Files created with valDOS or other sources. Also includes valDOS File Editor for creating and reading FORTH Source Code without "screens." (Not a general file editor.)

(Over 25 pages of documentation, Requires valFORTH.)

Package contains: fig-FORTH kernel with mathematical and stack operations machine-coded for higher speed than normal tig-FORTH; line editor AND screen editor, debugger, sound and graphics commands, floating point, advanced 6502 assembler, diskcopiers, and much more! (Over 110 pages of documentation)

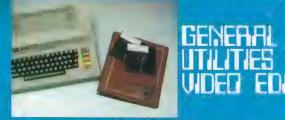

Utilities: 4 array types, 4 case types, text on graphics 8, extensive string manipulation and keyboard input, STICK & PADDLE, randoms, bit manipulation, and much, much more

Editor: fast, powerful, complete valFORTH screen editor 1.1. A professional-quality tool that makes editing a pleasure.

(Over 60 pages of documentation. Requires valFORTH.)

FLANGE - MISSILE Braphies. CHARACTER. EDITOR. E SOUND EDITOR

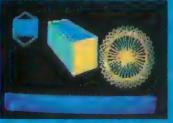

Player-Missile: Create, move, caler, change mages of and bound players and missiles with high level commands. Full support of 5th player, multicolor players, etc. etc. All critical sections in machine code. Character Editor: Compose character sets with joystick. Simultaneous display of created characters. Make images for players and missiles. Sound Editor: Simple independent control of all four voices (one joystick per voice) and audio-control register. Create any single-setting sound with graphical and tabular readout

(Over 35 pages of documentation. Requires valFORTH.)

VALPAR INTERNATIONAL 3801 E. 34<sup>TH</sup> STREET TUCSON, ARIZONA 85713 Call Toll-Free 800-528-7070 In Arizona call (602) 790-7141

Principal Software Authors: Stephen Maguire and Evan Rosen Atari is a trademark of Atari, Inc., a division of Warner Communications

Coming Attractions:

TARGET COMPILER \* 3D WORLD

For more information fast and a 4TH VIF HONK THEN bumpersticker, send 25¢ and a self-addressed, stamped envelope.

VALPAR

INTERNATION

## ISPLAY FORMATTER

Fast, simple creation of all types of display lists, with automatic 4K boundary jumping. Automatic or user controlled memory allocation, and formatting for horizontal and vertical scrolling, and display list interrupts. (Over 30 pages of documentation. Requires valFORTH.)

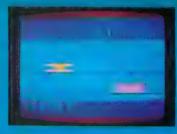

### I UNILE S valgraphics AND ADVANCED FLOATING POINT ROUTINES

An graphics modes supported -- even GTIA and "7+". Draw and fill commands faster and smarter than Basic. "Turn-toward" for "chasing" and vanishing point effects; point labeling, etc. Also SIN, COS, ATN, ATN2, etc. added to floating point.

(Over 35 pages of documentation. Requires valFORTH.)

## Text Compression and Auto Text Formatting

A unique, two-part utility!

- Text Compression allows the packing of text into much less space than normally required. Useful for wordy Adventure games, "artificial intelligence," etc.!
- Auto Text Formatting takes both normal and compressed text and routes it to the video screen "windows.

(Over 20 pages of documentation, Requires valFORTH.)

### valFORTH alone requires 24K

valFORTH plus one or more packages requires 32K minimum Memory requirements include 10-12K working space All products are now on non-protected disks Over 350 pages of detailed documentation!

| valFORTH                                           | \$45.00 |
|----------------------------------------------------|---------|
| General Utilities and Video Editor                 | 40.00   |
| Player Missile Graphics, Character Editor, and     |         |
| Sound Editor                                       | 40.00   |
| Display Formatter                                  | 35.00   |
| Turtle and valGraphics and Floating Point Routines | 45.00   |
| Text Compression and Auto Text Formatting          | 35.00   |
| valDOS and valDOS File Editor                      | 45.00   |
| Heavy-Duty Professional Binder (provided free when |         |
| ordering 3 or more packages at one time)           | 13.00   |
| Starting Forth                                     | 15.95   |

Plus Shipping and Handling VISA and MASTERCARD accepted

## FORTH FACTORY

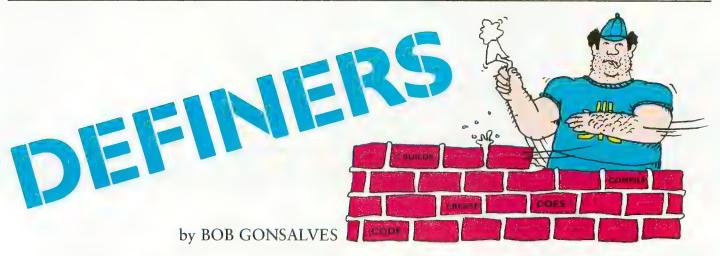

The powerful facility of *defining words* allows the Forth programmer to define application-specific data types, with associated execution procedures.

If you have programmed in Forth at all, you've used these defining words : (colon), VARIABLE and CON-STANT. These words are used to create specific *instances* of colondefinitions, variables and constants. In fig-Forth, we can create other defining words in the following way.

: name < BUILDS compiletime code DOES > run-time code

Three points to be noted are:

- 1) *name* is whatever you want to call your defining word;
- 2) the *compile-time code* is any sequence of Forth words, which specifies the way an instance will be compiled into memory;
- 3) the *run-time code* specifies the execution procedure for instances, when they are used. The first operation to be done leaves the first storage address of the instance on the stack, for use by the rest of the DOES position of the defining word. Then, the *run-time code* executes.

As an example, we would create the following defining word

: ByteArray < builds allot does > + ;

To compile a specific instance, we could type

### 300 ByteArray TESTER

to create an array with 300 bytes alloted to it. (The locations are not set to any particular value.) To use our instance, we can type

**53 TESTER** 

so that the offset 53 is added to the first storage address, leaving the address of the 53rd byte in TESTER.

### ATARI Examples

As you may know, the ATARI Operating System supports communication with peripheral devices through data structures called I/O Control Blocks. The eight control blocks consist of 16-byte arrays in memory, with each location in the array serving a fixed function. Listing 1 shows some words I use to manipulate control blocks. In this example, all the words defined by SERVES.AS execute by leaving an address on the stack. This address is the storage address for the COMMAND byte, STATUS byte, etc., associated with a particular control block.

Now, how do we use those instances? First, we must decide which control block we are referencing by storing the control-block number into IOCB#. After that point, all references using COMMAND, AUX1, etc., will refer to that particular control block. The GETCHR definition shows one way to create a generalized routine, that can be applied to different control blocks by changing the value of IOCB#. Another situation where these instances have been useful is as macros for assembly language routines.

Listing 2 illustrates a similar technique, applied to a four-voice sound sequencer. Another area where this style has been applied is in the creation of attributes associated with Player / Missile graphic images.

### Principles

These examples point out three aspects of good program design.

- 1) Similarity: To save space and unnecessary typing, try to gather similar structures or execution activities into one definition only.
- Locality: Once we start referencing one particular object in memory, it's likely that we will continue referring to it for the next few operations.
- Generality: The routines you can define are independent of the particular control block, voice, player, that you are manipulating.

See page 51 for listing.

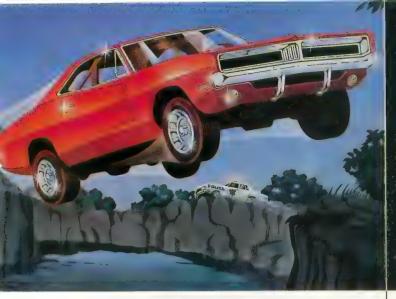

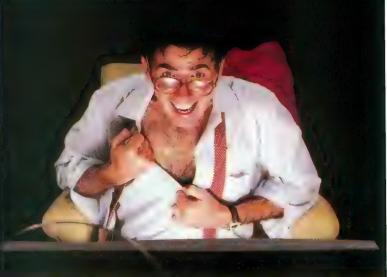

## WE'VE MADE RECKLESS DRIVING AN INDOOR SPORT.

Grab the wheel in *Hazard Run*, our high-speed cross-country chase... and watch the feathers fly! This exciting game features four progressively tougher runs, plus one random run. Smash through

the brush, snake around trees and boulders, leap ponds in a single bound, and maneuver on just two wheels. It's all part of the fast moving, fine-scrolling white-knuckle action of *Hazard Run*, 100% assembly language play that flexes your Atari

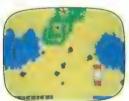

**Program by Dennis Zander** 

graphics to the max! For more fun than the law should allow, get *Hazard Run* at your local computer store, or write or call today.

100% assembly language program for the **ATARI 400/800** 16K Cassette \$27.95\* 24K diskette \$31.95\*

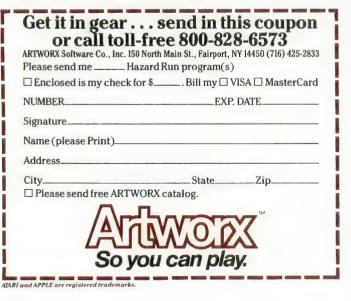

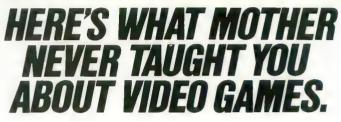

Settle in for a sizzling evening of *Strip Poker*, our new R-rated program with graphics so realistic that we can't illustrate what you see when you win. *Strip Poker* features Suzi and Melissa, two amply

endowed opponents each with their own style of play—one of whom is totally inept. Our sophisticated software stretches the pictorial resolution of your computer to the limit . . . without having to stretch your imagination at all.

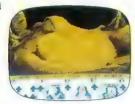

stretch your imagination at all. *Atari version* **R** *Rated.* If you're tired of kids' games and you're ready for the real thing, see your local computer store or write or call for *Strip Poker* today.

Adult fun for the **ATARI 400/800** and **APPLE II** 40K diskette \$34.95\* \*Add \$2. for postage and handling. N.Y. residents add 7% sales tax.

| For a good time, se<br>or call toll-free<br>ARTWORX Software Co., Inc. 150 North Mai<br>Please send me Strip Poker | e <b>800-828-6573</b><br>n St., Fairport, NY 14450 (716) 425-2833 |
|----------------------------------------------------------------------------------------------------|-------------------------------------------------------------------|
| Enclosed is my check for \$                                                                                        | Bill my 🗆 VISA 🗆 MasterCard                                       |
| NUMBER                                                                                                    | EXP. DATE                                                         |
| Signature<br>Name (please Print)<br>Address                                                                        |                                                                   |
| City<br>□ Please send free ARTWORX cata                                                                            | *                                                                 |
| So you c                                                                                                    | an play.                                                          |

## FORTH FACTORY

FORTH Usting ( 60 ANTIC ISSUE \$5 SCREEN \$1 ) 0 VARIABLE IDCE\$ ( AN INDEXING GLOBAL VA RIABLE )

: IOCEX IOCE# @ 16 \* ; ( BYTE OFFSET FROM IOCE 0 )

### HEX

CODE CALL-CIO XSAVE STX, 0 ,X LDA, TAX, ( TOP STACK IN TO X REG) E456 JSR, XSAVE LDX, POP JMP, ( CIO VECT OR DROP TOP STACK ) END-CODE

: SERVES.AS ( DEFINING WORD ) <BUILDS , ( COMPILE BASE ADDR FOR CONT ROL BLOCK 0)

DOES> @ IOCBX + ; ( GET BASE ADDR ADD OFFSET )

( 61 ANTIC #5 ) ( EUILD ACCESS WORDS ) HEX 342 SERVES.AS COMMAND ( EYTE LOCATION ) 343 SERVES.AS STATUS ( EYTE ) 344 SERVES.AS EUFF-ADDR ( 16EIT WORD ) 348 SERVES.AS EUFF-LEN ( WORD ) 344 SERVES.AS AUX1 ( EYTE ) 348 SERVES.AS AUX2 ( EYTE )

- ; GETCHR ( GET CHAR FROM ANY DEVICE) 7 COMMAND C! HERE BUFF-ADDR ! 1 BUFF-LEN ! ( SETUP CONTROL BLOCK ) IOCEX CALL-CIO HERE C@ ; ( LEAVE CHAR VALUE ON STACK )
- ( 62 ANTIC #5 0 VARIABLE V# ( INDEXING VARIABLE ) : VOICE V# ' :

١

- - PROVIDES VALUES FOR V/P/D )

A

## PUBLIC DOMAIN SOFTWARE

We at Antic are pleased to present the first of our collections of public domain software for the ATARI computers. Our first offering includes an extensive selection of programs from the libraries of the ATARI Bay Area Computer Users' Group, The ATARI Computer User Group of Dallas, the Brockport ATARI Computer Junior Users' Group, and the Eugene, Oregon ACE. On the first two disks we have compiled the best of the BASIC games programs from these libraries. Any one of these will keep you and your family absorbed for hours. One disk also includes an automatic BASIC line numbering utility and two BASIC assemblers. Other disks feature music programs, utilities, and educational programs. These disks are packed with useful information and represent an excellent value at \$10.00 each, plus \$1.50 per order shipping / handling. Send check or money order, indicating disk number(s) to: Public Domain Software, ANTIC Publishing, 297 Missouri Street, San Francisco, CA 94107. Please make check or money order payable to Antic Publishing.

### ANTIC GAME DISK #1

- 1. Chicken: a great game from ANTIC #1
- 2. Hangman: the traditional word game
- 3. Barricade: for two players (sticks)
- 4. Reverse: order a string of numbers
- 5. Monopoly: computerized!
- 6. Lunar lander: select terrain (stick)
- 7. Escape: guide ships thru maze, skill levels (stick)
- 8. Zonex: discover hidden color patterns in large grid
- 9. Clewso: detective text adventure, graphics
- 10. Puff: version of Life 11. Star Destroyer: game of agility and speed
- (stick)
- 12. Alien: target game, keyboard or sticks
- 13. Devil Dungeon: text adventure
- 14. Again: Simon-type memory game
- 15. Blaster: challenging Invaders-type (stick)

### ANTIC GAMES DISK #2

- 1. Boing: trampoline game, simple but fun (stick)
- 2. Miner: get all the gold to the bank before
- the mine collapses 3. Convoy: a great WW2 strategy and action
- game (stick)
- 4. Meteor Storm: dodge the meteors and blow them up
- 5. Blackjack: you are in Vegas (doubling
- allowed)
- 6. Civil War: a strategic simulation
- 7. Artillery: firing strategy game
- 8. Golf: great simulation, with graphics, by
- David Bo(stk) 9. Super Wumpus: text adventure — find the
- Wumpus! 10. Reckless Driving: avoid collisions (stick)

### ANTIC UTILITY DISK #1

1. Doc: program allows you to accompany programs with separate documentation on disk 2. Microassembler: allows you to create USR routines-assembler, more

- 3. Assembler-Editor: BASIC, slow but versatile
- 4. Num: automatic line numbering utility in BASIC
- BASI 5 M
  - 5. Memtest: runs without BASIC cartridge, to test all memory
  - 6. Pattern: graphics demo, documented
  - 7. Color: 128 colors at once
  - 8. Printnop: connect parallel printer from jacks 3 & 4

### ANTIC UTILITY DISK #2 ANTIC GRAPHICS DEMO #1

ANTIC presents these programs in diskette form for the convenience of the ATARI community, in the belief that all of the programs offered are in the Public Domain and that no proprietary interests or rights to these programs are claimed by anyone. These diskettes are not copyprotected, nor does ANTIC claim rights to the programs themselves. The price of the diskettes is based on the cost of making them available.

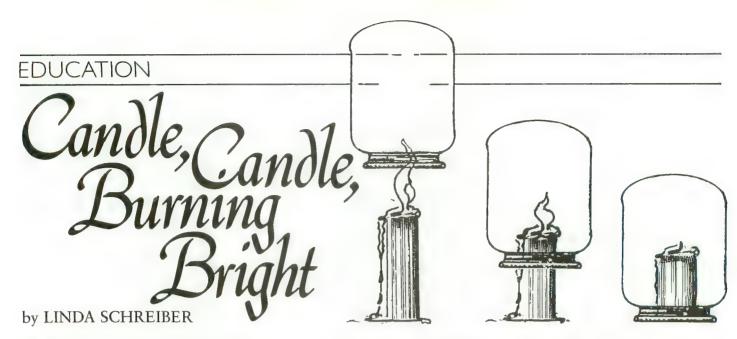

Most computers owned by schools are used in the Math department, a recent survey showed. Computer Science ranked second. The prime use for computers in any shool is drill and practice.

In drill and practice, the computer gives the student questions. If the questions are answered correctly, the student is rewarded. If the answer is wrong, the correct answer appears on the screen. Some educators frown on this, calling it "electronic flash cards." Others praise such programs, stating that they aid the teacher by reinforcing facts that children need to know.

Another type of educational software is the tutorial, where the computer "teaches" a particular lesson. Some tutorial programs make the computer an electronic pageturner; others allow the students to learn at their own pace, test the students, then review material or present new material based on the results of the test.

Some programs are advertised as educational games. They present learning as a *fun* experience. Some vendors will advertise a game as educational, if any single thing is learned. Arcade games are even called educational because they teach "hand-eye coordination." Maybe they do, but does this mean that they are truly an educational game?

There is another educational category — simulation. This is one area where computers could be used to better advantage. There are very few good simulation programs available.

Our program this issue simulates a science experiment. A candle is drawn on the screen, and a jar is hovering above it. The program is very simple. To light the candle, press [SELECT]. To lower or raise the jar, press [START]. The candle cannot be lit if the jar has been lowered, but the jar

Linda Schreiber is president and co-owner of T.H.E.S.I.S., one of the first firms developing software for the ATARI. Her book on programming the ATARI computer will be published soon by TAB Books, Inc. She is the vice-president of SEMCO, Detroit's oldest computer club, and a member of MACE, one of the fastest growing ATARI user's groups. can be lowered or raised whether or not the candle is lit. The white dots that move around on the screen represent the oxygen in the air.

This is a fairly standard experiment, and with a program like this, young children can learn about their environment safely. To light the candle, press [SELECT] and hold it down until the flame appears above the candle. The oxygen dots will move around on the screen. The flame on the candle will flicker because of the air movement.

Hold down the [SELECT] button until the jar starts to move. Once the jar is over the candle, the oxygen will begin to disappear. The oxygen still moves in the jar and the flame will flicker. When all the oxygen is used up, the flame will go out.

Hold down the [START] button until the jar starts to move up again. Notice that the oxygen dots will appear around the candle. If the jar is raised just before all the oxygen is used up, more oxygen dots will gather around the candle, and the flame will not go out.

This program uses the Player/Missile graphics for the jar, candle and the flame. Lines 50 & 60 contain the machine language to move the player (jar) up and down. Be sure that these lines are typed in exactly, or the program will not work correctly.

### VARIABLES USED IN THIS PROGRAM

- UP\$ = machine language subroutine to move player up
- DOWN\$ = machine language subroutine to mover player down
- A = free memory less 8K
- PMBASE = beginning of the memory for players and missiles
- CANDLE = memory location of where the candle will be drawn.
- FLAME = memory location of where the flame will be drawn.
- JAR = memory location of where the jar will be drawn.

## EDUCATION

С = column where oxygen will be plotted 220 JAR=PMBASE+1606:POKE 206, INT(PMBAS R = row where oxygen will be plotted E+1536)/256:POKE 205,(PMBASE+1536)-INT ((PMBASE+1536)/256)\*256:REM JAR IN P/M OS(50,2) = column and rown of oxygen on screen. OJ(10,2) = column and row of oxygen under jar.230 FOKE JAR, 255: FOR X=1 TO 50: POKE JA FL = state of flame (1 = flame lit, 0 = flame out). R+X+129:NEXT X:REM DRAW THE JAR JU = state of jar (1 = jar down, 0 = jar up). 240 POKE 53258,3:POKE 53250,107:REM PU OX = amount of oxygen visible. T THE JAR ON THE SCREEN F = which of the three flames to draw. 250 COLOR 1:FOR X=1 TO 50:REM PUT OXYG B = data being read EN ON SCREEN = dummy variables X,Q,M260 C=INT(RND(1)\*160):REM COLUMN OF OX YGEN 10 REM SIMULATION FOR ANTIC - DECEMBER 270 R=INT(RND(1)\*80);REM ROW OF OXYGEN 1982 - 16K ATARI 280 IF C>60 AND C<90 THEN IF R>43 THEN 20 REM BY LINDA M. SCHREIBER 270:REM DON'T PLACE IT IN THE JAR 30 DIM OS(50,2),0J(10,2),UP\$(13),DOWN\$ 290 IF C>40 AND C<110 THEN IF R>69 THE (13)40 A=PEEK(106)-32:REM SET ASIDE 2K FOR N 270:REM OR ON SAUCER PLAYER/MISSILE GRAPHICS - GRAPHICS 7 300 OS(X,1)=C:OS(X,2)=R:REM PLACE THE OXYGEN LOCATION IN THE ARRAY NEEDS 4K 50 UP\$="h H1M MHPw ":REM hyreverse s 310 PLOT CyR:NEXT X:REM DO IT 50 TIMES pace,ctrl comma, reverse H1M, reverse ct 320 FOR X=1 TO 10:REM OXYGEN IN JAR r Hyreverse ctrl Qyreverse MHPwyctrl . 330 C=INT(RND(1)\*23)+63;R=INT(RND(1)\*2 3)+46:REM AREA OF JAR 55 REM end with ctrl period 1MH M Pw ":REM hyreverse 340 OJ(X,1)=C:OJ(X,2)=R:REM PLACE IN J 60 DOWN\$="h space, escape-ctrl insert, reverse ctr AR ARRAY 350 PLOT CFR:NEXT X:0X=10:REM DO IT 10 1 Hyreverse 1MH, reverse ctrl Q TIMES 65 REM reverse My reverse ctrl Hyrever 360 POKE 752,1:? \*PRESS START TO MOVE se Pw, ctrl period JAR":? :? "PRESS SELECT TO LIGHT CANDL 70 GRAPHICS 7: REM HIGH RESOLUTION WITH E"#:REM\_INSTRUCTIONS TEXT WINDOW 370 IF PEEK(53279)=7 THEN 400:REM NO K 80 POKE 54279, A: PMBASE=A\*256: REM TELL ANTIC WHERE P/M GRAPHICS BEGIN EY PRESSED - MOVE OXYGEN & FLAME IF LI 90 POKE 559,62:POKE 53277,3:REM ENABLE Т P/M GRAPHICS FOR SINGLE LINE RESOLUTI 380 POKE 77,0:IF PEEK(53279)=5 AND FL= O AND JU=O THEN 410:REM TURN OFF ATTRA ÜΝ CT - LIGHT FLAME? 100 POKE 704,104; REM COLOR OF FLAME 705,200:REM COLOR OF CANDLE 110 POKE 390 IF PEEK(53279)=6 THEN GOSUB 430:IF 120 POKE 706,120; REM COLOR OF JAR JU=0 THEN COLOR 1:FOR X=1 TO 10:FLOT 130 POKE 708,154:REM COLOR OF OXYGEN 0J(X+1)+0J(X+2):NEXT X 140 POKE 709,8:REM COLOR OF DISH 400 IF FL=0 THEN GOSUB 540:GOTO 370:RE 150 FOR X=PMBASE+1024 TO PMBASE+2043:P M FLAME NOT LIT OKE XFO:NEXT X:REM CLEAR MEMORY FOR GR 410 FL=1: FOKE 53248, 120: GOSUB 520: REM ANIMATE FLAME ON SCREEN APHICS 420 GOTO 370 430 IF JU=0 THEN FOR Q=1 TO 51:M=USR(A 160 COLOR 2:PLOT 100,75:DRAWTO 110,70: DRAWTO 40,70:POSITION 50,75 DR(DOWN\$)):NEXT Q:JU=1:RETURN :REM MOV E JAR DOWN 170 POKE 765,2:XIO 18,#6,0,0,"S:" 440 FOR Q=1 TO 51:M=USR(ADR(UP\$)):NEXT 180 CANDLE=PMBASE+1426:REM LOCATION OF Q:JU=0:0X=10:RETURN :REM MOVE JAR UP CANDLE IN P/M MEMORY 190 RESTORE 510:FOR X=0 TO 25:READ B:P 500 REM DATA FOR CANDLE OKE CANDLE+X,B:NEXT X:REM READ IN THE 510 DATA 8,8,12,28,28,30,62,62,126,126 DATA FOR CANDLE 200 POKE 53249,120; REM PUT CANDLE ON S 26,126,126,126,126,126,126,126 520 F=INT(RND(1)\*3)+1:REM FICK ONE OF CREEN 210 FLAME=PMBASE+1157:REM LOCATION OF THREE FLAME POSITIONS 530 RESTORE 530+F:FOR X=0 TO 9:READ B: FLAME IN P/M MEMORY continued on next page

## EDUCATION

POKE FLAME+X, B:NEXT X:REM READ IN THE DATA FOR FLAME 531 DATA 16,8,12,28,62,62,28,24,8,4 532 DATA 8,4,6,12,60,60,28,48,16,8 533 DATA 32,16,24,56,30,30,12,12,4,2 539 REM DECREASE THE OXYGEN IF FLAME I S ON AND JAR IS DOWN. FLAME GOES OUT W HEN THERE IS NO OXYGEN 540 IF JU=1 AND FL=1 THEN COLOR 4:FLOT 0J(0X+1)+0J(0X+2):0X=0X-1:IF 0X=0 THE N FL=0:POKE 53248,0:RETURN 550 IF OX=0 THEN 580:REM NO OXYGEN IN JAR 560 FOR X=1 TO OX STEP 2:R=INT(RND(1)\* 23)+63:C=INT(RND(1)\*23)+46:COLOR 4:PL0  $T = OJ(X_{y}1)_{y}OJ(X_{y}2)_{z}OJ(X_{y}1) = R_{z}OJ(X_{y}2) = C$ 570 COLOR 1:PLOT R.C:NEXT X 580 FOR X=1 TO 50 STEP 5:COLOR 4:PLOT OS(X,1),OS(X,2):C=INT(RND(1)\*160):REM GET A NEW COLUMN 590 R=INT(RND(1)\*80):IF C>60 AND C<90 THEN IF R>43 THEN 590:REM IN THE JAR! 600 IF C>40 AND C<110 THEN IF R>69 THE N 590:REM ON THE SAUCER!! 610 OS(X+1)=C:OS(X+2)=R:COLOR 1:PLOT C yR:NEXT X:RETURN

### TYPO TABLE

Variable checksum = 367255

| ine | num                                          | range | Code                                                 | Length                                                                                             |
|-----|----------------------------------------------|-------|------------------------------------------------------|----------------------------------------------------------------------------------------------------|
| 0   | ****                                         | 65    | EV                                                   | 535                                                                                                |
| 0   | ****                                         | 160   | SB                                                   | 548                                                                                                |
| 70  |                                              | 240   | NG                                                   | 536                                                                                                |
| 50  | ****                                         | 330   | RK                                                   | 514                                                                                                |
| 40  | 64.94                                        | 400   | JQ                                                   | 542                                                                                                |
| 10  | ****                                         | 530   | MN                                                   | 517                                                                                                |
| 31  | ****                                         | 560   | AS                                                   | 521                                                                                                |
| 7 0 | ****                                         | 610   | YD                                                   | 345                                                                                                |
|     |                                              |       |                                                      | A                                                                                                  |
|     | ine<br>0<br>70<br>50<br>40<br>10<br>31<br>70 | 0     | $\begin{array}{rrrrrrrrrrrrrrrrrrrrrrrrrrrrrrrrrrrr$ | 0 - 65 EV<br>0 - 160 SB<br>70 - 240 NG<br>50 - 330 RK<br>40 - 400 JQ<br>10 - 530 MN<br>31 - 560 AS |

### MAE SOFTWARE DEVELOPMENT SYSTEM FOR PET, APPLE, ATARI

"The Compatible Assembler"

- Professional system for development of Machine Language Programs. 31 Characters per label.
- Macro Assembler/Text Editor for Disk-based systems.
- Includes Word Processor for preparation of Manuals, etc.
- Standard Mnemonics Ex.: LDA (LABEL), Y
- · Conditional Assembly, Interactive Assembly.
- Editor has string search/search and replace, auto line numbering, move, copy, delete, uc/lc capability.
- Relocating Loader to relocate object modules.
- Designed with Human Factors Considerations.

### \$169.95

BEFORE YOU BUY THAT OFF-BRAND ASSEMBLER. WRITE FOR OUR FREE DETAILED SPEC SHEET.

### ATARI ASSM/TED

The ASSM/TED (Assembler and Text Editor) is the best cassette based assembler. Send for details. Cassette and manual - \$49.95

### MEMORY TEST

Avoid problems with ATARI RAM cartridges. Don't let your guarantee run out without a test. Cassette - \$6.95. Disk - \$9.95

3239 Linda Dr. Winston-Salem, N.C. 27106 (919) 924-2889 (919) 748-8446 Send for free catalog!

VISA\* MasterCard

TYPING EXERCISE computers. and timed typing tests. Diskette - \$12.95

### **ATARI AND PET** EPROM PROGRAMMER

Programs 2716 and 2532 EPROMs. Includes hardware and software. PET = \$75.00 -ATARI (includes sophisticated machine language monitor) = \$119.95

### EPROM BOARD FOR ATARI

The EPROM board plug into the cartridge slots. Uses 2716, 2532, and other EPROMs. May contain up to 8K. A must for making your own machine language programs. \$19.95

### EPROMS - HIGH QUALITY, NOT JUNK

Use with PET, APPLE, ATARI, SYM, AIM, etc. 450 ns. \$6.50 for 2716, \$12.50 for 2532. We sell EPROM programmers for PET and ATARI - see above.

### **5% INCH SOFT** SECTORED DISKETTES

Highest quality. We use them on our PETs, APPLEs, ATARIs, and other

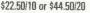

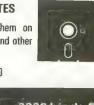

54

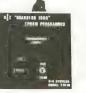

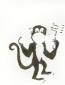

\$49.95 (See the many reviews.)

programmers aid for 800 users. Plugs into right slot and works with ATARI BASIC, Adds 9 new direct mode commands including auto line numbering, delete lines, change margins, memory test, renumber BASIC, hex/dec conversion, cursor exchange, and machine language monitor.

A BASIC and machine language

The monitor contains 15 commands used to interact with the 6502. Some are display memory/registers, disassemble, hunt, compare, hex/dec convert, transfer memory . Uses screen editing.

THE MONKEY WRENCH<sup>TM</sup> FOR ATARI

### MACHINE LANGUAGE MONITOR FOR ATARI USERS

A must for anyone interested in machine language and wanting to know more about how the computer works. Provides 21 easy to use commands. Uses screen editing. Cassette - \$24.95 Diskette - \$29.95

A great educational program. Consists of typing drills

## OTHER WORLDS. OTHER REALTIES.

### (FOR EXPERIENCED ADVENTURERS ONLY!)

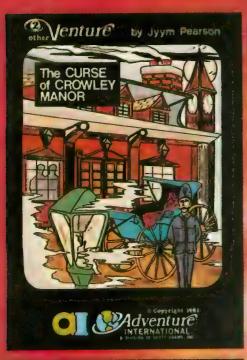

## THE CURSE OF CROWLEY MANOR

by Jyym Pearson

You've sensed it before: nameless, unreasoning fear. Fear of the unseen --of things that scurry and scrabble through the shadows when the lights have been put out. How then will you fare when you face the Ultimate Evil; how will you possibly survive - THE CURSE OF CROWLEY MANOR?

Jyym Pearson, author of ESCAPE FROM TRAAM and many other fine programs, explores a new dimension in fright with a macabre tale of things that go bump in the night. THE CURSE OF CROWLEY MANOR is an excursion into mindwrenching terror as you enter the dreaded Crowley Estate in search of answers to some pretty grisly questions. Fear fans take note: This is the stuff that nightmares are made of, so think twice before you approach, A

THE CURSE OF CROWLEY MANOR features Adventuring the way YOU like it, with plenty of clever plot twists, and a scenario that'll roll your socks up and down your legs! If Adventuring has become a bit tame for you lately, this is one sure-fire cure! THE CURSE OF CROWLEY MANOR will run on any ATARI 400 or 800 with ample memory. We supply the software; you supply the atmosphere. (A well-lit room is optional, but recommended!)

ATARI 16K TAPE 050-0108 \$24.95

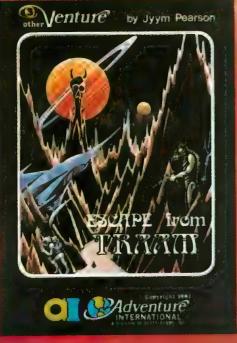

## ESCAPE FROM TRAAM

by Jyym Pearson

As soon as your small space cruiser began losing altitude, you knew you were in for serious trouble. You somehow walked away from a flery landing that would've spelled certain death for a less fortunate man, but as one may quickly learn, there are fates far worse than a rapid death

You've managed to walk away intact from the awesome Curse of Crowley Manor. So far, so good. But will even your finely tuned Adventuring skills give you the necessary edge to 300 ESCAPE FROM TRAAM?

ESCAPE FROM TRAAM is a detailed Adventure for the ATARI 400 or 800 computer that defies the player to successfully search a bizarre alien world for a means of escape. The perils are many and the opportunities for survival are few. But for the clever Adventurer, a single opportunity is all that might be needed for a speedy exit from this hellish world. Are you up to the challenge?

All of the traditional Adventure elements are in ESCAPE FROM TRAAM, including two-world command input, game save feature, and an extensive vocabulary. Add to this the impact of a dynamic storyline that'll give even the most experienced Adventurer a real workout! ESCAPE FROM TRAAM --- a fine addition to any Adventure collection.

\$24.95

To order, see your local dealer. If he does not have the program, then call 1-800-327-7172 (orders only please) or write for our free catalog. Published by ADVENTURE INTERNATIONAL a subsidiary of Scott Adams, Inc. BOX 3435 • LONGWOOD, FL 32750 • (305) 830-8194

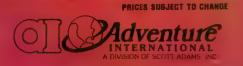

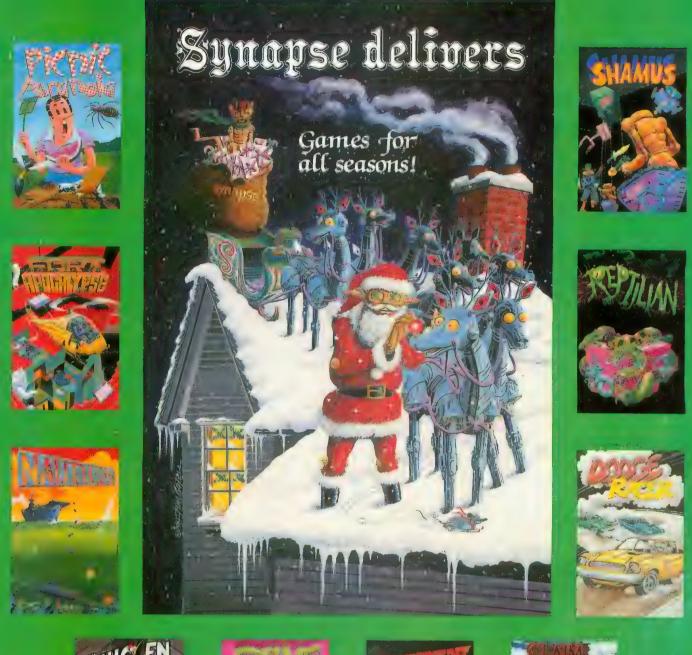

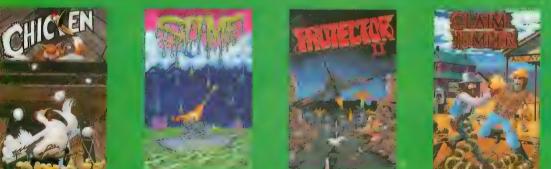

Most games available in disk, cassette, and cartridge for Atari 400/800 computers. Many titles soon available for the VIC 20, VIC 64, and IBM-PC.

Atari is a registered trademark of Atari, Inc. VIC 20 and VIC 64 are registered trademarks of Commodore, Inc.

IBM-PC is a registered trademark of IBM, Inc. All game titles are trademarks of Synapse Software.

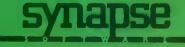

5327 Jacuzzi St., Suite I, Richmond, CA 94804

## IN THE PUBLIC DOMAIN

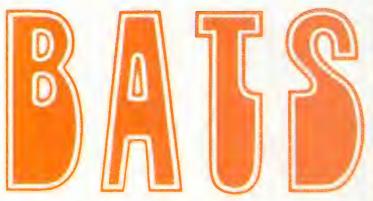

by STAN OCKERS

This game for one or two players needs only a joystick and 16K. The object is to fly your bat through a cavern while avoiding the walls and eating insects. You score points for every insect eaten. Pressing the fire button causes your bat to fly higher, releasing it causes the bat to fall. Your bat always flys steadily forward. You start over after you either score 300 points or you lose a bat. You lose all points if you hit a stalagtite. There are poison bugs, the color of your bat. Eat one of these and your bat dies, you lose all points,

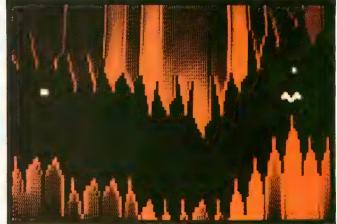

and 100 penalty points are deducted.

The cavern narrows as the game progresses. You get a bonus bat for every 1000 points, with four bonus bats maximum. The game ends when all bats are dead.

Thanks again to Stan for an excellent game. Bats was first published in the ATARI club newsletter of Eugene, OR. If you're interested, write: A.C.E., c/o Mike Dunn, 3662 Vine Maple Drive, Eugene, OR 97405

- 10 REM \*\* BATS \*\*
- 20 REM \*\* STAN OCKERS 3-82 \*\*
- 30 DIM ZZ\$(32):FOR I=1 TO 32:READ A:ZZ\$(I)=CHR\$(A ):NEXT I:GOSUB 1250:CLR
- 40 DATA 104,104,133,204,10 4,133,203,104,133,206,1 04,133,205,162,4,160,0
- 50 DATA 177,203,145,205,13 6,208,249,230,204,230,2 06,202,208,240,96
- 60 ? "PRESS ANY KEY TO STA RT":GOSUB 920
- 70 TRAP 70:? "# PLAYERS "; :FOKE 764,255:INPUT NF
- 80 REM \*\*\* FM GRAFHICS \*\*
  90 DIM D\$(1),F\$((INT(ADR(D
   \$)/1024)+1)\*1024-ADR(D\$
   )-1),FM\$(384),M\$(128),F
   \$(128),MM\$(8)
- 100 RESTORE 110:FOR I=1 TO 8:READ A:MM\$(I)=CHR\$(A) :NEXT I
- 110 DATA 3,3,12,12,48,48,19 2,192
- 120 PM\$=CHR\$(0):PM\$(384)=CH R\$(0):PM\$(2)=PM\$:M\$=PM\$ :P\$=M\$
- 130 REM \*\* MISSILE COLORS \* \*
- 140 POKE 704,14:POKE 705,39 :POKE 706,54:POKE 707,7 0
- 150 REM \*\* VBI ROUT. TO MOV E MISSILES \*\*

- 160 FOR I=1536 TO 1566;READ A:FOKE I,A:NEXT I 170 DATA 104,160,14,162,6,1 69,7,76,92,228,90,120,1
- 50,180,162,3,222,10,6,1 89,10,6,157,4,208,202,1 6,244,76,98,228 180 REM \*\* BAT IMAGES \*\*
- 190 DIM BATDN\$(5):BATDN\$=P\$ :FOR I=2 TO 4:READ A:BA TDN\$(I,I)=CHR\$(A):NEXT I
- 200 DATA 24,165,66
- 210 DIM BATUP\$(5):BATUP\$=P\$ :FOR I=2 TO 4:READ A:BA TUP\$(I,I)=CHR\$(A):NEXT T
- 220 DATA 66,165,24
- 230 POKE 54279,ADR(PM\$)/256 :POKE 559,46:POKE 53277 ,3:POKE 623,4:A=USR(153 6)
- 240 REM \*\* STALACTITES AND STALAGMITES \*\*
- 260 U\$(I+14)=CHR\$(ASC(U\$(I) )-32):C\$(I+28)=CHR\$(ASC (C\$(I))+128):U\$(I+28)=C HR\$(ASC(U\$(I))+128):NEX T I
- 270 DIM P(NP),SCORE(NP),TOT AL(NP),BN(NP),BONUS(NP)
- 280 W=7:P=0:POKE 82,0
- 290 FOR I=1 TO NP:SCORE(I)=

Eugene, OR 97405 0:TOTAL(I)=0:EN(I)=3:EO NUS(I)=1000:NEXT I:NXTC V=300\*NF

- 300 REM \*\* CHANGE WIDTH OF CAVERN \*\*
- 310 IF W>3 THEN W=W-1
- 320 GOSUB 670
- 330 P=P+1:IF P>NP THEN P=1
  - 340 IF BN(P)=0 THEN 330
- 350 M\$=PM\$:FOR I=0 TO 3:M\$( YST+5\*W+W\*(3-I))=MM\$(2\* I+1,2\*I+2):NEXT I
- 360 REM \*\* MAIN LOOP \*\*
- 370 POKE 656,1:POKE 657,22: ? " Pull Joystick"
- 380 IF STICK(0)<>13 THEN 38 0
- 390 REM \*\* SCORECARD \*\*
- 400 ? CHR\$(125):GOSUB 1090: POKE 656,0:POKE 657,26: ? "PLAYER #";P
- 410 POKE 656,1:POKE 657,24: ? "Round Total";:GOSU B 1110
- 420 POKE 53248,30:YPOS=YST+ 20:POKE 53278,0:T=0:DIS =12
- 430 FOR XPOS=47 TO 200:POKE 53248,XPOS:IF STRIG(0) =0 THEN YPOS=YPOS-1:P\$( YPOS)=BATUP\$
- 440 IF STRIG(0)=1 THEN YPOS =YPOS+1:F\$(YPOS)=BATDN\$
- 450 IF PEEK(53256)>0 THEN P OKE 1546,0:TOTAL(P)=TOT AL(P)=100:GOTO 580

continued on next page

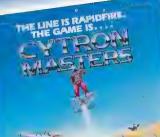

SIZZLING

HOT & COMING AT YOU!

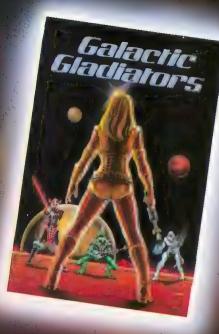

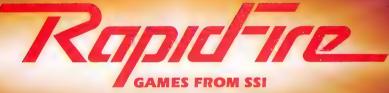

FUN.

FAST.

POWERFUL.

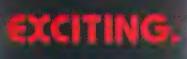

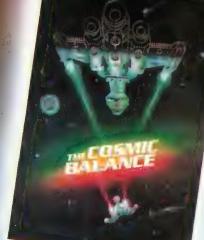

## LOOK FOR THEM AT YOUR LOCAL COMPUNER/ GAME STORE!

## IN THE PUBLIC DOMAIN

- 460 IF PEEK(53257)>0 THEN P
- OKE 1547,0:GOSUB 1140 470 IF PEEK(53258)>0 THEN P
- OKE 1548,0:GOSUB 1140
- 480 IF PEEK(53259)>0 THEN P OKE 1549,0:GOSUB 1140
- 490 IF PEEK(53252)>0 THEN 5
- 500 NEXT XPOS:P\$=PM\$
- 510 IF SCORE(F)<300 THEN 42 0
- 520 TOTAL(P)=TOTAL(P)+SCORE (P):SCORE(P)=0:GOSUB 11 20
- 530 IF TOTAL(P)>BONUS(P) AN D BN(P)<4 THEN BONUS(P) =BONUS(P)+1000:BN(P)=BN (P)+1:GOSUB 1090:DIS=10 :T=30:GOSUB 800
- 540 FOR I=1 TO 30:GOSUB 113 0:FOR J=1 TO 30:NEXT J: GOSUB 1110:NEXT I
- 550 IF P=NP THEN 310
- 560 GOTO 330
- 570 REM \*\* LOSE A BAT \*\*
- 580 DIS=10:T=9:GOSUB 800
- 590 YPOS=YPOS+1:P\$(YPOS)=BA TDN\$:POKE 53278,0:SOUND 1,YPOS,10,10:IF PEEK(5 3252)=0 THEN 590
- 600 GOSUE 810:P\$=PM\$:SCORE( P)=0:EN(P)=EN(P)-1:GOSU E 1090:IF EN(P)=0 THEN POKE 656,0:POKE 657,6:? " ":GOSUE 840
- 610 GOSUB 1100:FOR I=1 TO N F:IF BN(I)>0 THEN 540
- 620 NEXT I:GOSUB 1160:GRAFH ICS 17:POSITION 5,2:? # 6;"GamE OveR":FOR I=1 T O NP:POSITION 3,2+2\*I:? #6;"Player #";I;
- 630 ? #6;" = ";TOTAL(I):NEX
  T I:POSITION 3,23:? #6;
  "PRESS ANY KEY";
- 640 FOR I=1 TO 300:NEXT I:G OSUE 830:IF FL=0 THEN 6 40
- 650 GOTO 280
- 668 REM \*\* DRAW CAVERN \*\*
- 670 GOSUB 1160:GRAPHICS 2:G OSUB 1180:POKE 77,0
- 680 DL=INT(RND(0)\*(8-W))+1: YST=8\*(DL+1)
- 690 FOR X=0 TO 19:GOSUB 780 :Y=0:FOR I=R+7-DL TO R+ 6:FOSITION X,Y:? #6;C\$( I,I):Y=Y+1:NEXT I
- 700 FOR I=1 TO W:FOSITION X ,Y:? #6;" ":Y=Y+1:NEXT I
- 710 IF DL+W>=10 THEN Y=Y-1: FOSITION X,Y:? #6;"'":G DT0 730

720 GOSUE 780:FOR I=R TO R+ 9-DL-W:POSITION X,Y:? # 6;U\$(I,I):Y=Y+1:NEXT I

1. 1

- 730 IF DL<=1 THEN DL=2:GOTO 760
- 740 IF DL>=10-W THEN DL=9-W :GOTO 760
- 750 DL=DL+INT(RND(0)\*3)-1 760 NEXT X
- 770 RETURN
- 780 R=INT(RND(0)\*6)\*7+1:RET
- URN 790 REM \*\* SOUND SUBR'S \*\*
- 800 FOR I=15 TO 0 STEP -1:S OUND 0,I,DIS,I:FOR J=1 TO T:NEXT J:NEXT I:RETU RN
- 810 FOR I=10 TO 2 STEP -2:S OUND 0,RND(0)\*255,8,I:S OUND 1,RND(0)\*255,8,I:F OR J=1 TO 30:NEXT J:NEX T I
- 820 SOUND 0,0,0,0:SOUND 1,0 ,0,0:RETURN
- 830 RESTORE 1060:LS=30:LL=5 :GOSUB 850:RETURN
- 840 RESTORE 1010:LS=20:LL=1 0
- 850 FL=0
- 860 READ I,J:IF I=3 THEN RE TURN
- 870 IF I=0 THEN 900
- 880 IF PEEK(53775)<255 THEN FL=1:RETURN
- 890 SOUND 0,I,10,10:SOUND 1 ,I-2,10,6
- 900 FOR I=1 TO J:FOR K=1 TO LS:NEXT K:NEXT I:SOUND 0,0,0,0:SOUND 1,0,0,0
- 910 FOR I=1 TO LL:NEXT I:GO TO 860
- 920 RESTORE 1020:LS=12:LL=1 2:GOSUB 850
- 930 IF FL=1 THEN RETURN 940 RESTORE 1040:GOSUB 850 950 IF FL=1 THEN RETURN
- 960 RESTORE 1020:GOSUB 850
- 970 IF FL=1 THEN RETURN 980 RESTORE 1050:GOSUB 850
- 990 IF FL=1 THEN RETURN
- 1000 FOR I=1 TO 300:NEXT I:G OTO 920
- 1010 DATA 243,4,243,4,243,1, 243,4,204,4,217,1,217,4 ,243,1,243,4,255,1,243, 6.3.3
- 1020 DATA 243,1,217,1,204,1, 182,1,162,1,204,1,162,1 ,0,1,173,1,217,1,173,1, 0,1,182,1,230,1,182,1,0 ,1
- 1030 DATA 243,1,217,1,204,1, 182,1,162,1,204,1,162,1 ,121,1,3,3
- 1040 DATA 136,1,162,1,204,1, 162,1,136,4,3,3

- 1050 DATA 162,1,204,1,162,1, 121,1,243,4,3,3
- 1060 DATA 81,4,85,2,102,1,10 8,1,121,6,108,1,102,1,8 1,2,81,2,85,2,102,1,108 ,1,121,8
- 1070 DATA 108,2,91,2,102,2,1 08,2,121,1,128,1,121,1, 108,1,102,2,121,2,81,4, 102,4,121,8,3,3
- 1080 REM \*\* SUBR. TO INDICAT E BATS LEFT \*\*
- 1090 POKE 656,0:POKE 657,6:? "";:POKE 657,6:F OR I=1 TO BN(P):? "+ "; :NEXT I:RETURN
- 1100 POKE 656,1:POKE 657,5:? SCORE(P);" ":RETURN
- 1110 POKE 656,1:POKE 657,12: ? TOTAL(P);" ":RET URN
- 1120 POKE 656,1:POKE 657,5:? " ":RETURN
- 1130 POKE 656,1:POKE 657,12: ? " ":RETURN
- 1140 GOSUB 800:POKE 53278,0: SCORE(P)=SCORE(P)+25:GO TO 1100
- 1150 REM \*\* SUBR. TO REMOVE PM GR. \*\*
- 1160 POKE 53277,0:POKE 54272 ,0:FOR I=53261 TO 53264 :POKE I,0:NEXT I:RETURN
- 1170 REM \*\* SUBR. TO INSERT PM GR. \*\*
- 1180 POKE 53277,3:POKE 559,4 6:START=(PEEK(106)+1):P OKE 756,START
- 1190 REM \*\* ALTER DISFLAY LI ST \*\*
- 1200 A=PEEK(560)+256\*PEEK(56 1)
- 1210 IF PEEK(A)<>66 THEN A=A +1:GOTO 1210
- 1220 POKE A,70:POKE A+3,6:PO KE A+4,6:POKE A+5,6
- 1230 RETURN 1240 REM \*\* CHANGE CHARACTER
- SET \*\* 1250 POKE 106,PEEK(106)-5:GR APHICS 0:START=(PEEK(10 6)+1)\*256:POKE 756,STAR T/256:POKE 752,1
- 1260 ? "INITIALIZING ....."
- 1270 A=USR(ADR(ZZ\$),57344,ST ART):RESTORE 1300
- 1280 READ X:IF X=-1 THEN RES TORE :RETURN
- 1290 FOR Y=0 TO 7:READ Z:POK E X+Y+START,Z:NEXT Y:GO TO 1280
- 1300 DATA 32,255,255,127,127 ,126,62,62,60

continued on next page

## IN THE PUBLIC DOMAIN

| 1320<br>1330<br>1340<br>1350<br>1360<br>1370 | DATA 40,60,28,28,24,8,8<br>,8,8<br>DATA 48,255,127,126,60,<br>56,24,8,8<br>DATA 56,8,24,28,124,124<br>,254,254,255<br>DATA 64,60,126,126,126,<br>126,126,127,255<br>DATA 72,16,16,16,16,16,<br>24,60,60<br>DATA 80,255,255,255<br>,255,255,255,255<br>DATA 88,0,24,24,165,165<br>,66,66,0<br>DATA -1 | Line num range           10         - 100           110         - 210           220         - 290           300         - 410           420         - 510           520         - 600           610         - 690           700         - 810           820         - 920           930         - 1040           1050         - 1120           1330         - 1340           1350         - 1380 | <br>7<br>1<br>8<br>2<br>2<br>2<br>2<br>2<br>2<br>2<br>2<br>2<br>2<br>4<br>4<br>4<br>9<br>9<br>9<br>9<br>9<br>9<br>9 |  |
|----------------------------------------------|----------------------------------------------------------------------------------------------------|----------------------------------------------------------------------------------------------------|----------------------------------------------------------------------------------------------------|--|
|                                              |                                                                                                    |                                                                                                    |                                                                                                    |  |

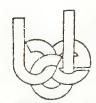

Beaumont Digital Electronics is an independent company in no way affiliated with Atari, Inc., or authorized by Atari, Inc. to sell this product.

NOUNC

## PRIMARY UTILITY PACK\* A Cartridge Based Utility for Atari® 800<sup>™</sup>/400<sup>™</sup> Computers

### Q. What is pup?

A. Pup is a cartridge that goes into the left slot of your Atari 800 computer.

### Q. What's inside pup?

A. Pup includes the following programs:

1. Ram Test 2. Disk Map 3. Sector Patch 4. Cartridge Backup

### Q. What is a ram test for?

A. A ram test checks your computer's memory for any flaws or defects. It displays any bad memory locations on the screen.

### Q. What is a disk map?

A. A disk map checks your floppy disk for bad sectors and displays them on the screen.

### Q. What is a sector patch?

A. A sector patch allows you to see and change the information on each and every sector of your disk.

### Q. What is cartridge backup?

A. This utility allows you to make an exact copy for archival purposes only and that all archival copies are destroyed in the event that continued possession of the computer program should cease to be rightful.

### Q. How much is pup?

A. Pup is \$69.95 and is priced low when considering the four fine utilities it contains and that it provides a lifetime security for your cartridges.

### Q. How do I get pup?

A. You can get pup by calling our toll free HOTLINE EXCHANGE at 1-800-525-1985 from 6 a.m. to 10 p.m. mountain time. Please mention our extension R200...or You can send a check or money order to:

Beaumont Digital Electronics 2770 Maryland Parkway Suite 304

Las Vegas, Nevada 8910,9

For orders overseas

### Call: (702) 798-5475

For guaranteed delivery before Christmas, order before December 10th

\*System requirements 48K + disk or cassette.

It is unlawful to copy or otherwise obtain a copy of a program unless you are the purchaser

Alari is a frademark of Atari, fre

## Experience the MicroProse Challenge!!!

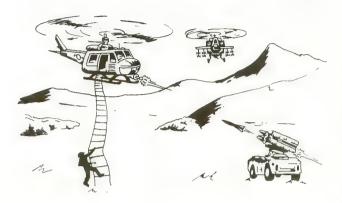

### **CHOPPER RESCUE**

Zip up your flying suit and strap yourself into your sleek assault chopper: CHOPPER RESCUE challenges your skill and daring. Pilot your nimble craft through the treacherous underground labyrinth. Search out and rescue the captives trapped inside. Danger approaches from all sides as defenders fire winged missiles and sparkling energy bursts at your fragile craft. But you are not defenseless, your explosive tipped rapid-fire missiles dart out to blast a path through the dense minefields. Thread your bomb directly into the heart of their pulsating nuclear furnace. And just when you think the path is clear, a swift patrol drone appears from behind a ledge, spitting missles as you scramble for a firing position! CHOPPER RESCUE features three scenarios, multiple skill levels, and competition in solo or team configurations for 1 to 4 players. Immerse yourself in the non-stop excitement of CHOPPER RESCUE. You'll keep coming back for more!

Requires ATARI® 32K, Disk . . . \$29.95

### **HELLCAT ACE**

HELLCAT ACE is a superbly realistic re-creation of WWII Air-to-Air combat in the Pacific using a fully three-dimensional airspace. HELLCAT ACE puts you in the fighter cockpit with its unique pilot's eye view. To escape and destroy the tenacious enemy fighters, HELLCAT ACE allows you a full range of high-performance aerobatics; including loops, stalls, rolls, immellman turns, and spins. The fifteen well documented scenarios include combat air patrol, night action, and kamikazes --- and, if things get out of hand, you can bail out or attempt a water landing in your damaged fighter! HELLCAT ACE includes multiple skill levels and options for up to four players. Can you avoid being shot down and win five victories to become a HELLCAT ACE? Requires ATARI® 40K, Disk ... \$29.95

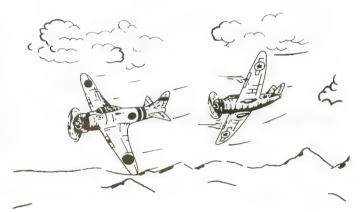

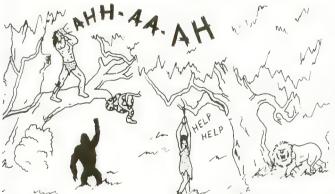

### FLOYD OF THE JUNGLE

Looking for a fun game you can play with your family and friends? FLOYD OF THE JUNGLE is a great game up to four people can play simultaneously! Can you be the first to guide Floyd through the jungle perils to save the lovely Janice? It isn't easy! Floyd must leap the poisonous snakes, climb the slippery vines, ride the elephants, and cross the raging rivers. FLOYD OF THE JUNGLE includes fully-animated wild animals, music, sound effects, and five different multi-color jungle adventures. Requires ATARI® 32K, Disk ... \$29.95

MicroProse Software is dedicated to bringing you games that will challenge you far beyond the first few plays. We promise you hours of excitement and pleasure. Our games are created using "MicroProse", our own propriety assembly language gaming system, and are available at select computer stores.

For Fast Delivery by C.O.D., PHO MasterCard or Visa . . . Or Send Check or Money Order . . . Please add \$2.50 shipping/handling. Maryland residents add 5% tax. Dealer Inquiries Welcome!

PHONE: (301) 357-4739

MicroProse Software One Caribou Court Parkton, Maryland 21120

ATARI® is a registered trademark of Atari Inc.

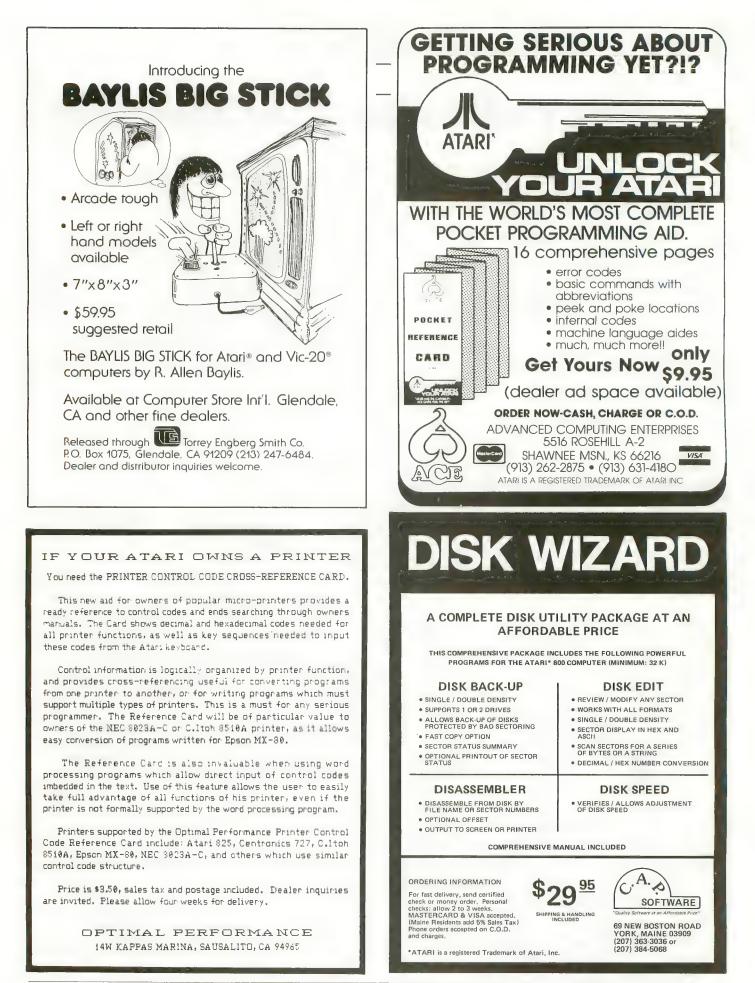

## TAPE TOPICS

# e n SITCUITS by CARL M. EVANS

Last time we discussed cassette tapes for the ATARI 410 Program Recorder, and concluded that mediocrity is best when choosing a brand. This issue we will look at the 410 Recorder itself, and explain how data (your program) is transferred from the computer to the recorder and back again. I'll explain why you can't use just any cassette recorder with your computer, and describe the amazingly simple, yet subtly sophisticated design of the ATARI 400/800 input/output for cassettes.

The 410 Recorder is a stereo (twotrack) machine that has been specially adapted for use with the ATARI 400/ 800 home computer. The usual tone and volume controls have been eliminated and these values preset at the factory. The controls left for the user are RECORD, PLAY, REWIND, ADVANCE (fast-forward), and STOP/EJECT. Some models also have a PAUSE button. The interface cable is permanently attached to the recorder and has a sealed connector on the other end. This connector plugs into the PERIPHERAL opening on the computer, or into the 850 Interface Module, or into the back of the 810 Disk Drive.

If you looked inside the recorder's plastic case, you would see a capstan drive mechanism, a small transformer and a circuit board. This board is the heart (or heart-break) of the 410 Recorder. The size of the board varies in some models, but in mine it measures five-by-five inches. There are only a few dozen electronic parts on the board, barely enough for a board a third that size.

Atari does not publish its schematics so I had to trace out the board myself. In the next issue I will show you this schematic, and tell you how to improve the Recorder's reliability.

There are two separate circuits on the board. The first is for handling the "record" function. This is a simple circuit much like it would be in any cassette recorder. It works reasonably well and is not to blame for most cassette loading problems. Loading problems are almost invariably caused by the "playback" portion of the circuit board. We will go into this topic in more detail next time.

The POKEY chip in the ATARI computer generates a "pure" FSK signal that varies in frequency to represent Zeros and Ones. These tones are recorded on the digital data track of the tape with only moderate distortion. When you load a program into your computer from tape, however, the tones have to be converted to a binary serial data stream before the computer will be able to receive and understand them. This translation process is the primary function of the second circuit on the board, the "playback" circuit. Among other things, playback passes the tones on the tape through a couple of filters that are sensitive to specific tones and will convert them to the appropriate serial

data values. These filters operate on a window, or bandpass, technique that is supposed to react only to the specific frequencies involved.

Most loading problems can be traced to some deficiency in this translation process. The filters in the 410 Recorder are not precision filters and the recorded tones are not necessarily pure by the time the playback circuit sees them.

Why can't you use just any cassette recorder with your computer? A normal cassette recorder, even an expensive one, is designed only to produce output similar to its input. If you recorded an FSK signal on one of those recorders, you would only be able to get an FSK signal out of it. Since your ATARI expects to receive a serial binary data stream, the computer would never recognize the data. The only way you will ever be able to use a normal recorder with your ATARI is if someone designs a translator that converts the FSK signals into the appropriate serial binary data.

Because of the lead time necessary in magazine publication, I am writing this article without really knowing what you readers are having problems with. Until I hear from you I assume that most of your problems are similar to those that I have experienced. If you have had a particularly aggravating problem with your cassette system, write to me in care of ANTIC and I will try to give you a helping hand. A

# FOR THE by John Anderson

The challenge of inner space — the fury of an enemy that seemingly will not die. This is SEA DRAGON - a battle to the death under the high seas! Slide into the Captain's chair, take the controls and prepare yourself for the most incredible non-stop action this side of Davy Jones' locker. SEA DRACON puts you in control of a nuclear sub that's armed from stem to stern with enough firepower to take on King Neptune himself and you'll need every missile, every torpedo, and every scrap of skill you can muster to survive.

The object of SEA DRAGON is to successfully navigate your sub through an underwater course past mountains and through labyrinthine passageways while avoid-ing clusters of explosive mines that rise from the seabottom. But the danger doesn't stop there - overhead, surface destroyers lace the water with depth

charges; below, deadly attack bases and arcing lasers cut a killing swath that could reduce your sub to bubbling slag. But even these potentially lethal perils are dwarfed by the awesome menace that awaits you at the course's end

SEA DRAGON — every possible "extra" is here to ensure your playing pleasure: exciting sounds, high score save, machine language graphics and an eve-popping scrolling seascape that extends the equivalent of over two dozen screens placed end-to-end, providing a diverse and unique challenge that will not diminish after repeated playings.

Nothing you've ever seen on your micro could possibly prepare you for this! You are ready now, ready for the ultimate in undersea action with a pace that is absoutely unyielding. SEA DRAGON — the arcade has finally come home.

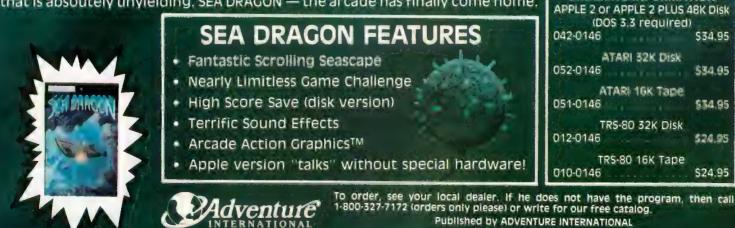

PRICES SUBJECT TO CHANGE

a subsidiary of Scott Adams, Inc. 80¥ 3435 • LONGWOOD, FL 32750 • (305) 830-8194

'IT TALKS!"

by Russ Wetmare

THE SCHOOL PLAYER S

by Wayne Westmoreland

& Terry Gilman

FOR THE

THE STORE

FOR THE

ARE

JOYSTICK

ALL VERSIONS

COMPATIBLE!

ORDERING INFORMATION

As the Sentinel, you control the United States' strategic defense satellites which sit, spinning in orbit, ready to fire your ultra-high energy "Star Flash" weapons. The screen before you shows a colorful map of the U.S. as seen from orbit. With the touch of a key, you can view the map of Europe and Asia, dotted with missile silos. Cringe as a stream of nuclear rockets rises and disappears over the pole toward your home cities. The goal is simple: destroy all the missile silos while intercepting the rockets launched toward the United States. Pulverize the enemy. Keep your own cities alive. Blast bombers out of the sky before they destroy New York or Houston. And defend yourself against the mysterious "Intruder" before it knocks your satellites out of orbit. Remember, the only thing that stands between the United States and nuclear holocaust is .....

> ATARI 400/800 16K Cassette 32K Diskette \$29.95

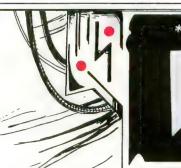

\*Please add \$2.00 for first class postage and handling MED SYSTEMS SOFTWARE P.O. Box 3558 Chapel Hill, NC 27514

To order, call: 1-800-334-5470 Or see your dealer.

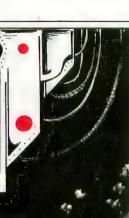

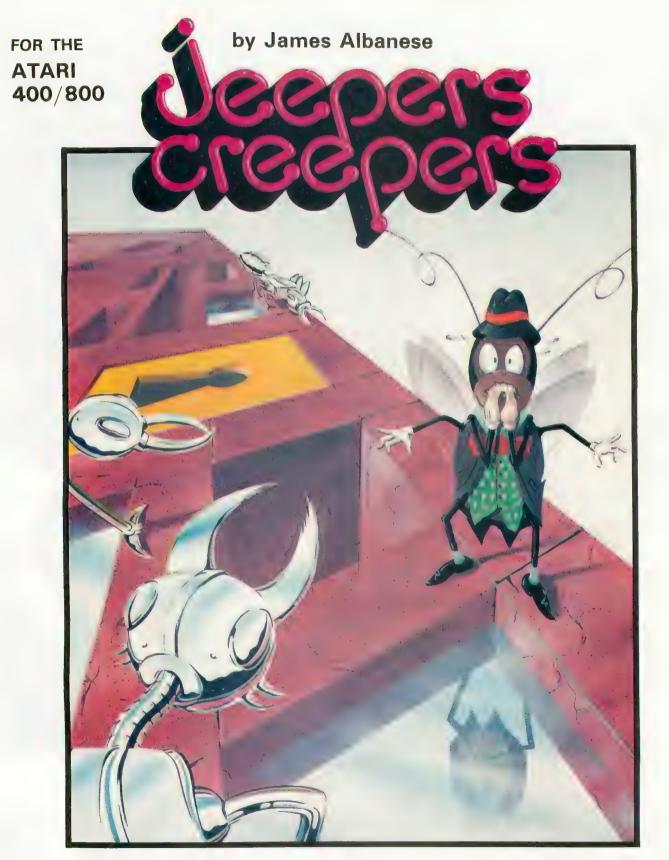

Nail-biting arcade excitement! Available on diskette or cassette. Requires 32K of user memory. At your ATARI software dealer—\$29.95

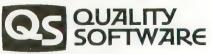

6660 Reseda Blvd., Suite 105 Reseda, CA 91335 (213) 344-6599

## TAPE TOPICS

# CHRISTMAS MALING USTER by BILL LUKEROTH

Exchanging Christmas cards helps make this time of year special, but digging through old slips of paper to find your addresses can take the fun out of it. Hand addressing all those outgoing envelopes is no thrill either. This year let your ATARI start handling this chore.

"Christmas Mailing Lister" is a cassette-based program that stores up to 140 addresses. You can create, change, or delete addresses at any time. You can print individual addresses, selected categories, or the whole file, sorted alphabetically by name or city. The printout can be done on labels, if you have the proper supplies and equipment, or in the form of an address book.

The unique feature that makes this nice for a Christmas list is that names are sorted beginning with the letter entered in inverse video, rather than the first letter of the name field. This way your labels can read "John and Mary Smith," or "The John Smith Family," instead of "Smith, John and Sue," or "Smith Family, The John." Just type the capital "S" in inverse video. Unforunately, this sort only works when running the whole list. An individual search for the Smith entry would still require hunting for "John and Mary Smith." "Smith" alone would not be enough.

You can also define up to six different categories for selected sub-sorts. Each name must belong to one category only, although this assignment may be changed at will. One possible use for the categories is to keep track of card exchange. For example, the categories could be defined as follows:

- 1. sent us a card in 1981
- 2. sent us a card in 1982
- 3. sent us a card in 1983
- 4. sent us a card in 1984
- 5. sent us a card in 1985
- 6. did not send card

This should keep you organized for a few years, by which time you'll probably have a disk drive and a storebought program. This program requires a printer, a 410 Program Recorder, and at least 32K of RAM. The first step is to type the program into the computer. I recommend that you CSAVE to your permanent cassette and a backup before attempting to RUN the program. Note that "Merry Christmas!" in line 250 must be in upper-case inverse video.

When you RUN the program, first you'll see the title page, which changes to a menu after twenty seconds. You can shorten the wait by pressing [START]. The first four options on the menu require insertion of a data cassette, so the first time through you must select option #5, "create a completely new address list." Then you will define your six categories, each using 25 characters or less. You can bypass the category feature by pressing [RETURN] each time.

The next screen asks for a name, address, etc. Each of the first three fields can hold 28 characters. You can put in a nine-digit ZIP code (or shorter) and an area code with your phone numbers. Sorry, no numerical sorting with this program.

Enter a few addresses, then return to the main menu to experiment with the print, change and delete options. When you understand these, continue to enter addresses until you exhaust your list, or your computer's memory. Then return to the menu and selection option #7 ("end"). You will be prompted to insert a blank cassette so you can record all your data onto tape. Do not use your program cassette for this. Also make a backup tape at this time, it's a lot of work to retype data! Now you can try the other program features without fear.

### TIPS AND HINTS

Every printer is different. The Atari 822, or other thermal printer (such as the Alphacom), does not have ready-made label paper. You can still cut and paste your labels though.

The Atari 825 printer, and certain other 80-column printers (such as the Espon), can use fan-fold labels with adhesive backs. Typically these labels are spaced at oneinch (six lines) intervals. You may have to adjust lines 7220 continued on next page

## TAPE TOPICS

and 7230 of the program to accomodate your labels. LE is the variable that determines the number of blank lines between labels. If you change the value of LE in 7220, you must change 7230 so that LE equals one less than it does in 7220.

### 7720 LE = 2

### 7230 IF Q2\$"Y" THEN ? #2;B4\$;NAME\$(105,119), NAME\$(120,120):LE = 1

The Atari 820 printer does not work well with fan-fold labels because these are too thick. Try Dennison's "file-folder labels," product number 36-471, that come in rolls of 250 labels.

When you are sorting the whole file, the screen should change color each time a sorting loop is completed. This reassures you that the sort is taking place.

Abort and return features include these: the [BREAK] key is disabled to prevent accidental crashes; YES or NO prompts require "Y," anything else returns to main menu; [OPTION] aborts to main menu, even while printing, except at a prompt. [OPTION] plus [RETURN] escapes a prompt.

ATARI screen editing is always available, but can destroy

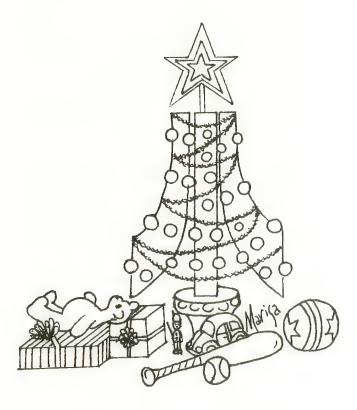

a screen if misused. [OPTION] will escape to main menu.

Load the data tape according to screen instructions and standard procedures. If there is a tape error, you must "end." The tape can take five to ten minutes to load. A tone alerts you when it is finished.

Searching for a single entry requires you to enter the name line, exactly as entered, far enough to make the search unique. Remember, the inverse video character does not function in search mode. If you have "John and Mary Smith" and "John and Milly Doe" in your file, you will have to specify the search at least through the second letter of the woman's name to call the correct record.

If one of us has goofed terribly, the anguished program will go out in a blaze of glory, which should include the offending line number. Note this carefully and study the fault. To witness the death scene, type GOTO 9200 instead of RUN. Caution: this will erase any addresses not on tape.

Finally, please consider that this program may not be perfect. If you find flaws, or make improvements, write (don't call) ANTIC, and we will try to respond personally, and through I/O Board, so all can benefit.

May you have a pleasant and prosperous New Year.

See page 90 for listing.

| ТҮРО ТАВ | LE    |        |      |        |        |
|----------|-------|--------|------|--------|--------|
| Variable | e che | ecksum | 1223 | 639449 | В      |
| Line     | num   | range  |      | Code   | Length |
| 100      | -     | 240    |      | WН     | 529    |
| 250      | ****  | 320    |      | JM     | 515    |
| 330      |       | 430    |      | FR     | 520    |
| 440      |       | 495    |      | LA     | 501    |
| 497      | ****  | 590    |      | WP     | 363    |
| 600      | ****  | 710    |      | JH     | 385    |
| 720      | ****  | 810    |      | RA     | 531    |
| 820      | ****  | 970    |      | SP     | 399    |
| 980      | -     | 1110   |      | QZ     | 385    |
| 1120     |       | 1209   |      | QZ     | 444    |
| 1210     | ****  | 1290   |      | RU     | 499    |
| 1300     | ****  | 1435   |      | UF     | 474    |
| 1440     |       | 1506   |      | LJ     | 449    |
| 1510     |       | 1870   |      | LИ     | 429    |
| 1880     | -     | 2040   |      | IJ     | 519    |
| 2050     |       | 5000   |      | SU     | 482    |
| 5010     | ***** | 5220   |      | DY     | 603    |
| 5230     | ***** | 6515   |      | VK     | 358    |
| 6520     | ****  | 7010   |      | ΚZ     | 453    |
| 7020     |       | 7800   |      | ÐJ     | 439    |
| 7810     | -     | 9060   |      | LB     | 356    |
| 9070     | -     | 9170   |      | UL     | 539    |
| 9190     | -     | 10000  |      | LU     | 512    |
| 10010    | )     | 10010  |      | PT     | 36     |

## INTRODUCING THE SPEAKER OF THE HOUSE

Thinking of upgrading your Atari® System with a speech synthesizer?

Heard one "horror story" too many?

Well, now you can get your Atari<sup>®</sup> talking with <u>the</u> speech synthesizer designed specifically for Atari<sup>®</sup> 400 and 800 computers.

### Unlike Others.

The I TALK II<sup>™</sup> was engineered with hardware that won't limit the versatility of your Atari<sup>®</sup>. Comes Complete.

With the I TALK II<sup>™</sup> you won't be required to make additional purchases.

Such as an interface module. Or extra cable.

Or an external speaker.

And you won't need an external power supply.

### Easy Installation.

Because the I TALK II<sup>™</sup> was designed specifically for the Atari® 400 and 800 computers, installation is fast and simple. Less than one minute.

### Program Simplicity.

The I TALK II<sup>™</sup> boasts four voices and an unlimited vocabulary. With the I TALK II<sup>™</sup> it's no chore to incorporate with your own

programs. Your synthesizer comes with complete easy instructions.

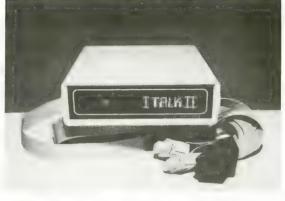

## THE I TALK II SPEECH SYNTHESIZER By RealTime Electronics

Each I TALK II<sup>™</sup> comes complete with a diskette or cassette featuring —

- Machine Language Driver allows I TALK II<sup>™</sup> to speak without interrupting your basic program or graphics routines - occupies approximately one page of memory.
- Word Editor Create your own words.
- Sentence Builder.
- Dictionary Store words for later use (dictionary and sentence builder not available on cassette).
   Bonus Features.
- Educational Game: Word Blaster.
- Arcade-Style Game: Coming soon. Follow-up software will be constantly available. Only 16K required for any game utility above.

And your I TALK II<sup>™</sup> comes with a 12 Month Limited Warranty.

Need one more reason to order now?

Well, the I TALK II<sup>™</sup> is now available for a limited time only at the special introductory price of **\$199**. That's \$59.<sup>00</sup> off our regular retail price.

So, write or phone today: Greenbrier Marketing International, Inc., 8225 East Rovey, Scottsdale, AZ. 85253

## 602/948-0005.

When ordering please indicate *disk* or *cassette*.

MARKETING INTERNATIONAL, INC. 8225 EAST ROVEY- SCOTTSDALE, AZ 85253 602/948-0005

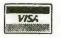

VISA® and MASTERCARD® orders accepted.

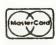

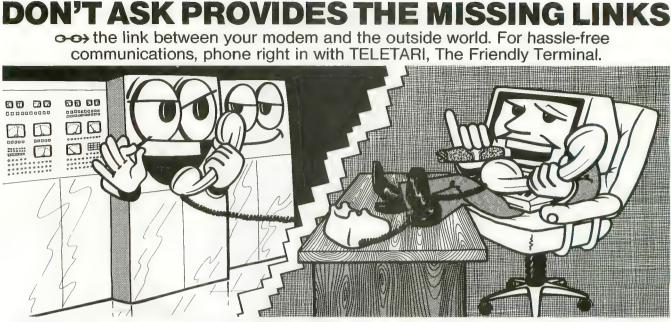

Your Atari has never had such easy access to the whole world of telecommunications - bulletin boards, news reports, large timesharing computers, the works. Now it's a snap to tap into all these, and it's just as easy to transfer your program or text files to and from a remote computer. Meet TELETARI, The Friendly Terminal. It's just what your modern needs: a powerful, adaptable telecommunications package that's a cinch to use. With TELETARI, you simply choose the desired communications function from a menu. Commonly used terminal parameters are included in the program, but you can change them to suit your needs with a couple of keystrokes, using another handy menu, and store the ones you plan to use again. TELETARI's generous buffer stores up to 20K, so you can review, print, or save received information long after you've hung up the phone. You never knew using a modem could be so convenient. Because it's very flexible, TELETARI is compatible with most modern and a wide variety of computers. And because it works through the RS 232 port, TELETARI is not limited to modern/telephone uses. Put it to work in any RS232 application your imagination can devise – even operating a laser disk!

 buffer of up to 20K menu-driven compatible with 1200 baud modems and BiT 3 Full-view 80<sup>™</sup> board

highly adaptable

 supports all 850 options suitable for any RS232 application

\$39.95 Requires Basic, 32K RAM, disk, 850 Interface

O-O> the link between BASIC and arcade-style graphics. Draw and animate pictures for your own BASIC games and other programs with pm ANIMATOR. Create running men, flying rockets, moving figures of all kinds.

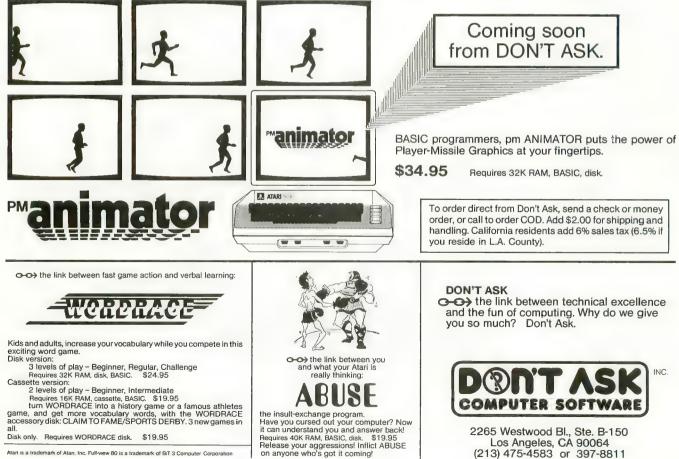

on anyone who's got it coming

Atan is a trademark of Atan, Inc. Full-wew 80 is a trademark of BrT 3 Computer Corporation

## BUYER'S GUIDE PRODUCT REVIEWS

## BIG MATH ATTACK

T.H.E.S.I.S. P.O. Box 147 Garden City, MI 48135 (313) 595-4722 \$20.00 cassette, 16K \$25.00 disk, 24K Reviewed by Ken Harms

The educational potential of the ATARI computers is just beginning to be explored, but a few software companies are already producing educationally-sound programs for in-home users. Big Math Attack is one of these, an animated drill for addition, subtraction, multiplication and division problems at the second through fourth grade levels.

Although a simple program designed to teach simple math skills, Big Math Attack is educationally sound. It rewards success, is simple to operate, reinforces correct answers, corrects incorrect answers, and encourages students rather than insulting them. Big Math succeeds in a way very important to a parent who doesn't want to force a child to use an educational program - it's fun to play. I tested the program in three households with kids in grades two through four. All reported that the game was played spontaneously. The kids' reaction was typified by one child who told his father "the computer says I can do it, Dad". He had previously quit a different drill program after it told him he did "dummy" work!

Big Math uses the "Missile Command" approach. A missile flys overhead and drops a math formula, like 2+2. To build up a score, the "player" enters the answer before the formula "lands" on a city. The computer tracks landings and terminates the game after five wrong answers or 5000 points (a long time!). A scrolling reward message encourages even the worst score with "keep trying . . . you can do it".

Two difficulty levels are provided for each math function. Level One provides problems in the 0 to 10 range; Level Two uses the rest of the two digit numbers. Level Two sprinkles enough easy problems in the material so that the advancing child will feel comfortable leaving Level One. The graphics and sound features are good enough for the purposes. The tape version provides a musical background during program loading.

I saw only two flaws in Big Math Attack, both minor. It would be nice to be able to stop a drill easily and go to another. Currently, you have to BREAK the program and re-RUN it. Also, some ability to correct a wrong answer, rather than wait helplessly as the formula descends, would be super.

## MOSAIC ADAPTER MOSAIC Electronics P.O. Box 708

Oregon City, OR 97045 (800) 547-2807 \$80.00 *Reviewed by Jim Capparell* 

This board replaces two Atari 16K memory boards. Simply unplug your old boards, remove the 4116 chips from their old sockets and place them in this well designed card and you've freed one slot of your 800. This is welcome by those of us who purchased our equipment before there were add ons such as the Bit3 board or the Axlon RamDisk. These boards also have gold-plated connectors, which add to their inherent reliability. The exchange only takes 15 minutes and is worth while.

## FROGGER

Sierra On-Line, Inc. 36575 Mudge Ranch Rd. Coarsegold, CA 93614 (209) 683-6858 \$34.95 32K Diskette, 16K Cassette *Reviewed by Ron Mitchell* 

FROGGER introduced a new idea in arcade games, to move the player across successive bands of hazards. This translation for the ATARI by Sierra On-Line is faithful to the original in concept and execution. The graphics and game sounds are superb, but the music gets monotonous. On-Line gets bonus points for enabling [SELECT] to turn the music off without affecting game sounds.

This is a one-player game, and the object is to move the frog across a road and a river without being killed by the traffic or drowning. The hopping frog is controlled by a joystick programmed to require discrete movement for each hop. This frustrated me more than did the continuous-movement program of some similar games.

The frog must hop successfully between vehicles to cross the four-lane road, then cross the river by hitchhiking on the backs of turtles, logs and crocodiles. The crocs occasionally eat the frog, and the turtles sometimes dive when the frog is riding. Both are fatal to the frog, and *continued on next page* 

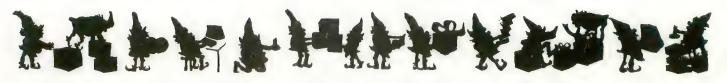

when he is killed an ambulance comes by to haul off the cadaver. At higher levels a poisonous snake patrols a formerly safe zone. FROGGER plays at two speeds, and the slowest was plenty fast for me.

As a one-player game, FROGGER saves the high score. You compete essentially against yourself, or against another player by taking turns. Although not unique anymore in the world of games, FROGGER is, nevertheless, a classic to be enjoyed for a long time.

## SIDEWRITER

Screen Sonics 14416 S. Outer 40 Rd. Chesterfield, MO (314) 434-0433 \$249.00 Installed \$238.00 Kit *Reviewed by Steve Randall* 

Membrane keyboards may have their advantages, but entering code is not one of them. Now all those ATARI 400 owners who want a real keyboard can have a good one. Screen Sonics has introduced a custom-designed and molded full-typewriter keyboard called the Sidewriter.

The Sidewriter is not an ATARI 800 keyboard on a makeshift frame, but a custom-manufactured unit, which, except for one key, duplicates the 800 keyboard. The exception is the Atari logo key (inverse video), which for obvious legal reasons is labeled the "Sue" key on the Sidewriter. Both the [RESET] and [BREAK] keys require more tension to press than on the official ATARI 800 board. The unit's molded case closely matches Atari colors.

The Sidewriter comes with a cable already attached, but the loose end requires opening the computer and doing some soldering. If you follow the instructions carefully, it is really quite simple to install (it took me about 90 minutes), or your local retailer or Screen Sonics can do it for you. For a minimal charge, Screen Sonics will replace the "Sue" key with one that includes initials of your choice.

Frankly, the Sidewriter is not inexpensive. However, after you see it and use it, you may still find it a good value and a worthwhile investment. Now, about that monogram . . .

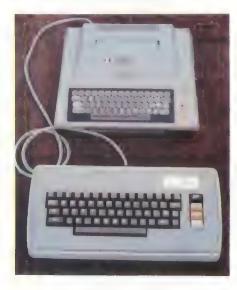

## **EP-CYG-4**

BRAM, Inc. 18779 Kenlake Place N.E. Seattle, WA 98155 (206) 644-3425 \$32.95 24K Diskette, 16K Cassette *Reviewed by David Duberman* 

Attack at EP-CYG-4 is a unique space-war game with a cooperative two-player mode. The game's action takes place above the surface of a planet that has been taken over by a brutal machine race which is threatening the human colony. Your mission is to wipe out all traces of the robot enemy with your five gravitron-drive attack ships.

Each ship's weapon is aimed and fired simultaneously in the singleplayer mode by depressing the joystick button. In the two-player mode, one stick controls the ship, and the other moves the cursor directing the aim of the weapon.

With the weapon, you must dis-

integrate enemy structures. Each sector of the battlefield contains ground structures of various sizes, some of which may fire back at you. Enemy ships can attack at any time. Your ship is shielded, but not invulnerable. There are at least thirty sectors in each of the three versions on the game disk. There are three levels of difficulty for each version, and each may be played in one-player or two-player mode.

Your ship's motion is controlled by the joystick in Port 1. Vertical motion is a function of stick position, as in Missile Command. However, the stick also controls horizontal velocity so that when you push the stick sideways, you accelerate in that direction. You must push the stick in the opposite direction to slow down or stop. Getting used to this takes a bit of practice, so the programmers considerately made the entry point of each game an enemy-free zone. You are transported to this zone when one of vour ships is knocked out - if you have any ships left. When you leave the safe zone again, you bypass all sectors you have cleared previously in the game.

Verbal description cannot really do justice to this game. It provides a lot of value, because of the multiple versions, and because you don't grow tired of it, as with so many other video games. Its really unique qualities, the ship's motion and the cooperative two-player mode, mark its programmers as truly visionary game designers. Unfortunately, they don't receive any credit on the game's rather elegant packaging.

The only version of the game I was able to complete was the least difficult. Once I cleared all sectors of enemy structures, I was slightly disappointed to discover that there was no real ending to the game. I could only keep roaming the sectors or start another game. This is a minor flaw, and I recommend EP-CYG-4 to any gamer who is looking for new concepts and challenges in his or her gaming life.

72

Attack at & P-CU a space adventure from BRAM Inc.

#### 1. ASTART 200100

in-.

No matter what ship type or mission you choose, Attack at EP-CY5-4 offere arcade action on a new level.

100% mechine language: HI-FIES graphics with sound One player or co-operative two player operation 2 different missions on casestie (10K) 3 different missions on diskette (24K)

"Atari is a trademark of Atari, inc. \* Art Copyright R.L. Kothenbeutel 3 levels of difficulty Advanced joyatick control capabilities

Available at your local dealer Direct orders add \$1.50 postage and hendling Mastercharge Vies Personal Check Diskette \$32.95 Casestle \$29.95

© Copyright 1982

18779 Kenleks Place N.E. Seattle, Wisehington 98185 (208) 644-3425

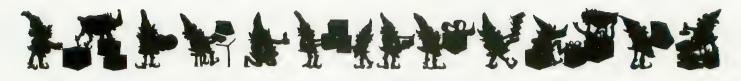

## **CHRISTMAS MUSIC**

Computer's Voice 2370 Ella Drive Flint, MI 48504 (313) 238-5585 \$24.95 16K Cassette, Diskette *Reviewed by Roy D. Wolford* 

Finally, there is some prewritten music for the Atari Music Composer cartridge, including two packages for Christmas. Computer's Voice offers eight Christmas carols on each of two sets. The package includes a songbook with several verses for each carol, and the program is preset to repeat the music for each verse. Repeats can be aborted with [BREAK], or limited at MENU time.

MUSIC 1 contains 11 music files. Four files are pieces by J.S. Bach, which include two voices of the Bran-" denburg Concerto #5, four voices of Fugue 16, Praelude 23 from Book 2 of the Well-Tempered Clavier, and Sinfonia #1. The other seven files consist of early American classics like Oh! Susanna, Old Folks at Home, Shenandoah and Amazing Grace. Words for all the music, except J.S. Bach, are contained in the documentation, so you may sing along with the ATARI. For those of you who have forgotten how to use the Music Composer Cartridge, the documentation provides very easy instructions on how to load and play a file.

One error in the documentation was found. You are told to enter filename SUZANNA when in fact the filename on the disk is SUSANNA. The Bach files load very slowly from disk (Brandenburg Concerto #5 takes 2.5 minutes to load). This is no fault of the MUSIC 1 software but rather the limitations of the way the Music Cartridge handles the loading of files. B.I.G. Software
533 Airport Blvd., Suite 518
Burlingame, CA 94010
(415) 347-1063
\$12.95 Cassette — 8K to 32K
\$34.95 Diskette — 16K to 40K
Reviewed by Jim Roberts

The novelty of playing Christmas music on your ATARI compuer should add some interest to your holiday scene. Essentially collections of Christmas songs for the four "voices" of the ATARI, these programs are available in several formats. The simplest is a cassette containing ten songs, requiring 8K and a BASIC cartridge to play. At the high end, a threevolume disk requires 40K to select among 30 songs.

The selections are drawn from the standard Christmas repertoire, and each volume mixes a few of the very common carols with a few of the more obscure. There are seven volumes in all, the last featuring the Hallelujah Chorus from Handel's Messiah.

Although the tunes are all clearly recognizable, the voices have the familiar "computer" sound, and lack of liveliness of normal music. So, even though the programs allow repeats of individual tunes, or of the whole volume, it isn't likely that you would want this music playing incessantly during the holidays.

While the music is playing, the name of the piece is displayed on the screen in large colored letters. Words to the songs can be obtained from B.I.G. at a slight additional price.

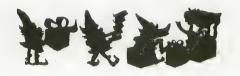

## **IDSI POOL**

Innovative Design Software P.O. Box 1658 Las Cruces, NM 88004 (505) 522-7373 16K Cartridge *Reviewed by Robert DeWitt* 

The nicest thing about IDSI Pool is that it plays like the game it simulates. The skills of judging force, distance, angle and the behavior of struck balls are all realistically *involved*. The game does not impose itself on the players any more than a pool table does. This is in contrast to almost every other computer game, where the program *is* the game.

The playfield is a pool table with either 15-ball or nine-ball setups, plus the cue ball. Play is controlled with joysticks and up to four players can compete. The balls are displayed either as "stripes and solids" or individually numbered, although the eight ball is always clearly marked.

The player aims at his target ball by moving an aiming spot to the point of desired impact. The computer calculates which points are possible, and restricts the aiming spot to those locations. This eliminates impossible shots, as well as trick shots like curving around or jumping over a ball to hit your target. A very fine degree of aiming is possible, but the sensitivity of your joystick may make this achievement frustrating. The fire button shoots the cue ball at the target spot.

The shooter can control the speed of the shot and the english on the cue ball. The program simply calculates the physics and displays the result continuously as the balls roll and bounce off each other and the cushions. You may score lucky slopshots, scratch, or sink your opponent's balls. The program detects scratches and will replace balls sunk, if desired, but the players must keep score.

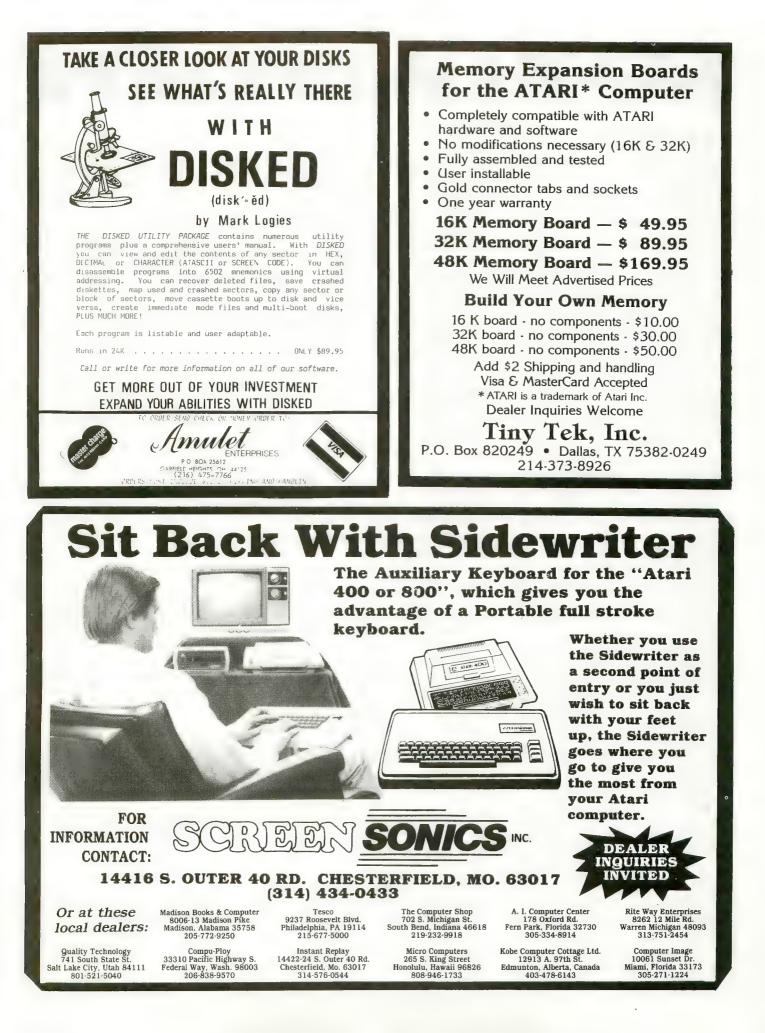

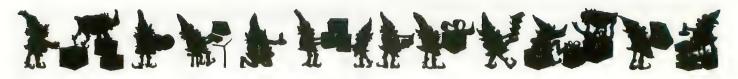

## SHAMUS

Synapse Software 5327 Jacuzzi St. Richmond, CA 94804 \$29.95 16K Diskette, 16K Cassette *Reviewed by Richard E. Herring* 

On the black level of the Lair, drones move slowly and don't fire often. It almost seems a waste of Ion-SHIVS (Ionic-Short High-Intensity Vaporizers) to disintegrate them; but you shoot anyway. If you don't get out of this room quickly, your archenemy, the Shadow, may come for you.

This scene has become typical around my house as various people take on the role of Shamus, the hero of a fast and imaginative new game from Synapse Software. You start in one of the 37 rooms of the black level. The number of the room and the color of the level appear at the bottom of the screen. Points are shown in the upper left corner; extra lives in the upper right corner; and any keys you are carrying in the lower right corner. The color of each key corresponds to the color of the keyhole it will fit. Passing over a keyhole with the proper key will open a new passage.

When you leave one room, you will instantly appear in the next room. Although most rooms have only two exits, a few have three. This forces you not only to pick a direction but also to draw a map. A second person can participate in the game as the cartographer. You will definitely not have the time to do it yourself at any of the three levels after black.

The only problem I could find with Shamus is also a feature. When a game ends, the initial screen comes up showing the high score and the score for your last game. Pressing the fire button starts you back in the first room of the Lair. The problem is that when a game ends, you are usually pressing the fire button. If you do not get your finger off the fire button in time, you will restart the game, and miss your score.

You can select any one of four skill levels. The higher the skill level, the faster you and the drones/droids/ jumpers will move. At the fastest speed, its tough just to keep from running into the electrified walls.

The game was written in Assembly Language by William Mataga, who did, in my opinion, an outstanding job. If you enjoy fast-paced arcadequality games with a tinge of adventure, you definitely should add Shamus to your game shelf.

## PAC-MAN (game)

Atari, Inc. \$44.95 Cartridge (16K required) *Reviewed by Marty O'Donnell* 

PAC-MAN, the immensely popular arcade game, is now available for the ATARI computers. It comes in cartridge form, and is bound to be one of the major products from Atari in the next few years.

Still, those who remember the disappointing computer version of Asteroids, were prepared to be critical of PAC-MAN. Fortunately, I can report that the PAC-MAN cartridge is a faithful replica of the arcade program.

If there still exists an ANTIC reader who hasn't played PAC-MAN, I'd be surprised, but a brief description of the game might still be appropriate. PAC-MAN is maneuvered by the human player through a maze of dots. Your objective is to eat all the dots and accumulate as many points as you can. The maze is inhabited by four goblins, who run around the maze trying to catch you. However, you can turn the tables on them by eating an energizer which will allow you, for a short time, to catch them.

Atari PAC-MAN is an excellent reproduction of the standup version. The maze is the same, except that it is flattened to fit on a standard TV. Images of fruits occasionally appear for the PAC-MAN to eat. The kind of fruit indicates how many mazes have been completed. These are the same, except that the pineapple is replaced by the familiar Atari logo. The sounds are very similar, including the introductory tune and the siren type background sound. Even small details like the movement of the goblins' capes are duplicated in this cartridge.

The manual that accompanies the PAC-MAN package is a departure from Atari's usual practice of aiming its documentation at a total beginner. The small booklet is a strategy lesson as much as it is an instruction manual. This is just as well, because most people who will buy it have probably played or seen PAC-MAN before.

My only complaints about Atari PAC-MAN are the lack of "commercials" between mazes (this was probably due to memory limitations) and that the coloring of the goblins' eyes is missing. Still, I would recommend Atari PAC-MAN over Ghost Hunter or Jawbreaker to someone who is looking for the best copy of the original.

Atari PAC-MAN can be played by one or two players (taking turns), and you may skip to any skill level (fruit), providing a challenge for even the most experienced player. This is a "must have" item for any ATARI user who enjoys video games.

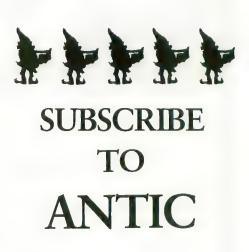

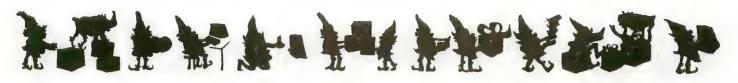

## SYN-ASSEMBLER

Synapse Software 5327 Jacuzzi St., Suite 1 Richmond, CA 94804 (415) 527-7751 \$49.95 Diskette — 48K \$89.95 Cartridge *Reviewed by Adrian Dery* 

Synapse has come up with a really powerful Assembler, Editor and machine-language Monitor. All these are in a single program which is available on disk, or by special order on a ROM cartridge.

This Editor does for Assembly programs what the BASIC cartridge does for BASIC programs, and it works much the same way. Additional editing commands include: Auto-Line Numbering; Renumber (all or part of a program); Delete Lines; Move and Copy (blocks of lines from one part of a program to another); and Search/ Replace (character strings).

The Editor has a unique HIDE feature that will protect a source program in memory. Load or type in a new program, then edit and assemble it completely apart from the program you are hiding. You can then save it, or delete it, or append it to the hidden program.

The Assembler part of Synassembler is incredibly fast! I have assembled programs as large as 1500 statements and it's average speed is about 100 statements per second, with the source file in memory and the listing turned off.

An Include feature assembles multiple source files in a single pass. This is useful for picking up "canned" subroutines or things like a list of Operating System equates. It also can assemble very large programs and it is quite possible, and sometimes practical, to have a main program that has only Include statements in it.

The Monitor is a full-featured machine-language debugger. Memory

can be displayed, changed or moved around. Registers can also be displayed and changed. Program execution can be traced, or you can singlestep through the instructions. There are also some special read/write commands that allow you to directly read and write any disk sectors without opening a file.

Synassembler is a professional development tool for the experienced programmer as well as the beginner. It has an excellent Editor, a very fast Assembler capable of assembling programs of virtually unlimited size, and a Monitor that should serve well in finding the trickiest of bugs. It's a step above the Atari cartridge because of its speed and ability to include multiple source files. Synassembler does require 48K and you need a disk drive to take advantage of all its features. If you have the memory and the disk, it is a good value for the money.

## SOUND AND MUSIC

Educational Software, Inc. 4565 Cherryvale Ave. Soquel, CA 95073 \$29.95 24K Diskette, 16K Cassette *Reviewed by Cassie Stahl* 

SOUND & MUSIC is one of a series of "tutorials" by Educational Software, formerly known as Santa Cruz Educational Software. Also known as Tricky Tutorial #6, this program by Jerry White is a friendly introduction to the music capabilities of your ATARI. Jerry starts by walking you through your BASIC sound commands. Along the way he points out opportunities and pitfalls. He proceeds to explain chords, and how to create some major and minor ones. He progresses to a complete song with the warning, "Don't think that you can just add a few lines of DATA and create the Nutcracker Suite!"

It's nice to find a software package

with realistic goals. This is, after all, an introduction. You must decide what you want and then create your own music. Because this is basically a self-teaching course, you set your own limits. The program is well documented for easy reference.

SOUND & MUSIC demonstrates the use of nine POKE locations. A utility program allows you to change the value of each location using a paddle controller. The nine locations control four voices. Each location handles either the frequency or the note value. The ninth location controls volume. This is a simple way to create some strange sounds.

By experimenting, you will begin to grasp just what sounds your computer can make, and they *are* diverse. Some sound like flying saucers landing or buzzing through the air. Others sound like the ocean. Some just sound like noise.

The programs are presented in a companion booklet as part of the documentation. This makes it easy to see what makes the sounds happen. The authors include a pre-packaged set of ten sound effects. You can listen to a door bell, a space echo, surf waves, a telephone ringing, and more. I don't want to give it all away. With the remaining sounds you could create a war game. The company invites you to incorporate these sounds into your own programs, and if you have any questions you can contact them directly.

To really get your money's worth you will need to study diligently and learn the different effects available with each type of sound command. If you are fortunate enough to have a strong music background you will be able to understand more fully what is being taught.

Although you really do not need a music background to learn from this program, you will need to know some music terms. You can always purchase a small music book to learn *continued on next page* 

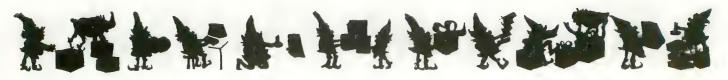

these basic fundamentals. If you study the internal workings of the programs used to create the sounds you will learn quite a bit. The best thing to do is practice!!

Tricky Tutorial #6 has recently been updated and expanded, retaining the earlier features, and adding Jerry White's "Player Piano." All the Tricky Tutorials are written with the novice in mind, and will easily repay your investment in them.

## **CHOPLIFTER!**

Broderbund Software 1938 Fourth St. San Rafael, CA 94901 \$34.95 Diskette only, 48K *Reviewed by Dave Mentley* 

Put on your flak jacket and dust mask — it's time to fly a night rescue mission in Choplifter! Broderbund Software's new 48K package is one of the best action-graphics games to date for the ATARI computer. The central feature of Choplifter! is the smooth helicopter routine controlled by the joystick. The vivid details of the background, aircraft and hostages classify this game somewhere between an interactive cartoon and a real-time flight simulator. It is hot!!

The scenario of Choplifter! takes us back several years to the Middle Eastern desert where 64 Americans are being held captive in several sets of barracks. The choplifter arrives on a starry night with a full moon beaming. As pilot, you push the stick forward to lift off in search of the first of four groups. You spot them, find a clearing and land. Be careful not to crush the hostages. As they run towards the rescue chopper, an enemy tank approaches, lobbing artillery shells in your direction. Do you wait for the straggling hostages or take off? It is your decision. Better be safe. There is no time limit so you take this load back to the safe-zone and come back for more. As the last hostage leaves the chopper, he turns to give

you an appreciative wave while you lift off for more adventure.

Since you can lift 16 hostages in one load, you decide to venture further into the desert to find more barracks, and more of the 64. Out of the night sky an attack jet spots you and lets loose two air-to-air missiles. They hit home and the chopper crashes to the desert floor in a crumpled heap. One down, two to go.

Choplifter! is really a flying simulation as opposed to a shoot-'em-up game. The joystick trigger allows you to shoot bullets (not missiles) to be used for defense. There are no points to be gained for blasting tanks, jets or air mines. The scoring system consists of 3 numbers displayed across the top of the screen: 1-Hostages killed; 2-Hostages in transit and 3-Hostages rescued. The animation is highly polished, from the chopper rotation and flight, to the running and waving of the micro-sized hostages. The only shortcoming in this Apple translation is the programmer's obvious unfamiliarity with ATARI sound ability. Instead of whirling blades and thundering munitions we get timid Apple beeps and chirps.

## **PREPPIE!**

Adventure International P.O. Box 3435 Longwood, FL 32750 (800) 372-7172, orders only (305) 862-6917, business \$29.95 32K Diskette, 16K Cassette *Reviewed by Robert DeWitt* 

PREPPIE! might not be what you expected, but you won't be disappointed. Billed as a "Day on the Nasty Nine with Wadsworth Overcash," and with a golfing motif to its art, PREPPIE! suggests an adventure on the links.

Actually, you'll spend all your time in the rough, shagging balls knocked there by the mysterious forces of the malicious Groundskeeper. He goads the lads on, then strips dead Preppies of their Lacoste emblems like a rampaging Indian collecting scalps. The game is much like FROGGER in design and play, and only the elaborate scenario relates the player's challenge to Ivy League sport.

Joystick and fire button are used to maneuver Preppie across several danger zones of crisscrossing hazards. He must retrieve golf balls one at a time from increasingly more difficult placements. Even innocuous lawnmowers are fatal to him, if hit, not to mention bulldozers, golf carts, alligators, tippy canoes, water hazards and a giant frog. Poor Preppie, he gets killed more often than not. Even if he succeeds, the Groundskeeper simply makes it harder for him. It would take a Tommy to conquer all ten levels of this game.

The game is definitely challenging, and the "agony of defeat," thrusts you impatiently back to the [START] button when your current allotment of Preppies have experienced the ultimate mishap. The scoring protocol neatly encourages you to play a little faster than you should, and there goes another Preppie. On the positive side, there is a little thrill in killing off Preppies, even if they are your men. Two players can share this frustration by taking turns. The computer will score for both, and save the high score.

The programming by Russ Wetmore is well conceived and executed. A tune you will associate with the lyrics "Mabel Mabel, sweet and able," accompanies the game incessantly, and eventually the sound has to be turned way down to preserve sanity. The levels of the game are just enough harder each time to keep you from despair.

AI has a real winner here, even if the "cover" concept is only remotely related to the game. The company offers one year warranty on defective media, and will provide one low-cost backup disk to each buyer.

continued on page 80

## **FIRST and FINEST**

## In Systems Software for Atari and Apple

#### MAC/65

First we delivered Atari's Assembler/Editor (the cartridge).

Then we produced our enhanced "EASMD."

Now OSS is introducing the finest integrated assembly language development system yet! In addition to being ideal for writing small, "quick and dirty" subroutines and programs, MAC/65 shows its full power and speed when used with even the most complex of large assembly language source files.

Naturally, **MAC/65** is upward compatible with both EASMD and the Atari cartridge. And, of course, the object code output is also compatible with OS/A+, Atari DOS, and/or Apple DOS, as appropriate.

MAC/65 ..... \$80.00\*

#### OS/A+

Optimized Systems Software — the group that produced **both** the **first** Apple DOS **and** the **first** Atari DOS — now brings you OS/A+, which combines the **finest** features of these and other successful personal computer operating systems.

OS/A+ is the **first** and **finest** operating system available for **both** Apple II and Atari computers and features a keyboard-driven, easy-to-use command processor. In addition to several simple resident commands, OS/A+ allows logical and readable requests for even the most sophisticated utility commands. In fact, the user can even add system commands as desired.

But the real power and flexibility of OS/A+ is its ability to easily interface to devices and **disk drives** of virtually any kind and size. File compatibility (with Apple DOS or Atari DOS, as appropriate), device independence, batch processing, easy of use — OS/A+ truly brings the **finest** in operating systems to **your** computer. **AND NOW** OS/A+ (for standard Atari or Apple drives) is included as a part of **every** standard OSS language package. Versions of OS/A+ for some higher capacity drives available at extra cost.

Unless otherwise noted, all OSS products require 48K and at least one disk drive. We recommend 64K for the Apple version of OS/A+.

#### SpeedRead+

The first and still finest speed reading tutor designed for you to use on your computer is available only from OSS.

**SpeedRead**+ uses time-proven techniques to train **you** to instantly recognize words and phrases, and yet it goes far beyond what mere mechanical devices are capable of.

**SpeedRead**+ exercises your peripheral vision, improves your eye movement and timing, and generally works **with you** at your pace... now and in the future.

NOTE: The Atari version of SpeedRead+ needs only 16K of RAM.

SpeedRead+ ..... \$59.95

#### C/65

NOW AVAILABLE!

The first native mode C compiler ever produced for Atari and Apple computers.

C/65 supports a very usable subset of the extremely powerful and popular C language. Just as C is used by the most sophisticated programmers from the professional and academic communities, so shall C/65 prove to be a powerful and much-needed tool for 6502 software developers.

 $\mbox{C}/65$  supports integer and character types (and arrays), pointers, fully recursive functions, and much more.

 ${\rm NOTE:}\ {\rm C}/65$  requires MAC/65 or an equivalent assembler. Two disk drives recommended but not required.

C/65 ..... \$80.00\*

#### TRADE UP

Trade up from Atari's Microsoft Basic to BASICA+ and receive a \$15 discount. Call or write for details.

#### **BASIC A+**

#### "From the authors of Atari BASIC ... "

It's a fact! OSS gave you that first and most popular language for Atari Home Computers. But why be content with the first when you can have the finest?

BASIC A+ is the **only** logical upgrade available to the Atari BASIC programmer. While retaining **all** the features which make Atari BASIC so easy to use, we've **also** given BASIC A+ features that place it at the forefront of modern interpretive languages. BASIC A+ will let **you** explore the worlds of structured programming, superior input/output, helpful programming aids, and even a very comprehensive PRINT USING command. **And**, exclusively for the Atari computer, an almost unbelievable array of PLAYER/MISSILE GRAPHICS commands and functions.

BASIC A+ ..... \$80.00\*

\*REMEMBER: Standard OS/A+ is included at no extra charge with BASIC A+, MAC/65, C/65, and tiny-c.

ATARI, APPLE II, and TINY C are trademarks of Atari, Inc., Apple Computer, Inc., and Tiny C Associates, respectively. SpeedRead+, MAC/65, C/65, BASIC A+ and OS/A+ are trademarks of Optimized Systems Software, Inc.

Optimized Systems Software, Inc., 10379 Lansdale Ave., Cupertino, CA 95014, (408) 446-3099

tiny C

As a product of Tiny C Associates, tiny-c was the first structured language interpreter for microcomputers. Now OSS brings this innovatio interpreting language.

microcomputers. Now OSS brings this innovative interpretive language to **your** home computer. While not having the speed and power a true **C** compiler, **tiny-c** is an excellent choice for the programming student who is ready to begin learning the valuable techniques of structured languages.

tiny-c provides an easy-to-use, easy-tomodify environment that encourages experimentation while promoting proper programming style. The tiny-c package includes not only a comprehensive and instructional user manual but also complete source.

tiny-c ..... \$99.95\*

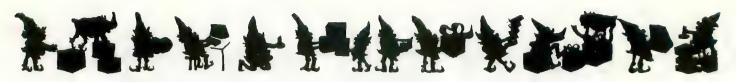

## SOFTPORN ADVENTURE

On-Line Systems 36575 Mudge Ranch Road Coarsegold, CA 93614 \$29.95 diskette *Reviewed by Davey Saba* 

When you get tired of shoot 'em up attacks, Softporn Adventures by ON-LINE SYSTEMS could be a refreshing break. Since I am not interested in dragons or wizards (forgive me), Softporn is the way I spent my first adventure game dollars. It has been an unusual and entertaining experience.

The object of the game is to meet and seduce three attractive ladies. This adventure takes place in the distant future at the computer-generated city of Las Vegas. You will have to make money to survive, and to buy the affection of the women. There is only one way to make money here gamble at the casino. The casino offers blackjack and slot machines. The instructions say the odds are better at the slots, but I have made much more money at the 21 table.

Once you acquire a good-sized sum of money, you are on your way. WARNING! Money goes fast here (a shot of whisky is \$100), but don't forget it's the year 2020 A.D. The three main places you can go are the casino, the bar, and the disco. You can travel by taxi, or one other clever way, which you will enjoy finding yourself.

When you are killed (and you will be, often), you go to a black purgatory. There you find three doors. One will take you back to the game unharmed, another takes the game to hell (where it's system reset time), and the third leaves you in purgatory. One easy way to get to purgatory is to run out of money, so be careful on that account! There are many other ways to go to purgatory, some unbelievably hilarious! Softporn uses the standard two-word command situation, and sometimes your language will get you into trouble.

A small instruction folder accompanies the diskette, and gives minimal directions to get started. From there you are on your own. Even though my favorite game is still Centipede, Softporn is a welcome addition to my software library. May Lady Luck be with you!

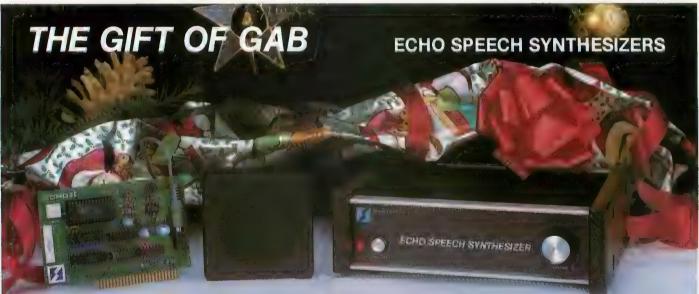

Whatever you type on the keyboard, your computer can say. It's as simple as that.

Our text-to-speech system gives your computer an unlimited vocabulary while using a minimum of memory. With nearly 400 grammatical rules contained in the ECHO, your computer can properly pronounce most any word, phrase, or sentence. Simple commands allow you to select from:

- Entire words pronounced or spelled letter by letter
- · Words spoken monotonically or with intonation
- Spoken punctuation if desired

- 63 different pitch levels
- · Fast or slow speech output
- Different volumes

Applications are unlimited, ranging from phone answering, educational and training programs, to games and aiding the sight and speech impaired. The ECHO is a complete stand alone unit which is compatible with most any computer; it sells for **\$299.95**. The ECHO ][, which plugs into the Apple ][, is priced at **\$149.95**.

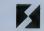

STREET ELECTRONICS CORPORATION

1140 Mark Avenue, Carpinteria, CA 93013 (805) 684-4593

## Stake a Claim on the most exciting New Game for your **Atari Home Computer**

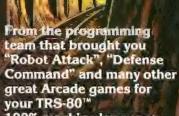

- 100% machine language
- 16K ROM Cartridge, the largest available anywhere!
- Written specifically for the Atari<sup>®</sup> — not a converted Apple® game. Ten different rounds
- **Difficulty adjustment**
- High score table
  - Demo mode Spectacular sound and
  - graphics
  - **Runs on any** 400/800 with at least 16K memory
- Only \$49.95

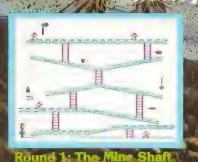

PARK AP.L

HOGUE

Poss

ant three of ten rounds in the game:

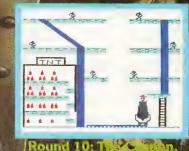

TT

SOFTWARE P.O. Box 9070-185 Van Noys, CA 91409 (213) 782-6861

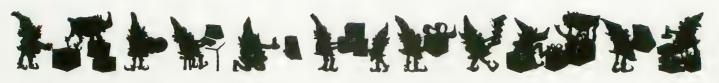

## MASTERTYPE

Lightning Software P.O. Box 11725 Palo Alto, CA 94306 (415) 372-3280 \$39.95 32K — Diskette Reviewed by Robert DeWitt

Touch typing is a skill almost everyone desires, but it requires a process almost no one wants to go through. MasterType very possibly can change all that. This program teaches typing in a sound manner, and does it in a game format that makes the learning fun.

MasterType makes a game out of learning touch typing. The learner (player) has a spaceship in the center of the screen. The spaceship is "attacked" by waves of enemy words, one from each corner of the screen. Each word is "defeated" by typing it correctly before its missile hits the spaceship. The graphics for the game are good, and sounds are used to help inform the player of the outcome of the keystrokes - a very helpful feature. As a game, MasterType is surely okay, although it could become monotonous if you were not improving your typing skills as rapidly as this program leads you to do. A motivated learner, on the other hand, will probably become fond of the contest.

The one great success of Master-Type is that it forces the player to watch the screen rather than the keyboard. If you don't watch the screen you lose the sense of the game, especially the encroachment of the enemy, which is the primary cue for typing the next word. Four enemy missiles advance slowly, but inexorably, towards the spaceship. This requires the brain to shift primary attention away from the fingers to the tactical necessities of the battle, and this is when the finger movements become ingrained and automatic. Very neat.

The learning process begins with the most simple one-letter drills and

gradually progresses to a command of the entire keyboard. Eighteen lessons are provided, each with four levels of play. The speed of each lesson is under player control. If desired, you can design your own lessons, perhaps to drill on key combinations you find difficult.

There is a situation in the game where the player, having fallen behind due to an error or two, is about to be overcome by one or more enemy missiles. This panic point seems to elicit all kinds of defenses, like peeking at the keys, and jabbing at them with the wrong fingers. These responses need to be inhibited.

I already knew how to type by touch, but over the years I have lapsed into a bastardized touch-and-peck style. MasterType treated me kindly, but forced relearning of those longlost motor patterns. So even those of you who only need to improve your typing will be able to benefit from this product.

## SPEEDREAD +

Optimized Systems Software, Inc. 10379 Lansdale Ave. Cupertino, CA 95014 (408) 446-3099 Price: \$59.95 16K — Diskette, Cassette Reviewed by Clyde Spencer

Most of us find that there isn't enough time to read everything we need, or want, to read. One solution is to increase our reading speed. SPEED-READ + is a computer program that may accomplish this.

It allows your ATARI computer system to function like an electronic tachistoscope. A tachistoscope is a device for displaying words and phrases at various speeds, and is often used to teach speed reading. It turns out that a microcomputer can be more flexible than a conventional tachistoscope and is also cheaper.

The SPEEDREAD + program, distributed by Optimized Systems Software, Inc., was written by Eagle Software Company in Assembly Language.

Available in both disk and cassette versions, the disk version comes with two diskettes; one containing the program and sample text and the second disk contains just the text. The text is from three classic short stories: "The Outcasts of Poker Flat", "Rip Van Winkle", "The Legend of Sleepy Hollow". You can prepare additional text if you own a modem, assembler/ editor program, or a word processor.

The program is menu-driven with several levels of menus, but you can not go backward. To start over you must go to the end of the selection, but you can change the speed or line width. The program offers reading speeds from five words per minute to 5000; the beginning default is 100 WPM. The speed can be changed, while running, with either a joystick or the [F] and [S] keys on the keyboard.

The program offers single and double phrase mode as well as random location and column display, all with variable selection of width from the keyboard or joystick. The column display has right and left justification except in very narrow mode. The various displays are used to develop different skills such as rapid recognition, peripheral vision and rhythmic eye movement.

The manual covers "slow reader" problems and how to overcome them. Daily practice of about 15 minutes for several weeks is suggested for best results.

For the benefit of teachers (speed readers or otherwise), a sample multiple-choice exam on the material is included, plus instructions about preparing your own. The exam is scored by the computer as the student takes it. Up to 16 exams may be created, each with up to 255 questions and as many as six possible answers. The non-programming teacher will, no doubt, find it a Godsend.

## DATA PERFECT FOR THE ATARI 400 AND 800 COMPUTERS YOU MAKE THE COMPARISON

|                                                                                       | D.P.    | FILE<br>MANAGER |                                                             | D.P. | FILE<br>MANAGE |
|---------------------------------------------------------------------------------------|---------|-----------------|-------------------------------------------------------------|------|----------------|
|                                                                                       | \$99.95 | <b>''800''</b>  | REPORT GENERATOR                                            | VEQ  |                |
| Cost of Program                                                                       | \$00.00 |                 | Design Report To User Specifications                        | YES  |                |
| ost of Utilities Program<br>(Included In Program)                                     | \$00.00 |                 | Level Breaks Allowed At Users Option                        | TES  |                |
| ost of Reports Program                                                                | \$00.00 |                 | (Up To 4 Level Breaks Per Report)                           | VED  |                |
| (included in Program)                                                                 | 900.00  |                 | Designate Font To Be Used In Report                         | YES  |                |
| ompatible With Letter Perfect (tm)                                                    | YES     |                 | Boldfacing Allowed In A Report<br>(With Dot Matrix Printer) | YES  |                |
| ford Processing                                                                       |         |                 | Mathematical Formulas Allowed in Report                     | YES  | -              |
| lenu Driven                                                                           | YES     |                 | (Example, Field 'x' + Field 'y' = Field 'z')                | 110  |                |
| Very User Friendly)                                                                   |         |                 | Auto Page Number Allowed In Report                          | YES  | -              |
| omplete Documentation                                                                 | YES     |                 | Auto Date Entering Allowed In Report                        | YES  | 6.9            |
| (Manual Tabbed And Indexed)                                                           |         |                 | Repeating Characters Allowed                                | YES  |                |
| ngle Load Program                                                                     | YES     |                 | Optional Level Breaks and Page                              | YES  | -              |
| No Swapping Of Program Diskette)                                                      |         |                 | Breaks When Sort Values Change                              | 100  |                |
| lachine Language                                                                      | YES     |                 | Up To 7 Lines Allowed For                                   | YES  |                |
| Extremely Fast Operation)                                                             | _       |                 | Header on Each Report                                       |      |                |
| an Use Single Disk Drive                                                              | YES     |                 | Up To 2 Lines Allowed For Detail                            | YES  |                |
| an Us Multiple Disk Drives                                                            | YES     |                 | Information On A Report                                     |      |                |
| bility To Design Screen Mask                                                          | YES     |                 | Variable Spacing Allowed Between Data                       | YES  |                |
| (User Designs Arrangement Of Data)                                                    |         | -               | On Items In A Report                                        |      |                |
| ull Keyboard Editing Available                                                        | YES     |                 | Multiple Fields Allowed In A Report                         | YES  |                |
| Delete/Insert A Character; Go To End/Beg.                                             |         |                 | (Number, Date, Alpha, Formula)                              |      |                |
| of Line; Fine 'n', TAB, ETC.)                                                         | VEC     |                 | Search Criterian Allowed On Report                          | YES  | -              |
| ompatible With Bit 3 80-Column Board<br>(40-Column and 80-Column Version Available)   | YES     |                 | (Same Criteria As In Editor)                                |      |                |
| <i>lau-Lolumn and Su-Lolumn version Available)</i><br>Jorks With Any Parallel Printer | YES     |                 | Ability To Have "Literal" Data                              | YES  |                |
| (Supports Atari 850 Interface)                                                        | 160     |                 | Printed In A Report                                         |      |                |
| otals Of Numeric Field                                                                | YES     |                 | Ability To Have "Conditional" Data                          | YES  |                |
| (Return Total And Average Value/Field)                                                | 11.0    |                 | Printed In A Report                                         | L.   |                |
| ail Safes Provided For Data Protection                                                | YES     |                 | Use A Default Date Field                                    | YES  |                |
| rror Messages Displayed                                                               | YES     |                 | Designate Default Value For Specific Fields                 | YES  |                |
| tatus Lines For Ease of Use                                                           | YES     |                 |                                                             |      |                |
| (Options Always Available For Reference)                                              |         |                 | LABELS REPORT GENERATOR                                     |      |                |
|                                                                                       |         |                 | Mailing Labels Allowed                                      | YES  |                |
| EARCHES AND EDITING                                                                   | VEO     |                 | (Specifically Designed For Labels)                          |      |                |
| fultiple Searches Allowed On Same Record                                              | YES     |                 | User Designs Data Placement On Label                        | YES  |                |
| (Search On 9 Criteria Per Record)                                                     | NED     |                 | (One Across Label Design)                                   |      |                |
| earch On Two Criteria In Same Field                                                   | YES     |                 | Multiple Fields Allowed On Label                            | YES  |                |
| (Up To 4 Fields In Single Record)                                                     | Vro     |                 | (Date, Alpha, Numeric, Formula)                             |      |                |
| /ild Card Searches<br><i>(And/Or, Include, Character, Or Block)</i>                   | YES     |                 | Repeating Characters Allowed                                | YES  |                |
| earch On Basis Of Record Number                                                       | YES     |                 | Front Designation Allowed                                   | YES  |                |
| (Search For An Individual Record)                                                     | TES     |                 | Print Labels On A Conditional Basis                         | YES  |                |
| earch On Range Of Data Desired                                                        | YES     |                 | Search Criteria Valid On Label                              | YES  |                |
| (Dates, Numbers, Values, Greater Or Less Than, Equal To, etc.)                        | 1 120   |                 | (Same Search Criteria As Editing)                           |      |                |
| diting Of Records Individually                                                        | YES     |                 |                                                             |      |                |
| 0                                                                                     | YES     |                 | MATHEMATICAL ABILITIES                                      |      | -              |
| diting Records Globally<br>(Verification Allowed)                                     | 110     |                 | Basic Math Calculation                                      | YES  |                |
| lelete Records Individually                                                           | YES     |                 | Addition, Substraction, Multiplication, Division            |      |                |
| (Verification Allowed)                                                                | TLO     |                 | Built In Calculator (Automatic)                             | YES  |                |
| leleting Records Globally                                                             | YES     |                 | (Use In Editing, Or Adding Data)                            |      |                |
| (Verification Allowed)                                                                | 100     |                 | Find the Integer Value Of A                                 | YES  |                |
|                                                                                       |         |                 | Numeric Expression                                          |      |                |
| JTILITIES SECTION                                                                     | VEO     |                 | Find The Log Base 'e' Of 'x'                                | YES  | -              |
| dd Fields To Existing Data Base                                                       | YES     |                 | Find The Log Base '10' Of 'x'                               | YES  |                |
| elete Fields From Existing Data Base                                                  | YES     |                 | Find The Absolute Value Of 'n'                              | YES  |                |
| Reformat A Data Base                                                                  | YES     |                 | Exponentential Notation Used                                | YES  |                |
| (Copy Format Of Existing Data Base)                                                   | VED     |                 | Find The Square Root Of 'n'                                 | YES  |                |
| Aake Additional Copies Of Data Base                                                   | YES     |                 | Formulas Allowed Between Fields                             | YES  |                |
| (Create Data Base For Extended Records)                                               | 1000    |                 | [Field × /+ - *// Field y = Field z]                        |      |                |
| ort on Multiple Criteria                                                              | YES     |                 | $[Field \times /+ - *// N = Field Y]$                       |      |                |
| (Sort On Basis Of 4 Fields In A Sort)                                                 | VED     |                 |                                                             | _    | -              |
| Sorts On Multiple Criteria                                                            | YES     |                 | SPECIFICS                                                   |      | -              |
| (Assending Or Descending)                                                             | NEO     |                 | Maximum Number Of Fields Per Record                         | 32   | 1              |
| Jepth Of Sort Can Be Changed                                                          | YES     |                 | Maximum Number Of Formulas In A File                        | 16   | -              |
| (Designate Number Of Charters Deep To Sort)                                           | 1150    |                 | Maximum Length Of A Field                                   | 127  |                |
| Aerge Information From Other Data Bases                                               | YES     |                 | Maximum Record Length                                       | 511  | -              |
| (Merge Standard Text Files)                                                           | 1 1000  |                 | Maximum Number Of Level Breaks                              | 4    |                |
| dd Or Delete Fields From Data Base                                                    | YES     |                 | Records Per Diskette                                        | VAR. |                |
| Merge Previous Entered Data From Existing File                                        | YES     |                 | (Depends On Length And Number Of Fields)                    | ONE  | -              |
| Back Up A Data Base                                                                   | YES     |                 | Data Bases Allowed On Each Diskette                         | ONE  |                |
| (Make A Back Up Of Current Source Data)                                               | -       |                 | (Can Be Expanded To Additional Diskettes)                   | YES  |                |
| ack A Data Base                                                                       | YES     |                 | Form Letter Capability                                      | 163  |                |
| (Remove Deleted Records From Disk Storage)                                            |         |                 | (Compatible With Letter Perfect)                            |      |                |

LJK ENTERPRIES, INC.

ST. LOUIS, MO. 63129 [314] 846-6124 Atari - A Trademark of Atari Inc., Full View 80 a Trade Mark of Bit 3 Computers, Fill Manager 800 A Trademark of Synapse Software, Letter Perfect, Data Perfect A Trademark of LJK Enterpries, Inc.

## EVERY NINE MINUTES SOMEONE JOINS AMERICAN SOFTWARE CLUB HERE ARE 10 REASONS WHY:

**1. PRICE:** ASC promises that members' prices are the lowest available. If, within 30 days of your purchase you find a lower, nationally advertised price, we will gladly credit your account with the difference.

ANCHOR AUTOMATION
 C. ITOH

AMOST.ARTIFICIAL INTELLIGENCE.EDU-WARE.GALACTIC SOFTWARE

**2. NO MINIMUM:** As a Club member you are never obligated to buy anything you don't want, unlike other software clubs which sometimes require as many as three purchases every six months.

**3. FAST SHIPMENT:** The products we offer in our catalog are kept in stock, so orders are usually shipped within 24 hours. We also offer air shipment for those members who want it.

**4. PRODUCT DESCRIPTIONS:** ASC's bimonthly Compendium contains extensive product descriptions on every offering so that both novice and expert alike know what they are buying and can be sure that it's right for them and their computers.

**5. WIDE SELECTION:** ASC carries hundreds of programs as well as hardware and supplies for APPLE, ATARI, CP/M, IBM PC, and TRS-80 computers. Program categories include Business, Education, Entertainment and Languages/Utilities.

**6. PRODUCT EVALUATION:** Each product sold by ASC must first pass rigorous evaluation before it is included among the Club's offerings. Products must demonstrate both their claimed capabilities and represent sound purchases prior to their inclusion.

**7. PRODUCT SUPPORT:** We believe it is as important to support products as it is to sell them, so we stand behind every product we sell, and only offer merchandise from manufacturers who are committed to living up to their warranties.

**8. EASE OF ORDERING:** An order form and envelope is provided with every catalog, and to make ordering even more convenient, the Club also provides a toll free number for 24 hour, 7-days-a-week service.

**9. CONSUMER SERVICES:** The Club provides at member request, information and suggestions as to product suitability and compatibility, and when necessary can call on the assistance of additional outside sources.

**10. SPECIAL OFFERS:** Club members will from time to time receive special exclusive offerings that greatly enhance the value of membership.

| PROGRAM DESIGN •I.U.S.•ADVENTURE INTERNATIONAL•ALLENBACH INDUSTRIES•BIG FIVE |
|------------------------------------------------------------------------------|
|------------------------------------------------------------------------------|

MEDICAN SOFTWARE CITIR INC

| ASC     | is  | America  | 's | oldest  | and  |
|---------|-----|----------|----|---------|------|
| largest | cor | nmercial | S  | oftware | club |

FOR A SIX-MONTH TRIAL MEMBERSHIP WITH NO FEE OR OBLIGATION, FILL OUT THE COUPON OR CALL OUR TOLL FREE NUMBER: 1-800-431-2061 (N.Y. Residents call 914-762-5644)

| Millwood, New             |                           |       | s outlined in this ad. |
|---------------------------|---------------------------|-------|------------------------|
| Name                      |                           |       |                        |
| Address                   |                           |       |                        |
| City/State/Zip            |                           |       |                        |
| My computer is:<br>circle | APPLE                     | ATARI | IBM PC                 |
|                           | TRS-80<br>(Mods. 1, 2, 3) |       | P/M<br>r 51/4 ")       |

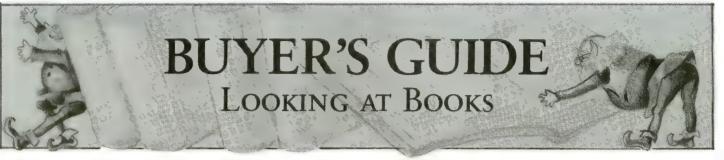

## Games for the ATARI

by Elcomp 53 Redrock Lane Pomona, CA 91766 Price: \$7.95 (add \$1.50 for handling if ordered from Elcomp) *Reviewed by Guy Hurt* 

The title "Games for the ATARI" is a little misleading. About 60% of the book consists of ready-to-type listings. The rest is concerned with programming techniques you can use in your own games.

The book assumes you know the rudiments of your computer and BASIC, and that you are ready for more challenging tasks. If you hope to write a game of the kind featured in ANTIC, this book will help.

Several important and perplexing areas are covered, including:

- Player / Missile Graphics
- Programming the Joystick
- Display List Interrupts
- The Character Set
- CTIA vs. GTIA programming

These are the kinds of niceties that make computer games fun to play and commercially valuable. This Elcomp book explains them reasonably well, and gives many demonstrative examples. The explanations tend to be short rather than long-winded, but the attentive reader will benefit.

As far as the games themselves are concerned, many are for two-players. Among the titles are Backgammon, Knight Battle, Gunfight, and Ball. Knight Battle is definitely for the advanced programmer, as it is written entirely in Assembly language. There are nine games in all, and any of them can be saved to cassette or disk after entering. This represents a good value, it seems to me.

Those of you limited to 16K memory may have trouble loading some of the games that require transfer of the character set. However, the book includes routines that are supposed to get around this problem.

So, even though "Games for the ATARI" isn't just a book of games, I think it will be helpful for any ATARI owner who is ready to grow.

## Visicalc Home and Office Companion

by Castlewitz, Chisauski and Kronberg OSBORNE / McGraw-Hill Books \$15.95 Reviewed by Paul Hoffman

One of the few "big name" programs available for the ATARI is VisiCalc. Some of us ran out and bought it, based on the articles in the computer magazines (home finance! business planning! not just a game!) and were sorely disappointed when we realized that the spreadsheets we wanted to make did not just fly from our fingertips, and that we had a \$150 dinosaur on our hands.

The VisiCalc Home and Office Companion (emphasis on office) does an excellent job of correcting the major drawback of VisiCalc, namely that you have to program it for it to do you any good. The book as 50 preprogrammed, real world examples of what VisiCalc is good for. Each model (which is the equivalent of a program) has a brief explanation, an example of how to put in your own data, and a listing that shows how to type it in.

Looking over the 50 programs in the table of contents, it is easy to see that the authors covered the vast majority of topics with which VisiCalc can be used. These include investments, inventory, sales, personnel, home finance, etc. Nevertheless, even with a book full of examples, it seems to me the program still won't do all that much, and that five \$30 games would have gotten much more use from me than VisiCalc ever will. It is interesting to note that the ATARI is not even listed in the book among the computers that support VisiCalc.

Without the book, it might have taken between 30 minutes and two hours to design and enter a simple program. With the book, you only need a half hour to enter the model. Of course, the ideal situation would be for OSBORNE / McGraw-Hill to sell a disk with all 50 programs on it, since they already have them on file somewhere. With all the design of the models paid for, anything over the cost of the disk and advertising would be profit, and they would probably sell thousands of disks, even at \$20.

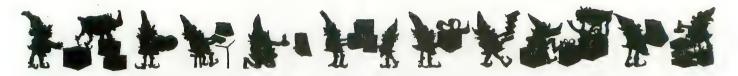

Fortunately, the explanation of each model in the book is good enough for you to decide whether to bother typing it in or not. The authors also did a reasonable job in coming up with examples so that you could decide whether the results were at all meaningful to you. This is the main advantage of having someone else do the work for you.

The weakest part of the book is the fact that they just listed the model as it came out of VisiCalc without pointing out to you the typing shortcuts that would save about a third of your time. Those of you familiar enough with VisiCalc to know how to use the /R (Replicate) function will see how to use it as you are typing in the models in the book, but novices will waste alot of time unnecessarily typing repetitious lines.

The business models are fairly relevant for small businesses that really should be using accounting programs, but are using the ATARI instead. One thing that is interesting is that very few of the book's EXAMPLES go into the highly-touted "what-if" modeling, since these are of minor usefulness to a business that is in its infancy. The authors do not overstate the usefulness of any of the models, and they should be commended for that.

In all, the VisiCalc Home and Office Companion has at least the beginnings of most of the VisiCalc models that you would want. Those of you who have not yet bought Visi-Calc for your ATARI should browse through the book before doing so; if you don't find much that interests you, you probably will be disappointed with VisiCalc as well. For those of you with VisiCalc who really want to use it, this book is guaranteed to save you a lot of time setting up your models.

## COMPUTE!'s Second Book of ATARI

by COMPUTE! Books P.O. Box 5406 Greensboro N.C. 27403 \$12.95 Reviewed by Dave Duberman

COMPUTE!'s Second Book of ATARI has arrived, and at \$12.95 is easily one of the best software packages available for ATARI owners. The book contains twenty-nine articles on BASIC programming, all previously unpublished anywhere. Most include BASIC listings of programs that can be typed in and experimented with by the reader.

Like its predecessor, the *Second Book* is arranged into sections including Utilities, Programming Techniques, Advanced Graphics, Game Utilities, Applications, and "Beyond BASIC." It is spiral-bound, so it stays open easily when your hands are otherwise busy. Material ranges in difficulty from beginner to advanced.

Among the utilities are several which help to make up for deficiencies in ATARI BASIC, such as "Poke TAB in BASIC", and "ATARI BASIC String Manipulation Tricks."

Game programmers will appreciate aid given by E.H. Forester's program "Player/Missile Drawing Editor," which allows you to design players and missiles on-screen with a joystick.

The star of the Graphics section is a 75-page, three-part article by Phil Dunn entitled "Extending Atari High Resolution Graphics." Along with extensive documentation, Phil provides eight separate listings of programs that will let you draw polygons of any shape and fill them with the XIO fill command, create "textured" graphics, and use multi-colored graphics in Mode 8.

David Plotkin's article, "TEXTPLOT Makes a Game," uses the machine language subroutine TEXTPLOT to create a BASIC multicolor action game called "Paratroop Attack," requiring 24K and a paddle controller.

Included in the Applications section are articles such as "A Simple Text Editor," "ATARI Screen As Strip Chart Recorder," and "Perfect Pitch," which allows you to produce high-accuracy sound from your ATARI. Now you can use your computer to tune your piano!

The final section, Beyond BASIC, contains such potentially useful material as "Put Your USR Code Into A BASIC Program Automatically," and "Back Up Your Machine Language Programs With BASIC," which is aimed mainly at cassette users, but contains worthwhile information for most others. "The Resident Disk Handler" is an intriguing introduction to the intricate relation between the operating system and DOS, containing ideas on accessing data stored on disks without using DOS.

All in all, this book is an excellent compilation, extremely informative reading for any computer owner, and a must for owners of the ATARI.

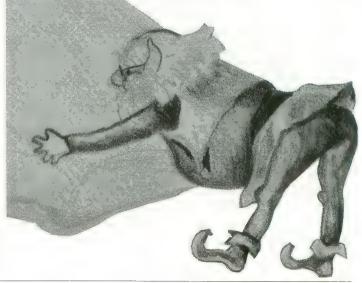

ANTIC, The ATARI Resource

## **RESTONBOOKS....**

## BREAKS OUT WITH NEW IDEAS FOR YOUR ATARI®

Don't stay in your shell! Discover a whole new world of programming with Atari<sup>\*</sup> books from Reston Publishing Company. Exciting games, easy-to-learn languages, and challenging programs are all here for the novice or advanced user to experience and explore.

Move on to more powerful programming with The Atari Assembler by Don Inman and Kurt Inman. Verbal and pictorial illustrations allow you to master the Assembly language while learning to use the Atari Assembler cartridge. All you need is an understanding of Basic to begin. Paperback: \$12.95.

Experience a new approach to computer learning with Atari Games & Recreations by Herb Kohl, Ted Kahn, and Len Lindsay with Pat Cleland. Easy games you develop set the stage for more complex and creative programs. Have fun while learning BASIC, using sound, color and graphic features, and developing a programming style. Paperback: \$14.95. Take first-time command of your Atari with Atari Pilot for Beginners by Jim Conlan and Tracy Deliman with Dymax. Play and record music, make moving pictures, tell stories, do math, and a whole lot more. It's hands-on computer fun and excitement for users aged 8 to 80. Paperback: \$14.95.

Inside ATARI BASIC: A Fast, Fun, and Friendly Approach, by Bill Carris, is the indispensible BASIC handbook for your Atari. From bare-boned programming to sound and graphics, this book by the Training Director of Atari's Home Computer Division says it all. Paperback: \$12.95.

Available through your local computer store or bookstore. Or call: 800-336-0338.

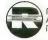

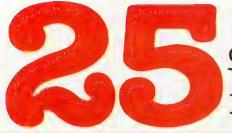

of The Hundreds of Reasons You Ought To Be A **COMPUTE!** Magazine Subscriber:

From "The Editor's Feedback" Card, a monthly part of our continuing dialogue with readers of **COMPUTE!**. These are responses to the question, "What do you like best about **COMPUTE!**?"

## "What do you like best about COMPUTE!?"

1. "It is written so a beginner can read and understand it... it's layman oriented..." **2.** "Clear, clean layout, good presentation..." **3.** "The Atari game programs..." **4.** "Best and most information on PET..." **5.** "Cover to cover, and all in between..." **6.** "Reviews of software and hardware..." 7. "Good balance of application and technical articles..." 8. "It is the best source of info about various levels of VIC/PET/CBM machines and applications..." 9. "The BASIC and machine language programs..." 10. "I like programs that can be typed into a computer, run, and then used right away (a program without bugs!)..." **11.**"That it is organized well, and covers a broad range of information concerning Atari. Keep it up! please, I'm learning..." 12. "Table of contents listings and computer guide to articles is a great idea. Best magazine for personal home computer users..." 13. "Best I have found for VIC info..." 14. "Informative articles: 'Secrets of Atari', Game programs, especially programs that teach the reader about the Atari..." **15.** "I like all the articles and programs for my computer, the PET. I've learned and found out things about it that I never even thought existed. Other magazines don't have too much material for the PET and, for that reason, I find COMPUTE! invaluable ... " 16. "The up-to-date hardware reviews..." 17. "Machine language utilities for Atari..." 18. "Articles are terse but understandable and accurate. Utility and applications program listings very helpful..." 19. "The April, '82 issue is my first. I am impressed that you not only acknowledge the VIC-20, you even have applications for it..." **20.** "I really enjoy (since I am one) the Beginner's Page..." **21.** "The attention it gives to Atari and the easy-to-understand language it's written in..." 22. "It is concerned with explaining programs, not just listing them. It is the best VIC magazine I could buy..." 23."The new table of contents 'Guide to Articles and Programs' is excellent, particularly the indication of 'multiple computer' items..." **24.** "Broad range (sophistication) of programs..." 25. "You don't speak over the average user's head..."

Whether you're just getting started with personal computers, or very advanced, you'll find useful, helpful information in every issue of **COMPUTE!** Magazine. We specialize in supporting the Atari, PET/CBM, VIC-20, and Apple computers. Editorial coverage is expanding to include the TI-99/4A, the Sinclair ZX-81, and the Radio Shack Color Computer.

Every issue of **COMPUTE!** brings you user-friendly articles, applications programs, and utilities you can type right into your computer and use. To subscribe to **COMPUTE!**, or to order a sample issue, use the attached reply card or call our toll-free number. **COMPUTE!**... We're the resource for thousands and thousands of home, educational, and small business computer users. Shouldn't you be one of them?

1 year, twelve issue subscription: \$20.00 in the US.

#### Call Toll Free in the US 800-334-0868 In NC call 919-275-9809

**COMPUTE!** Magazine is a publication of Small System Services, Inc. 625 Fulton Street. P.O. Box 5406. Greensboro, NC 27403.

## ADD A FLOPPY DISK TO YOUR ATARI\* FOR LESS THAN \$450

Now Atari\* users can upgrade to 5" or 8" floppy disks at an affordable price with **MICRO MAIN-FRAME**.

Micro Mainframe, the premier manufacturer of low cost add on peripherals for the TRS-80 computer, is proud to announce our lineup of products for the Atari\* computer. Micro Mainframe is not a newcomer to the computer marketplace, as we have been supplying quality disk drives for the TRS-80\* for three years. We now bring our expertise to the Atari\* market and pledge to provide the highest quality peripherals at the lowest price.

Our floppy disk drive is designed to sell for under \$450, and check out the features:

- Low initial cost includes one disk drive and controller
- Single and Double Density operation STANDARD
- Additional drives available for under \$200
- Controller features a proprietary digital phase lock loop data separator for unparalleled reliability
- Operates 8" disk drives with our MaxiDos A operating system (AVAILABLE MID-1983)
- . Intermix 5" and 8" disk drives with MaxiDos A
- . Includes a parallel printer port to allow the use of low cost printers
- Expandable to include hard disk operation (requires expansion chassis and host adapter)
- Includes a SWITCHING POWER SUPPLY that is capable of running two disk drives
- Can be used in conjunction with other Micro Mainframe peripherals

The expensive Atari\* 810 disk drive includes a costly disk controller and power supply for each drive. This is wasteful as one controller can easily control up to four disk drives. With a **MICRO MAINFRAME** drive, you pay only once for the disk controller. To add a second disk drive, you merely purchase a disk drive and case. The power supply in your first drive will power an additional disk drive. Other manufacturers use cheap linear power supplies which generate considerable heat that can shorten the life of your electronic equipment.

"Atari is a trademark of Atari. Inc. TRS80 is a trademark of the Tandy Corp.

#### ADD A DISK DRIVE TO YOUR ATARI\* FOR LESS THAN \$90

If you already own a TRS-80 Model-III\*, you can use your Model-III\* as an intelligent disk controller with the addition of our **CONNECTION A**<sup>™</sup>. This peripheral connects between the 50 pin expansion bus on the Model-III\* computer and the Atari\* 400 or 800 computer. After loading the supplied software package, your Model-III\* computer thinks that it is an Atari\* disk drive and you can read and write Atari\* diskettes on your Model-III\* for less than \$90.

Dealer Inquiries are Solicited

MICRO MAINFRAME

11325 Sunrise Gold Circle Building E Rancho Cordova, CA 95670 (916) 635-3997

#### TAPE TOPICS

CHRISTMAS MAILING LISTER continued

- 100 REM REVISION 0.3, WRITTE N 10/07/82
- 190 DIM BK\$(28):FOR L=1 TO 28:BK\$(L,L)="\_":NEXT L: MSL=15400:REM 140 NAMES
- 200 DIM MAIN\$(MSL),NAME\$(11 0), TEMP\$(110), SEARCHNAM E\$(28),SEARCHCITY\$(28), FIRM\$(28), ADD\$(28), CITY (28)
- 210 DIM ZIF\$(10), PHONE\$(14) ,Q2\$(1),CAT\$(1),C\$(10), CAT1\$(25),CAT2\$(25),CAT 3\$(25),CAT4\$(25),CAT5\$( 25),CAT6\$(25)
- 220 DIM CIV\$(1),CIV2\$(1),NA ME2\$(110),B4\$(6),B\$(1): ":8\$=" " B4\$="
- 230 FLAG1=0:C\$="CATAGORY #" :FLAG3=0:FLAG6=0:S=0
- 240 00PS=9000:MENU=300:TRAP OOPS:DISBRK=9600:REBRK =9650
- 250 GRAPHICS 2+16:SETCOLOR 2,3,S:SETCOLOR 4,14,0:S ETCOLOR 0,3,0:? #6:? #6 \* 11 MAILING LIST "1? #6
- 260 ? #6;" BY"
- 270 ? #6;" BILL LUKEROTH
- 280 FOR TITLE=1 TO 30:IF PE EK(53279)=6 THEN POP :G OTO 300
- 285 FOR L0=1 TO 100;NEXT L0 :IF S=0 THEN S=8:GOTO 2 88
- 287 S=0
- 288 SETCOLOR 2,3,5
- 290 NEXT TITLE 300 CLOSE #1:CLOSE #2:GRAPH ICS 0
- 310 ? :? "CHOOSE ONE:":?
- 320 ? " 1.SEARCH FOR A LIS TING(IN ORDER TO PRINT A MAILING LABEL,0 R CHANGE";
- 330 ? " OR DELETE A L ISTING)."
- 340 ? " 2.ADD A LISTING." 350 ? " 3.PRINT A COMPLETE
- ADDRESS BOOK'."
- 4.PRINT MAILING LA BELS FOR EVERYONE ON THE LIST."
- 370 ? " 5.CREATE A COMPLET ELY NEW ADDRESS LIST(A NEW DATA BASE)."
- 380 ? " 6.CREATE A BACK-UP TAPE ."
- 390 ? " 7.END."
- 400 ? :? "TYPE 1,2,3,4,5,6 OR 7":GOSUB DISBRK
- 410 INPUT Q1:GRAPHICS 0:IE Q1<1 OR Q1>7 THEN ? "AN SWER MUST BE BETWEEN 1 AND 7.":? :GOTO 310

- 420 GOSUB DISBRK:ON Q1 GOTO 430,430,430,430,1100,2 020,2000
- 430 FLAG6=FLAG6+1:IF FLAG6> 1 THEN 500
- 440 ? "INSERT THE DATA CASS ETTE, REWIND TO START , PRESS 'PLAY' AND HIT RETURN'"
- 445 OPEN #1,4,0,"C:"
- 450 FOR L=1 TO 128:GET #1,D UMMY:NEXT L
- 460 INPUT #1;CAT1\$;INPUT #1 ;CAT2\$;INPUT #1;CAT3\$;I NFUT #1;CAT4\$:INFUT #1; CAT5\$:INPUT #1:CAT6\$
- 470 INPUT #1; TEMP\$: IF TEMP\$ =CHR\$(253) THEN 490
- 480 MAIN\$(LEN(MAIN\$)+1)=TEM P\$:TEMP\$="":GOTO 470
- 490 SOUND 0,60,10,14:FOR L= 1 TO 250:NEXT L:SOUND 0 ,0,0,0:? :? "TURN RECOR DER OFF, THEN PRESS 'STA RT' TO CONTINUE."
- 495 IF PEEK(53279)<>6 THEN 495
- 497 CLOSE #1:GRAPHICS 0:GOS UB DISBRK
- 500 ON Q1 GOTO 520,1210,140 0,1870
- 520 ? "WHAT NAME ARE YOU LO OKING FOR?"
- 530 INPUT TEMP\$:MARK=28:GOS UB 8500
- 540 SEARCHNAME\$=TEMP\$;TEMP\$
- 550 ? "WHAT CITY?(OPTIONAL. IF NOT NEEDED TYPE'N')"
- 560 INPUT TEMP\$:MARK=28:GOS UB 8500
- 570 SEARCHCITY\$=TEMP\$:TEMP\$
- 575 NL=1
- 580 FOR L2=NL TO LEN(MAIN\$) -109 STEP 110
- 585 GOSUE 7800: IF FLAG4=1 T HEN FOR \$GOTO 300
- 590 NAME\$=MAIN\$(L2,L2+109)\$. FLAG2=0
- 600 FOR L3=1 TO LEN(SEARCHN AME\$):CIV\$=NAME\$(L3,L3) :CIV2\$=SEARCHNAME\$(L3.L 3) :XN=ASC(CIV\$) :XS=ASC( CIV2\$)
- 605 IF XN<>XS AND XN<>XS+12 8 THEN FLAG2=1
- 610 NEXT L3:IF FLAG2=1 THEN 630
- 620 NL=L2+110:POP :GOTO 680 630 NEXT L2
- 640 ? "NO RECORD FOUND+ARE YOU SURE THAT"
- 650 ? SEARCHNAME\$:? "IS THE CORRECT SPELLING?":GOT 0 310
- 680 IF SEARCHCITY\$="N" THEN 750

- 690 CITY\$=NAME\$(57,84):FLAG  $3 \approx 0$
- 700 FOR L4=1 TO LEN(SEARCHC ITY\$)
- 705 GOSUB 7800:IF FLAG4=1 T **HEN 300**
- 710 IF SEARCHCITY\$(L4,L4)<> CITY\$(L4,L4) THEN FLAG3 =1
- 720 NEXT L4:IF FLAG3=0 THEN 750
- 730 ? "FOUND ONE IN!"!? CIT Y\$:? "STILL SEARCHING F OR THE RIGHT ONE.":? :G OTO 580
- 750 FIRM\$=NAME\$(1,28):ADD\$= NAME\$(29,56):CITY\$=NAME \$(57,84):ZIP\$=NAME\$(85, 94) # PHONE = NAME = (95, 108
- 755 CAT\$=NAME\$(109,110)
- 770 GRAPHICS 0:SETCOLOR 2,5 ,2:GOSUB DISBRK:? B\$;FI RM\$1? B\$;ADD\$1? B\$;CITY \$1? B\$;ZIP\$1? B\$;PHONE\$ 1? B\$;CAT\$
- 780 POSITION 2,8:? "DO YOU WANT TO:":? " 1.PRINT A LABEL":? " 2.DELETE TH IS LISTING":? " 3.CHANG E THIS LISTING"
- 790 ? " 4.RETURN TO MENU"
- 800 ? "CHOOSE 1,2,3 OR 4";: INPUT Q2
- 810 IF Q2<1 OR Q2>4 THEN 78 0
- 820 DN Q2 GOTO 840,900,950, 300
- 840 GOSUE 7000
- 850 OPEN #2,8,0,"P:":LABEL= Ð
- 860 GOSUE 7200
- 870 GOTO 300 900 ? :? "ARE YOU SURE THAT YOU WANT TO DELETE TH IS(ENTER Y OR N)"; :INPU
- T Q2\$ 920 IF 02\$<>"Y" THEN 780
- 930 GOSUE 7500 940 GOTO 300
- 950 RESTORE :NAME\$="":? "IF LINE IS 0.K. PRESS RET URN.IF NOT MAKE CHAN GES AND THEN PRESS RETU RN<sup>11</sup>
- 960 ? "(HERE ARE YOUR CATAG ORIES:)":GOSUB 6200
- 970 POSITION 2,0
- 980 FOR L7=1 TO 6:INFUT TEM F'\$
- 990 GOSUB 7800:IF FLAG4=1 T HEN 770
- 1000 READ CR, MARK
- 1010 IF LEN(TEMP\$)>MARK THEN ? CHR\$(253):RESTORE :P OP :GOTO 770
- 1040 IF LEN(TEMP\$)<MARK THEN TEMP\$(LEN(TEMP\$)+1)=" "‡GOTO 1040
- 1045 GOSUB 8500

#### TAPE TOPICS

- 1050 NAME\$(LEN(NAME\$)+1)=TEM P\$
- 1060 NEXT L7
- 1070 MAIN\$(NL-110,NL-1)=NAME \$;GOTD 300
- 1090 REM Create data base
- 1100 SETCOLOR 2,6,6:? "THIS IS GOING TO ERASE ANY A DDRESSES NOW IN MEMORY .IS THAT 0.K.?"
- 1110 ? "(ENTER Y OR N)";:INP UT Q2\$
- 1120 IF Q2\$<>"Y" THEN 300
- 1130 GOSUB DISBRK:MAIN\$="":? "YOU'RE GOING TO HAVE TO FURNISH THE NAMES FOR 6 CATAGORIES.IF YOU DON'T"
- 1140 ? "WANT TO NAME A PARTI CULAR CATAGORY JUST PRESS 'RETURN'"
- 1150 ? :? C\$;"1";:INPUT CAT1 \$
- 1160 ? C\$;"2";:INPUT CAT2\$
- 1170 ? C\$;"3";:INFUT CAT3\$ 1180 ? C\$;"4";:INFUT CAT4\$
- 1190 ? C\$;"5";:INPUT CAT5\$
- 1200 ? C\$;"6";:INPUT CAT6\$
- 1205 ? :? "DOUBLE CHECK THE CATAGORIES, IF THEY AR E O.K. ENTER 'Y', IF NOT ENTER 'N'."; INPUT Q2\$ 1206 IF Q2\$<>"Y" THEN GRAPHI
- CS 0:? "LET'S TRY IT AG AIN:":GOTO 1130
- 1209 REM add a file routine
- 1210 GRAPHICS 0:SETCOLOR 2,6 ,2:FLAG1=1:FLAG6=1:NAME \$="":RESTORE :GOSUB DIS BRK
- 1220 IF LEN(MAIN\$)=MSL THEN ? "ALL FILES FULL":GOTO 310
- 1230 ? "YOU MAY NOW ADD UF T O ";(MSL-LEN(MAIN\$))/11 0;" ADDRESSES"
- 1240 ? "NAME:";BK\$:? "STREET :";BK\$:? "CITY/ST:";BK\$ :? "ZIF CODE:";BK\$(1,10 );? "PHONE #:";BK\$(1,14
- 1243 ? "CATAGORY:"; BK\$(1,1)
- 1245 ? :? :? :GOSUB 6200
- 1250 OPEN #1,4,0,"K:"
- 1260 FOR L9=1 TO 6 1265 GOSUB 7800:IF FLAG4=1 T
- HEN RESTORE :GOTO 300 1270 READ CR,MARK:FOSITION C R,L9:? ":";
- 1280 GOSUB 5000
- 1290 NAME\$(LEN(NAME\$)+1)=TEM P\$
- 1300 NEXT L9
- 1305 CLOSE #1
- 1310 MAIN\$(LEN(MAIN\$)+1)=NAM E\$:? :? "WANT TO ADD AN OTHER(ENTER Y OR N)";:I NFUT Q2\$
- 1320 RESTORE : IF Q2\$="Y" THE N 1210

- 1330 GOTO 300
- 1390 REM address book
- 1400 SETCOLOR 2,13,2:? "DO Y OU WANT THE BOOK SORTED ALPHA- BETICALLY BY :"
- 1410 ? "1.LAST NAME":? "2.CI TY":? "OR":? "3.UNSORTE D"
- 1420 ? "(ENTER 1,2 OR 3)";:I NPUT Q5
- 1425 GOSUB 7800:IF FLAG4=1 T HEN 300
- 1430 GRAPHICS 0:SETCOLOR 2,1 3,2:GOSUB DISBRK:? "DO YOU WANT:":GOSUB 6200:G OSUB 6210
- 1435 GRAFHICS 0:? :? :? " PLEASE STAND BY": GOSUB DISBRK
- 1440 FLAG5=1:STR=1:STR2=1:EN ND=28:ON Q5 GOTO 1460,1 450,1800
- 1450 STR=57:STR2=57:ENND=84: REM city\$
- 1460 FOR L15=LEN(MAIN\$)-219 TO 1 STEP -110
- 1465 SETCOLOR 2,L15/110,L16 1470 IF FLAG5=0 THEN POP :GO
- TO 1800
- 1480 FLAG5=0
- 1490 FOR L16=1 TO L15 STEP 1 10
- 1500 NAME\$=MAIN\$(L16,L16+109):NAME2\$=MAIN\$(L16+110, L16+219):IF Q5=2 THEN 1 510
- 1503 FOR L21=1 TO 28:CIV\$=NA ME\$(L21,L21);IF ASC(CIV \$)>159 THEN STR=L21
- 1504 NEXT L21
- 1505 FOR L22=1 TO 28:CIV\$=NA ME2\$(L22,L22):IF ASC(CI V\$)>159 THEN STR2=L22 1506 NEXT L22
- 1510 IF NAME\$(STR,ENND)<=NAM E2\$(STR2,ENND) THEN 153 0
- 1520 MAIN\$(L16,L16+109)=NAME 2\$:MAIN\$(L16+110,L16+21 9)=NAME\$:FLAG5=1
- 1530 NEXT L16
- 1540 NEXT L15
- 1550 REM sort complete
- 1800 GRAPHICS 0:Q3=1:Q2\$="Y" :PAGE=-1:FLAG4=0:OPEN # 2,8,0,"P:":GOSUE 5200:G OSUE 6500
- 1810 ? :? "DO YOU WANT ANOTH ER COFY?":IF FLAG4=1 TH EN 300
- 1820 ? "(ENTER Y OR N)"; INP UT Q2\$
- 1830 IF Q2\$="Y" THEN 1800 1840 GOTO 300
- 1840 REM mass mailing
- 1870 SETCOLOR 2,4,4:? "DO YO U WANT MAILING LABELS F OR:"
- 1880 GOSUE 6200:GOSUE 6210

- 1890 GOSUB 7000
- 1900 FAGE=-1000:0PEN #2,8,0, "F:":GOSUB 6500
- 1910 GOTO 300
- 2000 SETCOLOR 2,13,4:TEMP\$=" ":IF FLAG1=0 THEN 4999
- 2010 ? "SINCE YOU HAVE CHANG ED SOME FILES(OR CREAT ED NEW ONES)YOU MUST NO W SAVE THE DATA ON T APE."
- 2020 ? "INSERT THE DATA CASS ETTE,REWIND TO START ,PRESS 'PLAY' AND 'RECO RD' AND HIT 'RETURN'.
- 2025 ? "MAKE SURE THAT YOU U SE THE DATA TAPE, NOT T HE PROGRAM TAPE.":GOSUB 5500
- 2030 OPEN #1,8,0,"C:"
- 2040 FOR L=1 TD 128:PUT #1,0 :NEXT L
- 2050 ? #1;CAT1\$;? #1;CAT2\$;? #1;CAT3\$;? #1;CAT4\$;? #1;CAT5\$;? #1;CAT4\$;
- 2055 IF INT(LEN(MAIN\$)/110)< >LEN(MAIN\$)/110 THEN MA IN\$=MAIN\$(1,LEN(MAIN\$)-1):GOTO 2055
- 2060 FOR L12=1 TO LEN(MAIN\$) -109 STEP 110
- 2070 TEMP\$=MAIN\$(L12,L12+109) \*IF TEMP\$(1,1)="@" THE N 2075
- 2073 ? #1;TEMP\$
- 2075 NEXT L12
- 2080 ? #1;CHR\$(253):CLOSE #1
  - 2090 ? :? "DO YOU WANT TO MA KE A/ANOTHER BACK-UP TA PE(ENTER Y OR N)";:INPU T Q2\$
- 2100 IF Q2\$="Y" THEN 2020
- 2110 IF Q1=6 THEN 300
- 4999 GRAPHICS 0:? :? "PROGRA M TERMINATED.":END
- 5000 TEMP'\$="":LNL=1
- 5010 GET #1,KEY:IF KEY=155 T HEN 5080
- 5020 IF KEY=126 AND LNL>1 TH EN LNL=LNL-1:TEMP\$(LNL, LNL)=""";? CHR\$(KEY);
- 5030 IF KEY>96 AND KEY<123 T HEN KEY=KEY-32
- 5040 IF KEY<32 OR KEY>223 TH EN 5010
- 5050 IF KEY>122 AND KEY<160 THEN 5010:REM ditto
- 5060 TEMP\$(LNL,LNL)=CHR\$(KEY ):? CHR\$(KEY);:LNL=LNL+ 1:IF LNL>MARK THEN 5080 5070 GDTO 5010
  - 3080 IF LEN(TEMP\$)<MARK THEN TEMP\$(LEN(TEMP\$)+1)=" ":GOTO 5080
  - 5090 RETURN
- 5200 ? #2;" CATA GORY INDEX":? #2
- 5210 ? #2;"1.";CAT1\$;? #2;"2 .";CAT2\$;? #2;"3.";CAT3

#### TAPE TOPICS

\$\$? #2;"4.";CAT4\$:? #2; "5.";CAT5\$:? #2;"6.";CA 16\$ 5220 FOR L18=1 TO 20:? #2:NE XT L18:FOR L19=1 TO 40: ? #2;"-";:NEXT L19:FOR L20=1 TO 5:? #2:NEXT L2 n 5230 RETURN 5500 POKE 53775,35:POKE 5376 8,40:POKE 53764,0:POKE 53766,0:POKE 53773,225 5510 RETURN 6000 FOR L10=1 TO CR:? CHR\$( 31);:NEXT L10 6010 RETURN 6200 ? "1.";CAT1\$:? "2.";CAT 2\$1? "3.";CAT3\$1? "4."; CAT4\$:? "5.";CAT5\$:? "6 .";CAT6\$ 6205 RETURN 6210 ? "7.ALL OF THE ABOVE." :? "(ENTER 1,2,3,4,5,6 OR 7)";:INPUT Q4 6220 RETURN 6500 LABEL=0 6510 FOR L11=1 TO LEN(MAIN\$) -109 STEP 110 6515 GOSUB 7800:IF FLAG4=1 T HEN POP :RETURN 6520 NAME\$=MAIN\$(L11,L11+109 6525 IF NAME\$(1,1)="@" THEN 6560 6530 IF Q4=7 THEN 6550 6540 IF VAL(NAME\$(109,109))< >Q4 THEN 6560 6550 PAGE=PAGE+1:IF PAGE=7 T HEN PAGE=0:FOR L14=1 TO 40:? #2;"-";:NEXT L14:

- 40:? #2;"-";:NEXT L14: FOR L15=1 TO 5:? #2:NEX T L15 6553 FOR L19=1 TO LEN(NAME\$) :CIV\$=NAME\$(L19,L19):IV C=ASC(CIV\$):IF IVC>159 THEN NAME\$(L19,L19)=CHR
- \$(IVC-128) 6554 NEXT L19 6555 GOSUE 7200 6560 NEXT L11 6570 CLOSE #2:RETURN
- 7000 ? :? "DO YOU WANT THE P HONE NUMBER ON THE LA BEL(ENTER Y OR N)"; :INP UT Q2\$ 7010 ? "HOW MANY COPIES"; IN PUT Q3 7020 RETURN 7200 FOR L5=1 TO Q3 7205 GOSUB 7800:IF FLAG4=1 T HEN POP TRETURN 7210 ? #2;E4\$;NAME\$(1,28);? #2;84\$;NAME\$(29,56);? # 2;84\$;NAME\$(57,84);? #2 ;84\$;NAME\$(85,94) 7220 LE=4 7230 IF Q2\$="Y" THEN ? #2;84 \$;NAME\$(95,108),NAME\$(1 09,109):LE=3 7235 IF Q1=3 THEN LE=3 7240 FOR L6=1 TO LE:? #2:NEX T L.6 7250 NEXT L5:RETURN 7500 FLAG1=1:MAIN\$(L2,L2)="@ ":REM delete file 7510 RETURN 7800 FLAG4=0:1F PEEK(53279)= 3 THEN FLAG4=1 7810 RETURN 8495 REM lower case to upper 8500 FOR L1=1 TO LEN(TEMP\$): T1=ASC(TEMP\$(L1,L1)):IF T1>96 THEN TEMP\$(L1,L1 )=CHR\$(T1-32);NEXT L1 8505 IF LEN(TEMP\$)>MARK THEN TEMP\$=TEMP\$(1,MARK) 8510 RETURN 9000 REM error trap 9010 ERR=PEEK(195) 9020 ERRLN=PEEK(187)\*256+PEE K(186):VV=0 9030 SETCOLOR 2,3,4:? CHR\$(2 53):TRAP 00PS 9040 IF ERR>8 AND ERR<138 TH EN 9200 9050 IF ERR=141 THEN 9200 9060 IF ERR<>3 AND ERR<>8 TH EN 9080 9070 ? "INPUT ERROR.EITHER T
  - HE VALUE WAS OUTSI DE THE EXPECTED RANGE O R YOU"

- 9075 ? "INPUT A LETTER WHERE A NUMBER WAS CALLE D FOR.":? :GOTO ERRLN-1 0
- 9080 IF ERR<>138 THEN 9110
- 9090 ? "PRINTER OR TAPE ERRO R.MAKE SURE THAT THE D EVICE IS TURNED ON AND ALL CABLE"
- 9100 ? "CONNECTIONS SECURE,A ND THEN CHOOSE:":GOTO 9 130
- 9110 IF ERR<140 OR ERR>143 T HEN 9200
- 9120 ? "TAPE ERROR.REWIND AN D THEN CHOOSE:"
- 9130 ? " 1.RETURN TO MAIN M ENU"
- 9140 ? " 2.END"
- 9150 ? :? "(ENTER 1 OR 2)":T RAP DOPS:INPUT ERRQ
- 9160 ON ERRQ GOTO 9170,9190 9170 FLAG6=0:CLOSE #1:CLOSE
- #2:CLOSE #3:GOTO MENU
- 9190 GRAPHICS 0:END
- 9200 GRAPHICS 0:SETCOLOR 2,3 ,0:POKE 752,1:FOR XX=1 TO 5
- 9210 POSITION 14,10:? "FATAL ERROR":SOUND 0,47,10,1 0:REM warble sound
- 9220 FOR YY=1 TO 25:NEXT YY
- 9230 POSITION 14,10:? "FATAL ERROR":SOUND 0,64,10,1 0
- 9240 FOR YY=1 TO 25:NEXT YY
- 9250 NEXT XX
  - 9260 ? :? "FATAL ERROR ";ERR ;" AT LINE ";ERRLN:? "D EBUG AND RESTART":? :LI ST ERRLN:END
  - 9600 REM disable break key
  - 9610 BB=PEEK(16):IF BB>127 T HEN BB=BB-128:POKE 16,B B:POKE 53774,BB
  - 9620 RETURN
  - 10000 REM supplies data for 1 ine 1270
  - 10010 DATA 6,28,8,28,9,28,10, 10,9,14,10,2

#### COMPLETE ATARI SYSTEM \$1100 !!!

800 CPU with 32k and Basic cartridge 810 disk drive 820 impact printer 410 recorder Reconditioned with 30-day factory authorized warranty. Great idea for Christmas! DATALYST COMPUTERS 550 FM 967, Buda, Texas 78610 (512) 835-8745

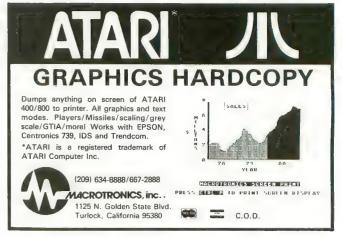

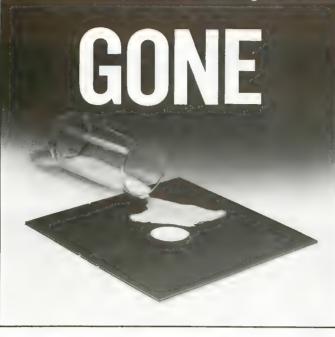

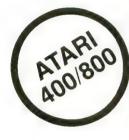

This disk and program was destroyed by a simple spill of milk.

#### **NOW YOU CAN PREVENT A TOTAL LOSS**

The Replica 1+1 Backup and Utilities Systems Package makes it possible for the user to build a complete reserve library to replace a damaged or faulty disk when necessary.

#### **PROGRAM FEATURES**

DISK BACKUP: Copies the sections of the disk which contain data, and also permits read and write without verify, speeding up the backup process considerably. Copies 'bad sectors' with ease. UTILITIES PACKAGE: Scans any ATARI disk, providing the user with information as to which sectors contain data, which are empty and which are 'bad'. Includes a sector editor which allows the user to see and modify data within a sector. Disassembles a sector into machine language op codes. Searches for a series of bytes or a string within a section of a disk. Includes a custom format scan and patch analysis enabling the user to backup any presently available\* ATARI computer disk. And much more. . . .

To receive the Replica 1+1 package and documentation fill out the coupon below and send \$50 to:

| NUDMEHI SOFTWARE<br>495 Old York Road Suite 425<br>Jenkintown, Pa. 19046<br>Visa and Mastercard Phone Orders: 215-635-2722                                                                         |                                     |
|----------------------------------------------------------------------------------------------------|-------------------------------------|
| NAME                                                                                                    |                                     |
| ADDRESS                                                                                                    |                                     |
| CITY STATE ZIP                                                                                                    |                                     |
| <ul> <li>MY CHECK FOR \$50 IS ENCLOSED</li> <li>BILL BY VISA #</li></ul>                                                                                                    |                                     |
| CARDHOLDER'S SIGNATURE<br>*As of 8/15/82. Subsequent updates will become available at a nominal fee.<br>Please Note: It may be necessary to adjust your drive speed when backing up certain disks. |                                     |
| THE REPLICA 1 + 1 IS NOT INTENDED FOR THE ILLEGAL<br>DUPLICATION OF COPYRIGHTED MATERIALS                                                                                                    | ATARI is a trademark of ATARI, INC. |

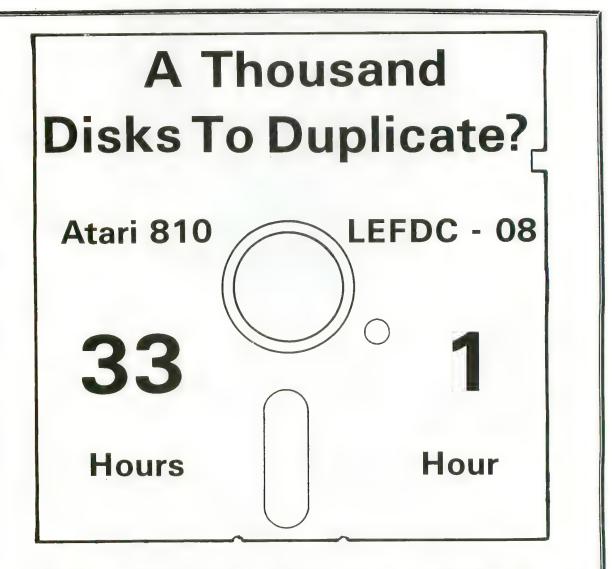

LE Systems LEFDC - 08 produces 7 copies of any Atari Disk in just 17 seconds. It will exactly duplicate the Master disk in all respects, including non-standard formats and copy protection.

In addition, LE Systems 2, 4, or 8 drive Copy Systems provide you with the means to do state-of-the-art Atari copy protection:

\* Deleted sector marks **Bad sectoring** Custom track layout \* Complete track dumps LEFDC-08 \$5800 LEFDC-04 \$3800 LEFDC-02 \$2800 L.E.Systems, Inc. 8642 A Spicewood Springs Rd. Austin, Tx. 78759 (512) 258-3828 (512) 258-0869

Atari is a registered trademark

| FOR TYPERS ONLY!                                                                                                    |                                                                                                    |
|----------------------------------------------------------------------------------------------------|----------------------------------------------------------------------------------------------------|
| Microtronics proudly presents the                                                                                                    | RAM                                                                                                    |
| most important modification you can buy<br>for your Atari 400.                                                                                                    |                                                                                                    |
| THE                                                                                                    | For ATARI                                                                                                    |
| JOYTYPER 400                                                                                                    | 48K RAM BOARD FOR THE 400<br>with Lifetime Warranty                                                                                                    |
| A REPLACEMENT KEYBOARD<br>Low Cost • Easy Installation                                                                                                    | Highest quality available                                                                                                    |
| The JOYTYPER 400 is a full-travel, standard computer                                                                                                    | <ul> <li>Reduces power consumption</li> <li>Reduces heat</li> </ul>                                                                                                    |
| keyboard housed in a trim, tan metal case. It mounts attrac-<br>tively on top of the 400. Open the case (4 screws), unplug<br>the keypad and plug in the keyboard. | 48K Board (400) \$175                                                                                                    |
| You know the Atari 400 is the best game computer you can                                                                                                    | 32K Board (400/800) \$ 90                                                                                                    |
| buy. Now it becomes a powerful programming computer too.<br>Tell your friends. Tell your dealer. Quantity discounts available                                      | 16K Board (800) \$ 60                                                                                                    |
| to dealers and users clubs. Installation available. Limited quantities available for Christmas.                                                                    | FREE SHIPPING ANYWHERE IN U.S.A.                                                                                                    |
| JOYTYPER 400 \$129.95     Yes - rush me JOYTYPER 400(s)       \$5 postage/handling     Enclosed is \$129.95 for each one                                           | INTEC                                                                                                    |
| \$15 installation plus \$5 postage & handling.                                                                                                    | PERIPHERALS                                                                                                    |
| Street                                                                                                    | CORP<br>906 E. Highland Ave.                                                                                                    |
| Microtronics Inc. City State Zip                                                                                                    | San Bernardino, CA 92404                                                                                                    |
| P.O. Box 8894<br>Ft. Collins, CO 80525 Microtronics Inc • PO Box 8894                                                                                              | VISA (714) 881-1533                                                                                                    |
| (303) 226-0108 Ft. Collins CO 80525 • 303-226-0108                                                                                                    | ATARI, 400, 800 are Trademarks of ATARI, Inc.                                                                                                    |
| ASTROWARRIORS.<br>FOR 16K ATARI 400/800                                                                                                    | ATARI <sup>®</sup> PAYROLL SOFTWARE<br>FOR<br>THE ATARI <sup>®</sup> 800 <sup>-**</sup><br>Miles Payroll System <sup>**</sup> is an advanced and comprehensive payroll accounting system<br>designed for businesses today. Cumulative totals are maintained for each employee, as well as                               |
| <ul> <li>A fast action player vs. player game of space combat</li> <li>Realistic gravity and orbital mechanics</li> </ul>                                          | <ul> <li>complete reporting, check writing, and W-2 reporting. Some features include:</li> <li>Random access file organization for fast updating of individual records.</li> <li>Allows weekly, biweekly, semimonthly or monthly pay periods.</li> </ul>                                                                |
| <ul> <li>Extensive use of Atari Graphics and sounds</li> <li>100% Machine Language</li> </ul>                                                                      | <ul> <li>Completely menu-driven and user-friendly.</li> <li>Regular, Overtime, Double time, Sick, Holiday, Vacation, Bonus and Commission earning categories.</li> <li>Payroll deductions include Federal W/H Tax, State W/H Tax, City W/H Tax, FICA, SDI, Group</li> </ul>                                             |
| Up to four players                                                                                                    | Insurance and 3 user-defined deductions.<br>Tax sheltered annuity deduction capability for IRAs and other tax shelters.                                                                                                    |
| Four skill levels     Four battle modes                                                                                                    | <ul> <li>State and Federal Unemployment Insurance maintained.</li> <li>Complete file viewing and editing capability.</li> <li>Maintains up to 50 employees.</li> </ul>                                                                                                    |
| Simple joystick controls                                                                                                    | <ul> <li>Up to 10 user-defined Worker's Compensation classifications.</li> <li>Federal Tax tables may be changed in only 15 minutes each year by user when IRS changes tax.</li> <li>Table method used for State and City Tax, allowing compatibility with any state's or city's tax.</li> </ul>                        |
| Disk or cassette     \$29.95 at your local                                                                                                    | <ul> <li>Produces 15 different reports, including W-2 Forms Report.</li> <li>Checks calculated and printed automatically.</li> <li>PROGRAM ENABLING MODULE" protects valuable payroll information from unauthorized users.</li> </ul>                                                                                   |
| computer store, or send<br>check or money order                                                                                                    | <ul> <li>3 user-defined payroll deductions to accommodate customized needs such as savings, profit sharing, tax shelters, pensions, etc.</li> <li>Pay period, monthly, quarterly and yearly cumulative totals maintained for each employee.</li> </ul>                                                                  |
| directly to Apogee<br>Software,                                                                                                    | <ul> <li>Automatic input error detection and recovery protects system from user-generated errors.</li> <li>Easy-to-follow, detailed, and comprehensive user's manual and tutorial leads the user step</li> </ul>                                                                                                    |
| Dealer inquiries invited                                                                                                    | <ul> <li>by step allowing anyone with little computer experience to easily operate the package.<br/>Includes index.</li> <li>Color, sound, and graphics utilized for user ease.</li> </ul>                                                                                                    |
| Challenge your friends or neighborhood aliens in an<br>out-of-this-world game of skill and daring. Attack with                                                     | <ul> <li>Maintains employee pay history.</li> <li>Allows for manual payroll check writing.</li> <li>Packaged in a handsome 3-ring deluxe pocketed binder with 3 diskettes and manual.</li> </ul>                                                                                                    |
| your Photon missiles. Protect yourself with shields.<br>Maneuver with your thrusters or enter hyperspace to                                                        | <ul> <li>Reasonable price.<br/>See your local store, or contact Miles Computing.</li> </ul>                                                                                                    |
| avoid damage or destruction.                                                                                                    | MILES COMPUTING<br>7136 Haskell Ave. #204<br>Van Nuys, CA 91406                                                                                                    |
| Add \$1.00 for shipping.                                                                                                    | (213) 994-6279<br>Atari is a registered trademark of Atari, Inc.                                                                                                    |
| Aud 6 % tax in Camornia<br>9615 Farralone Ave.<br>Chatsworth, CA 91311                                                                                             | Marin's a registered indefinant of Adat, inc.<br>Miles Computing, MILES PAYROLL SYSTEM, PROGRAM ENABLING MODULE are trademarks<br>of Miles Computing, Van Nuys, California. Not affiliated with Atari, Inc.<br>\$179.95. Requires 32K and two Atari® 810 <sup>™</sup> disk drivers. Payment in U.S. funds required with |
| Atari, Atari 400, and Atari 800 are                                                                                                    | order. California residents add 6.5% sales tax. C.O.D. or prepayment only. Dealer inquires                                                                                                    |

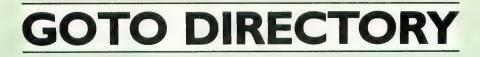

#### ARIZONA

COMPUTER WAREHOUSE 2222 E. Indian School Rd. Phoenix, AZ 85016 800-528-1054 602-954-6109 ATARI 400 & 800 computers and peripherals at the best prices in the country. Call 1-800-528-1054. Ask about our ATARI 800 special system and the ATARI 400 Pac-Man special. We ship nationwide

#### CALIFORNIA

THE SOFTWARE STORE 11768 West Pico Los Angeles, CA 90064 213-473-1136 Software for ATARI computers. APXthird party-ATARI books-magazines. **HW COMPUTERS** 

19511 Business Center Drive Northridge, CA 91324 213-886-9200

Full line of personal computers. Atari, TRS-80, Fortune, NEC, California Computer Systems. Complete line of software and hardware. Authorized Service Center. Other locations: Westwood, Redondo Beach and Palm Springs.

#### DIMENSIONAL SOFTWARE

Complete software selection for ATARI, magazines, games SUNSET COMPUTERS 2329 Irving San Francisco, CA 94122 415-665-7378 Kaycomb. Books, magazines. DATA BANKS 3820 Peralta Blvd Fremont, CA 94536 415-790-1060 Hardwdare / software / services / all ATARI products **3E SOFTWARE AND SYSTEMS** 22408 Mission Blvd. Hayward, CA 94541 415-537-3637 ware and software. ATARI, AXLON, GEBELLI, DATASOFT, BRODERBUND, & MORE.

10166 San Pablo Ave.

3954 Clairemont Mesa Blvd. San Diego, CA 92117 714-275-4243 Software / books / peripherals / hardware SOFTWARE EMPORIUM 4500 El Camino Real Los Altos, CA 94022 415-941-8788 1800 S. Bascom Ave. Campbell, CA 408-377-9311 Apple, Tandy, IBM, CP/M, books,

ATARI hardware, software, peripherals. Repairs-Northstar, Franklin, Osborne,

peripherals and a full line of supplies for

Complete ATARI support center for hard-OKIDATA, BIT 3, ALIEN, GROUP, BMC, PID, SYNAPSE, ON-LINE, SWIFTY, EPYX QS, SIRIUS, OSS, EPSON, ARTWORKX,

#### **P.C. COMPUTERS**

El Cerrito, CA 94530 415-527-6044 Software /books.

#### COMPUTERLAND

1815 C Ygnacio Valley Rd. Walnut Creek, CA 94590 415-935-6502 Wide selection of software for ATARI. Programming seminars. IBM & Altos computers. Books, magazines. ELECTRONIC FANTASY 2078 Vallo Fashion Park Cupertino, CA 95014 ATARI computers & large selection of software. Repairs THE SOFTWARE CENTER

4720 Geary Blvd. San Francisco, CA 94118 415-751-2231 An authorized ATARI dealer with the largest selection of ATARI software in S.F. Cartridges, tapes, discs, memory cards, joysticks, books, magazines, aames

#### **COMPUTER PLACE**

1670 Market St Redding, CA 96001 916-221-1312 Hardware from Apple-ATARI-NEC-Franklin-Commodore. Largest selection of books & magazines in Northern CA. Full line of game-educational-application software

#### COMPUTER PLACE

1029 E. Broadway Glendale, CA 91205 213-241-2551 Hardware/software/peripheralsmemory expansion-ATARI voice box. Printers & color monitors-APXmodems-user group. Latest HW/SWnew products-repair all hardwareextension service policy. Mailing list. **COMPUTER STORE INT'L** 

#### 215 N. Central Ave

Glendale, CA 91207 213-243-7669 Apple—ATARI—Eagle—Franklin—NEC largest selection of software, hardware, books and magazines you are ever likely

to see under one roof. Call for hard to find items and advice. We have evaluated many, many items and found them unfit for human consumption. **COMPUTER STORE OF** 

#### SAN LEANDRO

701 Macarthur Blvd San Leandro, CA 94577 415-569-4174 Complete ATARI 400/800 systemsbusiness systems from Altos-books, magazines-modems-disk drivesprinters-memory chips. Complete selection of games, utility, business, educational software

#### DALE'S TV & RADIO INC.

2400 Athens Ave Redding, CA 96001 916-243-7084 Authorized ATARI service computers & home VCS game systems-TV & stereo repairs

#### **INLAND ELECTROMART**

8624 California Ave. Riverside, CA 92504 714-687-3778 Complete selection of hardwareperipherals-memory chips-disk drive -printers-modems-booksmagazines-, educational, business, utility-game software for ATARI, TRS 80, Apple, PET, VIC 20.

#### SOFTWARE CITY

106 El Paso Ctr San Jose, CA 95130 408-866-4224 Hardware-peripherals-Percom disk drives-books, magazines, games-application-educational-software from Sirius-On-Line/Gebelli/APX/Synapse/ Datasoft—computer furniture.

#### SOUND ROOM

1100 W. Lincoln Anaheim, CA 92805 714-635-8621 Complete line of ATARI hardware & software-printers-disk drives-iovsticks. books, magazines, software, games, utilities, educational THE GRAFEX COMPANY 1112 Arlington Ln. San Jose, CA 95129 408-996-2689 Box 1558 Cupertino, CA 95015 408-996-2689 Voice 408-253-2516 BBS Northern California's exclusive ATARI microconnection dealer. The most com-

prehensive selection of software and hardware for your ATARI home computer. Send \$1 for catalog (refunded with your first order). LEARNING TREE

#### **COMPUTER CENTER** 2431 N. Tustin Ave.

Santa Ana, CA 92705 714-667-1575 Complete line of ATARI COMPUTERS and software products. Specializing in home, education and business software. AUTHORIZED REPAIR SERVICE CENTER for all Atari and Epson products. Atari Club meets 3rd Thurs. of each month. Write for free catalog.

#### COLORADO

ALPHA CENTER 12351 W. 64th Arvada, CO 80004 303-421-6361 Open 7 days a week. ATARI-TI-Timex -Commodore—Corvus—NEC—Source— Epson-Prowriter. Authorized repair center.

#### CONNECTICUT THE COMPUTER CENTER

Millrock Rd. Old Saybrook, CT 06475 203-385-1587 ATARI hardware & software. Programming seminars, books, magazines, T.I., Northstar & Altos. Programmers wall chart available. Call or write for details.

#### FLORIDA

**ORANGE BLOSSOM HOBBIES** 1975 N.W. 36th St.

#### Miami, FL 33142 305-633-2522 Hardware/software/peripherals.

#### GEORGIA

COMPETITIVE EDGE INC. Aberdeen Village Ctr. Peachtree City, GA 30269 404-487-6460 All ATARI products sold below suggested retail. Computer classes in use & programming-youth & adults. Personalized evaluations of individual computer needs. Other personal & business computers available.

#### ILLINOIS

COMPLETE COMPUTING 890 E. Roosevelt Rd Lombard, IL 60148 312-620-0808 Best selection of ATARI software in western suburbs. 10% discount software club. Superb selection of books, magazines. Basic and advanced programming classes. Excellent technical support for ATARI. Loves bad puns.

#### **DIGITALWORLD INC.**

711 Army Trail Rd. Addison, IL 60101 312-628-9222 Complete line of all ATARI products. ATARI service center. Full line of ATARI software & a full line of books & magazines. No shipping charges on pre-paid orders or on serviced equipment. **CENTRAL SERVICE CO.** 1920 W. Peterson Ave. 11714 S. Western Ave. Chicago, IL 23 W. North Ave Northlake, IL 312-338-6000 3 locations to service computers, games, video recorders, video disc, televisions, stereo, microwave ovens.

#### MARYLAND

FREDERICK COMPUTER PRODUCTS 5726 Industry Lane Frederick, MD 21701 301-694-8884 ATARI hardware & great selection of software from many manufacturers. ATARI & other peripherals **BUSINESS COMPUTER CENTER** 8659 Baltimore National Pike Ellicott City, MD 21043 301-461-2200 BCC carries the complete line of ATARI products along with one of the largest supplies of third party software and hardware available at reasonable prices. Additionally we are a full service dealer. FREDERICK COMPUTER PRODUCT 5726 Industry Lane

#### Frederick, MD 21701

301-694-8884 Hardware & software & service. LOWENS 7227 Wisconsin Ave. Bethesda, MD 20814 301-652-1289

Hardware—ATARI 400/800—VIC peripherals—Percom disk drives. Full line of ATARI and third party software. Specializing in educational & business . software.

#### MASSACHUSETTS

CUSTOM ELECTRONICS INC. 238 Exchange

Chicopee, MA 01013 413-592-4761 Hardware, software, peripheralsservice for ATARI products. Guaranteed to satisfy your needs. We are "the business which service built". Now in our 22nd year.

## **GOTO DIRECTORY**

#### THE BIT BUCKET

1294 Washington St. West Newton, MA 02165 617-964-3080 The widest selection of ATARI hardware and software in New England. Authorized ATARI repair. Books & magazines. Seminars and classes for ATARI. Also carrying Osborne, Altos, and Timex

#### MICHIGAN **BINARY CORP.**

3237 Woodword Ave. Berkeley, MI 48072 313-548-0533 ATARI hardware & software. FASTCHIP and The Terminal program. ATARI & other peripherals. Books & magazines. **RITEWAY ENTERPRISES** 8262 12 Mile Rd. Warren, Mi 48093 313-751-2454 Hardware/Software/Peripherals/books. Over 500 ATARI programs in stock. Epson-NEC-C.IToh-Okidata printers -Percom drives-BMC monitors-Hayes. Everything for ATARI. Everything discounted everyday.

#### MISSOURI

INSTANT REPLAY LTD. 14422-24 S. Outer 40 Rd. Chesterfield, MO 63017 314-576-0544 Software/books/accessories/hardware. St. Louis' complete ATARI computer center. Innovative and exclusive products like Sidewriter-a typewriter keyboard for the 400, joystick repair kits. We mail order all products.

#### SCREEN SONICS

14416 S. Outer 40 Road Chesterfield, M0 63017 314-434-0433 Authorized ATARI service thats as good as ATARI. 400 & 800 computers received on Monday. Normally repaired and shipped out within 7 to 10 working davs

#### SCREEN SONICS

14416 S. Outer 40 Road Chesterfield, M0 63017 314-434-0433 "Sidewriter" professional auxiliary keyboard for ATARI 400 & 800 owners that lets you sit back & enjoy your computer small businesses. Now you can have two points of entry with one computer "customer service" & products

#### NEVADA

COMPUTER CENTER 3310 S. Jones, Suite D Las Vegas, NV 89102 702-873-5055 ATARI computers, peripherals. Large selection of business applications & name software.

available for the serious ATARI user.

#### **NEW JERSEY**

EARTHRISE COMPUTER CENTER 6 Green Village Rd Madison, NJ 07940 201-377-4084 ATARI, NEC, Franklin computers. Complete software selection. Computer classes.

#### SOFTWARE ASYLUM, INC.

626 Roosevelt Ave Carteret, NJ 07008. 201-969-1900 Also Old Bridge 201-536-1401 We ARE ATARI! NJ's largest retailer of Atari programs for 400/800 models; over 400 programs available from more than 60 manufacturers. Send for our latest catalog - only \$2.00 (refundable as credit with purchase) **CIRCLE VIDEO & ELÉCTRONIC** Circle Plaza Shopping Center Eatontown, NJ 07724 201-542-8897 We carry ATARI hardware & software/ authorized repair/books & magazines, seminars & classes. Commodore, TI & Franklin **FELICES FOLLIES** 66 Broad St. Red Bank, NJ 07701 201-842-2862 Hardware/software/peripherals for ATARI/Vic20+64/T.I. 99/Timex/ Sinclair/books & magazines. Printers all on display and ready for a demonstration. The most complete Micro store in

#### Monmouth County. VIDEO CONNECTION OF SOMERSET

900 Easton Ave. Somerset, NJ 08873 201-545-8733 Hardware/Software/Service/Books **VIDEO STATION** 4 Beachwood Rd. Summit, NJ 07901 201-273-0024 Hardware/Software/Service

#### **NEW YORK**

LEIGH'S COMPUTER WORLD 212 E. 85th St. New York, NY 10028 212-879-6257 ATARI hardware, software, books. Magazines, programming classes. Apple & Sinclair THE VIDEO CONNECTIONS 27 Merrick Ave. Merrick, NY 11566 516-546-5050 ATARI software, books, magazines. Mention this listing for a special discount on ATARI software. DATA SCAN COMPUTER SYSTEM 2306 N. Ocean Ave Farmingville, NY 11738 516-698-6285 Hardware from ATARI-VIC-NEC-IBEX. Complete business systemsbooks, magazines-peripherals-printers -modem-game-utility-educational software SOFTWARE EMPORIUM

151 Mineola Ave. Roslyn Hts., NY 11577 516-625-0550 Specializing in a full line of ATARI & third party software-games, utilities, business, educational-books, magazines, peripherals-hardware from ATARI-Vic-Franklin-Timex-TI.

#### **COMPUTER CENTER**

31 East 31st St. 480 Lexington Ave. 333 West 57th St. 21 West St. New York, NY 212-889-8130 Largest selection of ATARI hardware & software in New York.

#### OHIO

DIGITRENDS 1813 E. 12th St

Cleveland, OH 44114 216-241-1813 Best selection in Northern Ohio for ATARI hardware, software, books, periodicals, diskettes, computer furniture and accessories. Phone orders and charge cards accepted. Prompt shipment.

#### **ELECTRONIC CONNEXION** 424 E. Stroop Rd. Kettering, OH 45429 513-294-0222

ATARI sales and authorized service. Over 400 programs in stock. Books, magazines, software exchange. **BARNHART STORES** 

548 N. Main Urbana, OH 43078 513-653-7257 Hardware / software / service / nerioherals.

#### **COMPUTER CORNER**

5104 Mayfield Rd Lyndhurst, OH 44124 216-473-5010 ATARI hardware & software for games & business applications. Basic and advanced programming classes. Authorized service center for ATARI. Commodore, Eagle and Epsom

#### DATA MANAGEMENT SYSTEM

2979 West Market St. 201 S. Main St. Akron, 0H 44308 216-666-3226 Factory authorized dealer / repairs. Software development marketing.

#### OKLAHOMA

THE COMPUTER MART 9726 East 42nd St. Tulsa, OK 74145 918-664-8452 ATARI computers & software. Northstar & Victor computers. Books & magazines.

#### PENNSYLVANIA

**1-STOP COMPUTER SHOPPE** 65 N. 5th St. Lemoine, PA 17043 717-761-6754 Hardware from ATARI-Commodore-Zenith-Osborne-Full line of peripherals & magazines, games, business, educational, utility software supplies. AUDIO-PHONICS 1910 Passyunk Ave Philadelphia, PA 19145 215-463-4103 Video equipment repair/ATARI computer repair MCR 161 Monroe St. Rochester, PA 15074 412-728-7615 Authorized service center.

#### **MOSTLY COMPUTERS**

36 N. George St. York, PA 17401 717-843-3879 Complete systems from ATARI-VIC-Northstar-books-magazines-disk drives-modems-printers. Full line of business, games, utility, educational software

#### **CITY SOFTWARE CENTER, INC.**

2712 Grant Ave. Philadelphia, PA 19114 215-969-3330 Largest selection of third party software & ATARI software discounted up to 20%. Blank discs/books/magazines/ accessories. Advice on comp. info. Call for prices. Will accept mail order/MC & Visa accepted.

#### UTAH

THE SOFTWARE HUT 470 E. 200 South Salt Lake City, UT 84111 801-355-0066 Hardware / software / peripherals. SERVICE WEST OF UTAH 3532 S.W. Temple Salt lake City, UT 84115 801-262-4069 Authorized ATARI service.

#### WASHINGTON

**PROGRAMS PLUS** 16874 Southcenter Pkwy. Tukwila, WA 98188 206-575-1375 Software, books & peripherals. **ROB ROY COMPUTER** 1109 W. Yakima Ave. Yakima, WA 98902 509-575-7704 Hardware, software, repair. ATARI & Northstar computers. Business, applications & game software. Authorized ATARI service. **BUTLER'S TV & COMPUTERS** 

28717 Pacific Hwy. South Federal Way, WA 98003 206-941-9096 Specialists in ATARI. Warranty service. Hardware-peripherals-magazinesover 200 software titles in stock. **ELECTRONICS SHOWROOM** 

2504 Jefferson Ave. Takoma, WA 98402 206-272-2329 ATARI hardware-400/80 Vic-20/ Percom disk drives/C.Itoh printers. Software educationa, utility-game, booksmagazines.

#### WISCONSIN

#### BYTE SHOP OF MILWAUKEE 4840 S. 76th

Greenfield, WI 53221 414-281-7004 Systems from ATARI-Apple-Compupro -complete range of games, business, magazines—service & repairs—disk drives-printers-RAM boardsmodems **MAGIC LANTERN COMPUTERS** 406 S. Park Madison, WI 53715 608-251-9112 We are Wisconsin's ATARI headquarters

-600 ATARI programs in stock-third

party products-also free catalog.

December 1982 / January 1983

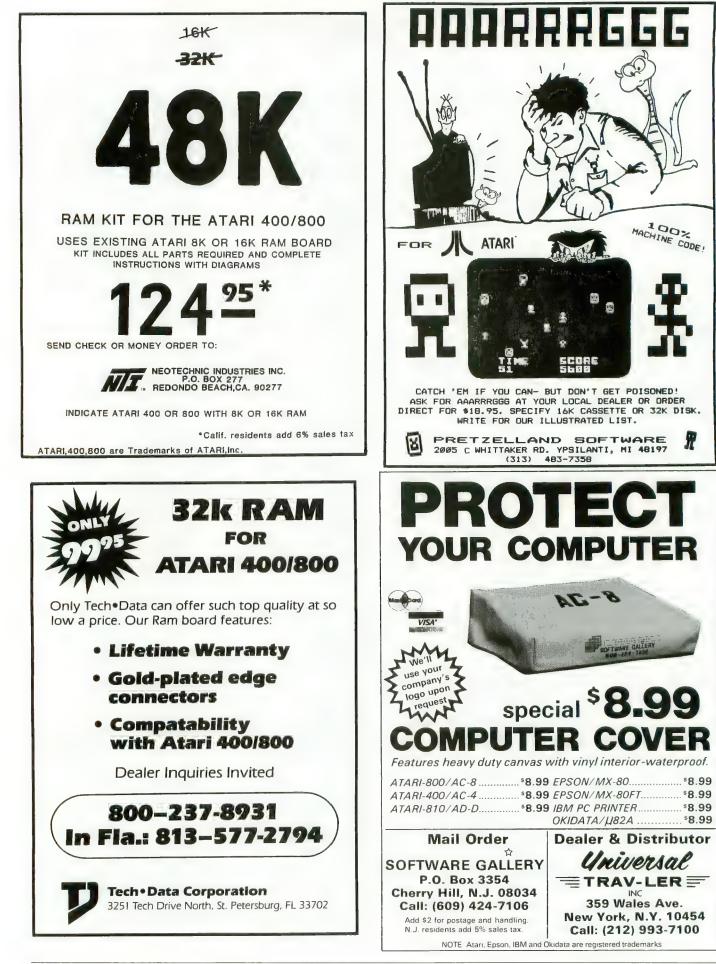

ANTIC, The ATARI Resource

## BUYER'S GUIDE New Products

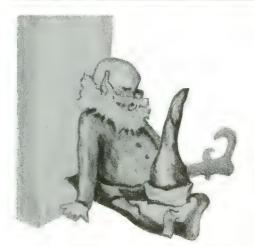

JOYTYPER-400 (keyboard) Microtronics, Inc. P.O. Box 8894 Fort Collins, CO 80525 (303) 226-0108 \$129.95

This 800-style keyboard mounts on the ATARI 400, replacing the membrane keyboard. Joytyper-400 plugs into the computer — no soldering required. The metal case mounts with adhesive pads, is painted Atari beige, and has a slim appearance.

> MINER 2049er (game) Big Five Software P.O. Box 9078-185 Van Nuys, CA 91409 (213) 782-6861 \$49.95 Cartridge

Dig this maneuver game. The player, a miner, scores points and stays alive by exploring sections of the mine, gathering goods left behind by others, and by crunching "mutants" in their weaker moments. There are ten sections to the mine, each more difficult than the last. The easier sections are even suitable for adults. Cartridge loading makes this a convenient game to play. I TALK II (speech synthesizer) Greenbrier Marketing, Inc. 8225 East Rovey Scottsdale, AZ 85253 (602) 948-0005 \$199.00 16K Diskette or Cassette versions

This speech synthesizer is a hardware item with supporting software on either cassette or disk. It uses Ports 3 and 4 and the parallel connector, for a plug-in-and-go readiness. I Talk II speaks while screen display and other sounds are executed, and uses less system memory space than other synthesizers. Designed specifically for the ATARI computers, it is compatible with all other peripherals and never needs to be disconnected.

> AAARRRGGG!!! ANDROID ATTACK STARBASE ASSAULT (games) Pretzelland Software 2005 Whittaker Rd. Ypsilanti, MI 48197 \$18.95 each 16K — Cassette, 24K Diskette

AAARRRGGG!!! is a game of tag. You're "it" against opponents that appear, then disappear, on the screen. One runs away from you, and some are "poison." Level of difficulty is selectable.

Android Attack is a maze hunt in a nuclear reactor nearing meltdown. The player must negotiate the maze against the opposition of a robot security force, find the valve, flood the maze and escape. Players shoot ala Berzerk.

In Starbase Assault you are the target in center screen with protective

shields against the torpedoes of attacking spaceships. When your shielding force is gone, so are you. Score points by destroying your attackers and stay alive as long as you can.

> HODGE PODGE (educational) Artworx Software Co. 150 N. Main St. Fairport, N.Y. 14450 (800) 828-6573 \$19.95 Diskette

Small children should love this "game." Any keystroke calls up a different screen of animated characters in full color and sound.

Other recent Artworx programs for the ATARI include: Hazard Run (car driving), 16K, \$27.95; Beta Fighter (two-player Mars war), 16K, \$16.95; Drawpic (create and store color graphics), 16K, \$29.95; "T" (text display program), 16K, \$17.95; Predictor (multilinear regression), \$29.95; and Forest Fire Two (put out fire), 24K, \$16.95.

#### FILEMANAGER +

(data base program) Synapse Software 5327 Jacuzzi St., Ste. 1 Richmond, CA 94804 (415) 527-7751 \$125.00 40K — Diskette BASIC cartridge required

This upgraded data base program adds computed fields and numerical sorts to the earlier Filemanager 800, with which it is fully compatible. File-

continued on next page

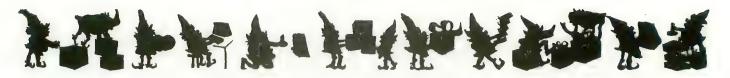

manager + also allows merging entires with Text Wizard from DataSoft. It can also be used with the Axlon RAMDISK. Synapse will soon offer a companion program, Trendmanager, a comprehensive graphics and forecasting program.

> SMARTMODEM 1200 (modem) Hayes Microcomputer Products, Inc. 5835 Peachtree Corners East Norcross, GA 30092 (404) 449-8791 \$699.00

Hayes piles another chip on its stack with this new 1200 baud intelligent modem. It will also handle data transmissions from 0 through 300 baud.

Smartmodem 1200 is compatible with the Bell 212A and the RS-232C standards, and can intermix touchtone and pulse dialing. It is "intelligent" in that it will respond to any programming language, even English word codes. It has autodial and autoanswer features, and the user can monitor the line aurally through a TV speaker. The modem automatically redials when encountering busy signals.

The product is designed to match previous units for a modular, uncluttered look. Status lights on the front panel keep the user informed of all functions.

> COSMIC BALANCE (game) Strategic Simulations, Inc. 465 Fairchild Drive, Suite 108 Mountain View, CA 94043 (415) 964-1353 \$39.95 Diskette, 48K

This game simulates space war of the war-game variety. The player, as commander, chooses many variables before combat, each affecting the outcome of his battle. There is no "best" strategy, just compromises and tradeoffs, that may or may not be justified when battle is joined.

A sophisticated game, it can nevertheless be played quickly, either solitaire or against another player.

**EPROM BURNER** 

(2516 or 2532) ELCOMP, Inc. 53 Redrock Lane Pomona, CA 91766 (714) 632-8314 \$249.00

EPROM means Erasable Programmable Read-Only Memory. EPROM burners are the devices that make cartridges. If you have created a program and want to make a cartridge version the program can be "burned" into EPROMS (the 2516 or 2532) with this product.

ELCOMP's burner attaches to the ATARI's gameports and comes with operational software.

ELCOMP also sells an inexpensive interface kit (\$19.95) to connect the ATARI gameports to an EPSON printer without using the 850 interface.

> PREPARING FOR THE SAT (education) Program Design, Inc. 11 Idar Court Greenwich, CT 06830 (203) 661-8799 \$125.00 Cassette, 16K

A set of six cassettes prepares students to take the Scholastic Aptitude Test (SAT) and other educational or IQ tests. Topics covered by the cassettes include "Taking Aptitude Tests," "Vocabulary Building," "Analogies," "Number Series," and "Quantitative Comparisons." Some cassettes are available individually.

Each cassette loads into the ATARI 400 or 800 and presents a simulated testing situation. Users are familiarized with typical testing techniques, and trained for high performance. A printed manual "Making the Grade" accompanies the set. BAYLIS BIG STICK (joystick) Torry Engberg Smith Co. P.O. Box 1075 Glendale, CA 91209 (213) 247-6484 \$39.95

Now that's a sturdy joystick! The BAYLIS BIG STICK brings arcade level response and durability to the ATARI game player. This is *the* same mechanism used in arcade machines. Inside, reed switches translate movement into signals for the controller port. Fire button has quick, positive response. Comes in right or left handed versions.

> ACR (Atari Cash Register) High Country Microsystems 9551 Green Court Westminster, CO 80030 (303) 427-9036 \$199.95 32K or 48K — Diskette Printer required

Record sales and control inventory with this program designed for a small business. Sales transactions produce a receipt or invoice for the customer, a record for you, and data to track 300 inventory items (700 with 48K). Program will give daily, monthly and year-to-date reports.

> MICROCABLES (connectors) Milford Null Modem Phx'ville Pike & Chas'tn Rd. Malvern, PA 19355 (215) 296-8467 \$18 to \$29

Cables to connect the ATARI to a variety of peripherals are available from MNM. These are completely assembled and typically plug into the 810 Interface. Printers for which MNM makes cables include Epson, Okidata, IDS, and C. Itoh. Other printers and peripherals will soon be included. Modem cables are also available, including one for the Hayes Smart Modem.

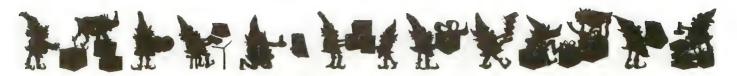

RASTER BLASTER (game) BudgeCo 428 Pala Piedmont, CA 94611 (415) 658-8141 \$34.95 Diskette only

Pinball simulation is the fame of this game. It is done so well that RASTER BLASTER for the APPLE won "Soft-talk's" Game of the Year Award for 1981. Now it is available for the ATARJ 800 with 32K RAM.

The program imitates the physics of real pinball. "Roll rate" up and down the slant, ball spin, elastic and inelastic bounces, and many subleties of flipper action have been recreated.

Besides that, the game is challenging pinball, incorporating many features of the most modern and complex machines. Multiplayer competition at two levels of difficulty is possible.

> P.M.P. 2000 (property management program) Talcove & Familian Co. 10902 Riverside Drive North Hollywood, CA 91602 (213) 501-5845 \$199.95 32K — Diskette

If you own or manage property, this program will help you keep track of necessary information and will compute various figures for you. It tracks apartment status, tenant status, cash flow, income and expenses, and your bank account. Developed by a property management firm, P.M.P. 2000 works as a template for VisiCalc. MUSICBOX (utility) Program Design, Inc. 11 Idar Court Greenwich, CT 06830 (203) 661-8799 \$29.95 Diskette, 32K

MUSICBOX is a utility program by Jerry White that allows the user to add music to a computer program. The music will play while the program executes, without affecting the program.

The product contains ten music data files that can be loaded by using MUSICBOX. User-generated music files can also be used. The music is produced in the VBI period, so no screen-related functions are affected.

You've invested a lot of time and money into your computer . . . It's time that investment paid off!

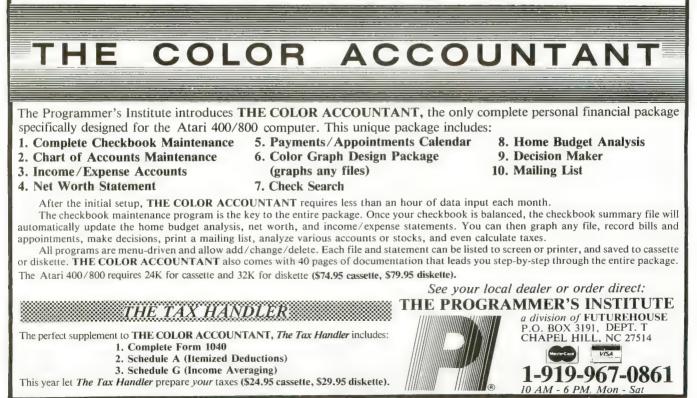

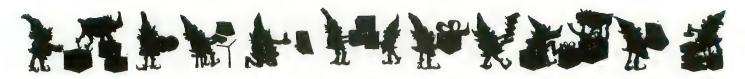

COMPU-MATE CM-1000 (interface) Compu-Mate Corp. 6305 Airzona Ave. Los Angeles, CA 90045 \$289.00

This peripheral device for the ATARI 400 and 800 replaces the ATARI 850 interface while saving 1762 bytes of RAM.

Compu-Mate uses the ATARI serial I/O port and can be accessed without the hassle of XIO commands. It has the unique ability to translate escape and control codes for many different printers. Output from the CM-1000 is either serial or parallel.

The CM-1000/V (\$489) does the same as above, and provides an 80-column by 25-line screen display (fully supporting screen editing and inverse video), that can be dumped to the printer.

Related Compu-Mate products include 64K buffer memory for the printer (CM-20M), and a light pen (CM-30/LP).

Answers and product information from Holiday Crossword on page 21. Crossword Magic L&S Computerware 1589 Fraser Drive Sunnyvale, CA 94087 40K Diskette \$49.95

.NUTCRACKERSUITE C 0 C. .0 H A .REINDEER ANTIC C 0. TROL T нононо. AK. .HOT L FIG A U .P YULE CARDS R I. . 0 F E. ORNAMENTS HORSES. .L E U ECT Н RUDOLPH ATARI O .BIT POT. 0 R HPDCAR .E Ε. **.** T SNOWY A ANGELS Χ. HTP IA PUT. T -L RC H D R D EGO E **.** E 0 LPRINT ER L R A MR .н .... TINSEL 05 - E N E .... Y H D WISE \_ M Π . . . . . . . . . . . . . . . . . .

ATARI PASCAL (language) ATARI Program Exchange (APX) 155 Moffett Park Drive, B-1 P.O. Box 427 Sunnyvale, CA 94086 \$49.95 Diskette (two drives required)

Advanced programmers familiar with Pascal may find this product useful. Not a tutorial, not completely debugged, not supported by Atari after sale, this is strictly for the professionals with patience and persistence.

ATARI Pascal is a tool for developing and maintaining programs. It is a multipass, pseudo-code compiler with a modular scheme that provides great flexibility. It also contains many enhancements to UCSD Pascal, with which it is not completely compatible. ATARI Pascal also requires two disk drives to be used.

ACCU/WRITE

(word processor) DPH, Inc. 1700 Stumph Blvd., Ste. 705 Gretna, LA 70053 (504) 361-8594 \$20.00 16K — Cassette

Cassette-based word processors with low RAM requirements are rare in this world, so ACCU/WRITE should be right for someone. The program requires an Epson printer and will work with either the ATARI 400 or 800 supported by the 410 Program Recorder. Versions requiring 32K RAM are also available on cassette and disk at a higher price. LEGIONNAIRE (game) Avalon Hill Game Co. 4517 Harford Road Baltimore, MD 21214 \$35.00 16K — Cassette

Legionnaire is a real-time combat game between Caesar's legions and selected barbarian tribes. Designed by Chris Crawford, it is similar to his Eastern Front 1941, but different in that play is constant (real-time) once started. The player, as Caesar, must maneuver his units while the battle rages on an oversized "scrolling" playfield.

> PRINTER CONTROL CODE (reference card) Optimal Performance 14W Kappas Marina Sausalito, CA 94965 \$3.50

Printers do not always do what you want them to, because they are not receiving proper control codes from the computer. This reference card summarizes the codes for the ATARI 825, Centronics 727, C. Itoh 8510A, Epson MX-80 (including Graftrax), NEC 8023A-C, and others.

> FINANCIAL WIZARD (finance package) Computari 9607 Athlone Dallas, TX 75218 \$59.95 24K — Diskette

Financial Wizard controls all personal finance needs, including budgetting; check entry; search and balance; check printing (optional); expense analysis and graphic display of 26 categories.

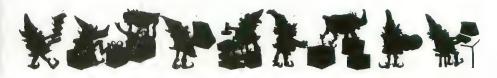

#### FASTCHIP A CUSTOM FLOATING POINT ROM FOR ATARI 400/800\*

FASICHIP can give you up to three and 1/2 times the speed of the original floating point routines. Atari\* BASIC uses these routines for almost everything. FASICHIP is a pin compatible ROM that replaces the original. It can be installed in minutes, and is a permanent replacement for the original rom. There are no modifications, cuts, or wires to add. Installation instructions included. FASICHIP comes with a 90 day full warranty. Return undamaged during this period for a full refund.

Check with your local computer store or send \$41.95 each, check or money order to NEWELL INDUSTRIES, 3340 Nottingham Ln., Plano TX. 75074, (214-423-1781). Texas residents add 5% sales tax. C.O.D. orders add \$1.50.

Also distributed by Jersey Systems, 800-526-3647

Some reference times (in seconds) (in 1000 loop):

| FUNC: | OLD ROM: | FASTCHIP | FUNC:C | LD ROM | FASTCHIP |
|-------|----------|----------|--------|--------|----------|
| ATN   | 128      | 62       | CLOG   | 120    | 30       |
| L06   | 129      | 33       | EXP    | 112    | 34       |
| ~     | 236      | 65       | COS    | 84     | 33       |
| SIN   | 85       | 30       | SQR    | 135    | 55       |

\* Trademark of Atari Inc.

\*\*\*\*\*\*

## **DISK COPYGUARDED?**

First and only system GUARANTEED for 5 years to copy ANY disk. Don't waste money on programs which can copy just about any, or almost any disk, when software suppliers are now producing copyguards which will reduce this to almost none!

Only the HAPPY BACKUP PROGRAM running on an \*ATARI 810, which has the HAPPY 810 MODIFICATION, can guarantee disk copying. It is not possible to guarantee copying without extending your 810's hardware capability.

The HAPPY BACKUP PROGRAM requires only 16K on your \*ATARI 400/800 computer. All analysis, formatting, copying, and verification are performed automatically. Simply insert source, press return, and produce as many exact duplicates as you need. Single drive or enhanced multiple drive versions available. Copies will also run on an unmodified 810.

Your 810 with HAPPY 810 MODIFICATION not only can copy any disk, but also will read disks up to 3 times faster without reformatting, is completely software and hardware compatible with your 400/800 computer, reduces wear on your disk drive and disks, and initializes disks faster. This modification allows reprograming of your 810 from your computer. Other software enhancements coming soon!

New Discount price HAPPY MODIFICATION and BACKUP \$199.90.

For ordering and additional information please send self addressed, double stamped envelope to:

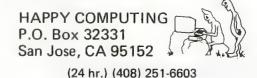

\* note ATARI, ATARI 400, ATARI 800, and ATARI 810 are registered trade marks of Atari, Inc.

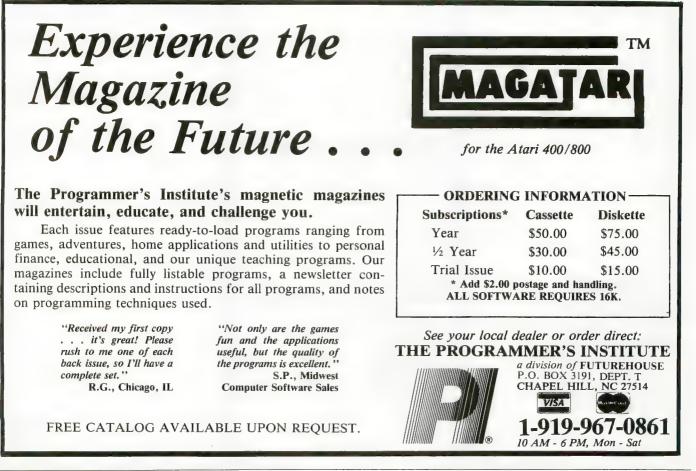

#### PRODUCTS FOR ATARI\* 400/800 FROM ELCOMP

#### BOOKS

ATARI BASIC - Learning by Using An excellent book for the beginner. Many short programs and learning exercises. All important features of the ATARI computers are described (screen drawings, special sounds keys, paddles, joysticks, specialized screen routines, graphics sound applications, peeks, pokes, and special stuff). Also Also suggestions are made that challenge you to change and write program routines Order #164

#### Games for the ATARI Computer

This book describes advanced programming techniques like player-missile-graphics and use of the hardware-registers. Contains many ready to run programs in BASIC and one called GUNFIGHT in machine language Order #162 \$7.95

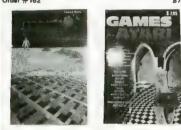

ming in 6502 Machine Language on your PET+CBM complete Editor/Assemblers (Source code hexdump description plus a powerful machine language monitor (Hexdump) ) Order #166

\$19.95

How to program your ATARI in 6502 machine language Introduction to machine language for the BASIC programmer Order #169 \$9.95

#### SOFTWARE IN BASIC FOR ATARI

Invoice Writing for Small Business This program makes writing invoices easy. Store your products in DATA statements with order-number, description, and price. The program later retrives the description and price matching to the entered ordernumber. The shipping cost and the discount may be calculated automatically depending on the quantity ordered or entered manually. The description to the program tells you how to change the program and adapt it to your own needs. Comes with a couple of invoice forms to write your first invoices on to it. Order # 7201 Order # 7200 cassette version \$29.95 disk version \$39.95 Mailing List This menu driven program allows the small business man to keep track of vendors and customers. You can search for a name or address of a certain town or for an address with a certain note. 50 addresses are put into one file. Order #7212 cassette version \$19.95 Order #7212 disk version \$24.95 Inventory Control This program is menu driven. It gives you the following options: read/store data, define items, entry editing, inventory maintenance (incoming-outgoing), reports. The products are stored with inventory number, manufacturer, reorder present level, code number, description. level. Order #7214 Order #7215 cassette version \$19.95 disk version \$24.95 Programs from Book # 164 The programs from book no. 164 on cassette, (Book included) Order #7100 \$29.00 Game Package Games on cassette. (Bomber, tennis, smart, cannon fodder.etc. Order #7216 \$9.95 crocomputer Hardward Micropolination Handbook (845 pages) Descriptions, pinouts and specifications of the Henrich we most popular micropro cessors and support chips cup cilia c A MUST for the hardware buff. Order-No. 29 \$14.95

Care and Feeding of the Commodore PET Eight chapters exploring PET hardware. Includes repair and interfacing information. Programming tricks and schematics. Order # 150

Revment: sheck, money order, VISA, MASTER: CHARGE, Euroscheck. Orders from outside USA and 10% shipping. CA residents add 6.5% tax "ATARI is a registered trademark of ATARI Inc. "VIC-20 is a registered trademark of Commodore

#### SOFTWARE IN MACHINE LANGUAGE for ATARI ATMONA-1

This is a machine language monitor that provides you with the most important commands for programming in machine-language. Disassemble, dump (hex and ASCII), change memory location, block transfer, fill memory block, save and load machine-language programs, start programs. Printer option via three different interfaces. 95

| Order # 7022<br>Order # 7023<br>Order # 7024 | cassette version<br>disk version<br>cartridge version | \$19.95<br>\$24.95<br>\$59,00 |
|----------------------------------------------|-------------------------------------------------------|-------------------------------|
| ATMONA-2                                     |                                                       |                               |
|                                              |                                                       |                               |

This is a tracer (debugger) that lets you explore the ATARI RAM/ROM area. You can stop at previously selected address, opcode, or operand. Also very valuable in understanding the microprocessor. At each stop, all registers of the CPU may be changed. Includes ATMONA-1.

Order #7049 cassette version \$49.95 Order # 7050 disk version \$54.00 ATMAS

#### Macro-Assembler for ATARI-800/48k. One of the most powerful editor assemblers on the market. Versatile editor with scrolling. Up to 17k of source-Code. Very fast, translates 5k source-code in about 5 seconds. Source code can be saved on disk or cassette.

(Includes ATMONA-1) Order # 7099 disk version \$89.00 Order #7999 cartridge version \$129.00 ATAS Same as ATMAS but without macro-capability. Cassette-based. Order #7098 32k RAM \$49.95 Order #7998 48k RAM \$49.95 ATEXT-1 This wordprocessor is an excellent buy for your money. It features screen oriented editing, scrolling, string search (even nested), left and right margin justification. Over 30 commands. Text can be saved on disk or cassette. Order #7210 Order #7216 Order #7217 cassette version \$29 95 disk version \$34.95 cartridge version \$69.00 GUNFIGHT

This game (8k machine-language) needs two joysticks. Animation and sound, Two cowboys fight against each other. Comes on a bootable cassette Order #7207 \$19.95

#### FORTH for the ATARI

FORTH from Elcomp Publishing, Inc. is an extended Fig-Forth-version, Editor and I/O package included. Utility package includes decompiler, sector copy, Hexdump (ASCII), ATARI Filehandling, total graphic and sound, joystick program and player missile. Extremely powerful! \$39,95 Order #7055 disk Floating point package with trigonometric functions  $(0 - 90^0)$ . Order # 7230 disk \$29.95 Learn-FORTH from Elcomp Publishing, Inc. A subset of Fig-Forth for the beginner. On disk (32k RAM) or on cassette (16k RAM). \$19.95 Order #7053 Expansion boards for the APPLE II

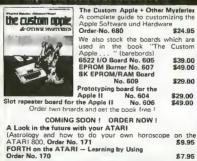

|                       | Software |
|-----------------------|----------|
| and the second second | for      |
|                       | ATARI    |
| P PUBLISHING, INC     | VIC-20   |
| B Redrock Lane        | OSI      |
| nona, CA 91766        | SINCLAIR |
| e: (714) 623 8314     | TIMEX    |

#### Hardware - ADD-ONS for ATABI PRINTER INTERFACE

ELCOM

5

Por Phon

This construction article comes with printed circuit board and software. You can use the EPSON printer without the ATARI printer interface. (Works with gameports 3 and 4). Order #7211 \$19.95

RS-232 Interface for your ATARI 400/800 Software with connector and construction article. Order #7291 \$19.95

#### EPROM BURNER for ATARI 400/800

Works with gameports. No additional power supply needed. Comes compl. assembled with software (2716, 2732, 2532). Order #7042

\$179.00

EPROM BURNER for ATARI 400/800 KIT Printed circuit board incl. Software and extensive construction article Order #7292 \$49.00

Books

\*

EPROM BOARD (CARTRIDGE) Holds two 4k EPROMs (2532), EPROMs not included.

Order # 7043 \$29.95

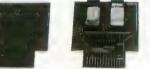

EPROM BOARD KIT

above but bare board only with description. \$14.95 Order #7224

#### ATARI, VIC-20, Sinclair, Timex and OSI

|                                                                                                    | sk).<br>9.95                                                 |
|----------------------------------------------------------------------------------------------------|--------------------------------------------------------------|
|                                                                                                    | 9.95                                                         |
| Books + Software for VIC-20 (requires 3k RAM E<br># 4870 Wordprocessor for VIC-20, 8k RAM \$19                                                                                                    | xp.)<br>9.95                                                 |
| #4883 Mailing List for VIC-20, 16k RAM \$14                                                                                                    | 1.95                                                         |
|                                                                                                    | 9.95                                                         |
| #4881 GAMEPACK I (3 Games) \$14                                                                                                    | 1.95                                                         |
| #4885 Dual Joystick Instruction \$5<br>INPUT/OUTPUT Programming with your VIC                                                                                                    | 9.95                                                         |
|                                                                                                    | .95                                                          |
| #4896 Miniassembler for VIC-20 \$19<br>#4881 Tennis, Squash, Break \$9                                                                                                    | .95                                                          |
|                                                                                                    | .95                                                          |
| Universal Experimenter Board for the VIC-20<br>(Save money with this great board). This bo                                                                                                    | ard                                                          |
| plugs right into the expansion slot of the VIC-<br>The board contains a large prototyping area for y                                                                                                    | 20.                                                          |
| own circuit design and expansion. The construct                                                                                                    | ion                                                          |
| article shows you how to build your own 3k Ra                                                                                                    | AM                                                           |
| Order # 4844 \$18                                                                                                    | .95                                                          |
| Software for SINCLAIR ZX-81 and TIMEX 1000<br>#2399 Machine Language Monitor \$5                                                                                                    | 9.95                                                         |
| #2398 Mailing List \$19                                                                                                    | 9.95                                                         |
| Programming in BASIC and machine language v<br>the ZX-81 (82) or TIMEX 1000.                                                                                                    | vith                                                         |
| Order # 140 (book) \$9                                                                                                    | 9.95                                                         |
|                                                                                                    |                                                              |
| Books for OSI<br># 157 The First Book of Obio \$7                                                                                                    |                                                              |
| # 157 The First Book of Ohio \$7<br># 158 The Second Book of Ohio \$7                                                                                                    | 7.95                                                         |
| # 157     The First Book of Ohio     \$7       # 158     The Second Book of Ohio     \$7       # 159     The Third Book of Ohio     \$7                                                                                                    | 7.95<br>7.95<br>7.95                                         |
| # 157         The First Book of Ohio         \$7           # 158         The Second Book of Ohio         \$7           # 159         The Third Book of Ohio         \$7           # 150         The Fourth Book of Ohio         \$7                                                                                                    | 7.95                                                         |
| # 157         The First Book of Ohio         \$37           # 158         The Second Book of Ohio         \$37           # 159         The Third Book of Ohio         \$37           # 150         The Firld Book of Ohio         \$37           # 160         The Firld Book of Ohio         \$37           # 161         The Fifth Book of Ohio         \$37           # 151         SK Microsoft BASIC Ref. Man.         \$52                                                                                                    | 7.95<br>7.95<br>7.95<br>7.95<br>7.95                         |
| # 157       The First Book of Ohio       \$77         # 158       The Second Book of Ohio       \$77         # 159       The Third Book of Ohio       \$77         # 160       The Fourth Book of Ohio       \$77         # 161       The Firth Book of Ohio       \$77         # 151       BK Microsoft BASIC Ref. Man.       \$26         # 152       Expansion Handbook for 6502 and 6802       \$85                                                                                                    | 7.95<br>7.95<br>7.95<br>7.95<br>7.95                         |
| # 157       The First Book of Ohio       \$7         # 158       The Second Book of Ohio       \$7         # 159       The Third Book of Ohio       \$7         # 160       The Fourth Book of Ohio       \$7         # 161       The Firth Book of Ohio       \$7         # 161       The Fifth Book of Ohio       \$7         # 151       8K Microsoft BASIC Ref. Man.       \$2         # 152       Expansion Handbook for 6502 and 6802       \$2         # 153       Microcomputer Appl. Notes       \$8         Complex Sound Generation       \$6                                                                                                    | 7.95<br>7.95<br>7.95<br>7.95<br>7.95<br>7.95<br>9.95<br>9.95 |
| # 157       The First Book of Ohio       \$77         # 158       The Second Book of Ohio       \$77         # 159       The Third Book of Ohio       \$77         # 160       The Fourth Book of Ohio       \$77         # 161       The Firth Book of Ohio       \$77         # 151       8K Microsoft BASIC Ref. Man.       \$26         # 152       Expansion Handbook for 6502 and 6802       \$85         # 153       Microcomputer Appl. Notes       \$85                                                                                                    | 7.95<br>7.95<br>7.95<br>7.95<br>7.95<br>9.95<br>9.95<br>9.95 |
| # 157       The First Book of Ohio       \$37         # 158       The Second Book of Ohio       \$37         # 159       The Third Book of Ohio       \$37         # 159       The Third Book of Ohio       \$37         # 160       The Fourth Book of Ohio       \$37         # 161       The Fifth Book of Ohio       \$37         # 161       The Fifth Book of Ohio       \$37         # 151       BK Microsoft BASIC Ref. Man.       \$36         # 152       Expansion Handbook for 6502 and 6802       \$46         # 153       Microcomputer Appl. Notes       \$56         Complex Sound Generation       New revised applications manual for the Tere       The Tere         Netw revised       154/7       Complex Sound Generation         Order # 154       \$56       \$56 | 7.95<br>7.95<br>7.95<br>7.95<br>7.95<br>9.95<br>9.95<br>9.95 |
| # 157       The First Book of Ohio       \$77         # 158       The Second Book of Ohio       \$77         # 159       The Third Book of Ohio       \$77         # 160       The Fourth Book of Ohio       \$77         # 161       The Fourth Book of Ohio       \$77         # 151       BK Microsoft BASIC Ref. Man.       \$26         # 152       Expansion Handbook for 6502 and 6802       \$52         # 153       Microcomputer Appl. Notes       \$26         Complex Sound Generation       New revised applications manual for the Tetler       The Tetler                                                                                                    | 7.95<br>7.95<br>7.95<br>7.95<br>7.95<br>9.95<br>9.95<br>9.95 |

### GET THE MOST OUT OF YOUR ATARI COMPUTER. GET AN ACCESS UNLIMITED MINI-DISK DRIVE.

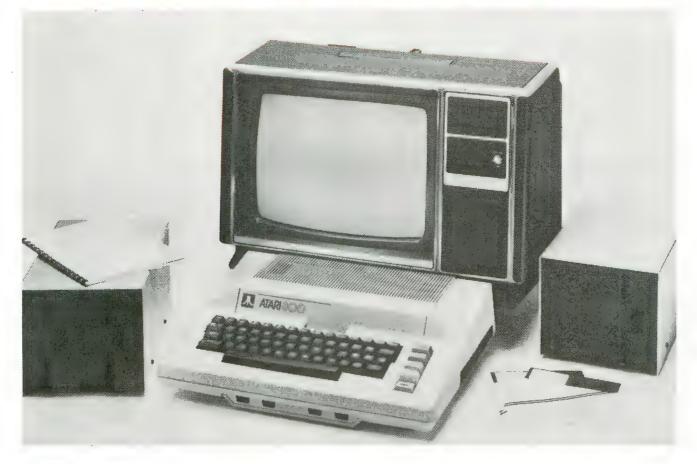

## Store twice as much information

With an Access Unlimited drive, you can store almost twice as much information on a diskette as you can with an Atari 810<sup>™</sup>.

Because our system has doubledensity storage. Which lets you store system and application programs on one diskette and still have room for data files.

#### You save \$\$

You save on the cost of diskettes because you don't need as many. You may also need fewer disk drives because our Access drives are double-density and, unlike the Atari 810, our controller can handle up to 4 drives. Furthermore, our add-on drives do not require their own controllers. They're less complicated. They cost less. And they're more reliable.

#### **Enjoy more flexibility**

Our flexible drives let you cable your first-drive system directly into your computer. Or go through an 810 drive. And our Access controllers auto-

matically handle single- and doubledensity drives in the same system.

#### Order today. Satisfaction guaranteed

First-Drive System\$649\*\*Add-On Drives\$384\*\*Data Separator<br/>for Atari 810 Drive\$24\*\*

Try our equipment out. If you're not completely satisfied with it, return it within 15 days for a full refund. Write for our FREE catalog of

accessories, software, and supplies.

#### To order, call TOLL-FREE

## 1 (800) 527-3475

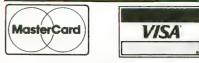

ACCESS UNLIMITED Dept. A 401 N. Central Expressway Richardson, Texas 75080 (214) 690-0207 (214) 340-5366

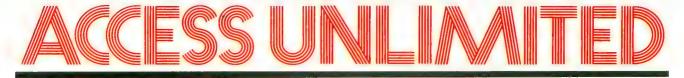

DISKEY by Sparky Starks

ATARI 8

Potential into practical reality. This is the core of DISKEY - a remarkable utility program that gives ATARI disk drive owners the flexibility to accomplish tasks that other utilities either ignored or only hinted at. With DISKEY, the user will be able to actually examine a disk and its directory, and repair some files that might otherwise have been lost. DISKEY also performs a multitude of other practical functions, including the following:

- \* Automatically lists any unreadable or destroved sectors
- \* Sends contents of disk to printer selectively
- \* Up to four separate drives may be addressed
- \* Can be used to backup some of those "unbackupable" disks
- ★ Allows direct examination of any file
- ★ Over 50 separate key functions available
- As an ATARI 400 or 800 owner, you have ex-

traordinary power and versatility at your disposal. Tap into those resources effectively with DISKEY - new from Adventure International.

ATARI 400/800 32K DISK 052-0158 \$49.95 (Note: Some features will require 40K)

Published

by

#### SOME OF DISKEY KEY FUNCTIONS

BCDEF

- Clear screen and filename Byte compare, D1 to D2, OS to DS Copy sectors, OD to DD, OS to DS Toggle destination drive
- Erase disk (format)
- Select file sub-menu Set automatic function lower limit (OS) Modify Sector Map
- MN New destination sector
- Toggle originate drive Print screen to printer
- 0 P Q Query (search for hex key, drive OD, sector OS
- Read new OS, set DS to match Search for ASCII key, drive OD, sector OS to DS R
- S
- Tape to disk Upper case conversion of printer lower case
- Toggle write verify Write memory buffer to sector DS, drive DD Select EOR Sector Map screen print mask Zero memory buffer Ŵ
- XZ
- Read upward, next sector on disk Read downward

- cB
- cC
- cD
- cE cF
- Read downward Directory Information Select directory sub-menu Byte compare, D1 to D2, whole disk Copy D1 to D2, whole disk Decimal to hex, ASCII conversion Erase disk (without new format) Modify sector forward sector chain reference Hex to decimal, ASCII conversion Leaste hed contrace drive OD cH
- cL cN Locate bad sector on drive OD Modify sector file number reference
- cO Select one-drive functions sub-program
- cP
- Print current Disk Map RPM test drive OD Special file copy, no directory reference from cR cS source
- сV VTOC update and repair, drive OD
- CY FA FD Toggle Sure Response prompt enable File binary load address headers to printer
  - Delete file
- Select filename for all file functions
- Lock file
- FM Show memory address load position in file Relative Query Rename file
- FQ FS Relative Search

© COPYRIGHT 1982

Adventure

INTERNATIONAL

a subsidiary of Scott Adams, Inc.

BOX 3435 • LONGWOOD, FL 32750 • (305) 830-8194

#### BASIC ROUTINES FOR THE ATARI

by Jerry White

Finally, a self-help system that cuts through the stuffy technical jargon and allows the user to learn effective programming techniques fast! BASIC ROUTINES FOR THE ATARI has been written especially for ATARI 400 or 800 users who wish to write programs in BASIC. This package comes complete with an extensive manual and your choice of a tape or disk which contains all of the routines from the manual which means you'll be able to actually see each of them in action on your ATARI. Some of the BASIC routines include joystick, sound, player missile strings and much more - and presented in a way that you'll quickly be able to learn and apply to your own programs.

If your programming ability lies somewhere between beginning and advanced, then look no further - BASIC ROUTINES FOR THE ATARI is the system for you.

**BASIC ROUTINES book with 16K TAPE** 051-0154 \$24.95 **BASIC ROUTINES book with 24K DISK** 052-0154 \$24.95

To order, see your local dealer. If he does not have the program, then call 1 (800) 327-7172 (orders only please) or write for our free catalog.

"...,faithfully captures the look, spirit and play of arcade "Space Invaders"".

John Anderson, Creative Computing "All are excellent versions of the arcade games with super graphics and sound." Mark Regiott A.N.A.L.O.C.

"The graphics display, sounds and game logic are so close to the original, that you might find yourself looking for the coin slot on your computer." Gary and Marcia Rose

"Deluxe Invaders' is by far the best Space Invaders program ever released for a personal computer." -Leigh Goldstein,

Electronic Games

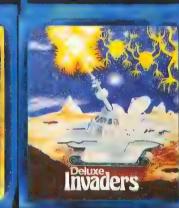

1 HA

We are Serious About Our Games!

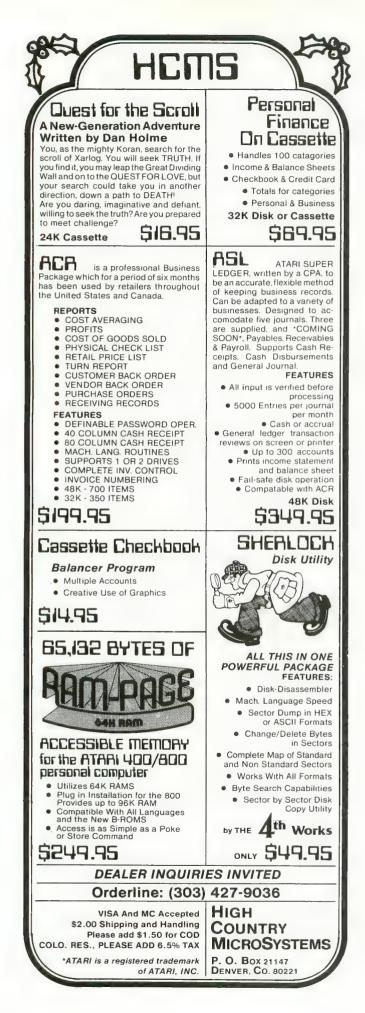

#### ADVERTISERS

| ACE                        |           |           | 4.0     | OZ   |
|----------------------------|-----------|-----------|---------|------|
| ADVENTURE INTERNATIONAL    |           |           |         | , 84 |
| ALIEN GROUP                |           |           |         | 22   |
| AMULET                     |           |           |         | 75   |
| APOGEE                     |           |           |         | 95   |
|                            |           |           |         |      |
| ARTWORX                    |           |           |         | 50   |
| ATARI                      |           |           |         | 12   |
| BIG-FIVE                   |           |           |         | 81   |
| BINARY                     |           | 30        | 31      | 37   |
| BRAM                       |           |           |         | 73   |
| DKAM                       |           | • • • • • | • •     |      |
| BRODERBUND                 |           |           | • •     | 109  |
| CAP SOFTWARE               |           |           |         | 62   |
| CBS                        |           |           |         | 11   |
| COMPUTE                    |           |           |         | 88   |
| COMPLITADI                 |           |           | • •     | ~~   |
| COMPUTARI                  |           |           | * *     | 45   |
| DATALYST COMPUTERS         |           |           |         | 92   |
| DON'T ASK                  |           |           | 41.     | , 70 |
| EASTERN HOUSE              |           |           |         | 54   |
| EDUCATIONAL SOFTWARE       |           |           | ••      | 33   |
|                            |           |           |         |      |
| EL COMP                    |           |           |         | 104  |
| FIRST STAR                 |           |           |         | BC   |
| GLENN'S AMUSEMENTS         |           |           |         | 24   |
| GREENBRIER                 |           |           |         | 69   |
|                            |           |           |         | 103  |
|                            |           |           |         |      |
| HAYES                      |           |           | • •     | 7    |
| HIGH COUNTRY               |           |           |         | 108  |
| HIGH TECH                  |           |           |         | 46   |
| IDSI                       |           |           | ••      | 25   |
|                            |           |           |         |      |
|                            |           |           |         | 95   |
| JOHN WILEY                 |           |           |         | 76   |
| LEXCOM                     |           |           |         | 105  |
| LIGHTNING SOFTWARE         |           |           |         | 110  |
| LE SYSTEMS                 |           |           | • •     | 94   |
|                            | • • • • • |           | • •     |      |
| ЦЈК                        |           |           |         | 83   |
| L&S                        |           |           |         | 20   |
| MACROTRONICS               |           |           |         | 92   |
| MED SYSTEMS                |           |           |         | 65   |
|                            |           |           | · · · · | ,    |
| MICRO MAINFRAME            |           | • • • • • | • •     | 89   |
| MICROPOSE                  |           |           | • •     | 61   |
| MICROTRONICS               |           |           |         | 95   |
| MILES                      |           |           |         | 95   |
| MMG                        |           |           |         | 34   |
|                            |           |           |         |      |
| MOSAIC                     |           |           |         | 3    |
| MYOTIS                     |           |           |         | 10   |
|                            |           |           |         | 98   |
| NEWELL INDUSTRIES          |           |           |         | 103  |
| NUDMEHI SOFTWARE           |           |           | • •     | 93   |
| NUDMERI SUFTWARE           | • • • • • | • • • • • | • •     |      |
| ON-LINE SYSTEMS            |           |           | BC      | C, 6 |
| OPTIMAL PERFORMANCE        |           |           |         | 62   |
| OPTIMIZED SYSTEMS SOFTWARE |           |           |         | 79   |
| PERCOM                     |           |           |         | 4    |
| PLANNING RESEARCH          |           |           |         | 60   |
|                            |           |           |         |      |
| PRETZELLAND                |           |           | • •     | 98   |
| PROGRAMMER'S INSTITUTE     |           | 10        | D3,     | 101  |
| QUALITY SOFTWARE           |           |           |         | 66   |
| RESTON PUBLISHING          |           |           |         | 87   |
|                            | • • • • • |           | • •     |      |
| ROCKLAN                    |           |           | * *     | 107  |
| SAR-AN                     |           |           |         | 20   |
| SCREEN SONICS              |           |           |         | 75   |
| SOFTWARE GALLERY           |           |           |         | 98   |
| SOFTWARE GUILD             |           | • • • • • | •••     | 17   |
| SOLI WARE GUILD            |           | • • • •   | • •     |      |
| SSI                        |           |           |         | 58   |
| STREET ELECTRONICS         |           |           |         | 80   |
| SWIFTWARE                  |           |           |         | 27   |
| SYNAPSE SOFTWARE           |           |           |         | 56   |
|                            |           |           |         |      |
|                            |           |           |         | 98   |
| T.H.E.S.I.S                |           |           |         | 24   |
| TINY TEK                   |           |           |         | 75   |
| TORREY SMITH               |           |           |         | 62   |
| VALPAR                     |           |           |         | 48   |
| VERSA COMPUTING            |           |           | • •     | 40   |
|                            |           |           |         | al 5 |

## OUR GAMES ARE WORLDS APART FROM THE ORDINARY.

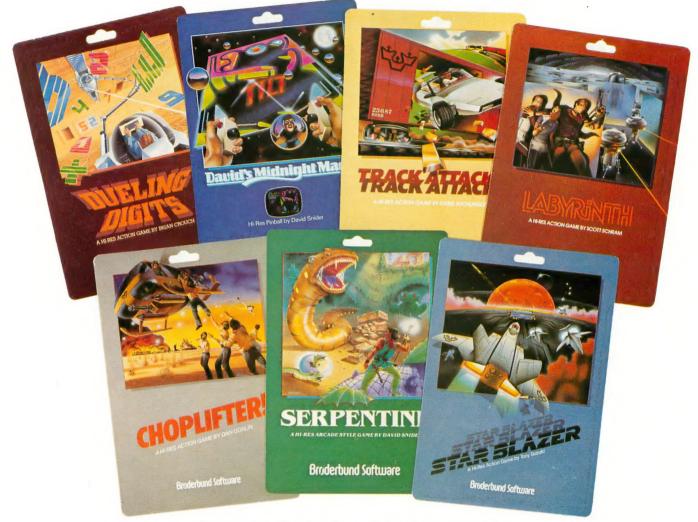

Games for the Apple and Atari computers.

Gamesters everywhere are discovering the many worlds of Brøderbund's Apple and Atari programs, and they're not going back to anything less. Because Brøderbund's entertainment software offers pleasures and perils found nowhere else in the galaxy.

Only Brøderbund can take you on a desperate rescue mission aboard CHOPLIFTER, then give you a fast lesson in train robbing with TRACK ATTACK. Next, try battling the metamorphic maze and slithery monsters found only in SERPENTINE and LABYRINTH. Or enjoy the lively pinball action of DAVID'S MIDNIGHT MAGIC. Trouble shooters will find plenty of targets with STAR BLAZER, while DUELING DIGITS will put your mind and reflexes to their ultimate test.

So next time you're looking for new worlds to conquer, remember Brøderbund. You'll find the experience most extraordinary.

Call or write for our free catalog.

## Broderbund Software

Brøderbund products are available at your retailer or by writing to: Brøderbund Software, Inc., 1938 Fourth Street, San Rafael, CA 94901, Tel: (415) 456-6424

Apple II is a registered trademark of Apple Computer, Inc. Atari is a registered trademark of Atari, Inc.

## LEARN TO TYPE OR GET BLOWN TO BITS.

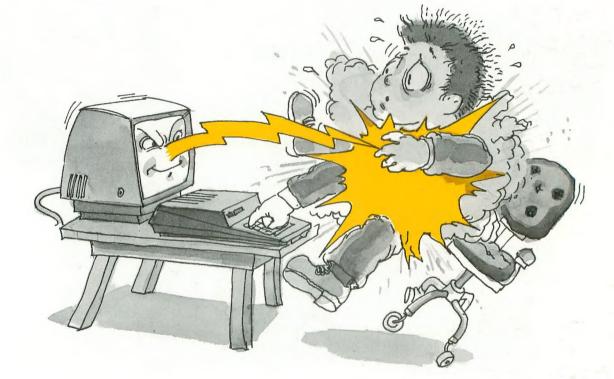

## MasterType™ and Atari™ make typing a blast.

Now anyone can learn to type and have hours of fun at the same time. With MasterType. We've combined the fast-action of blow 'em up video games with the best instructional program available. You either learn to type or the aliens ZAP your spaceship into oblivion. The results? Highly motivated and enjoyable learning.

#### MasterType earns a ten-gun salute.

MasterType is fast becoming the best selling educational software product designed for use with the Atari 800 home computer.

It's no wonder, when you consider what InfoWorld magazine had to say:

"MasterType is an excellent instructional typing game. We had fun reviewing it, and we highly recommend it to those who want to learn typing in an unconventional but motivating way." InfoWorld also went on to rate MasterType as "excellent" in all four of its categories.

#### MasterType teaches your fingers to fly.

Face it. If you're like most people, the most inefficient components on your computer are probably your fingers. But you can change all that with MasterType. In just a few easy lessons your fingers will be doing things you thought them incapable of.

MasterType. With 18 explosive learning levels. You'll either learn to type or get blown to pieces.

\$39.95. Requires disk drive 32k and basic.

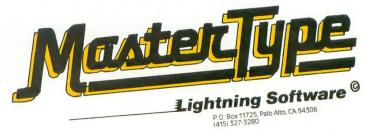

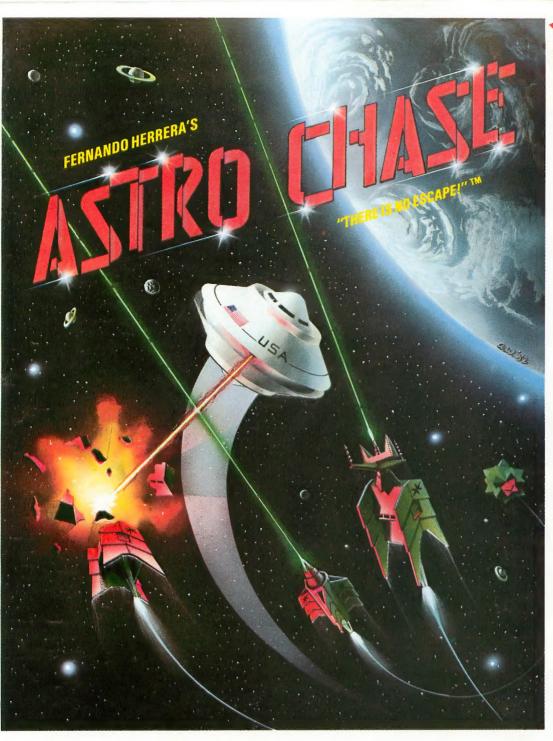

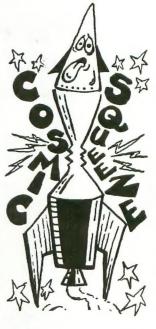

COSMIC SQUEEZE TM by Jason Pomerantz graphics by Fernando Herrera

To Order: Call TOLL FREE 800-223-1545 nationwide except in New York phone 212-889-1073

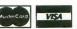

When using your MASTER CARD or Vien using your MASTER CARD or VISA please have ready: your card number & expiration date. Send your check or money order for \$29.95\* plus \$2.00 shipping and handling to: First Star Software, Inc. 22 East 41st Street New York IV 40017 New York, NY 10017

When ordering, please specify DISK or TAPE \*New york residents please add 7% sales tax.

тм

#### Fernando Herrera Strikes Again!

In ASTRO CHASE, his first program since winning the ATARI® STAR AWARD, Fernando delivers: Fast, Super, ARCADE GRAPHICS \* 100% MACHINE LANGUAGE \* SMOOTH SCROLLING UNIVERSE(different 'or each new game) \* AWESOME SOUND EFFECTS \* NON-STOP ACTION \* MULTI-DIRECTIONAL FIRING \* INTELLIGENT ENEMY ATTACK SHIPS \* SINGLE THRUST PROPULSION<sup>TM</sup> \* INVISIBLE FORCE FIELDS \* MULTIPLE SKILL LEVELS \* Many more INNOVATIVE and UNIQUE features.

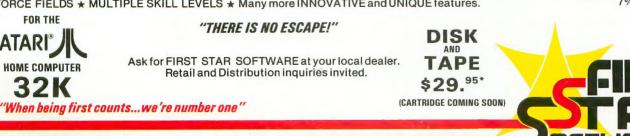

ATARI® is a registered trademark of Atari, Inc.

FOR THE

ATARI

Single Thrust Propulsion 🎟 is a registered trademark of First Star Software, Inc.

4STRO CHASE, "there is no escape!"™ is a registered trademark of First Star Software, Inc. COSMIC SQUEEZE<sup>TM</sup> is a registered trademark of First Star Software, Inc. ©, 1982 First Star Software, Inc.

# ULTIMA COMES TO ATARI

#### **ULTIMA COMES TO THE ATARI!**

Now you can follow the same path that thousands of Apple adventurers have explored and loved! Travel over land and sea, explore deep dark dungeons, and journey the vastness of space. When you have battled all the evil monsters and foes in your path, then your biggest conflict will begin... You will need all of your strength, knowledge and wisdom to

overcome the mighty wizard MONDAIN! Lord British welcomes all Atari owners into his magical realm, and wishes you the best of luck.

ULTIMA is available at your local computer store for \$39.95 or order directly from SIERRA ON-LINE INC, 36575 Mudge Ranch Rd. Coarsegold, CA 93614. (209) 683-6858.

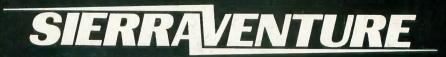

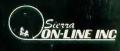